# Supplemental Materials Appendix B

How Much Should We Trust Instrumental Variable Estimates in Political Science? Practical Advice based on 67 Replicated Studies

28 October 2023

## Contents

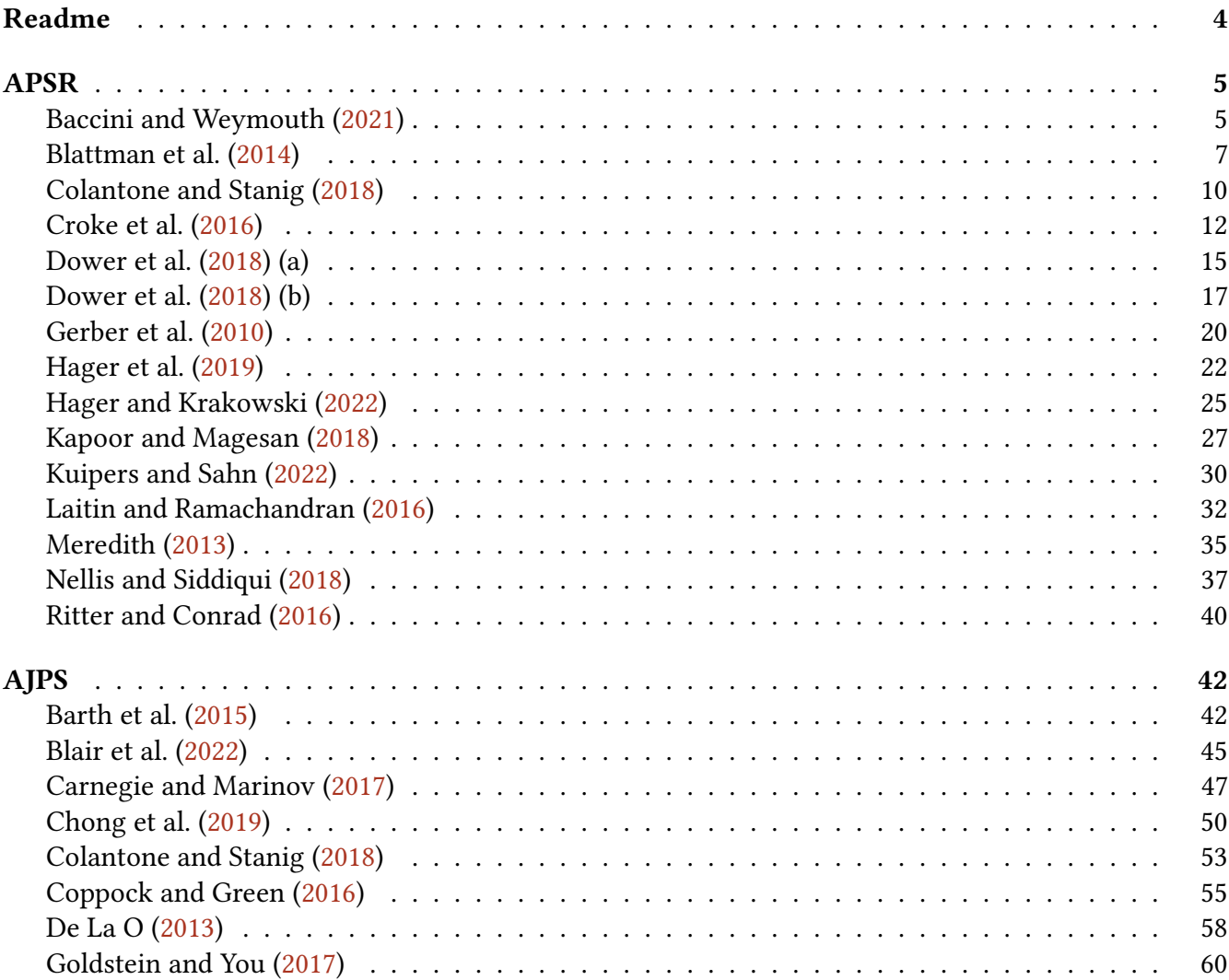

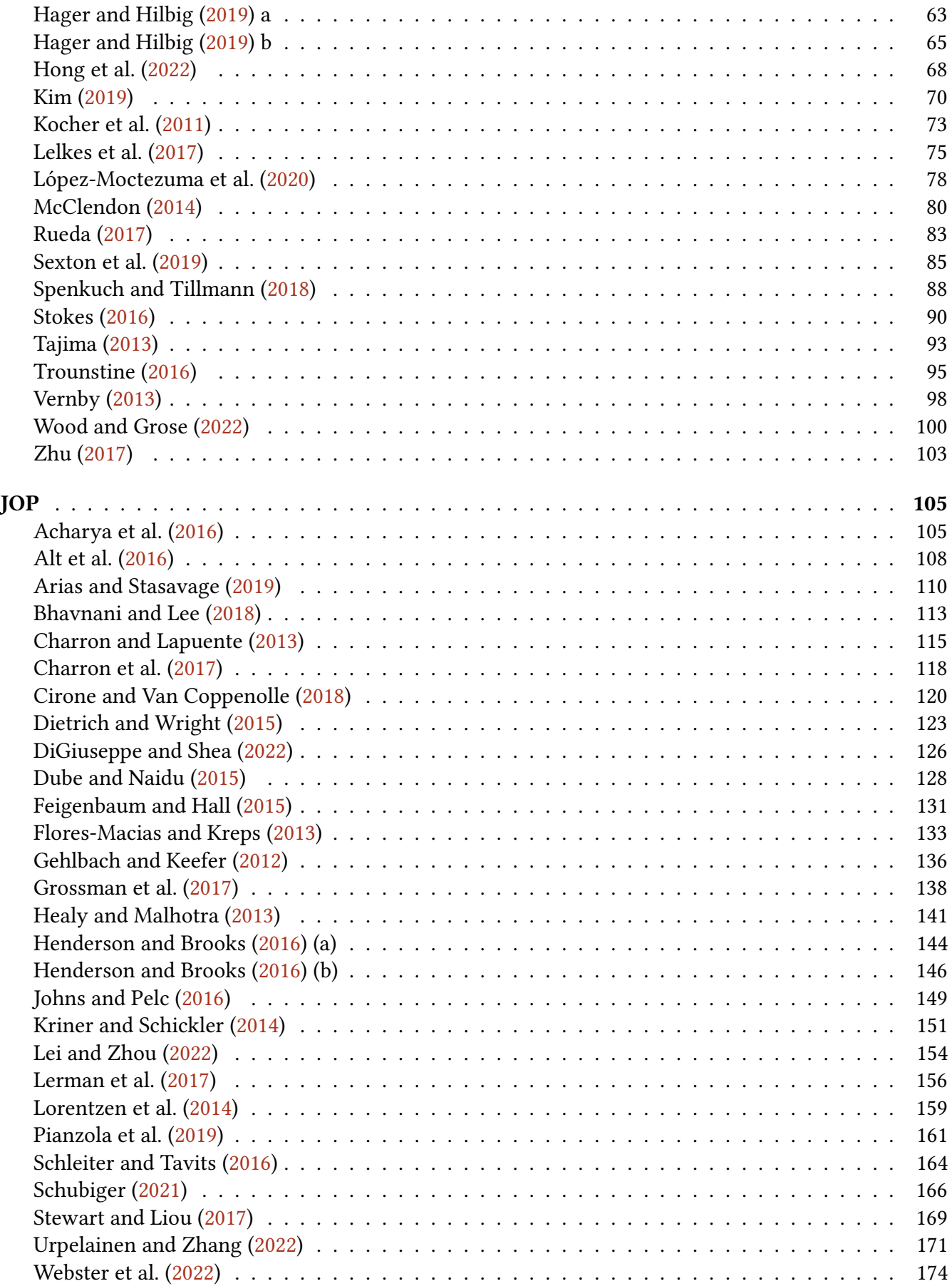

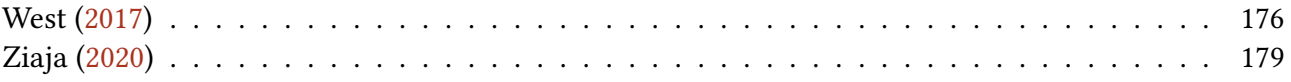

# <span id="page-3-0"></span>Readme

- est\_ols stores treatment effect estimates from the naive OLS estimation. 'Analytic' corresponds to analytic asymptotic standard errors (SEs) and confidence intervals (CIs). 'Boot.c' and 'Boot.t' represent inferential methods based on bootstrapped coefficients and bootstrapped t-statistics, respectively.
- est\_2sls stores treatment effect estimates from the 2SLS estimation.
- AR stores results from the Anderson-Rubin test. The confidence region (CR) is produced by the inversion method. 'AR.bounded = TRUE' means that the CR is bounded and not empty.
- F.stat stores F statistics based on classic SEs (F.standard), H.W. robust SEs (F.robust), clusterrobust SEs (F.cluster), bootstrapped or cluster-bootstrapped SEs (F.bootstrap) and the effective F (F.effective). In the one-treatment-one-instrument case, F.effective is the same as F.robust (if there is no clustering structure) or F.cluster (if there is one).
- rho stores the partial correlation coefficient between the treatment and the predicted treatment from the first stage regression.
- tf.cF stores the results from the tF-cF procedure. Specifically, cF corresponds to the adjusted critical value based on the first stage (effective) F statistic for the subsequent t-test.
- est\_rf stores the results from the reduced form regression. The control variables are partialled out.
- est\_fs stores the results from the first stage regression. The control variables are partialled out.
- p\_iv stores the number of instruments. N and N\_cl stores the the number of observations and the number of clusters (if there is a clustering structure), respectively. df stores the degree of freedom from the 2SLS regression.
- nvalues stores the numbers of unique values in the outcome, treatment, and instrument.

## <span id="page-4-0"></span>APSR

#### <span id="page-4-1"></span>Baccini and Weymouth [\(2021\)](#page-181-0)

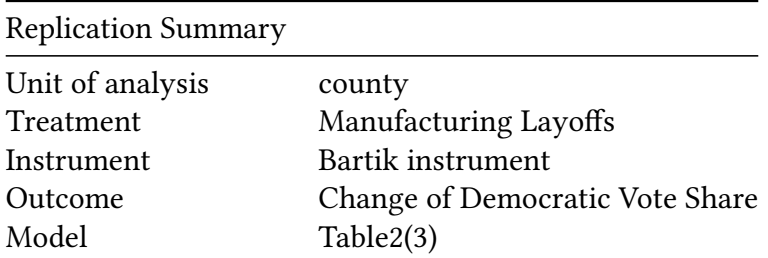

```
df <- readRDS("./rawdata/apsr_baccini_etal_2021.rds")
D < -"msl_pcdy2"Y <- "ddem_votes_pct1"
Z <- "bartik_leo5"
controls <- c("LAU_unemp_rate_4y", "pers_m_total_share_4y", "pers_coll_share_4y",
             "white_counties_4y", "msl_service_pc4y")
cl <- NULL
FE <- "id_state"
weights<-NULL
(g<-ivDiag(data=df, Y=Y, D=D, Z=Z, controls=controls, FE =FE,
cl =cl,weights=weights, cores = cores))
## $est_ols
## Coef SE t CI 2.5% CI 97.5% p.value
## Analytic -0.0127 0.0113 -1.1240 -0.0348 0.0094 0.261
## Boot.c -0.0127 0.0116 -1.0904 -0.0364 0.0086 0.262
## Boot.t -0.0127 0.0113 -1.1240 -0.0355 0.0101 0.279
##
## $est_2sls
## Coef SE t CI 2.5% CI 97.5% p.value
## Analytic -0.0433 0.0194 -2.2308 -0.0813 -0.0053 0.0257
## Boot.c -0.0433 0.0192 -2.2535 -0.0837 -0.0069 0.0180
## Boot.t -0.0433 0.0194 -2.2308 -0.0820 -0.0046 0.0230
##
## $AR
## $AR$Fstat
## F df1 df2 p
## 5.0579 1.0000 3063.0000 0.0246
##
## $AR$ci.print
## [1] "[-0.0809, -0.0056]"
##
## $AR$ci
## [1] -0.0809 -0.0056
```
## ## \$AR\$bounded ## [1] TRUE ## ## ## \$F\_stat ## F.standard F.robust F.cluster F.bootstrap F.effective ## 1537.5647 468.6180 NA 492.8107 468.6180 ## ## \$rho ## [1] 0.5815 ## ## \$tF ## F cF Coef SE t CI2.5% CI97.5% p-value ## 468.6180 1.9600 -0.0433 0.0194 -2.2308 -0.0813 -0.0053 0.0257 ## ## \$est\_rf ## Coef SE p.value SE.b CI.b2.5% CI.b97.5% p.value.b ## bartik\_leo5 -4.5381 2.0355 0.0258 2.0041 -8.5967 -0.7369 0.018 ## ## \$est\_fs ## Coef SE p.value SE.b CI.b2.5% CI.b97.5% p.value.b ## bartik\_leo5 104.8786 4.8448 0 4.7244 95.7123 113.9969 0 ## ## \$p\_iv ## [1] 1 ## ## \$N ## [1] 3065 ## ## \$N\_cl ## NULL ## ## \$df ## [1] 3010 ## ## \$nvalues ## ddem\_votes\_pct1 msl\_pc4y2 bartik\_leo5 ## [1,] 3062 2913 2771 ## ## attr(,"class") ## [1] "ivDiag"

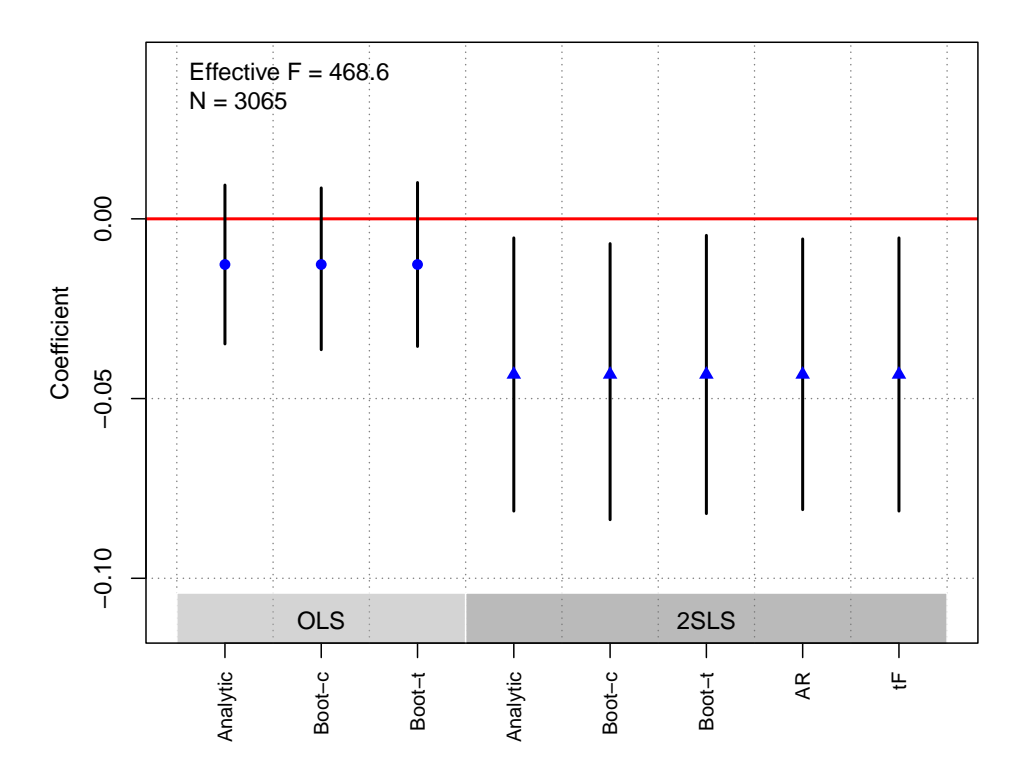

**OLS and 2SLS Estimates with 95% CIs**

### <span id="page-6-0"></span>Blattman et al. [\(2014\)](#page-181-1)

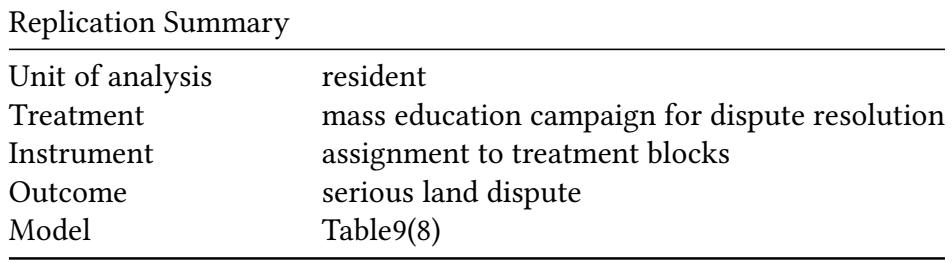

```
df <- readRDS("./rawdata/apsr_Blattman_etal_2014.rds")
df$district <- 0
for (i in 1:15) {df$district[which(df[,paste0("district",i)]==1)] <- i}
D <-"months_treated"
Y <- "fightweap_dummy"
Z <- c("block1", "block2", "block3")
controls <- c("ageover60", "age40_60", "age20_40",
 "yrs_edu", "female", "stranger", "christian",
 "minority", "cashearn_imputedhst", "noland",
 "land_sizehst", "farm_sizehst", "lndtake_dum",
 "housetake_dum", "vsmall", "small",
 "small2", "small3", "quartdummy", "cedulevel_bc",
```

```
"ctownhh_log_el", "cwealthindex_bc", "cviol_experienced_bc",
 "clndtake_bc", "cviol_scale_bc", "clandconf_scale_bc",
 "cwitchcraft_scale_bc", "cpalaviol_imputed_bc",
"cprog_ldr_beliefs_bc", "cattitudes_tribe_bc",
"crelmarry_bc", "trainee")
cl <- "district"
FE <- "district"
weights<-NULL
(g<-ivDiag(data=df, Y=Y, D=D, Z=Z, controls=controls, FE =FE,
cl = cl, weights=weights, cores = cores))
## $est_ols
##
            Coef
                   SE
                           t CI 2.5% CI 97.5% p.value
## Analytic 7e-04 5e-04 1.2355 -4e-04 0.0018 0.2167
## Boot.c 7e-04 7e-04 0.9923 -9e-04 0.0018 0.3980
## Boot.t 7e-04 5e-04 1.2355 -7e-04 0.0020 0.2840
##
## $est_2sls
##Coef
                   SE
                           t CI 2.5% CI 97.5% p. value
## Boot.c 9e-04 6e-04 1.4484 -6e-04 0.0019 0.2200
## Boot.t 9e-04 5e-04 1.9157 -2e-04 0.0020 0.0950
####$AR
## $AR$Fstat
          \mathsf{F}##df1df2p
##
     5.0886
               3.0000 1896.0000
                                 0.0016
#### $AR$ci.print
## [1] "[0.0006, 0.0022]"
#### $AR$ci
## [1] 0.0006 0.0022
#### $AR$bounded
## [1] TRUE
###### $F_stat
## F.standard
                F.robust F.cluster F.bootstrap F.effective
##2756.3845
               2472.2847 234.3492
                                        95.2132
                                                   52.1000
##
## $rho
## [1] 0.9039
#### $est_rf
##Coef
                   SE p. value SE.b CI.b2.5% CI.b97.5% p. value.b
```

```
## block1 0.0263 0.0085 0.0020 0.0128 -0.0065 0.0448 0.090
## block2 0.0027 0.0099 0.7812 0.0136 -0.0256 0.0275 0.874
## block3 0.0085 0.0064 0.1816 0.0102 -0.0148 0.0256 0.344
##
## $est_fs
## Coef SE p.value SE.b CI.b2.5% CI.b97.5% p.value.b
## block1 20.0361 0.7567 0 1.2573 17.6152 22.5874 0.000
## block2 12.9786 1.7805 0 2.0999 8.9637 16.7281 0.000
## block3 6.7831 1.3081 0 1.8605 2.8911 10.5800 0.002
##
## $p_iv
## [1] 3
##
## $N
## [1] 1900
##
## $N_cl
## [1] 15
##
## $df
## [1] 14
##
## $nvalues
## fightweap_dummy months_treated block1 block2 block3
## [1,] 2 34 2 2 2
##
## attr(,"class")
## [1] "ivDiag"
```
#### **OLS and 2SLS Estimates with 95% CIs**

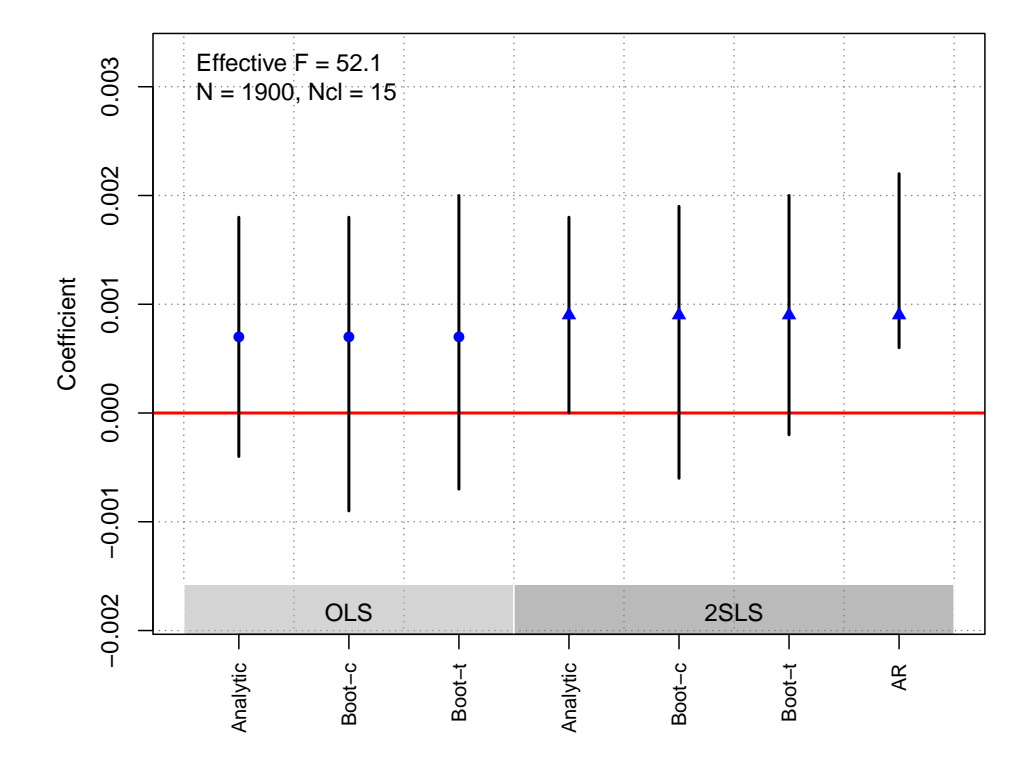

### <span id="page-9-0"></span>Colantone and Stanig [\(2018\)](#page-181-2)

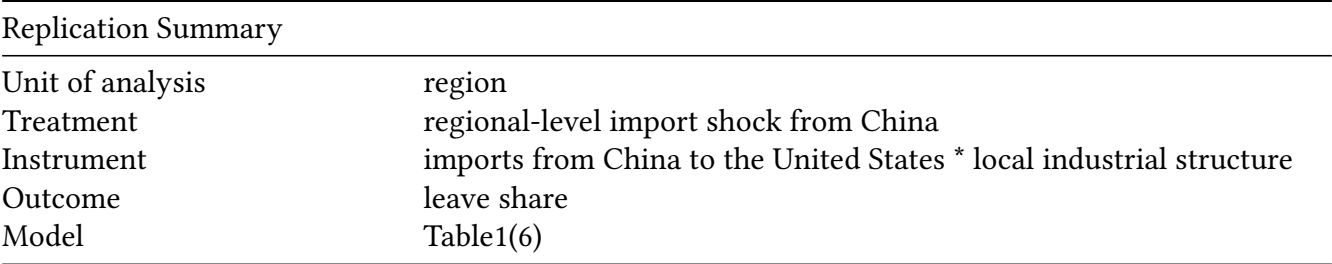

```
df<-readRDS("./rawdata/apsr_Colantone_etal_2018.rds")
D <-'import_shock'
Y <- "leave_share"
Z <- "instrument_for_shock"
controls <- c("immigrant_share", "immigrant_arrivals")
cl \leftarrow "fix"
FE \leq "nuts1"
weights<-NULL
(g<-ivDiag(data=df, Y=Y, D=D, Z=Z, controls=controls, FE =FE,
  cl =cl,weights=weights, cores = cores))
```
## \$est\_ols ## Coef SE t CI 2.5% CI 97.5% p.value ## Analytic 12.0854 3.8903 3.1066 4.4605 19.7104 0.0019 ## Boot.c 12.0854 4.4192 2.7348 3.7385 21.4794 0.0020

## Boot.t 12.0854 3.8903 3.1066 5.7465 18.4243 0.0000 ## ## \$est\_2sls ## Coef SE t CI 2.5% CI 97.5% p.value ## Analytic 12.2993 3.9320 3.1280 4.5926 20.0060 0.0018 ## Boot.c 12.2993 4.6142 2.6655 3.3052 21.5500 0.0000 ## Boot.t 12.2993 3.9320 3.1280 5.7402 18.8584 0.0000 ## ## \$AR ## \$AR\$Fstat ## F df1 df2 p ## 10.5300 1.0000 165.0000 0.0014 ## ## \$AR\$ci.print ## [1] "[4.9072, 19.7701]" ## ## \$AR\$ci ## [1] 4.9072 19.7701 ## ## \$AR\$bounded ## [1] TRUE ## ## ## \$F\_stat ## F.standard F.robust F.cluster F.bootstrap F.effective ## 2158.0662 792.4682 613.9804 581.1155 613.9804 ## ## \$rho ## [1] 0.9663 ## ## \$tF ## F cF Coef SE t CI2.5% CI97.5% p-value ## 613.9804 1.9600 12.2993 3.9320 3.1280 4.5926 20.0060 0.0018 ## ## \$est\_rf ## Coef SE p.value SE.b CI.b2.5% CI.b97.5% p.value.b ## instrument\_for\_shock 1.5671 0.5015 0.0018 0.5904 0.4106 2.7361 0 ## ## \$est\_fs ## Coef SE p.value SE.b CI.b2.5% CI.b97.5% p.value.b ## instrument\_for\_shock 0.1274 0.0051 0 0.0053 0.1175 0.1385 0 ## ## \$p\_iv ## [1] 1 ## ## \$N ## [1] 167

```
##
## $N_cl
## [1] 39
##
## $df
## [1] 153
##
## $nvalues
## leave_share import_shock instrument_for_shock
## [1,] 167 148 148
##
## attr(,"class")
## [1] "ivDiag"
```
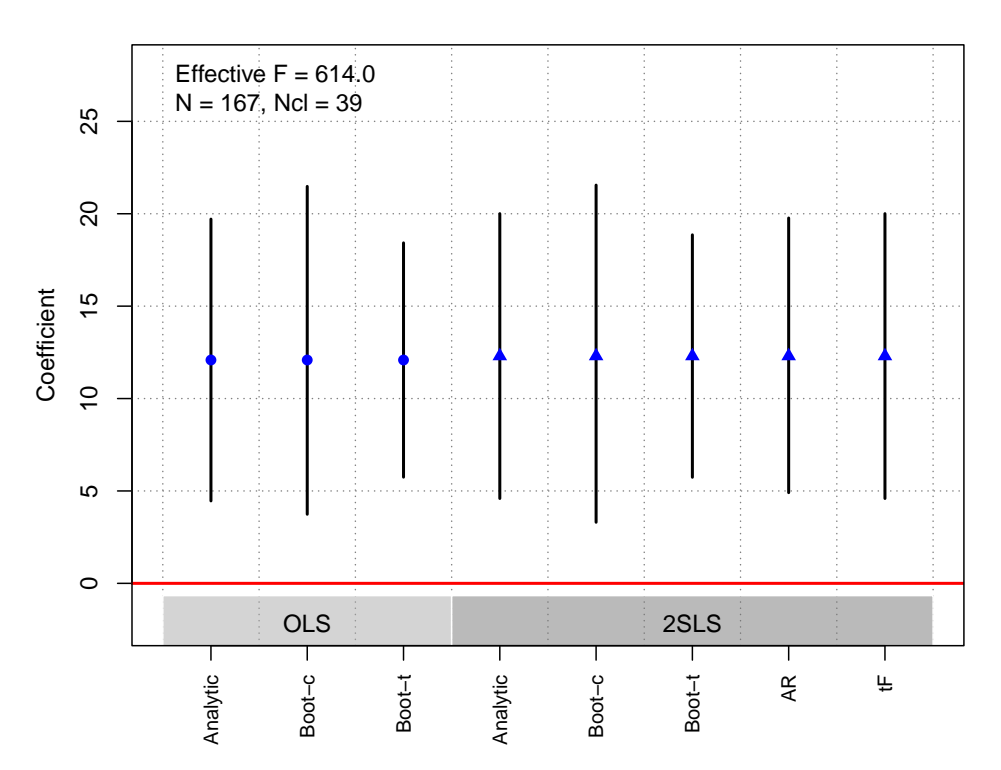

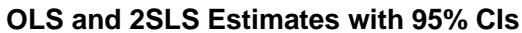

# <span id="page-11-0"></span>Croke et al. [\(2016\)](#page-182-0)

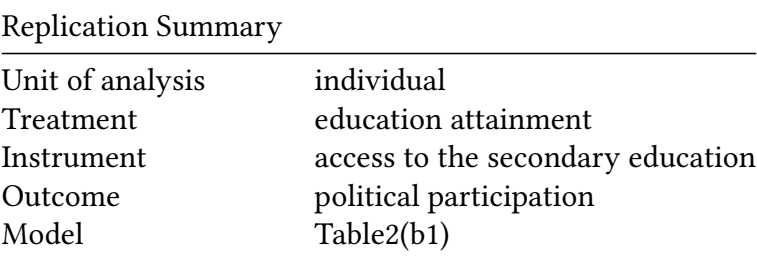

```
df <-readRDS("./rawdata/apsr_Croke_etal_2016.rds")
D \le - "edu"
Y <- "part_scale"
Z <- "treatment"
controls <-NULL
cl<- "district"
FE<- "year_survey"
weights<-NULL
(g<-ivDiag(data=df, Y=Y, D=D, Z=Z, controls=controls, FE =FE,
cl =cl,weights=weights, cores = cores))
## $est_ols
## Coef SE t CI 2.5% CI 97.5% p.value
## Analytic -0.0204 0.0078 -2.6133 -0.0357 -0.0051 0.009
## Boot.c -0.0204 0.0072 -2.8262 -0.0318 -0.0048 0.014
## Boot.t -0.0204 0.0078 -2.6133 -0.0357 -0.0051 0.012
##
## $est_2sls
## Coef SE t CI 2.5% CI 97.5% p.value
## Analytic -0.098 0.0268 -3.6620 -0.1505 -0.0456 3e-04
## Boot.c -0.098 0.0275 -3.5603 -0.1505 -0.0464 2e-03
## Boot.t -0.098 0.0268 -3.6620 -0.1401 -0.0559 1e-03
##
## $AR
## $AR$Fstat
## F df1 df2 p
## 16.1473 1.0000 1840.0000 0.0001
##
## $AR$ci.print
## [1] "[-0.1574, -0.0493]"
##
## $AR$ci
## [1] -0.1574 -0.0493
##
## $AR$bounded
## [1] TRUE
##
##
## $F_stat
## F.standard F.robust F.cluster F.bootstrap F.effective
## 79.7552 78.2588 71.1356 69.0549 71.1356
##
## $rho
## [1] 0.2041
##
## $tF
## F cF Coef SE t CI2.5% CI97.5% p-value
```
13

```
## 71.1356 2.0466 -0.0980 0.0268 -3.6620 -0.1528 -0.0432 0.0005
##
## $est_rf
## Coef SE p.value SE.b CI.b2.5% CI.b97.5% p.value.b
## treatment -0.0657 0.0164 1e-04 0.0165 -0.0969 -0.0323 0.002
##
## $est_fs
## Coef SE p.value SE.b CI.b2.5% CI.b97.5% p.value.b
## treatment 0.6708 0.0795 0 0.0807 0.5216 0.8418 0
##
## $p_iv
## [1] 1
##
## $N
## [1] 1842
##
## $N_cl
## [1] 61
##
## $df
## [1] 1835
##
## $nvalues
## part_scale edu treatment
## [1,] 7 7 5
##
## attr(,"class")
## [1] "ivDiag"
```
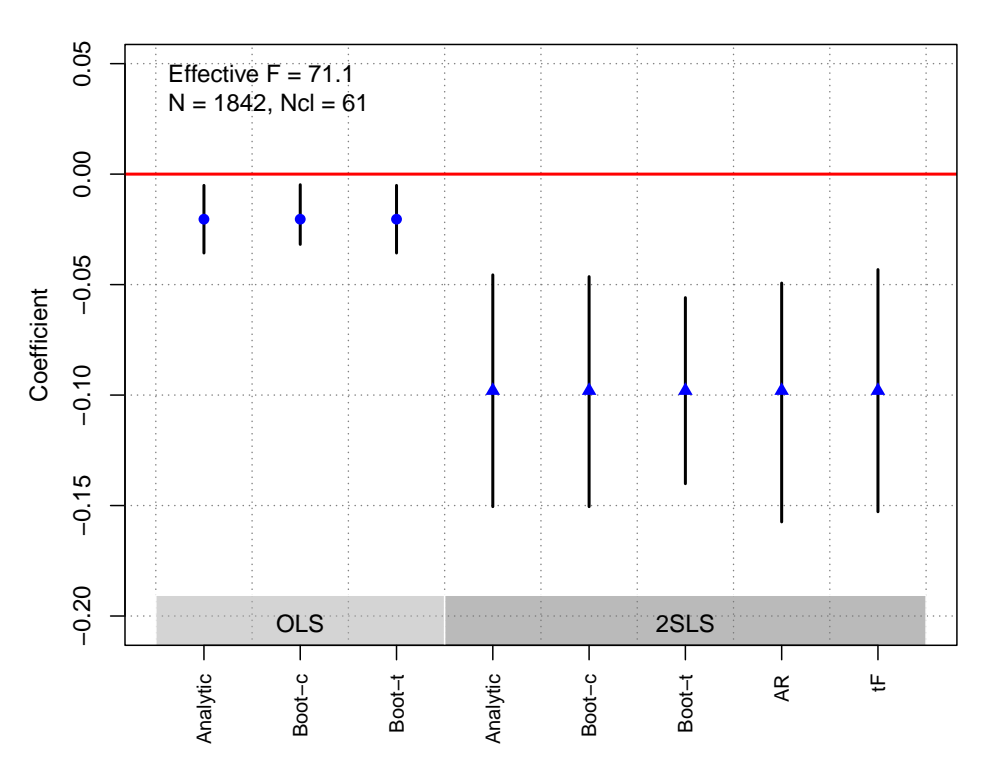

#### **OLS and 2SLS Estimates with 95% CIs**

```
Dower et al. (2018) (a)
```
## \$est\_ols

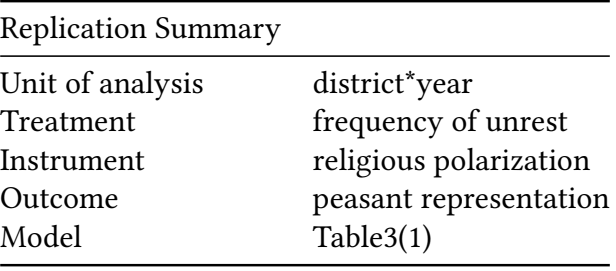

```
df <- readRDS("./rawdata/apsr_Dower_etal_2018.rds")
D <-"afreq"
Y <-"peasantrepresentation_1864"
Z <-"religpolarf4_1870"
controls <- c("distance_moscow", "goodsoil", "lnurban", "lnpopn", "province_capital")
cl <- NULL
FE <- NULL
weights<-NULL
(g<-ivDiag(data=df, Y=Y, D=D, Z=Z, controls=controls, FE =FE,
  cl =cl,weights=weights, cores = cores))
```
## Coef SE t CI 2.5% CI 97.5% p.value ## Analytic -3.8696 1.8013 -2.1483 -7.4001 -0.3391 0.0317 ## Boot.c -3.8696 1.8025 -2.1468 -7.4905 -0.5380 0.0240

## Boot.t -3.8696 1.8013 -2.1483 -7.2448 -0.4944 0.0280 ## ## \$est\_2sls ## Coef SE t CI 2.5% CI 97.5% p.value ## Analytic -32.7701 17.3518 -1.8886 -66.7796 1.2393 0.0589 ## Boot.c -32.7701 19.3450 -1.6940 -81.6023 -2.5639 0.0240 ## Boot.t -32.7701 17.3518 -1.8886 -68.9771 3.4369 0.0620 ## ## \$AR ## \$AR\$Fstat ## F df1 df2 p ## 4.4669 1.0000 359.0000 0.0352 ## ## \$AR\$ci.print ## [1] "[-84.4784, -2.5780]" ## ## \$AR\$ci ## [1] -84.4784 -2.5780 ## ## \$AR\$bounded ## [1] TRUE ## ## ## \$F\_stat ## F.standard F.robust F.cluster F.bootstrap F.effective ## 12.0237 14.0828 NA 14.8085 14.0828 ## ## \$rho ## [1] 0.1812 ## ## \$tF ## F cF Coef SE t CI2.5% CI97.5% p-value ## 14.0828 2.9384 -32.7701 17.3518 -1.8886 -83.7561 18.2159 0.2078 ## ## \$est\_rf ## Coef SE p.value SE.b CI.b2.5% CI.b97.5% p.value.b ## religpolarf4\_1870 -3.9279 1.8715 0.0358 1.8161 -7.569 -0.3608 0.024 ## ## \$est\_fs ## Coef SE p.value SE.b CI.b2.5% CI.b97.5% p.value.b ## religpolarf4\_1870 0.1199 0.0319 2e-04 0.0311 0.0611 0.1864 0 ## ## \$p\_iv ## [1] 1 ## ## \$N ## [1] 361

16

```
##
## $N_cl
## NULL
##
## $df
## [1] 354
##
## $nvalues
## peasantrepresentation_1864 afreq religpolarf4_1870
## [1,] 128 12 361
##
## attr(,"class")
## [1] "ivDiag"
```

```
plot_coef(g)
```
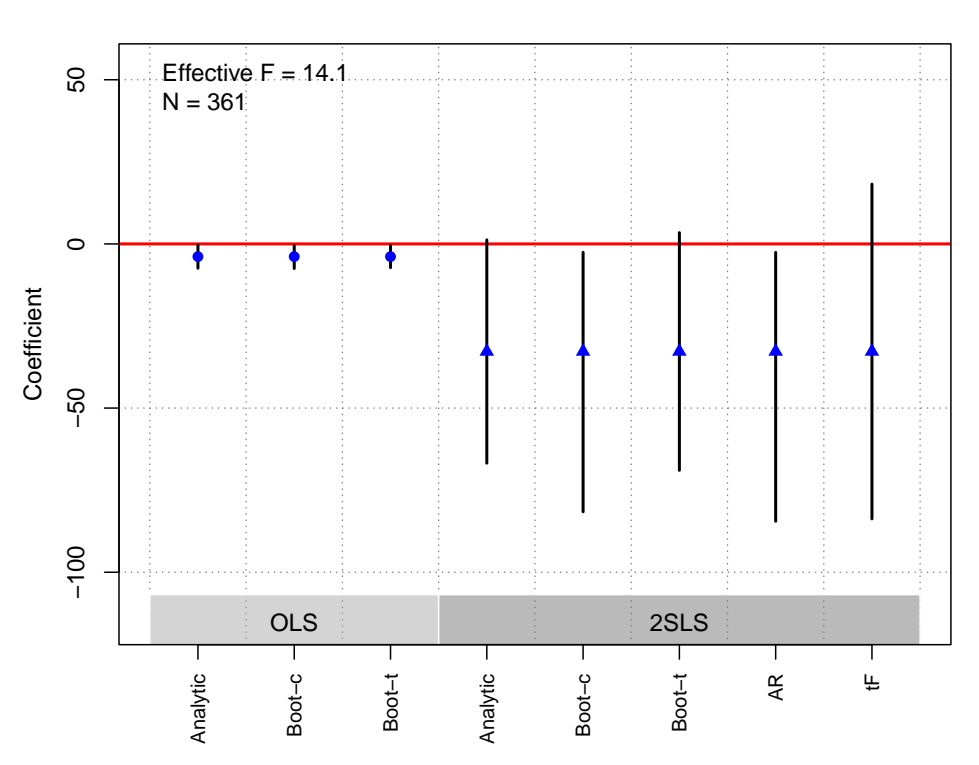

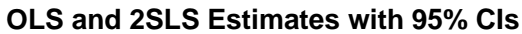

# <span id="page-16-0"></span>Dower et al. [\(2018\)](#page-182-1) (b)

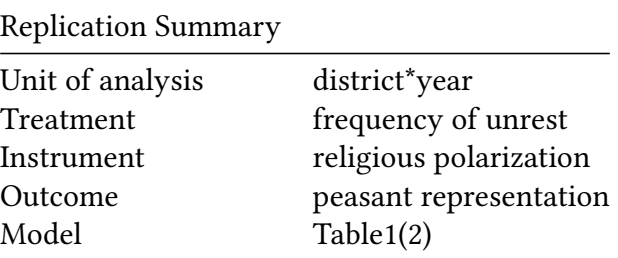

```
df <- readRDS("./rawdata/apsr_Dower_etal_2018.rds")
D \leq-"afreq"
Y <- "peasantrepresentation_1864"
Z \leq"serfperc1"
controls <- c("distance_moscow", "goodsoil", "lnurban", "lnpopn", "province_capital")
cl \leq NULFF < - NULL
weights<-NULL
(g<-ivDiag(data=df, Y=Y, D=D, Z=Z, controls=controls, FE =FE,
cl = cl, weights=weights, cores = cores))
## $est_ols
##Coef
                        SE
                                 t CI 2.5% CI 97.5% p.value
## Analytic -4.2492 1.8297 -2.3224 -7.8353 -0.6631 0.0202
          -4.2492 1.8449 -2.3032 -8.0781 -0.9235 0.0200
## Boot.c
## Boot.t -4.2492 1.8297 -2.3224 -7.7849 -0.7135 0.0220
##
## $est_2sls
##
                Coef
                         SE
                                  t CI 2.5% CI 97.5% p. value
## Analytic -42.4545 8.4195 -5.0424 -58.9567 -25.9522
                                                            \Omega## Boot.c -42.4545 9.2641 -4.5827 -64.3361 -28.3632
                                                            0
## Boot.t -42.4545 8.4195 -5.0424 -59.4214 -25.4875
                                                            \boldsymbol{\varnothing}####$AR
## $AR$Fstat
##
          Fdf1df2p
## 52.2466
            1.0000 363.0000
                                0.0000
#### $AR$ci.print
## [1] "[-63.3348, -28.4781]"
#### $AR$ci
## [1] -63.3348 -28.4781
#### $AR$bounded
## [1] TRUE
###### $F_stat
## F.standard
                  F.robust F.cluster F.bootstrap F.effective
##47.6256
                   51.0176
                                    NA
                                           50.2046
                                                       51.0176
#### $rho
## [1] 0.3427
#### $tF
##FcFCoef
                                    SE t CI2.5% CI97.5% p-value
```

```
## 51.0176 2.1457 -42.4545 8.4195 -5.0424 -60.5204 -24.3885 0.0000
##
## $est_rf
## Coef SE p.value SE.b CI.b2.5% CI.b97.5% p.value.b
## serfperc1 -11.7823 1.6414 0 1.7047 -15.0359 -8.2923 0
##
## $est_fs
## Coef SE p.value SE.b CI.b2.5% CI.b97.5% p.value.b
## serfperc1 0.2775 0.0389 0 0.0392 0.2037 0.3499 0
##
## $p_iv
## [1] 1
##
## $N
## [1] 365
##
## $N_cl
## NULL
##
## $df
## [1] 358
##
## $nvalues
## peasantrepresentation_1864 afreq serfperc1
## [1,] 128 12 361
##
## attr(,"class")
## [1] "ivDiag"
```
# **OLS and 2SLS Estimates with 95% CIs** Effective  $F = 51.0$  $N = 365$

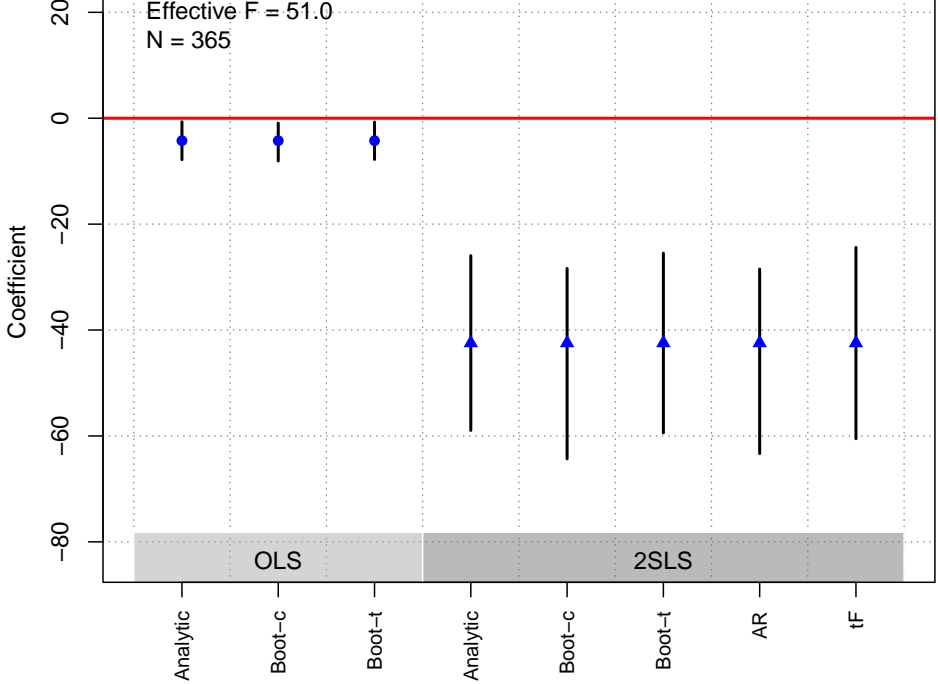

### <span id="page-19-0"></span>Gerber et al. [\(2010\)](#page-182-2)

 $\Omega$ 

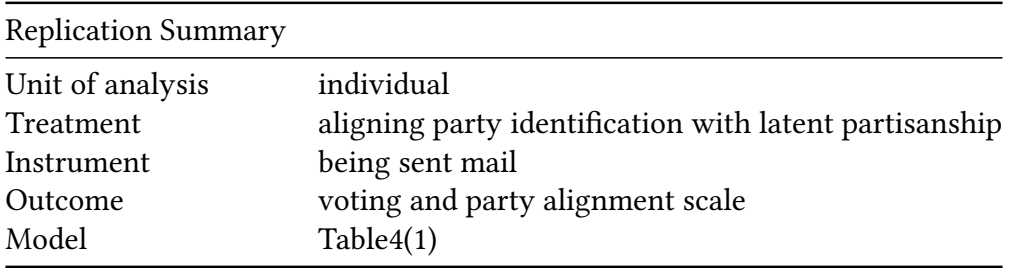

```
df <- readRDS("./rawdata/apsr_Gerber_etal_2010.rds")
D <-"pt_id_with_lean"
Y <- "pt_voteevalalignindex"
Z \leftarrow "treat"
controls <- c("pre_lean_dem", "age", "age2" ,"regyear" ,
              "regyearmissing", "twonames", "combined_female",
              "voted2006", "voted2004", "voted2002", "voted2000",
              "voted1998", "voted1996", "interest", "pre_aligned_vh",
              "pre_direct_unemp", "pre_direct_econ","pre_direct_bushap",
              "pre_direct_congapp")
cl <- NULL
FE < - NULLweights<-NULL
(g<-ivDiag(data=df, Y=Y, D=D, Z=Z, controls=controls, FE =FE,
 cl =cl,weights=weights, cores = cores))
```

```
## $est_ols
          Coef SE t CI 2.5% CI 97.5% p.value
\##
## Analytic 0.5658 0.1709 3.3105 0.2308 0.9008 9e-04
## Boot.c  0.5658 0.1673 3.3821  0.2495  0.9045  0e+00
## Boot.t  0.5658 0.1709 3.3105  0.2353  0.8963  0e+00
#### $est_2sls
           Coef SE t CI 2.5% CI 97.5% p.value
#### Analytic 3.8231  2.6392  1.4486 -1.3497  8.9960  0.1475
## Boot.c 3.8231 16.4557 0.2323 -6.4832 20.6934 0.1200
## Boot.t 3.8231 2.6392 1.4486 -1.8404 9.4867 0.1330
#### $AR
## $AR$Fstat
## F df1 df2 p
## 3.8593 1.0000 409.0000
                           0.0501
##
## $AR$ci.print
## [1] "[0.0227, Inf)"
##
## $AR$ci
## [1] 0.0227 Inf
##
## $AR$bounded
## [1] FALSE
###### $F_stat
## F.standard F.robust F.cluster F.bootstrap F.effective
## 2.9926 3.1563
                         NA 3.2845 3.1563
#### $rho
## [1] 0.0873
#### $tF
      F cF Coef SE t CI2.5% CI97.5% p-value
\##
## 3.1563 18.6600 3.8231 2.6392 1.4486 -45.4249 53.0712 0.8791
##
## $est_rf
\##
        Coef SE p.value SE.b CI.b2.5% CI.b97.5% p.value.b
## treat 0.2742 0.1429  0.0551  0.1411  -0.0031  0.5497  0.056
##
## $est_fs
##
         Coef SE p. value SE.b CI.b2.5% CI.b97.5% p. value.b
## treat 0.0717 0.0404 0.0756 0.0396 -0.0033 0.1515 0.07
#### $p_iv
```

```
## [1] 1
##
## $N
## [1] 411
##
## $N_cl
## NULL
##
## $df
## [1] 390
##
## $nvalues
## pt_voteevalalignindex pt_id_with_lean treat
## [1,] 10 2 2
##
## attr(,"class")
## [1] "ivDiag"
```

```
plot_coef(g)
```
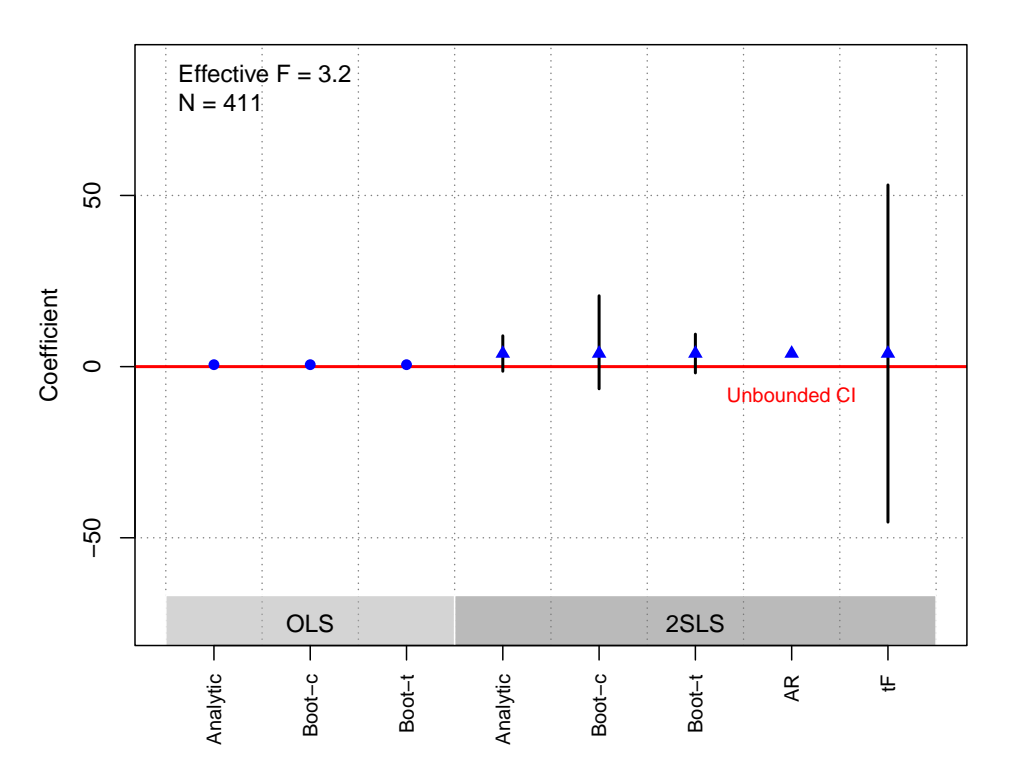

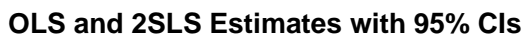

<span id="page-21-0"></span>Hager et al. [\(2019\)](#page-183-0)

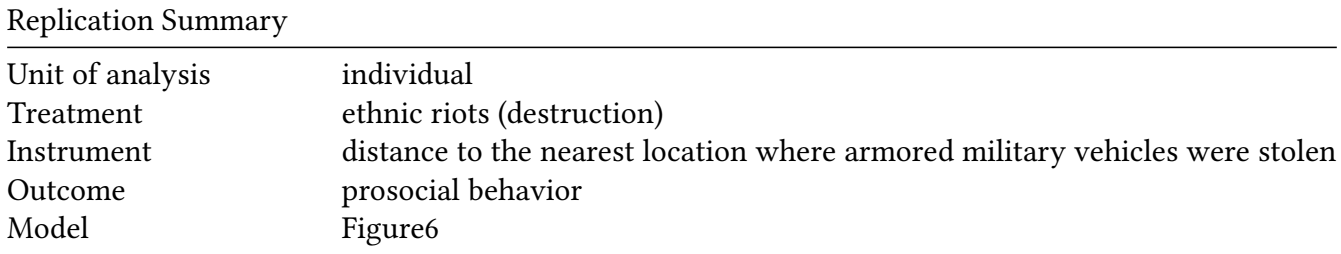

```
df <- readRDS("./rawdata/apsr_Hager_etal_2019.rds")
D <-"affected"
Y <- "pd_in_scale"
Z <- "apc_min_distance"
controls <- NULL
cl <- NULL
FE <- NULL
weights<-NULL
(g<-ivDiag(data=df, Y=Y, D=D, Z=Z, controls=controls, FE =FE,
cl =cl,weights=weights, cores = cores))
## $est_ols
## Coef SE t CI 2.5% CI 97.5% p.value
## Analytic -0.2335 0.0675 -3.4582 -0.3658 -0.1011 5e-04
## Boot.c -0.2335 0.0707 -3.3012 -0.3731 -0.0905 4e-03
## Boot.t -0.2335 0.0675 -3.4582 -0.3756 -0.0914 4e-03
##
## $est_2sls
## Coef SE t CI 2.5% CI 97.5% p.value
## Analytic -0.52 0.1416 -3.6733 -0.7975 -0.2425 2e-04
## Boot.c -0.52 0.1468 -3.5419 -0.7947 -0.2255 0e+00
## Boot.t -0.52 0.1416 -3.6733 -0.8060 -0.2341 0e+00
##
## $AR
## $AR$Fstat
## F df1 df2 p
## 13.7909 1.0000 876.0000 0.0002
##
## $AR$ci.print
## [1] "[-0.8003, -0.2454]"
##
## $AR$ci
## [1] -0.8003 -0.2454
##
## $AR$bounded
## [1] TRUE
##
##
## $F_stat
```
## F.standard F.robust F.cluster F.bootstrap F.effective ## 271.8565 637.5699 NA 644.1748 637.5699 ## ## \$rho ## [1] 0.4867 ## ## \$tF ## F cF Coef SE t CI2.5% CI97.5% p-value ## 637.5699 1.9600 -0.5200 0.1416 -3.6733 -0.7975 -0.2425 0.0002 ## ## \$est\_rf ## Coef SE p.value SE.b CI.b2.5% CI.b97.5% p.value.b ## apc\_min\_distance 0.1011 0.0272 2e-04 0.0283 0.0445 0.1533 0 ## ## \$est\_fs ## Coef SE p.value SE.b CI.b2.5% CI.b97.5% p.value.b ## apc\_min\_distance -0.1943 0.0077 0 0.0077 -0.2095 -0.1801 0 ## ## \$p\_iv ## [1] 1 ## ## \$N ## [1] 878 ## ## \$N\_cl ## NULL ## ## \$df ## [1] 876 ## ## \$nvalues ## pd\_in\_scale affected apc\_min\_distance ## [1,] 2 2 193 ## ## attr(,"class") ## [1] "ivDiag" **plot\_coef**(g)

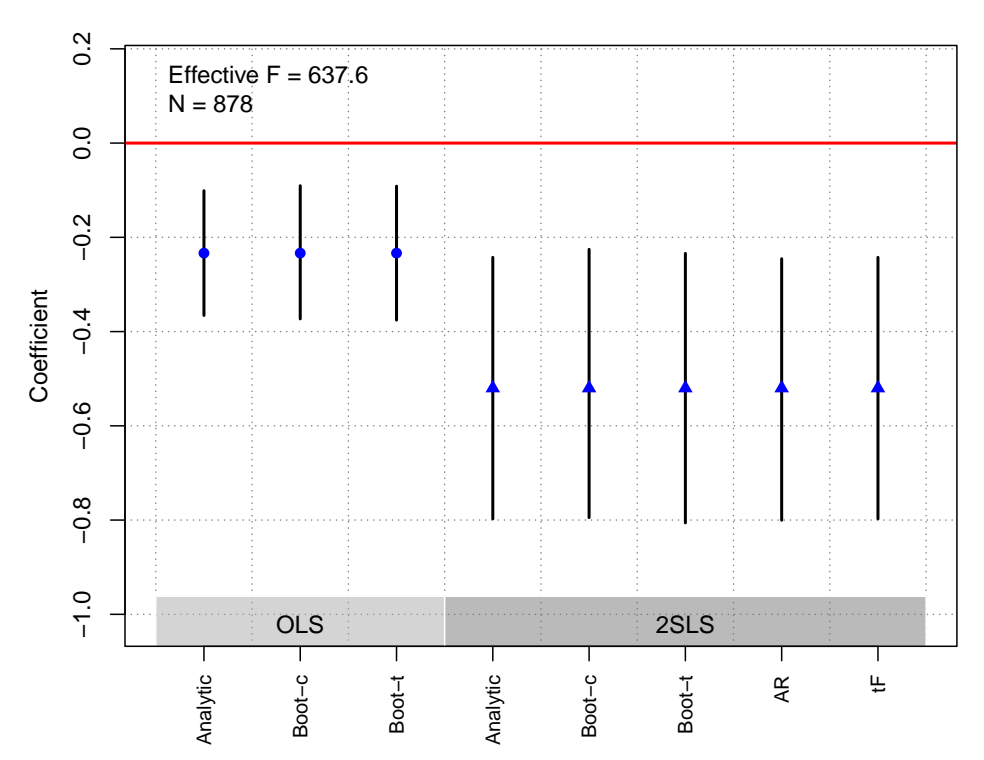

#### **OLS and 2SLS Estimates with 95% CIs**

<span id="page-24-0"></span>Hager and Krakowski [\(2022\)](#page-183-1)

| <b>Replication Summary</b> |                                      |
|----------------------------|--------------------------------------|
| Unit of analysis           | individual                           |
| Treatment                  | number of secret police officers     |
| Instrument                 | number of corrupted Catholic priests |
| Outcome                    | resistance                           |
| Model                      | Table3(2)                            |

df <- **readRDS**("./rawdata/apsr\_Hager\_Krakowski\_2022.rds")

```
D <-"commanders"
Y \leq - "y"
Z <- "priests_continuous"
controls <- NULL
cl <- NULL
FE <- NULL
weights<-NULL
(g<-ivDiag(data=df, Y=Y, D=D, Z=Z, controls=controls, FE =FE,
  cl =cl,weights=weights, cores = cores))
```
## \$est\_ols ## Coef SE t CI 2.5% CI 97.5% p.value ## Analytic 0.1494 0.0751 1.9891 0.0022 0.2965 0.0467

## Boot.c 0.1494 0.2844 0.5252 0.0594 1.3126 0.0000 ## Boot.t 0.1494 0.0751 1.9891 -5.2312 5.5299 0.5040 ## ## \$est\_2sls ## Coef SE t CI 2.5% CI 97.5% p.value ## Analytic 0.1765 0.0952 1.8537 -0.0101 0.3632 0.0638 ## Boot.c 0.1765 5.1233 0.0345 0.0837 6.2001 0.0060 ## Boot.t 0.1765 0.0952 1.8537 -0.2629 0.6160 0.3570 ## ## \$AR ## \$AR\$Fstat ## F df1 df2 p ## 8.7245 1.0000 295.0000 0.0034 ## ## \$AR\$ci.print ## [1] "[0.0642, Inf)" ## ## \$AR\$ci ## [1] 0.0642 Inf ## ## \$AR\$bounded ## [1] FALSE ## ## ## \$F\_stat ## F.standard F.robust F.cluster F.bootstrap F.effective ## 109.0543 3.1403 NA 3.5112 3.1403 ## ## \$rho ## [1] 0.5195 ## ## \$tF ## F cF Coef SE t CI2.5% CI97.5% p-value ## 3.1403 18.6600 0.1765 0.0952 1.8537 -1.6005 1.9535 0.8456 ## ## \$est\_rf ## Coef SE p.value SE.b CI.b2.5% CI.b97.5% p.value.b ## priests\_continuous 0.4736 0.1603 0.0031 0.1733 0.1791 0.8722 0 ## ## \$est\_fs ## Coef SE p.value SE.b CI.b2.5% CI.b97.5% p.value.b ## priests\_continuous 2.6827 1.5139 0.0764 1.4317 0.0273 5.1169 0.006 ## ## \$p\_iv ## [1] 1 ## ## \$N

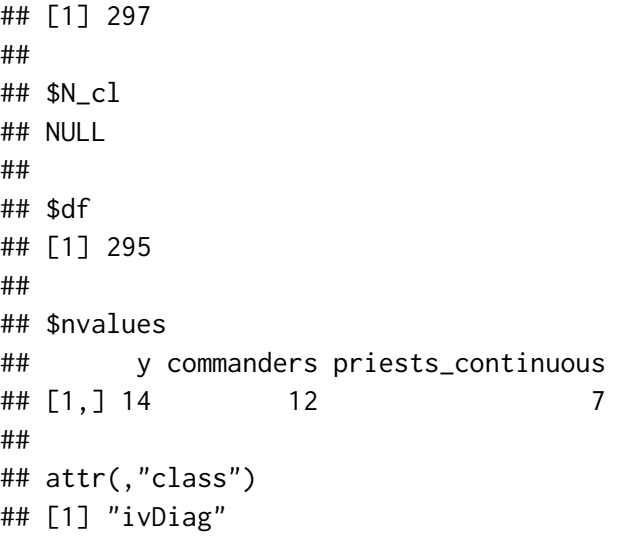

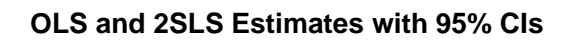

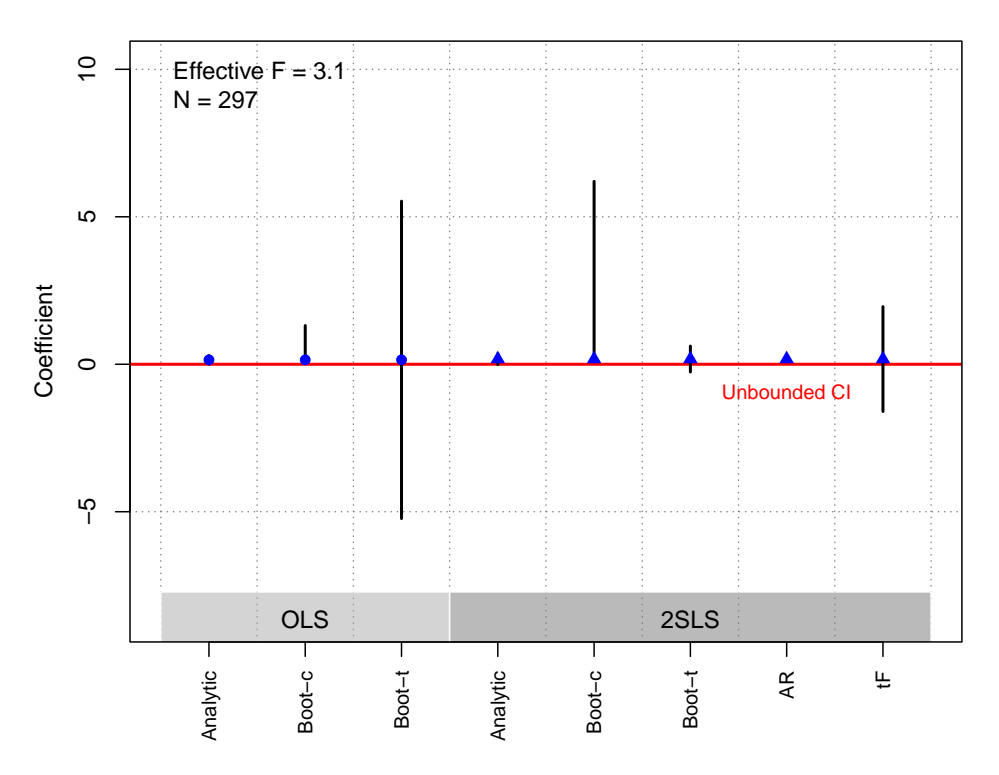

# <span id="page-26-0"></span>Kapoor and Magesan [\(2018\)](#page-183-2)

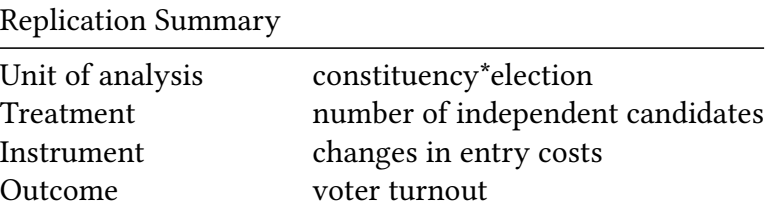

Replication Summary Model Table4(b5)

```
df<-readRDS("./rawdata/apsr_Kapoor_etal_2018.rds")
D <-'CitCand'
Y <- "Turnout"
Z <- "UnScheduledDepChange"
controls <- c("CitCandBaseTrend", "CitCandBaseTrendSq", "CitCandBaseTrendCu",
             "CitCandBaseTrendQu", "TurnoutBaseTrend", "TurnoutBaseTrendSq",
             "TurnoutBaseTrendCu", "TurnoutBaseTrendQu", "LnElectors",
             "LagWinDist", "LagWinDistSq", "LagWinDistCu",
             "LagWinDistQu", "LagTightElection")
cl<- "constituency"
FE <- c("year","constituency")
weights<-NULL
(g<-ivDiag(data=df, Y=Y, D=D, Z=Z, controls=controls, FE =FE,
 cl =cl,weights=weights, cores = cores))
## $est_ols
## Coef SE t CI 2.5% CI 97.5% p.value
## Analytic -0.0256 0.0110 -2.3216 -0.0472 -0.0040 0.0203
## Boot.c -0.0256 0.0215 -1.1899 -0.0945 -0.0125 0.0000
## Boot.t -0.0256 0.0110 -2.3216 -0.0554 0.0042 0.0750
##
## $est_2sls
## Coef SE t CI 2.5% CI 97.5% p.value
## Analytic 0.4864 0.2256 2.1562 0.0443 0.9285 0.0311
## Boot.c 0.4864 0.2648 1.8367 0.1224 1.1392 0.0020
## Boot.t 0.4864 0.2256 2.1562 0.1794 0.7934 0.0080
##
## $AR
## $AR$Fstat
## F df1 df2 p
## 7.7339 1.0000 4295.0000 0.0054
##
## $AR$ci.print
## [1] "[0.1300, 1.1631]"
##
## $AR$ci
## [1] 0.1300 1.1631
##
## $AR$bounded
## [1] TRUE
##
##
## $F_stat
```
## F.standard F.robust F.cluster F.bootstrap F.effective ## 11.2301 23.7168 19.1635 19.7933 19.1635 ## ## \$rho ## [1] 0.0548 ## ## \$tF ## F cF Coef SE t CI2.5% CI97.5% p-value ## 19.1635 2.6390 0.4864 0.2256 2.1562 -0.1089 1.0817 0.1093 ## ## \$est\_rf ## Coef SE p.value SE.b CI.b2.5% CI.b97.5% p.value.b ## UnScheduledDepChange -1.277 0.46 0.0055 0.4642 -2.1992 -0.3499 0.002 ## ## \$est\_fs ## Coef SE p.value SE.b CI.b2.5% CI.b97.5% p.value.b ## UnScheduledDepChange -2.6256 0.5998 0 0.5902 -3.9271 -1.5206 0 ## ## \$p\_iv ## [1] 1 ## ## \$N ## [1] 4297 ## ## \$N\_cl ## [1] 543 ## ## \$df ## [1] 542 ## ## \$nvalues ## Turnout CitCand UnScheduledDepChange ## [1,] 4293 68 2 ## ## attr(,"class") ## [1] "ivDiag" **plot\_coef**(g)

#### **OLS and 2SLS Estimates with 95% CIs**

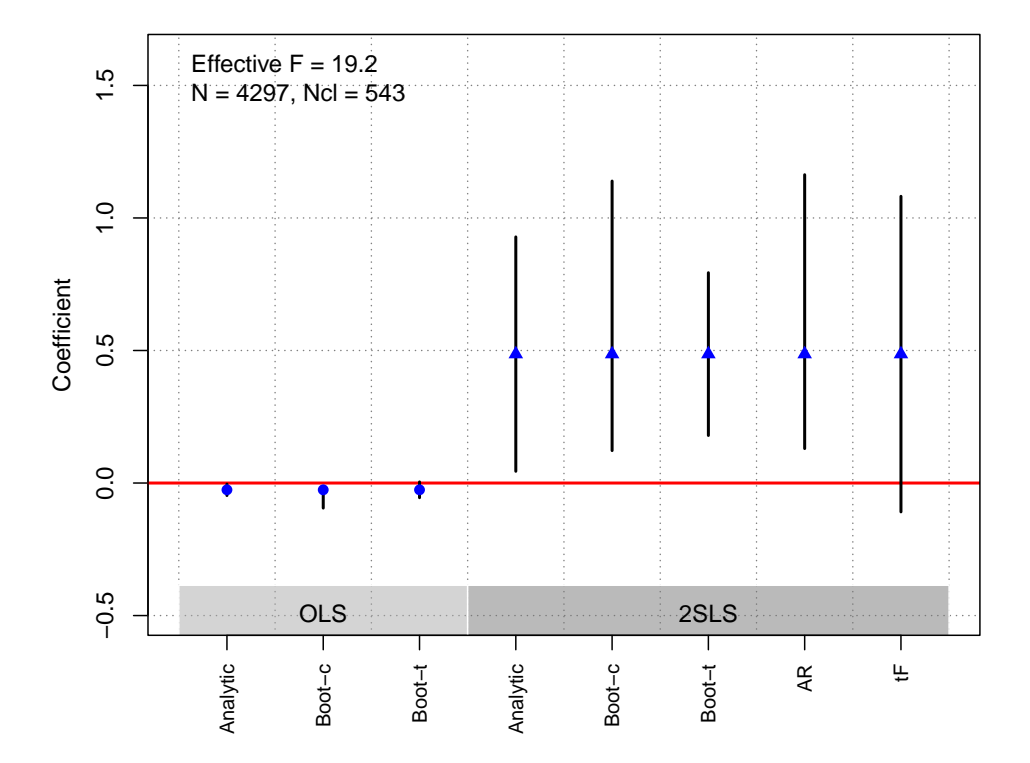

### <span id="page-29-0"></span>Kuipers and Sahn [\(2022\)](#page-183-3)

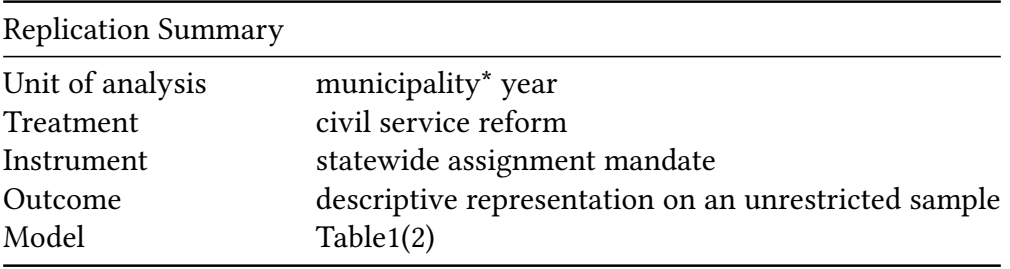

```
df <- readRDS("./rawdata/apsr_kuipers_2022.rds")
df<-df%>%filter(occ=='blue_collar' & name=='white_x_native_born')
D <-"treat_actual"
Y \leftarrow "govt"Z <- "treat_assign"
controls <-"pop"
cl <- NULL
FE <- c("YEAR","city")
weights<-NULL
(g<-ivDiag(data=df, Y=Y, D=D, Z=Z, controls=controls, FE =FE,
  cl =cl,weights=weights, cores = cores))
```
## \$est\_ols ## Coef SE t CI 2.5% CI 97.5% p.value ## Analytic -0.0319 0.0156 -2.0467 -0.0625 -0.0014 0.0407

## Boot.c -0.0319 0.0167 -1.9163 -0.0661 -0.0032 0.0280 ## Boot.t -0.0319 0.0156 -2.0467 -0.0626 -0.0012 0.0390  $##$ ## \$est\_2sls Coef SE t CI 2.5% CI 97.5% p.value  $##$ ## Analytic -0.1689 0.1099 -1.5373 -0.3842 0.0464 0.1242 ## Boot.c -0.1689 0.1179 -1.4327 -0.4199 0.0331 0.0840 ## Boot.t -0.1689 0.1099 -1.5373 -0.3651 0.0274 0.0870  $##$ ## \$AR ## \$AR\$Fstat  $\#$ # F df1 df2  $p$ 3.0769 1.0000 1684.0000 0.0796 ## ## ## \$AR\$ci.print ## [1] "[-0.3886, 0.0201]"  $##$ ## \$AR\$ci ## [1] -0.3886 0.0201  $##$ ## \$AR\$bounded ## [1] TRUE ## ## ## \$F\_stat ## F.standard F.robust F.cluster F.bootstrap F.effective ## 32.4157 27.5670 NA 23.9060 27.5670 ## ## \$rho ## [1] 0.153 ## ## \$tF ##  $F =$ cF Coef SE t CI2.5% CI97.5% p-value ## 27.5670 2.3999 -0.1689 0.1099 -1.5373 -0.4326 0.0948 0.2093  $##$ ## \$est\_rf ## Coef SE p.value SE.b CI.b2.5% CI.b97.5% p.value.b 0.084  $##$ ## \$est\_fs Coef SE p. value SE.b CI.b2.5% CI.b97.5% p. value.b  $##$  $##$ ## \$p\_iv ## [1] 1  $##$ ## \$N

```
## [1] 1686
##
## $N_cl
## NULL
##
## $df
## [1] 1352
##
## $nvalues
## govt treat_actual treat_assign
## [1,] 658 2 2
##
## attr(,"class")
## [1] "ivDiag"
```
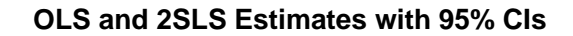

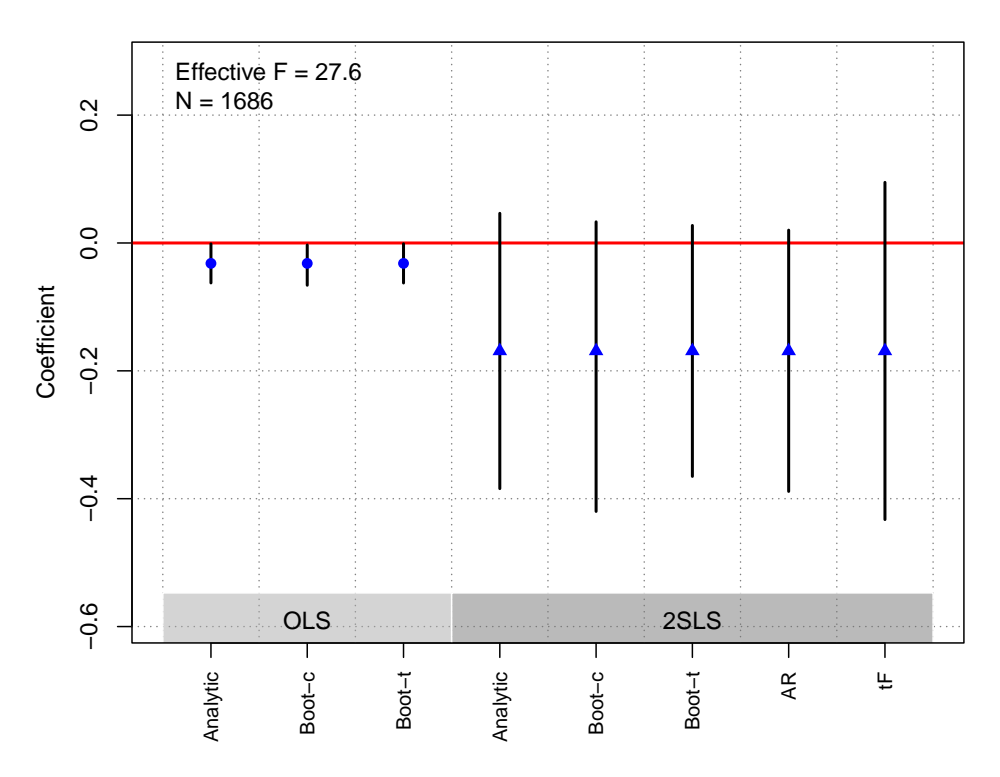

# <span id="page-31-0"></span>Laitin and Ramachandran [\(2016\)](#page-183-4)

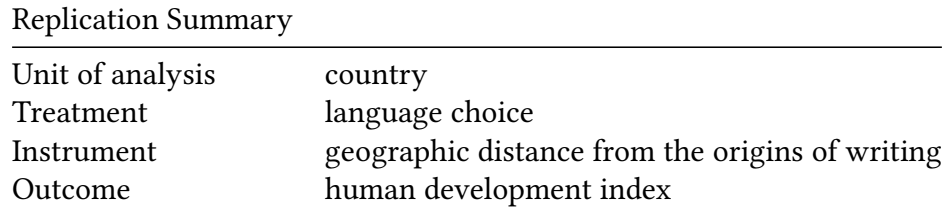

**Replication Summary** Model Table  $10(10)$ 

```
df <-readRDS("./rawdata/apsr_Laitin_2016.rds")
D <-"avgdistance_delta50"
Y < - "zhdi_2010"
Z <- "DIST_BGNC"
controls \leq c("cdf2003","ln_GDP_Indp", "edes1975",
              "America", "xconst")
cl<- NULL
FE<- NULL
weights<-NULL
(g<-ivDiag(data=df, Y=Y, D=D, Z=Z, controls=controls, FE =FE,
cl =cl,weights=weights, cores = cores))
## $est_ols
##Coef
                        SE
                                 t CI 2.5% CI 97.5% p.value
## Analytic -1.3676 0.1884 -7.2594 -1.7369 -0.9984
                                                           0
## Boot.c -1.3676 0.1957 -6.9878 -1.7619 -0.9725
                                                           0
## Boot.t -1.3676 0.1884 -7.2594 -1.7818 -0.9535
                                                           0
#### $est_2sls
##Coef
                        SE
                                 t CI 2.5% CI 97.5% p. value
## Analytic -1.3815 0.2963 -4.6618 -1.9623 -0.8007
                                                           0
## Boot.c -1.3815 0.3029 -4.5608 -1.9614 -0.7515
                                                           0
## Boot.t -1.3815 0.2963 -4.6618 -1.9571 -0.8059
                                                           0
#### $AR
## $AR$Fstat
          \mathsf Fdf1
                          df2##
                                     p
## 11.4476
              1.0000 135.0000
                                0.0009
#### $AR$ci.print
## [1] "[-1.9505, -0.7295]"
##
## $AR$ci
## [1] -1.9505 -0.7295
#### $AR$bounded
## [1] TRUE
\# \###
## $F_stat
## F.standard
                  F.robust
                             F.cluster F.bootstrap F.effective
       55.1871
                 32.4040
                                    NA
##
                                           33.5596
                                                        32.4040
##
```

```
## $rho
## [1] 0.5459
\# \### $tF
     F cF Coef SE t CI2.5% CI97.5% p-value
##
## 32.4040 2.3208 -1.3815 0.2963 -4.6618 -2.0692 -0.6938 0.0001
#### $est_rf
##Coef SE p.value SE.b CI.b2.5% CI.b97.5% p.value.b
\overline{\mathcal{O}}\theta#### $est_fs
           Coef SE p.value SE.b CI.b2.5% CI.b97.5% p.value.b
##
\circ##
## $p_i## [1] 1
#### $N
## [1] 137
#### $N_cl
## NULL
#### $df
## [1] 130
#### $nvalues
      zhdi_2010 avgdistance_delta50 DIST_BGNC
##
\## [1,] 121
                           93
                              134
#### attr(,"class")
## [1] "ivDiag"
```

```
plot\_coef(g)
```
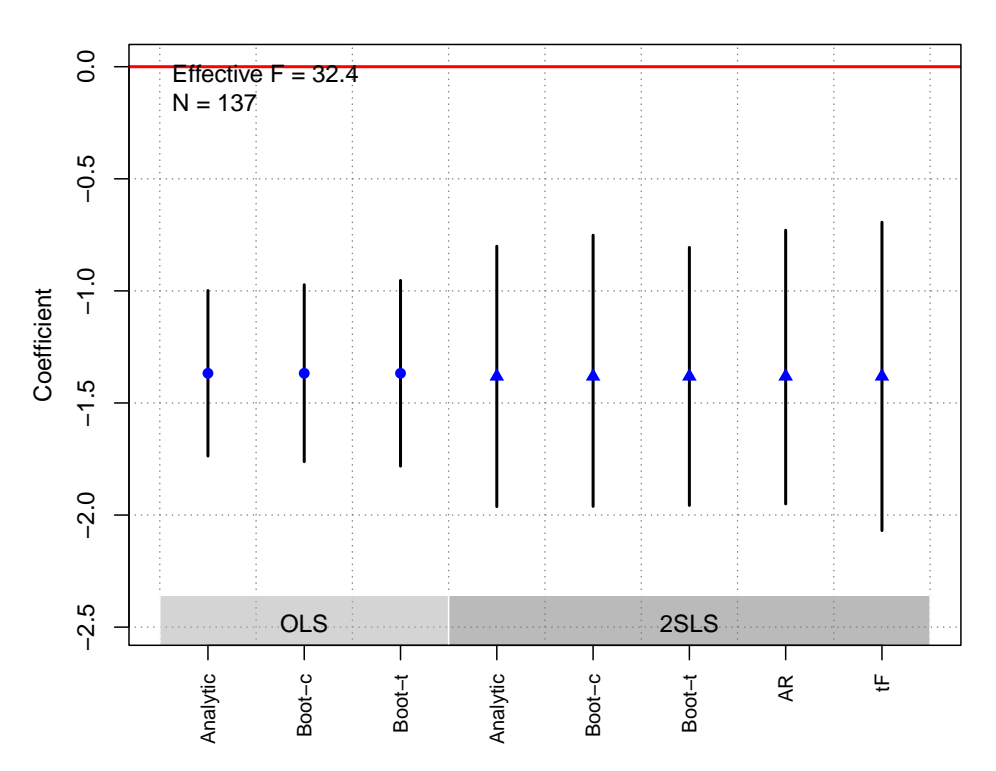

#### **OLS and 2SLS Estimates with 95% CIs**

### <span id="page-34-0"></span>Meredith [\(2013\)](#page-184-0)

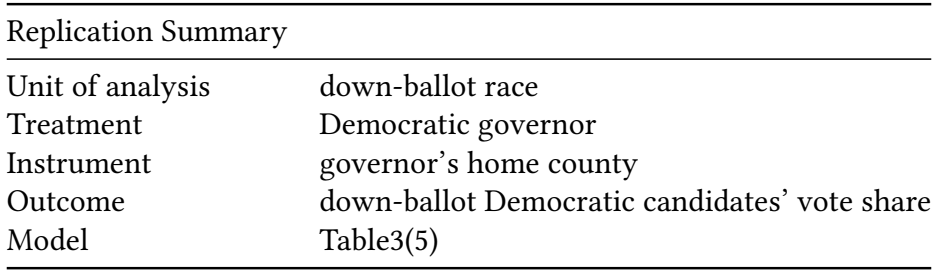

```
df <-readRDS("./rawdata/apsr_Meredith_2013.rds")
Y <- "DemShareDB_res"
D<-"DemShareGOV_res"
Z <- "HomeGOV_res"
controls <- "HomeDB_res"
cl <- "fips"
FE<- NULL
weights<-NULL
(g <- ivDiag(data=df, Y=Y, D=D, Z=Z, controls=controls, FE =FE,
  cl =cl,weights=weights, cores = cores))
```
## \$est\_ols ## Coef SE t CI 2.5% CI 97.5% p.value ## Analytic 0.2634 0.0128 20.5976 0.2383 0.2884 0 ## Boot.c 0.2634 0.0127 20.7067 0.2400 0.2910 0

## Boot.t 0.2634 0.0128 20.5976 0.2455 0.2813 0 ## ## \$est\_2sls ## Coef SE t CI 2.5% CI 97.5% p.value ## Analytic 0.1634 0.0712 2.2959 0.0239 0.3030 0.0217 ## Boot.c 0.1634 0.0749 2.1832 0.0205 0.3050 0.0300 ## Boot.t 0.1634 0.0712 2.2959 0.0677 0.2591 0.0010 ## ## \$AR ## \$AR\$Fstat ## F df1 df2 p ## 4.6123 1.0000 14548.0000 0.0318 ## ## \$AR\$ci.print ## [1] "[0.0168, 0.3015]" ## ## \$AR\$ci ## [1] 0.0168 0.3015 ## ## \$AR\$bounded ## [1] TRUE ## ## ## \$F\_stat ## F.standard F.robust F.cluster F.bootstrap F.effective ## 284.9652 141.9189 77.2953 76.8134 77.2953 ## ## \$rho ## [1] 0.1386 ## ## \$tF ## F cF Coef SE t CI2.5% CI97.5% p-value ## 77.2953 2.0300 0.1634 0.0712 2.2959 0.0189 0.3079 0.0266 ## ## \$est\_rf ## Coef SE p.value SE.b CI.b2.5% CI.b97.5% p.value.b ## HomeGOV\_res 0.0062 0.0029 0.0317 0.0029 7e-04 0.0115 0.03 ## ## \$est\_fs ## Coef SE p.value SE.b CI.b2.5% CI.b97.5% p.value.b ## HomeGOV\_res 0.0379 0.0043 0 0.0043 0.0298 0.0467 0 ## ## \$p\_iv ## [1] 1 ## ## \$N ## [1] 14550
```
##
## $N_cl
## [1] 2750
##
## $df
## [1] 14547
##
## $nvalues
## DemShareDB_res DemShareGOV_res HomeGOV_res
## [1,] 14550 14550 1466
##
## attr(,"class")
## [1] "ivDiag"
```

```
plot_coef(g)
```
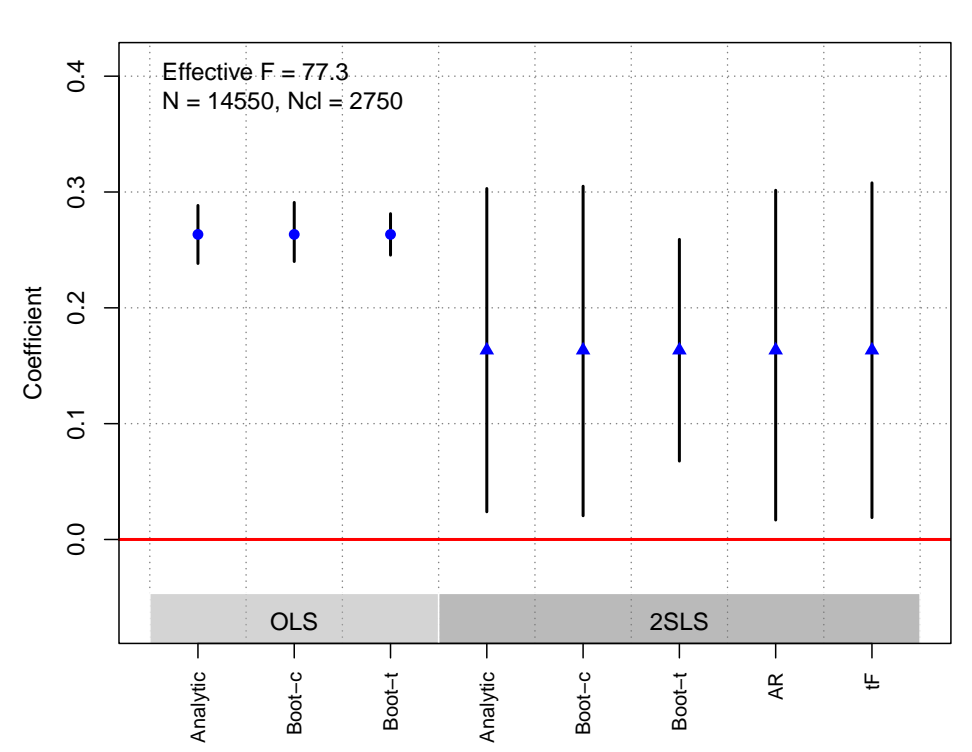

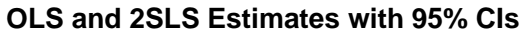

## Nellis and Siddiqui [\(2018\)](#page-184-0)

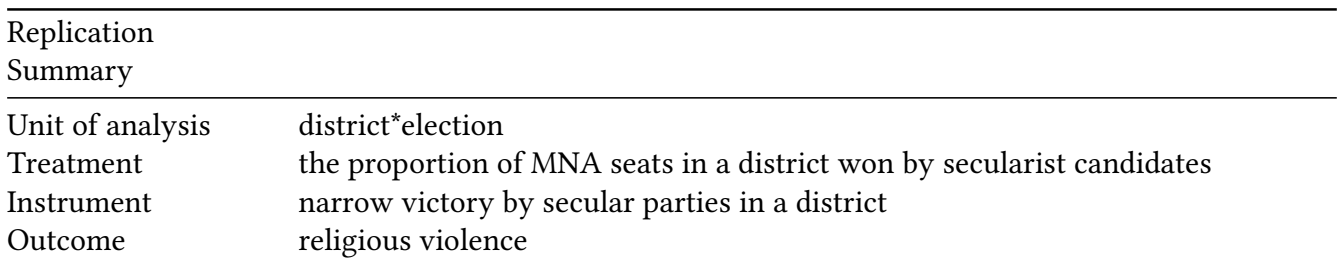

Replication

Summary

Model Table2(1)

```
df<-readRDS("./rawdata/apsr_Nellis_etal_2018.rds")
D <-'secular_win'
Y <- "any_violence"
Z <- "secular_close_win"
controls <-"secular_close_race"
cl <- "cluster_var"
FE < - "pro"
weights<-NULL
(g<-ivDiag(data=df, Y=Y, D=D, Z=Z, controls=controls, FE =FE,
cl =cl,weights=weights, cores = cores))
## $est_ols
## Coef SE t CI 2.5% CI 97.5% p.value
## Analytic -0.015 0.0364 -0.4107 -0.0863 0.0564 0.6813
## Boot.c -0.015 0.0369 -0.4055 -0.0844 0.0601 0.6660
## Boot.t -0.015 0.0364 -0.4107 -0.0700 0.0401 0.6070
##
## $est_2sls
## Coef SE t CI 2.5% CI 97.5% p.value
## Analytic -0.6603 0.2154 -3.0658 -1.0825 -0.2382 0.0022
## Boot.c -0.6603 0.2556 -2.5832 -1.0888 -0.0691 0.0260
## Boot.t -0.6603 0.2154 -3.0658 -1.0190 -0.3016 0.0100
##
## $AR
## $AR$Fstat
## F df1 df2 p
## 12.2950 1.0000 435.0000 0.0005
##
## $AR$ci.print
## [1] "[-1.1557, -0.2813]"
##
## $AR$ci
## [1] -1.1557 -0.2813
##
## $AR$bounded
## [1] TRUE
##
##
## $F_stat
## F.standard F.robust F.cluster F.bootstrap F.effective
## 22.0208 60.0400 53.9103 41.7317 53.9103
##
```

```
## $rho
## [1] 0.2207
##
## $tF
## F cF Coef SE t CI2.5% CI97.5% p-value
## 53.9103 2.1258 -0.6603 0.2154 -3.0658 -1.1182 -0.2025 0.0047
##
## $est_rf
## Coef SE p.value SE.b CI.b2.5% CI.b97.5% p.value.b
## secular_close_win -0.5965 0.1711 5e-04 0.1998 -0.8619 -0.0804 0.026
##
## $est_fs
## Coef SE p.value SE.b CI.b2.5% CI.b97.5% p.value.b
## secular_close_win 0.9034 0.123 0 0.1398 0.6222 1.1849 0
##
## $p_iv
## [1] 1
##
## $N
## [1] 437
##
## $N_cl
## [1] 54
##
## $df
## [1] 430
##
## $nvalues
## any_violence secular_win secular_close_win
## [1,] 2 26 17
##
## attr(,"class")
## [1] "ivDiag"
```
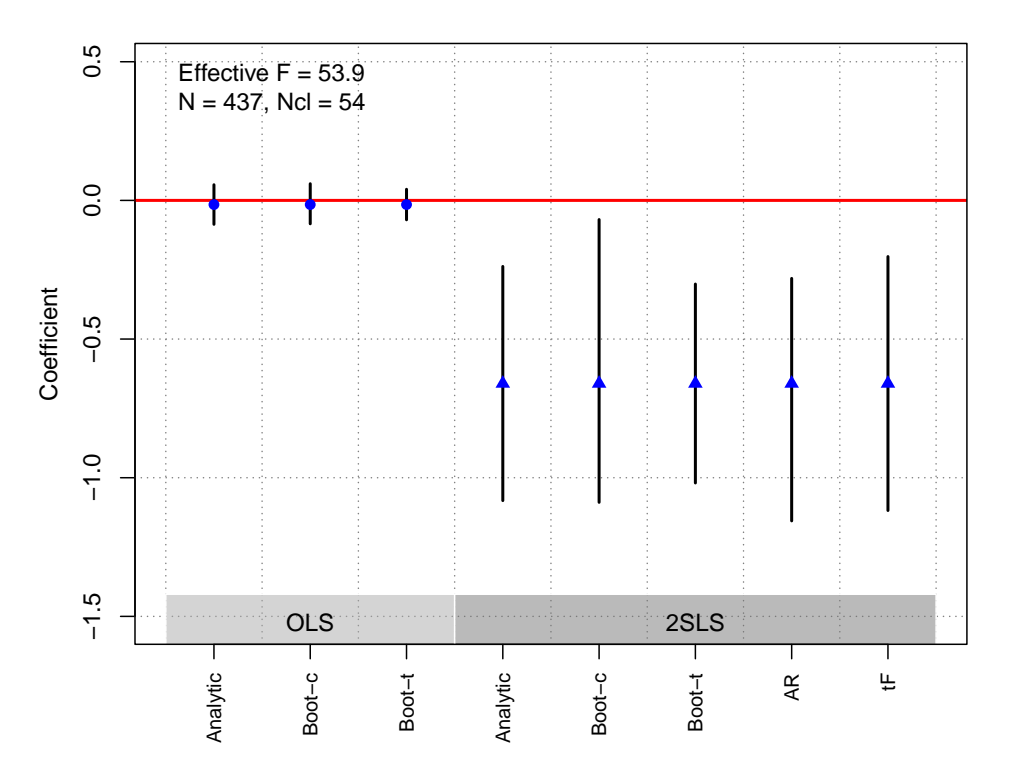

## Ritter and Conrad [\(2016\)](#page-184-1)

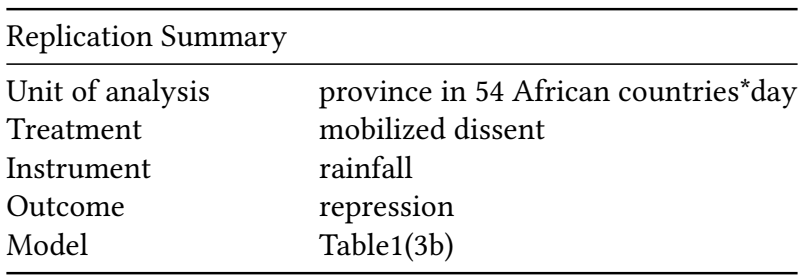

```
df <- readRDS("./rawdata/apsr_Ritter_etal_2016.rds")
D <- "dissentcount"
Y <- "represscount"
Z <- c("lograin", "rainannualpct")
controls <-"urban_mean"
cl<- NULL
FE<- NULL
weights<-NULL
(g<-ivDiag(data=df, Y=Y, D=D, Z=Z, controls=controls, FE =FE,
  cl =cl,weights=weights, cores = cores))
```
## \$est\_ols ## Coef SE t CI 2.5% CI 97.5% p.value ## Analytic 0.1885 0.0067 28.0525 0.1754 0.2017 0 ## Boot.c 0.1885 0.0068 27.7793 0.1758 0.2016 0

```
## Boot.t 0.1885 0.0067 28.0525 0.1755 0.2016 0
##
## $est_2sls
## Coef SE t CI 2.5% CI 97.5% p.value
## Analytic 0.2708 0.0676 4.0058 0.1383 0.4033 1e-04
## Boot.c 0.2708 0.0673 4.0257 0.1458 0.3978 0e+00
## Boot.t 0.2708 0.0676 4.0058 0.1466 0.3950 0e+00
##
## $AR
## $AR$Fstat
## F df1 df2 p
## 8.36210e+00 2.00000e+00 1.25873e+06 2.00000e-04
##
## $AR$ci.print
## [1] "[0.1153, 0.4438]"
##
## $AR$ci
## [1] 0.1153 0.4438
##
## $AR$bounded
## [1] TRUE
##
##
## $F_stat
## F.standard F.robust F.cluster F.bootstrap F.effective
## 58.3505 73.6819 NA 72.6998 74.3587
##
## $rho
## [1] 0.0096
##
## $est_rf
## Coef SE p.value SE.b CI.b2.5% CI.b97.5% p.value.b
## lograin 0.0001 0.0000 0.0000 0.0000 0.0001 0.0002 0.000
## rainannualpct -0.0092 0.0059 0.1199 0.0061 -0.0201 0.0028 0.122
##
## $est_fs
## Coef SE p.value SE.b CI.b2.5% CI.b97.5% p.value.b
## lograin 0.0005 0.0000 0e+00 0.0000 0.0004 0.0006 0
## rainannualpct -0.0250 0.0065 1e-04 0.0069 -0.0382 -0.0116 0
##
## $p_iv
## [1] 2
##
## $N
## [1] 1258733
##
## $N_cl
```

```
## NULL
##
## $df
## [1] 1258730
##
## $nvalues
## represscount dissentcount lograin rainannualpct
## [1,] 3 5 390194 593785
##
## attr(,"class")
## [1] "ivDiag"
```

```
plot_coef(g)
```
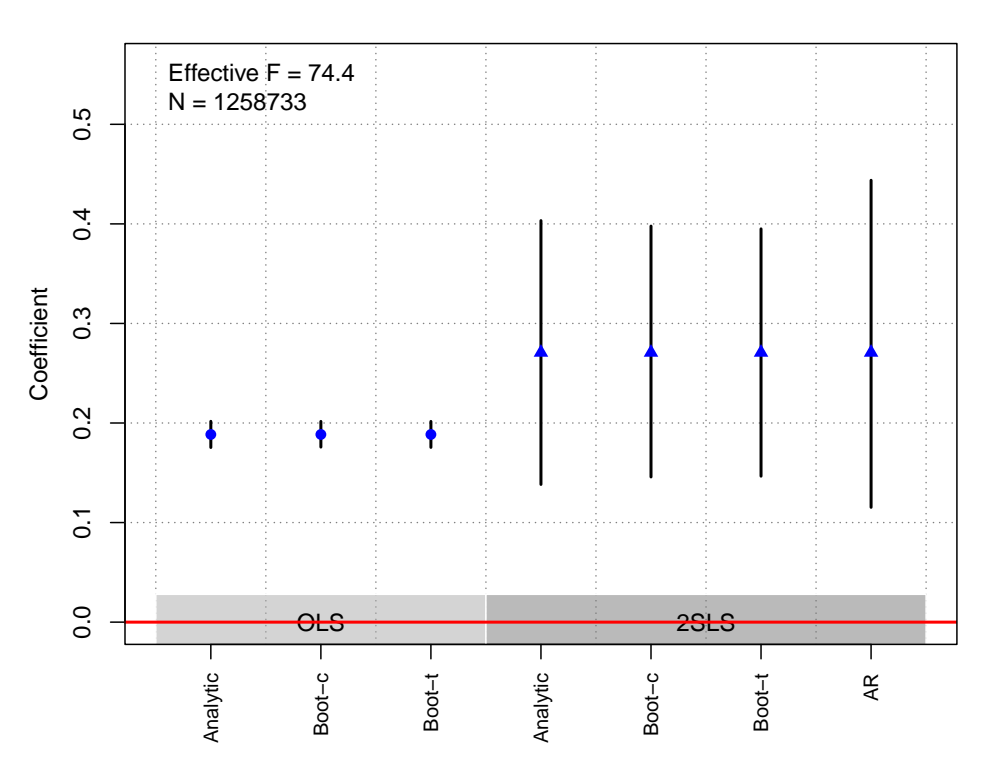

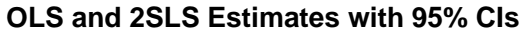

# AJPS

## Barth et al. [\(2015\)](#page-181-0)

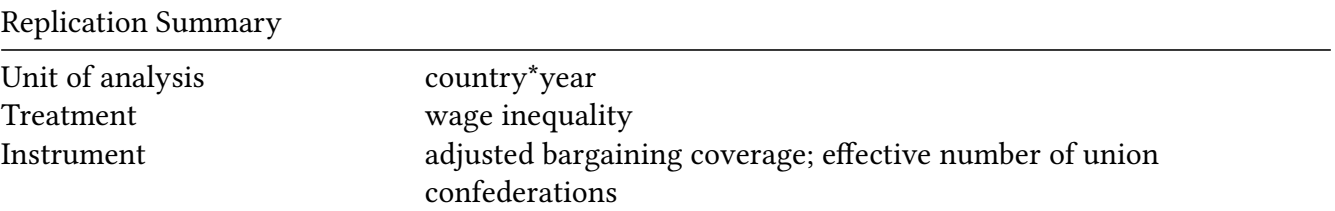

Replication Summary

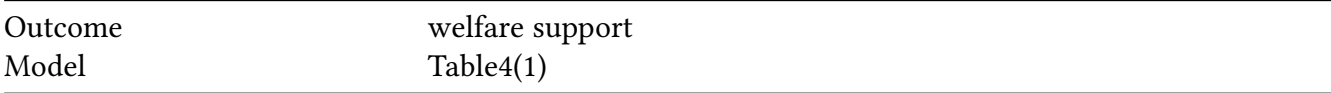

```
df<- readRDS("./rawdata/ajps_Barth_2015.rds")
D <-"ld9d1"
Y <- "welfareleft"
Z <- c("l2ip_adjcov5", "l2ip_enucfs")
controls <- c("lgdpgr", "lelderly", "llntexp", "lud", "ludsq",
             "lechp", "lnet", "lannual", "ltrend", "ltrendsq")
cl <- FE <- "countrynumber"
weights<-NULL
(g<-ivDiag(data=df, Y=Y, D=D, Z=Z, controls=controls, FE =FE,
 cl =cl,weights=weights, cores = cores))
## $est_ols
## Coef SE t CI 2.5% CI 97.5% p.value
## Analytic -0.7755 0.2358 -3.2886 -1.2376 -0.3133 0.001
## Boot.c -0.7755 0.3286 -2.3598 -1.4249 -0.1264 0.022
## Boot.t -0.7755 0.2358 -3.2886 -1.2427 -0.3082 0.003
##
## $est_2sls
## Coef SE t CI 2.5% CI 97.5% p.value
## Analytic -1.4265 0.7779 -1.8339 -2.9511 0.0981 0.0667
## Boot.c -1.4265 2.0723 -0.6884 -4.0218 2.9224 0.3200
## Boot.t -1.4265 0.7779 -1.8339 -3.0006 0.1477 0.0740
##
## $AR
## $AR$Fstat
## F df1 df2 p
## 3.6053 2.0000 114.0000 0.0303
##
## $AR$ci.print
## [1] "[-4.0005, -0.1197]"
##
## $AR$ci
## [1] -4.0005 -0.1197
##
## $AR$bounded
## [1] TRUE
##
##
## $F_stat
## F.standard F.robust F.cluster F.bootstrap F.effective
## 9.7741 15.0268 11.5754 3.0487 8.1611
##
```

```
## $rho
## [1] 0.4345
##
## $est_rf
## Coef SE p.value SE.b CI.b2.5% CI.b97.5% p.value.b
## l2ip_adjcov5 0.0184 0.0124 0.1377 0.0193 -0.0262 0.0507 0.380
## l2ip_enucfs 0.1687 0.2420 0.4858 0.3867 -0.8098 0.7905 0.768
##
## $est_fs
## Coef SE p.value SE.b CI.b2.5% CI.b97.5% p.value.b
## l2ip_adjcov5 -0.0096 0.0046 0.0383 0.0070 -0.0267 -0.0002 0.044
## l2ip_enucfs -0.1542 0.0777 0.0473 0.1028 -0.2885 0.1103 0.190
##
## $p_iv
## [1] 2
##
## $N
## [1] 117
##
## $N_cl
## [1] 21
##
## $df
## [1] 20
##
## $nvalues
## welfareleft ld9d1 l2ip_adjcov5 l2ip_enucfs
## [1,] 117 117 106 112
##
## attr(,"class")
## [1] "ivDiag"
plot_coef(g)
```
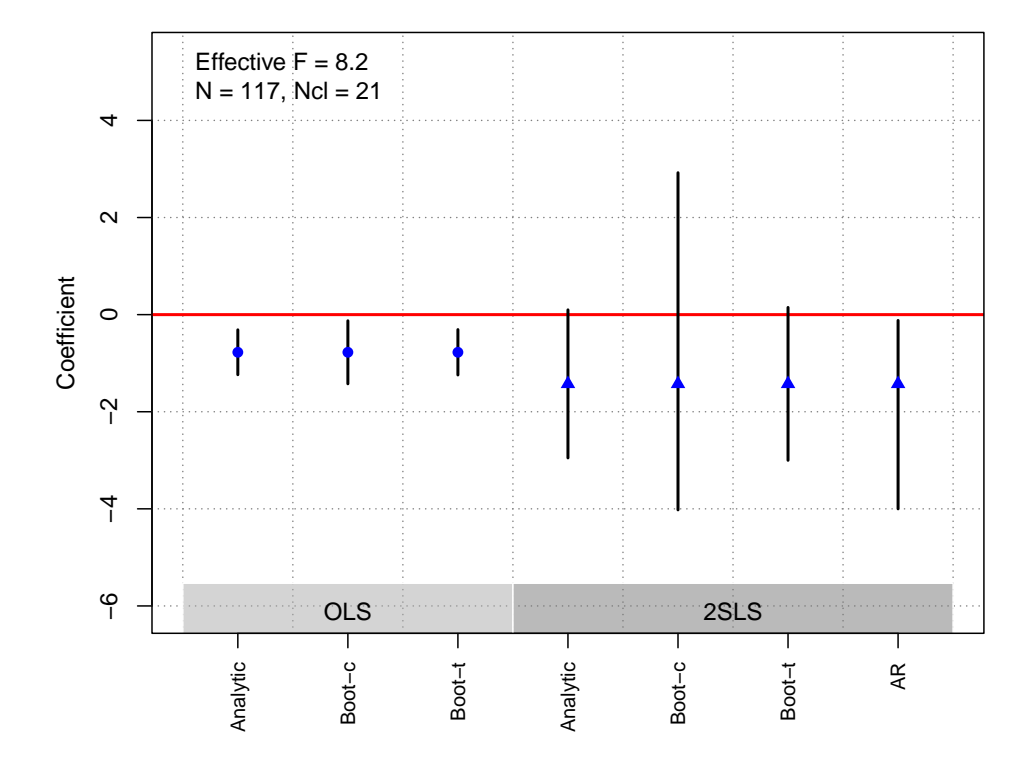

## Blair et al. [\(2022\)](#page-181-1)

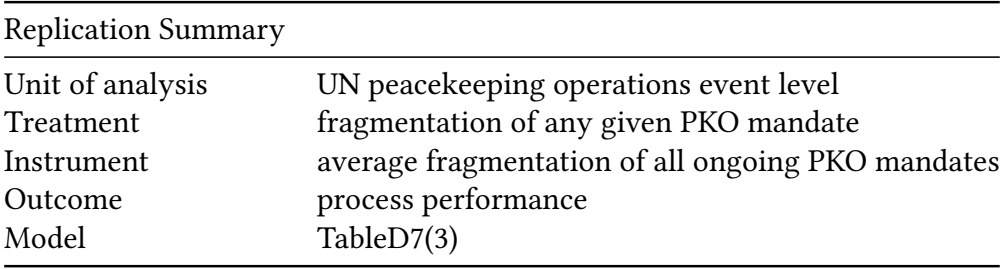

```
df <-readRDS("./rawdata/ajps_Blair_2022.rds")
df<-as.data.frame(df)
D <-"L avg"
Y <- "sh_perfassist_pb"
Z <- "L_fract_assistv3"
  controls <- c("L_experman_assist_pbv3","L_numtask_assist_pbv3","L_lntot",
                "L_deployment","L_lnpop","L_lngdp","L_ucdpconflictspell","L_polity")
cl <- NULL
FE <- c("date3","iso3n")
weights<-NULL
(g<-ivDiag(data=df, Y=Y, D=D, Z=Z, controls=controls, FE =FE,
  cl =cl,weights=weights, cores = cores))
```

```
## $est_ols
## Coef SE t CI 2.5% CI 97.5% p.value
```

```
## Analytic -1.3155 0.2040 -6.4481 -1.7153 -0.9156 0
## Boot.c -1.3155 0.2527 -5.2056 -1.7451 -0.7310 0
## Boot.t -1.3155 0.2040 -6.4481 -1.8073 -0.8237 0
##
## $est_2sls
## Coef SE t CI 2.5% CI 97.5% p.value
## Analytic -1.8768 0.4711 -3.9841 -2.8001 -0.9535 0.0001
## Boot.c -1.8768 0.6586 -2.8498 -2.9605 -0.3521 0.0140
## Boot.t -1.8768 0.4711 -3.9841 -2.9606 -0.7930 0.0010
##
## $AR
## $AR$Fstat
## F df1 df2 p
## 20.4937 1.0000 845.0000 0.0000
##
## $AR$ci.print
## [1] "[-2.7247, -1.1042]"
##
## $AR$ci
## [1] -2.7247 -1.1042
##
## $AR$bounded
## [1] TRUE
##
##
## $F_stat
## F.standard F.robust F.cluster F.bootstrap F.effective
## 186.0679 60.6442 NA 24.4332 60.6442
##
## $rho
## [1] 0.4793
##
## $tF
## F cF Coef SE t CI2.5% CI97.5% p-value
## 60.6442 2.0913 -1.8768 0.4711 -3.9841 -2.8619 -0.8917 0.0002
##
## $est_rf
## Coef SE p.value SE.b CI.b2.5% CI.b97.5% p.value.b
## L_fract_assistv3 1.805 0.464 1e-04 0.751 0.3215 3.4116 0.014
##
## $est_fs
## Coef SE p.value SE.b CI.b2.5% CI.b97.5% p.value.b
## L_fract_assistv3 -0.9617 0.1235 0 0.1946 -1.5068 -0.71 0
##
## $p_iv
## [1] 1
##
```
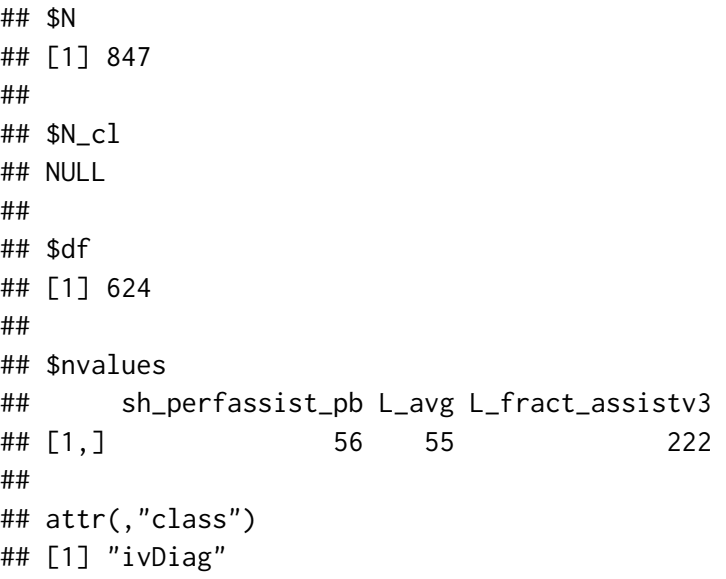

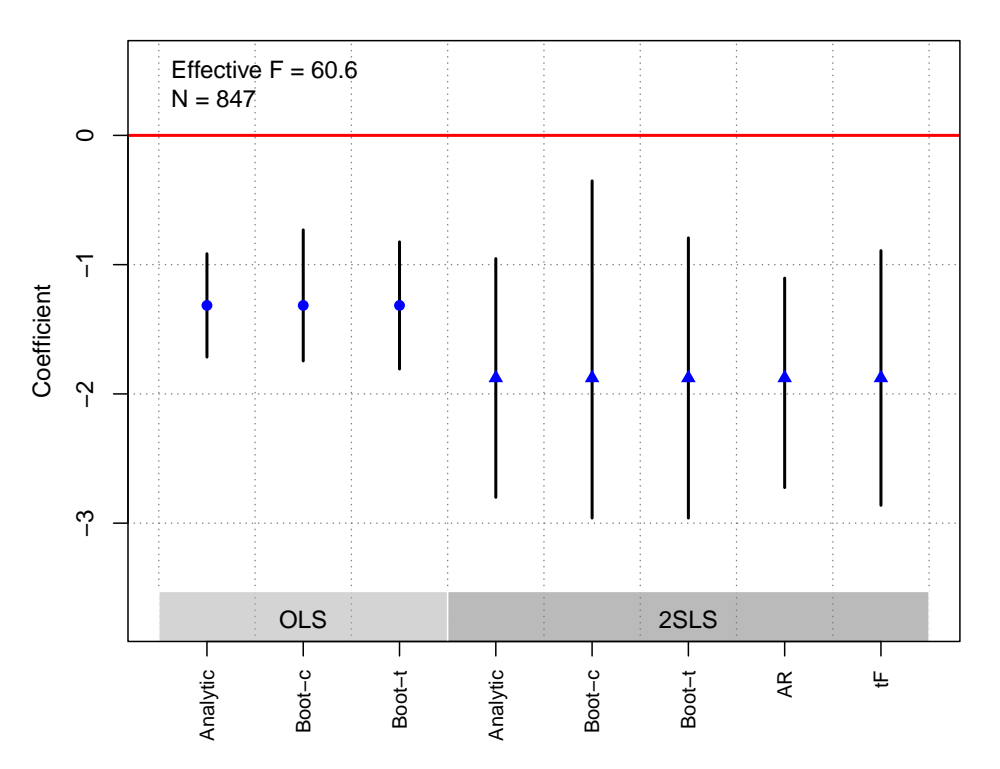

### **OLS and 2SLS Estimates with 95% CIs**

# Carnegie and Marinov [\(2017\)](#page-181-2)

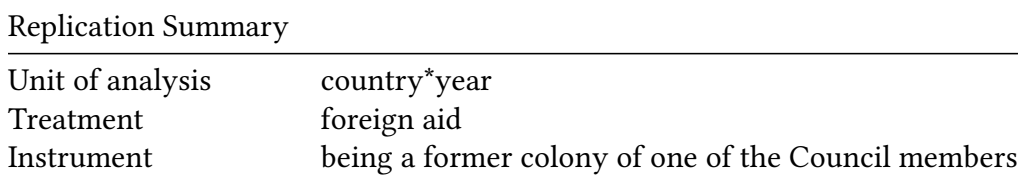

Replication Summary

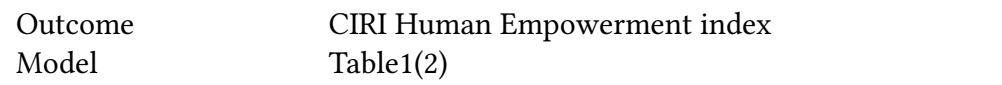

```
df<-readRDS("./rawdata/ajps_Carnegie_etal_2017.rds")
D < -''EV''Y <- "new_empinxavg"
Z <- "l2CPcol2"
controls <- c( "covloggdp", "covloggdpCF", "covloggdpC",
             "covdemregionF", "covdemregion", "coviNY_GDP_PETR_RT_ZSF",
             "coviNY_GDP_PETR_RT_ZS", "covwvs_relF", "covwvs_rel",
             "covwdi_imp", "covwdi_fdiF", "covwdi_fdi",
             "covwdi_expF", "covwdi_exp", "covihme_ayemF", "covihme_ayem")
cl<-c("year","ccode")
FE <- c("year","ccode")
weights<-NULL
(g<-ivDiag(data=df, Y=Y, D=D, Z=Z, controls=controls, FE =FE,
cl =cl,weights=weights, cores = cores))
## $est_ols
## Coef SE t CI 2.5% CI 97.5% p.value
## Analytic 0.1903 0.1376 1.3831 -0.0794 0.4601 0.1666
## Boot.c 0.1903 0.0761 2.5001 0.0457 0.3463 0.0040
## Boot.t 0.1903 0.1376 1.3831 0.0449 0.3358 0.0190
##
## $est_2sls
## Coef SE t CI 2.5% CI 97.5% p.value
## Analytic 1.7054 0.8436 2.0217 0.0520 3.3589 0.0432
## Boot.c 1.7054 9.7806 0.1744 -5.7868 8.5463 0.1880
## Boot.t 1.7054 0.8436 2.0217 0.3318 3.0791 0.0240
##
## $AR
## $AR$Fstat
## F df1 df2 p
## 2.7312 1.0000 1790.0000 0.0986
##
## $AR$ci.print
## [1] "[-0.5722, 4.0169]"
##
## $AR$ci
## [1] -0.5722 4.0169
##
## $AR$bounded
## [1] TRUE
##
##
```
## \$F\_stat ## F.standard F.robust F.cluster F.bootstrap F.effective ## 4.5101 4.5766 7.5007 3.8839 7.5007 ## ## \$rho ## [1] 0.0523 ## ## \$tF ## F cF Coef SE t CI2.5% CI97.5% p-value ## 7.5007 4.1570 1.7054 0.8436 2.0217 -1.8014 5.2123 0.3405 ## ## \$est\_rf ## Coef SE p.value SE.b CI.b2.5% CI.b97.5% p.value.b ## l2CPcol2 0.2632 0.16 0.0998 0.1934 -0.0659 0.6537 0.14 ## ## \$est\_fs ## Coef SE p.value SE.b CI.b2.5% CI.b97.5% p.value.b ## l2CPcol2 0.1543 0.0564 0.0062 0.0783 -0.0163 0.2959 0.076 ## ## \$p\_iv ## [1] 1 ## ## \$N ## [1] 1792 ## ## \$N\_cl ## [1] 20 ## ## \$df ## [1] 19 ## ## \$nvalues ## new\_empinxavg EV l2CPcol2 ## [1,] 57 1601 2 ## ## attr(,"class") ## [1] "ivDiag"

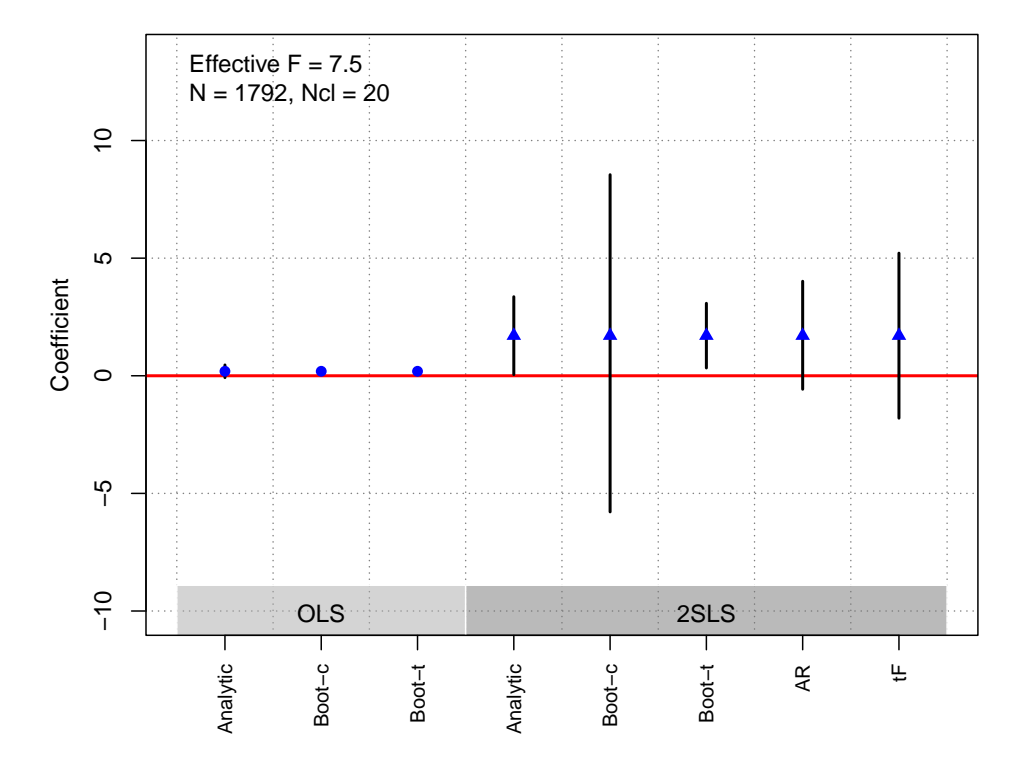

### Chong et al. [\(2019\)](#page-181-3)

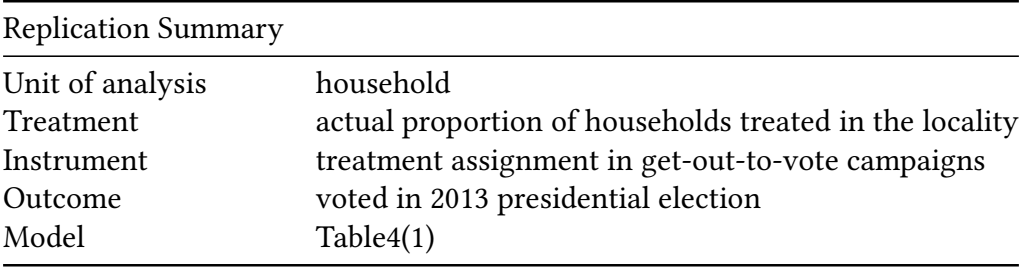

```
df <-readRDS("./rawdata/ajps_Chong_etal_2019.rds")
D <-"ratio_treat"
Y <- "elecc_presid2013"
Z <- c("D2D30", "D2D40", "D2D50")
controls <-c("age", "married", "children", "num_children",
             "employed", "languag", "yrseduc", "bornloc",
             "hh_asset_index", "log_pop", "mujeres_perc",
             "pob_0_14_perc", "pob_15_64_perc", "pob_65mas_perc",
             "analfabetos_perc", "asiste_escuela_perc",
             "TASA_women", "TASA_men", "electricidad_perc",
             "agua_perc", "desague_perc", "basura_perc",
             "fono_fijo_perc", "fono_cel_perc", "ocupantes",
             "Rural", "distancia2_final", "db_age",
             "db_married", "db_children", "db_num_children",
             "db_employed", "db_languag", "db_yrseduc",
```

```
"db_bornloc", "db_hh_asset_index", "db_log_pop",
            "db_mujeres_perc", "db_pob_0_14_perc",
            "db_pob_15_64_perc", "db_pob_65mas_perc",
            "db_analfabetos_perc", "db_asiste_escuela_perc",
            "db_TASA_women", "db_TASA_men", "db_electricidad_perc",
            "db_agua_perc", "db_desague_perc", "db_basura_perc",
            "db_fono_fijo_perc", "db_fono_cel_perc",
            "db_ocupantes", "db_Rural", "db_distancia2_final",
            "dpto1", "elecc_presid2008", "db_elecc_presid2008")
cl < - "loc"
FE <- NULL
weights<-NULL
(g<-ivDiag(data=df, Y=Y, D=D, Z=Z, controls=controls, FE =FE,
 cl =cl,weights=weights, cores = cores))
## $est_ols
## Coef SE t CI 2.5% CI 97.5% p.value
## Analytic 0.0715 0.0421 1.6984 -0.0110 0.1541 0.0894
## Boot.c 0.0715 0.0452 1.5826 -0.0226 0.1502 0.1220
## Boot.t 0.0715 0.0421 1.6984 -0.0011 0.1442 0.0520
##
## $est_2sls
## Coef SE t CI 2.5% CI 97.5% p.value
## Analytic 0.1242 0.0527 2.3584 0.0210 0.2275 0.0184
## Boot.c 0.1242 0.0573 2.1680 0.0043 0.2339 0.0420
## Boot.t 0.1242 0.0527 2.3584 0.0390 0.2094 0.0040
##
## $AR
## $AR$Fstat
## F df1 df2 p
## 2.5349 3.0000 3346.0000 0.0551
##
## $AR$ci.print
## [1] "[-0.0022, 0.2791]"
##
## $AR$ci
## [1] -0.0022 0.2791
##
## $AR$bounded
## [1] TRUE
##
##
## $F_stat
## F.standard F.robust F.cluster F.bootstrap F.effective
## 1163.8658 270.5690 37.7653 31.5181 32.5611
##
## $rho
```

```
## [1] 0.7163
##
## $est_rf
## Coef SE p.value SE.b CI.b2.5% CI.b97.5% p.value.b
## D2D30 0.0194 0.0333 0.5611 0.0358 -0.0568 0.0813 0.610
## D2D40 0.0651 0.0243 0.0075 0.0276 0.0054 0.1184 0.036
## D2D50 0.0190 0.0277 0.4940 0.0297 -0.0410 0.0732 0.458
##
## $est_fs
## Coef SE p.value SE.b CI.b2.5% CI.b97.5% p.value.b
## D2D30 0.2996 0.0434 0 0.0463 0.2212 0.4048 0
## D2D40 0.3946 0.0754 0 0.0773 0.2554 0.5498 0
## D2D50 0.2663 0.0438 0 0.0485 0.1845 0.3858 0
##
## $p_iv
## [1] 3
##
## $N
## [1] 3350
##
## $N_cl
## [1] 282
##
## $df
## [1] 3316
##
## $nvalues
## elecc_presid2013 ratio_treat D2D30 D2D40 D2D50
## [1,] 2 56 2 2 2
##
## attr(,"class")
## [1] "ivDiag"
```
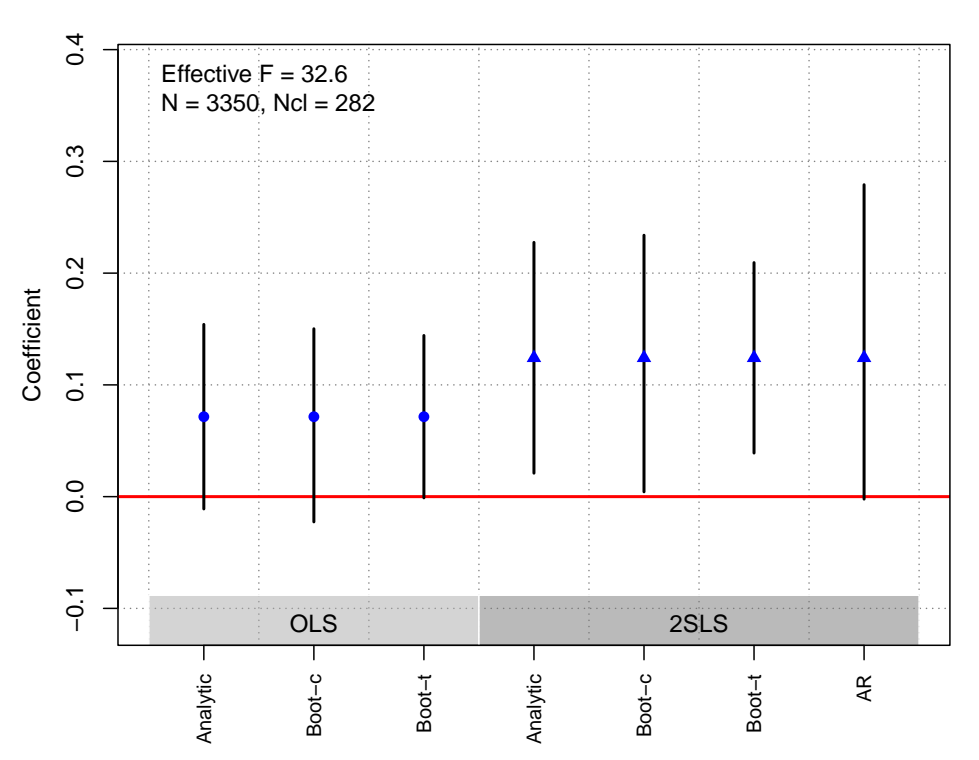

## Colantone and Stanig [\(2018\)](#page-181-4)

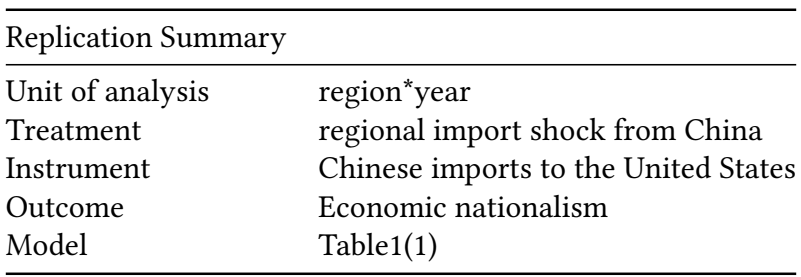

```
df <-readRDS("./rawdata/ajps_Colantone_etal_2018.rds")
D <-"import_shock"
Y <- "median_nationalism"
Z <- "instrument_for_shock"
controls <- NULL
cl <- "nuts2_year"
FE <- "fix_effect"
weights<-NULL
(g<-ivDiag(data=df, Y=Y, D=D, Z=Z, controls=controls, FE =FE,
  cl =cl,weights=weights, cores = cores))
```
## \$est\_ols ## Coef SE t CI 2.5% CI 97.5% p.value ## Analytic 0.6442 0.2934 2.1955 0.0691 1.2193 0.0281 ## Boot.c 0.6442 0.3691 1.7452 0.1986 1.5873 0.0000

## Boot.t 0.6442 0.2934 2.1955 -0.0655 1.3539 0.0670 ## ## \$est\_2sls ## Coef SE t CI 2.5% CI 97.5% p.value ## Analytic 1.3096 0.4682 2.797 0.3919 2.2273 0.0052 ## Boot.c 1.3096 0.5482 2.389 0.4795 2.6676 0.0020 ## Boot.t 1.3096 0.4682 2.797 0.4588 2.1604 0.0090 ## ## \$AR ## \$AR\$Fstat ## F df1 df2 p ## 10.9563 1.0000 7780.0000 0.0009 ## ## \$AR\$ci.print ## [1] "[0.5323, 2.6393]" ## ## \$AR\$ci ## [1] 0.5323 2.6393 ## ## \$AR\$bounded ## [1] TRUE ## ## ## \$F\_stat ## F.standard F.robust F.cluster F.bootstrap F.effective ## 1810.3678 42.8350 19.1709 11.0506 19.1709 ## ## \$rho ## [1] 0.4358 ## ## \$tF ## F cF Coef SE t CI2.5% CI97.5% p-value ## 19.1709 2.6386 1.3096 0.4682 2.7970 0.0741 2.5450 0.0377 ## ## \$est\_rf ## Coef SE p.value SE.b CI.b2.5% CI.b97.5% p.value.b ## instrument\_for\_shock 0.0514 0.0156 0.001 0.0192 0.0222 0.0945 0.002 ## ## \$est\_fs ## Coef SE p.value SE.b CI.b2.5% CI.b97.5% p.value.b ## instrument\_for\_shock 0.0392 0.009 0 0.0118 0.0258 0.0705 0 ## ## \$p\_iv ## [1] 1 ## ## \$N ## [1] 7782

```
##
## $N_cl
## [1] 739
##
## $df
## [1] 7724
##
## $nvalues
## median_nationalism import_shock instrument_for_shock
## [1,] 167 739 739
##
## attr(,"class")
## [1] "ivDiag"
```
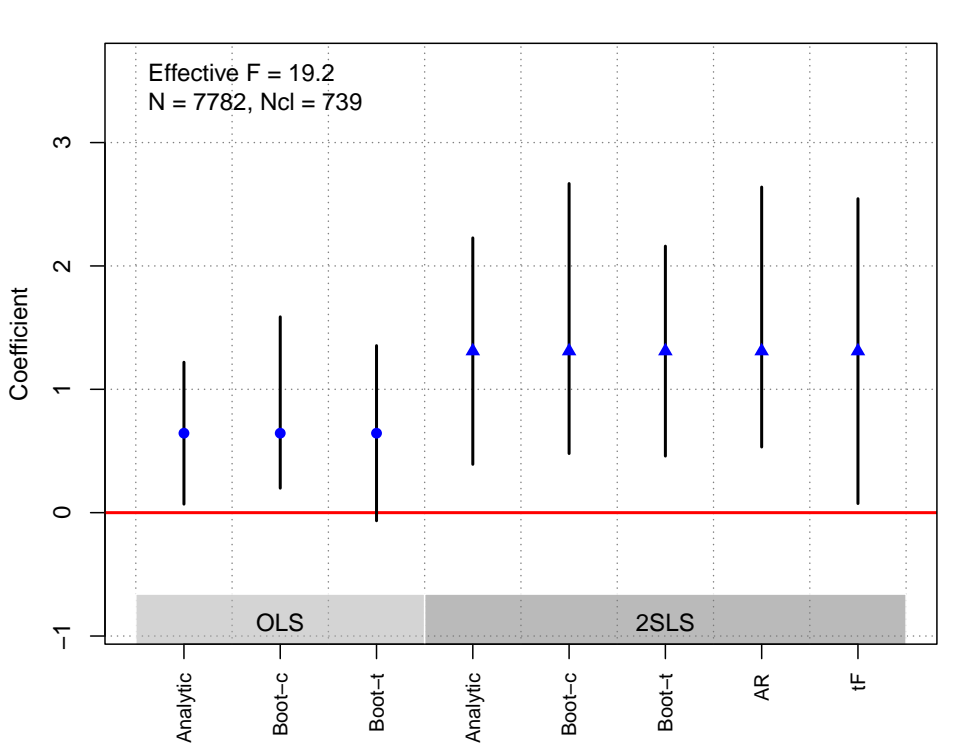

#### **OLS and 2SLS Estimates with 95% CIs**

## Coppock and Green [\(2016\)](#page-181-5)

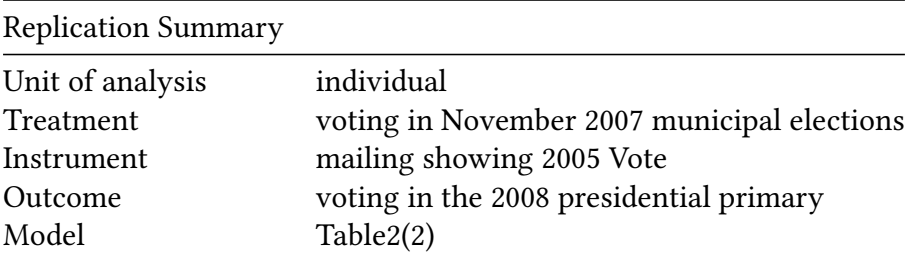

```
df<-readRDS("./rawdata/ajps_Coppock_etal_2016.rds")
D < -"og2007"Y <- "JAN2008"
Z \leftarrow "treat2"
controls <- NULL
cl < - "hh"
FE <- NULL
weights<-NULL
(g<-ivDiag(data=df, Y=Y, D=D, Z=Z, controls=controls, FE =FE,
cl =cl,weights=weights, cores = cores))
## $est_ols
## Coef SE t CI 2.5% CI 97.5% p.value
## Analytic 0.3126 0.0014 229.6550 0.3099 0.3152 0
## Boot.c 0.3126 0.0014 223.0352 0.3097 0.3153 0
## Boot.t 0.3126 0.0014 229.6550 0.3106 0.3145 0
##
## $est_2sls
## Coef SE t CI 2.5% CI 97.5% p.value
## Analytic 0.3728 0.0909 4.1013 0.1946 0.5509 0.000
## Boot.c 0.3728 0.0939 3.9688 0.1836 0.5504 0.002
## Boot.t 0.3728 0.0909 4.1013 0.2447 0.5008 0.000
##
## $AR
## $AR$Fstat
## F df1 df2 p
## 15.4540 1.0000 773554.0000 0.0001
##
## $AR$ci.print
## [1] "[0.1946, 0.5564]"
##
## $AR$ci
## [1] 0.1946 0.5564
##
## $AR$bounded
## [1] TRUE
##
##
## $F_stat
## F.standard F.robust F.cluster F.bootstrap F.effective
## 165.8659 151.8337 113.3680 102.8618 113.3680
##
## $rho
## [1] 0.0146
##
## $tF
## F cF Coef SE t CI2.5% CI97.5% p-value
```

```
## 113.3680 1.9600 0.3728 0.0909 4.1013 0.1946 0.5509 0.0000
##
## $est_rf
## Coef SE p.value SE.b CI.b2.5% CI.b97.5% p.value.b
## treat2 0.0187 0.0048 1e-04 0.0049 0.009 0.0283 0.002
##
## $est_fs
## Coef SE p.value SE.b CI.b2.5% CI.b97.5% p.value.b
## treat2 0.0502 0.0047 0 0.0049 0.0398 0.0595 0
##
## $p_iv
## [1] 1
##
## $N
## [1] 773556
##
## $N_cl
## [1] 562460
##
## $df
## [1] 773554
##
## $nvalues
## JAN2008 og2007 treat2
## [1,] 2 2 2
##
## attr(,"class")
## [1] "ivDiag"
```
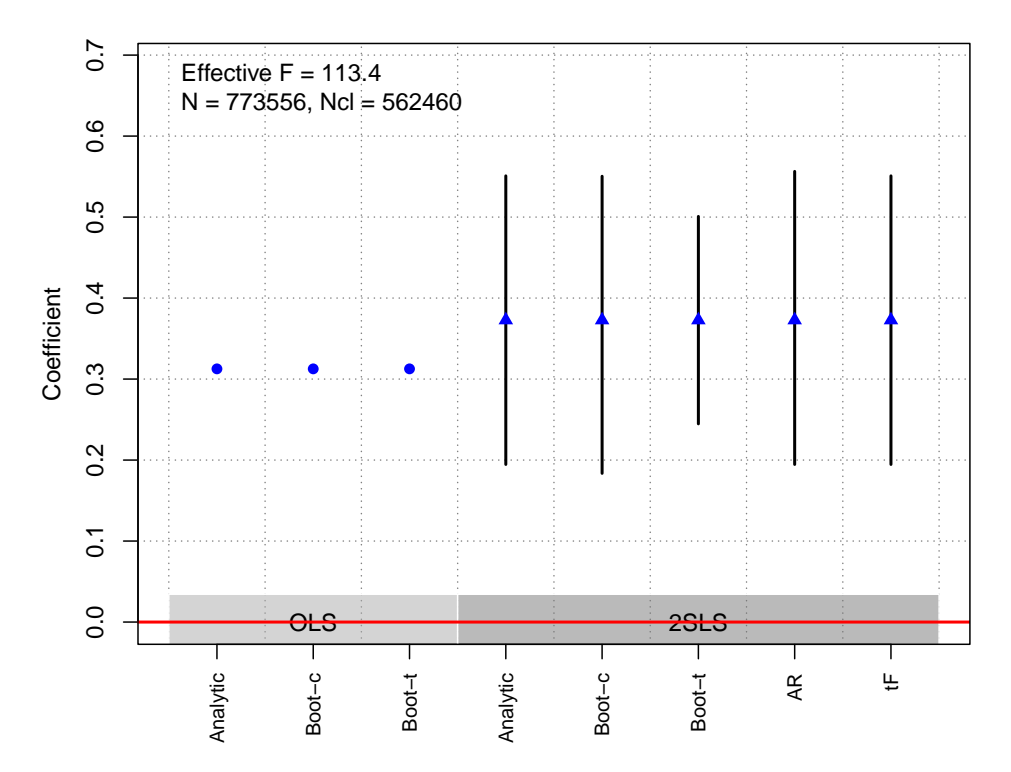

## De La O [\(2013\)](#page-182-0)

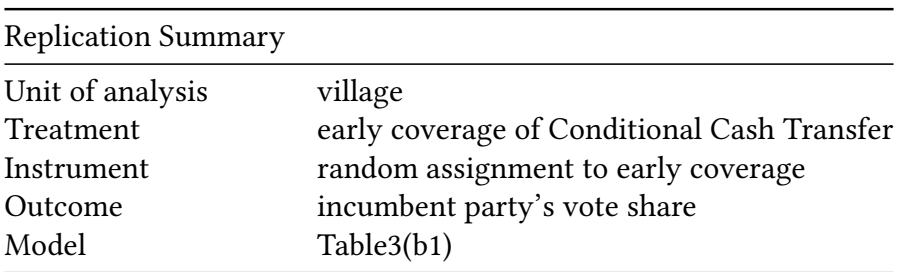

```
df <- readRDS("./rawdata/ajps_De_La_O_2013.rds")
D <-"early_progresa_p"
Y <- "t2000"
Z <- "treatment"
controls <- c("avgpoverty","pobtot1994", "votos_totales1994",
              "pri1994", "pan1994", "prd1994")
cl <- NULL
FE <- "villages"
weights<-NULL
(g<-ivDiag(data=df, Y=Y, D=D, Z=Z, controls=controls, FE =FE,
  cl =cl,weights=weights, cores = cores))
## $est_ols
```

```
## Coef SE t CI 2.5% CI 97.5% p.value
## Analytic 0.0222 0.0466 0.4771 -0.0691 0.1136 0.6333
```
## Boot.c 0.0222 0.0460 0.4832 -0.0695 0.1101 0.7140 ## Boot.t 0.0222 0.0466 0.4771 -0.0724 0.1169 0.6560 ## ## \$est\_2sls ## Coef SE t CI 2.5% CI 97.5% p.value ## Analytic 0.1563 0.0892 1.7521 -0.0185 0.3312 0.0798 ## Boot.c 0.1563 0.0912 1.7132 -0.0075 0.3372 0.0740 ## Boot.t 0.1563 0.0892 1.7521 -0.0350 0.3476 0.1020 ## ## \$AR ## \$AR\$Fstat ## F df1 df2 p ## 3.3846 1.0000 415.0000 0.0665 ## ## \$AR\$ci.print ## [1] "[-0.0096, 0.3365]" ## ## \$AR\$ci ## [1] -0.0096 0.3365 ## ## \$AR\$bounded ## [1] TRUE ## ## ## \$F\_stat ## F.standard F.robust F.cluster F.bootstrap F.effective ## 177.1916 153.2854 NA 144.9531 153.2854 ## ## \$rho ## [1] 0.556 ## ## \$tF ## F cF Coef SE t CI2.5% CI97.5% p-value ## 153.2854 1.9600 0.1563 0.0892 1.7521 -0.0185 0.3312 0.0798 ## ## \$est\_rf ## Coef SE p.value SE.b CI.b2.5% CI.b97.5% p.value.b ## treatment 0.0532 0.0296 0.0723 0.03 -0.0027 0.1096 0.074 ## ## \$est\_fs ## Coef SE p.value SE.b CI.b2.5% CI.b97.5% p.value.b ## treatment 0.3401 0.0275 0 0.0282 0.2871 0.3957 0 ## ## \$p\_iv ## [1] 1 ## ## \$N

```
## [1] 417
##
## $N_cl
## NULL
##
## $df
## [1] 396
##
## $nvalues
## t2000 early_progresa_p treatment
## [1,] 407 251 2
##
## attr(,"class")
## [1] "ivDiag"
```
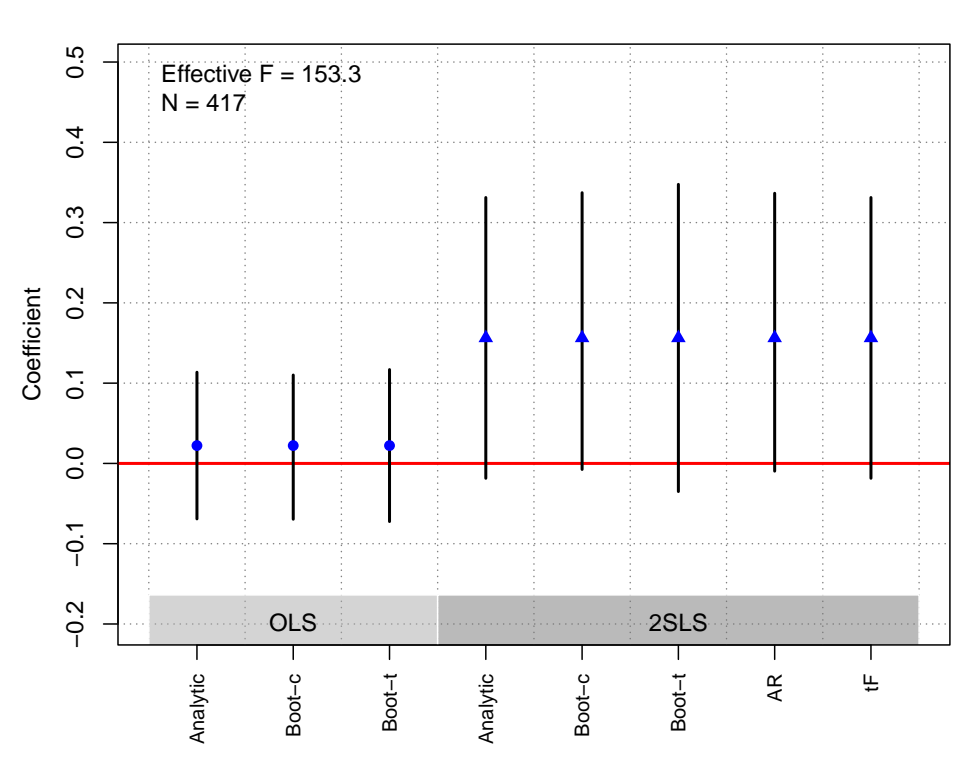

#### **OLS and 2SLS Estimates with 95% CIs**

## Goldstein and You [\(2017\)](#page-182-1)

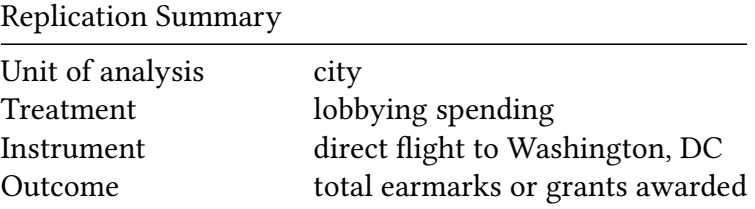

Replication Summary

Model Table4(4)

```
df <- readRDS("./rawdata/ajps_Goldstein_etal_2017.rds")
df <- as.data.frame(df)
Y <-"ln_recovery"
D <-"ln_citylob"
Z <- c("direct_flight_dc", "diverge2_r")
controls <- c("pop_r", "land_r", "water_r", "senior_r", "student_r", "ethnic_r",
             "mincome_r", "unemp_r", "poverty_r", "gini_r", "city_propertytaxshare_r",
             "city_intgovrevenueshare_r", "city_airexp_r", "houdem_r", "ln_countylob")
cl <- "state2"
FE <- "state2"
weights <- NULL
(g<-ivDiag(data=df, Y=Y, D=D, Z=Z, controls=controls, FE =FE,
 cl = cl, weights=weights, cores = cores, parallel = TRUE))
## $est_ols
## Coef SE t CI 2.5% CI 97.5% p.value
## Analytic 0.0648 0.0208 3.1171 0.0240 0.1055 0.0018
## Boot.c 0.0648 0.0245 2.6485 0.0282 0.1231 0.0020
## Boot.t 0.0648 0.0208 3.1171 0.0245 0.1050 0.0010
##
## $est_2sls
## Coef SE t CI 2.5% CI 97.5% p.value
## Analytic 0.476 0.1361 3.4987 0.2094 0.7427 0.0005
## Boot.c 0.476 0.1580 3.0121 0.1707 0.7760 0.0120
## Boot.t 0.476 0.1361 3.4987 0.2789 0.6732 0.0000
##
## $AR
## $AR$Fstat
## F df1 df2 p
## 8.2957 2.0000 1259.0000 0.0003
##
## $AR$ci.print
## [1] "[0.1958, 0.9263]"
##
## $AR$ci
## [1] 0.1958 0.9263
##
## $AR$bounded
## [1] TRUE
##
##
## $F_stat
## F.standard F.robust F.cluster F.bootstrap F.effective
```
## 16.6195 13.7688 15.7426 14.5282 15.1587 ## ## \$rho ## [1] 0.1645 ## ## \$est\_rf ## Coef SE p.value SE.b CI.b2.5% CI.b97.5% p.value.b ## direct\_flight\_dc 1.2403 0.5428 0.0223 0.6128 -0.3190 2.1915 0.098 ## diverge2\_r 0.3010 0.1688 0.0745 0.1764 -0.0423 0.6681 0.070 ## ## \$est\_fs ## Coef SE p.value SE.b CI.b2.5% CI.b97.5% p.value.b ## direct\_flight\_dc 2.6658 0.7247 2e-04 0.7570 1.0869 4.0204 0.00 ## diverge2\_r 0.6070 0.2164 5e-03 0.2278 0.1954 1.0927 0.01 ## ## \$p\_iv ## [1] 2 ## ## \$N ## [1] 1262 ## ## \$N\_cl ## [1] 50 ## ## \$df ## [1] 49 ## ## \$nvalues ## ln\_recovery ln\_citylob direct\_flight\_dc diverge2\_r ## [1,] 1196 135 2 1262 ## ## attr(,"class") ## [1] "ivDiag"

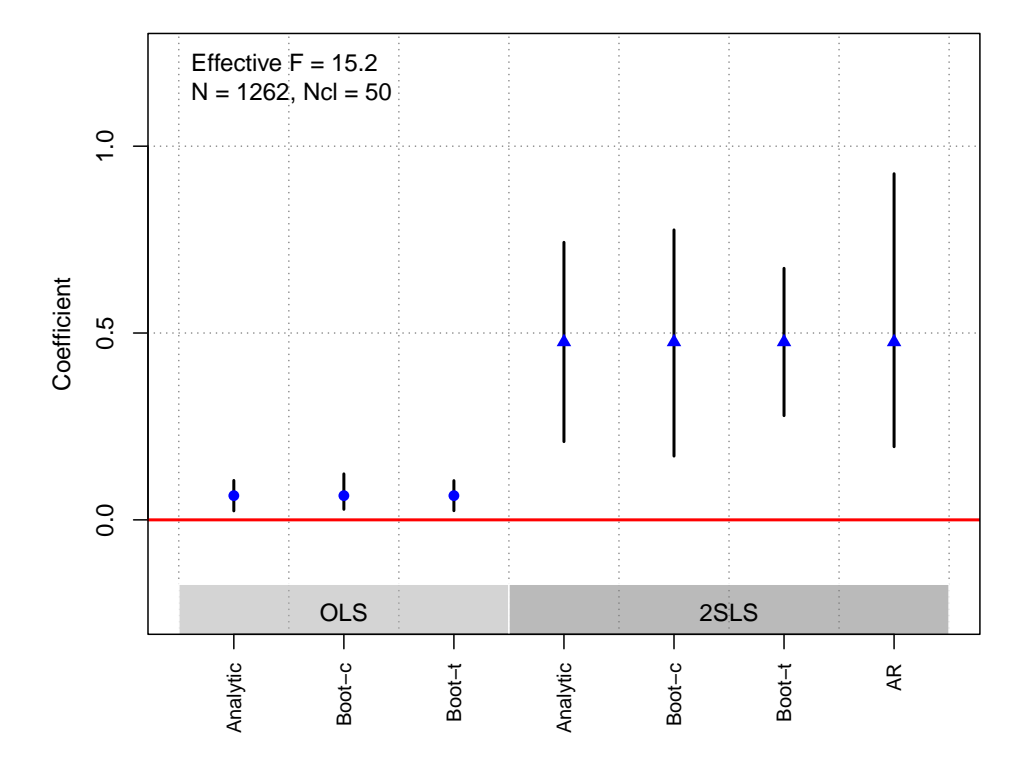

### Hager and Hilbig [\(2019\)](#page-182-2) a

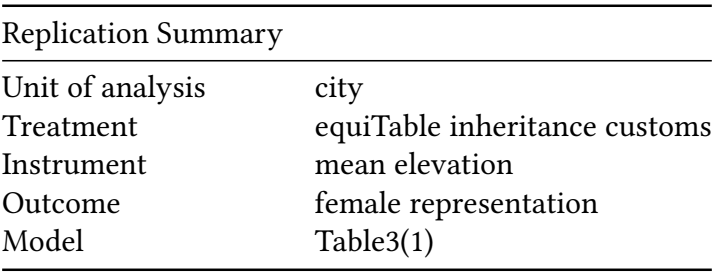

```
df<-readRDS("./rawdata/ajps_Hager_etal_2019.rds")
D <-"fair_dic"
Y <- "gem_women_share"
Z <- "elev_mean"
controls <- c("lon", "lat", "childlabor_mean_1898",
              "support_expenses_total_capita","gem_council",
              "gem_pop_density","pop_tot")
cl<- NULL
FE<- c("state2","law_cat2")
weights<-NULL
(g<-ivDiag(data=df, Y=Y, D=D, Z=Z, controls=controls, FE =FE,
  cl =cl,weights=weights, cores = cores))
```
## \$est\_ols ## Coef SE t CI 2.5% CI 97.5% p.value

```
## Analytic 0.0072 0.0042 1.7010 -0.0011 0.0155 0.0889
## Boot.c 0.0072 0.0042 1.7136 -0.0011 0.0148 0.0900
## Boot.t 0.0072 0.0042 1.7010 -0.0007 0.0151 0.0810
##
## $est_2sls
## Coef SE t CI 2.5% CI 97.5% p.value
## Analytic 0.1363 0.0262 5.1939 0.0849 0.1878 0
## Boot.c 0.1363 0.0273 5.0006 0.0886 0.1933 0
## Boot.t 0.1363 0.0262 5.1939 0.0844 0.1883 0
##
## $AR
## $AR$Fstat
## F df1 df2 p
## 38.9099 1.0000 3848.0000 0.0000
##
## $AR$ci.print
## [1] "[0.0901, 0.1957]"
##
## $AR$ci
## [1] 0.0901 0.1957
##
## $AR$bounded
## [1] TRUE
##
##
## $F_stat
## F.standard F.robust F.cluster F.bootstrap F.effective
## 122.1930 79.2985 NA 76.7872 79.2985
##
## $rho
## [1] 0.1758
##
## $tF
## F cF Coef SE t CI2.5% CI97.5% p-value
## 79.2985 2.0200 0.1363 0.0262 5.1939 0.0833 0.1894 0.0000
##
## $est_rf
## Coef SE p.value SE.b CI.b2.5% CI.b97.5% p.value.b
## elev_mean -1e-04 0 0 0 -2e-04 -1e-04 0
##
## $est_fs
## Coef SE p.value SE.b CI.b2.5% CI.b97.5% p.value.b
## elev_mean -9e-04 1e-04 0 1e-04 -0.0011 -7e-04 0
##
## $p_iv
## [1] 1
##
```
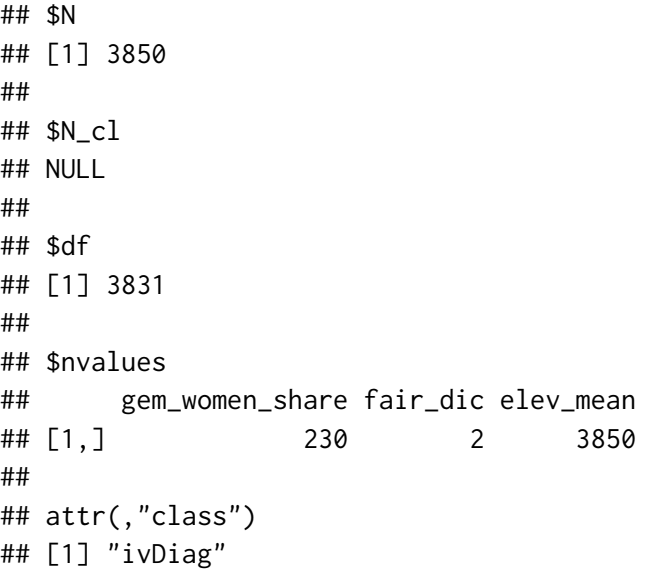

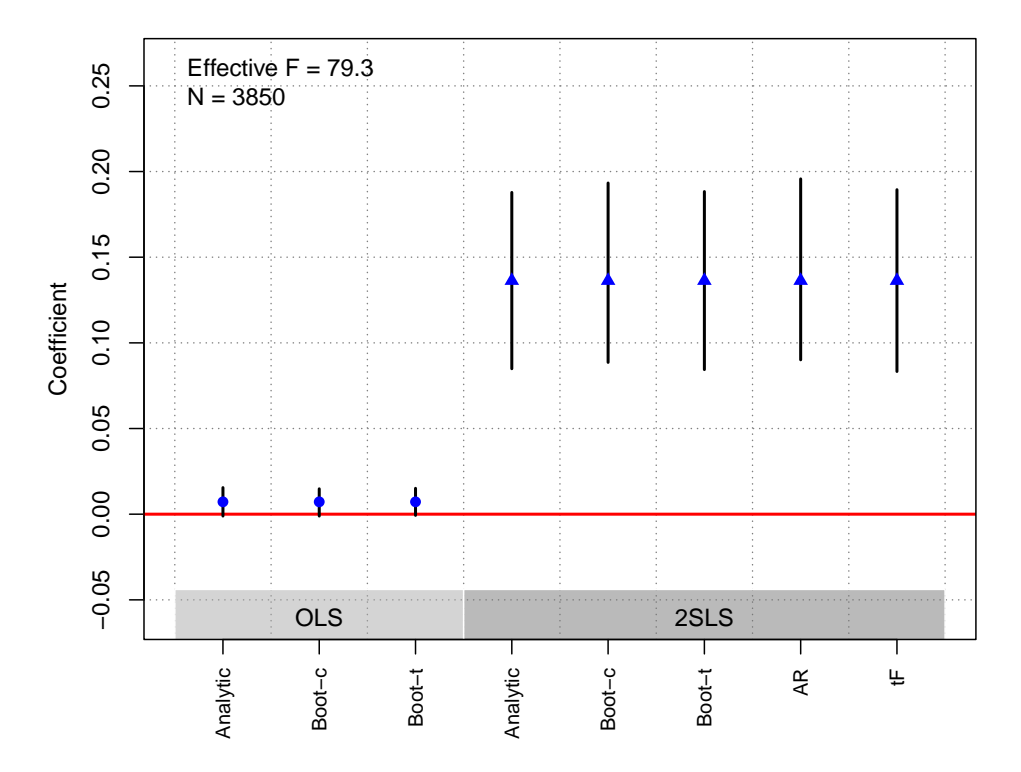

**OLS and 2SLS Estimates with 95% CIs**

# Hager and Hilbig [\(2019\)](#page-182-2) b

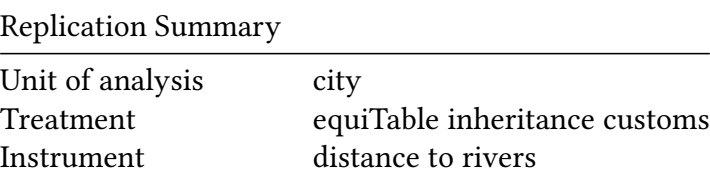

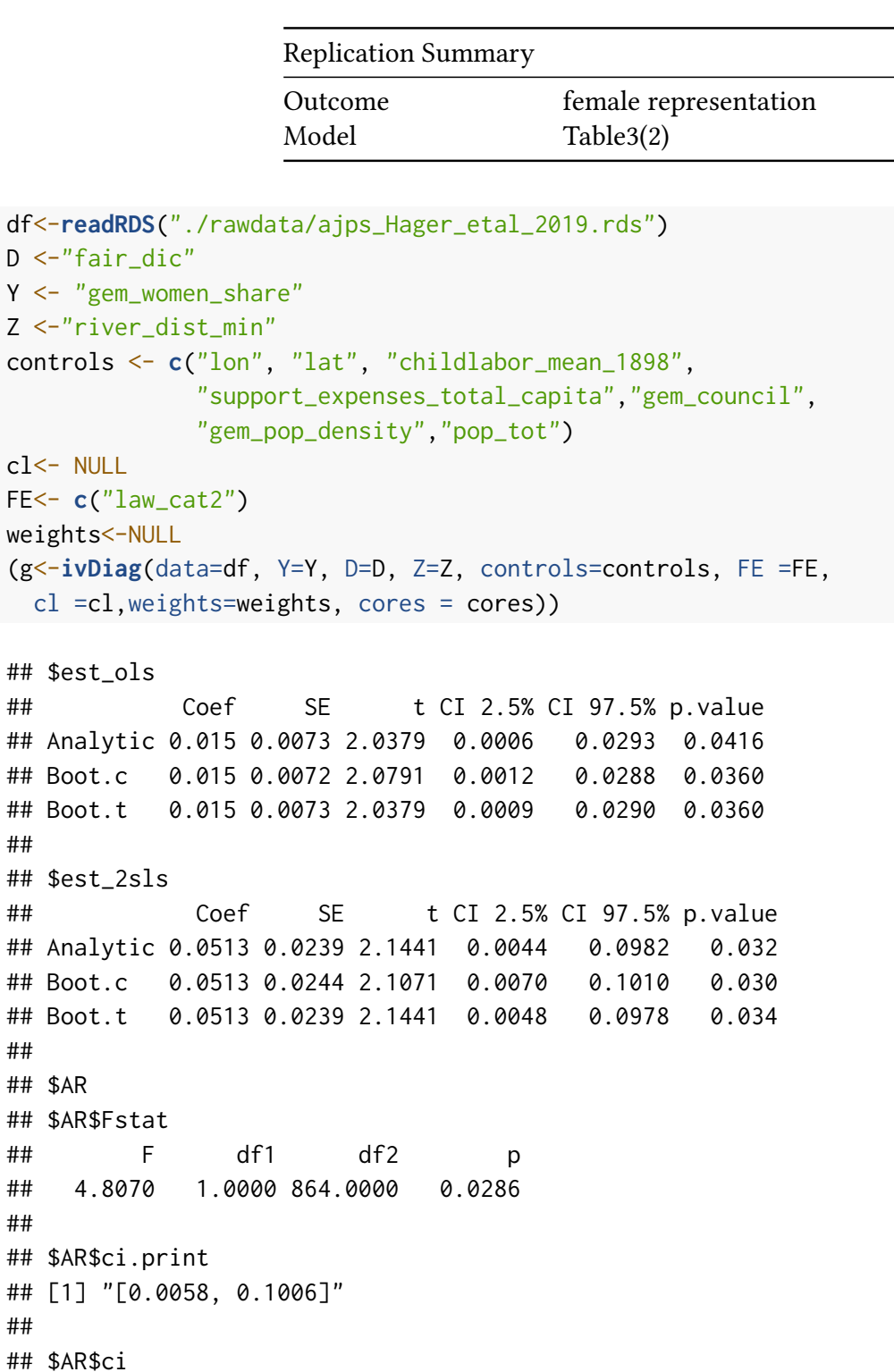

 $cl < -$ 

##

##

##

##

```
## [1] 0.0058 0.1006
##
## $AR$bounded
## [1] TRUE
##
##
## $F_stat
## F.standard F.robust F.cluster F.bootstrap F.effective
```
## 99.1676 100.3609 NA 95.5934 100.3609 ## ## \$rho ## [1] 0.3222 ## ## \$tF ## F cF Coef SE t CI2.5% CI97.5% p-value ## 100.3609 1.9700 0.0513 0.0239 2.1441 0.0042 0.0985 0.0329 ## ## \$est\_rf ## Coef SE p.value SE.b CI.b2.5% CI.b97.5% p.value.b ## river\_dist\_min -5e-04 2e-04 0.0291 2e-04 -0.001 -1e-04 0.03 ## ## \$est\_fs ## Coef SE p.value SE.b CI.b2.5% CI.b97.5% p.value.b ## river\_dist\_min -0.0105 0.001 0 0.0011 -0.0125 -0.0083 0 ## ## \$p\_iv ## [1] 1 ## ## \$N ## [1] 866 ## ## \$N\_cl ## NULL ## ## \$df ## [1] 856 ## ## \$nvalues ## gem\_women\_share fair\_dic river\_dist\_min ## [1,] 110 2 866 ## ## attr(,"class") ## [1] "ivDiag"

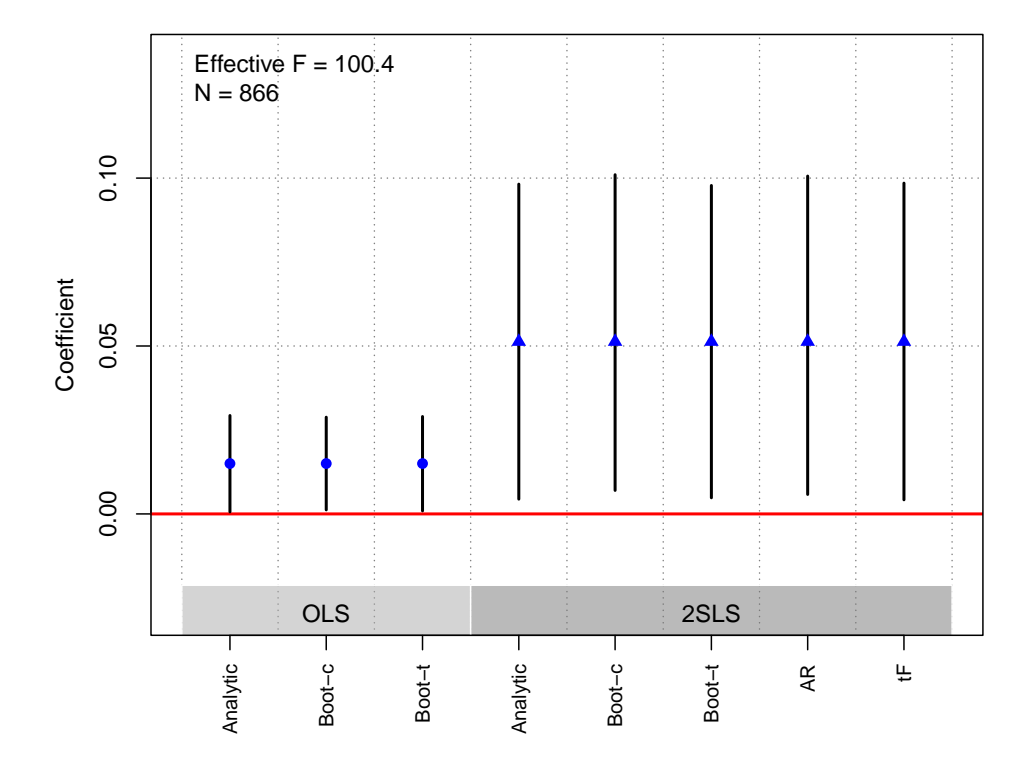

### Hong et al. [\(2022\)](#page-183-0)

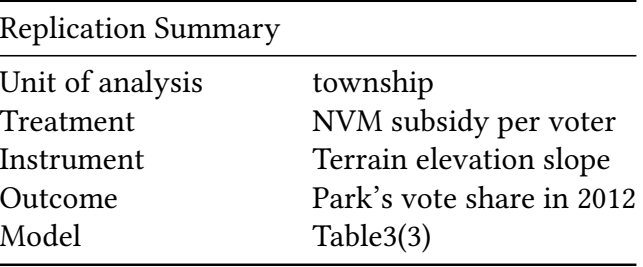

```
df <-readRDS("./rawdata/ajps_Hong_etal_2022.rds")
df<-as.data.frame(df)
D<-"total_Lamount_1974_1978_perelect"
Y <- "E18ConsSh"
Z <- c("te_median1", "ts_median1")
controls <- c("area_1970","demo_female_share_1966","demo_age_15plus_1966",
              "demo_illiterate_1966","demo_pop_ch_1970_1966","E17ConsSh","eup")
cl <- "CTY_cd"
FE <- "CTY_cd"
weights<-NULL
(g<-ivDiag(data=df, Y=Y, D=D, Z=Z, controls=controls, FE =FE,
  cl =cl,weights=weights, cores = cores))
```

```
## $est_ols
## Coef SE t CI 2.5% CI 97.5% p.value
```
## Analytic 0.0151 0.0074 2.0600 0.0007 0.0296 0.0394 ## Boot.c 0.0151 0.0073 2.0641 -0.0004 0.0285 0.0560 ## Boot.t 0.0151 0.0074 2.0600 0.0043 0.0260 0.0090 ## ## \$est\_2sls ## Coef SE t CI 2.5% CI 97.5% p.value ## Analytic 0.0602 0.0262 2.2980 0.0089 0.1116 0.0216 ## Boot.c 0.0602 0.0257 2.3425 0.0094 0.1094 0.0220 ## Boot.t 0.0602 0.0262 2.2980 0.0246 0.0958 0.0070 ## ## \$AR ## \$AR\$Fstat ## F df1 df2 p ## 3.2888 2.0000 1297.0000 0.0376 ## ## \$AR\$ci.print ## [1] "[0.0036, 0.1247]" ## ## \$AR\$ci ## [1] 0.0036 0.1247 ## ## \$AR\$bounded ## [1] TRUE ## ## ## \$F\_stat ## F.standard F.robust F.cluster F.bootstrap F.effective ## 34.7064 29.0832 28.2296 28.1134 28.8604 ## ## \$rho ## [1] 0.2376 ## ## \$est\_rf ## Coef SE p.value SE.b CI.b2.5% CI.b97.5% p.value.b ## te\_median1 -0.0036 0.0233 0.8774 0.0235 -0.0518 0.0412 0.840 ## ts\_median1 0.0020 0.0010 0.0509 0.0010 0.0002 0.0039 0.028 ## ## \$est\_fs ## Coef SE p.value SE.b CI.b2.5% CI.b97.5% p.value.b ## te\_median1 0.3276 0.1352 0.0154 0.1444 0.0443 0.6181 0.016 ## ts\_median1 0.0171 0.0061 0.0050 0.0062 0.0055 0.0296 0.002 ## ## \$p\_iv ## [1] 2 ## ## \$N ## [1] 1300

```
##
## $N_cl
## [1] 131
##
## $df
## [1] 130
##
## $nvalues
## E18ConsSh total_Lamount_1974_1978_perelect te_median1 ts_median1
## [1,] 1292 1285 1300 1232
##
## attr(,"class")
## [1] "ivDiag"
```
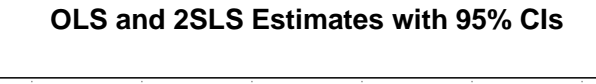

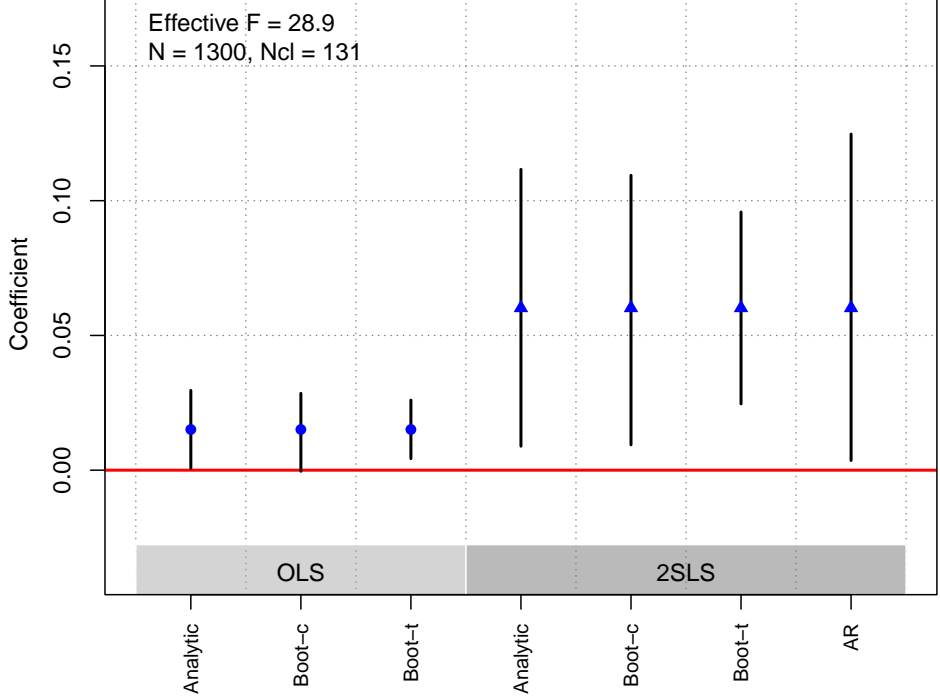

## Kim [\(2019\)](#page-183-1)

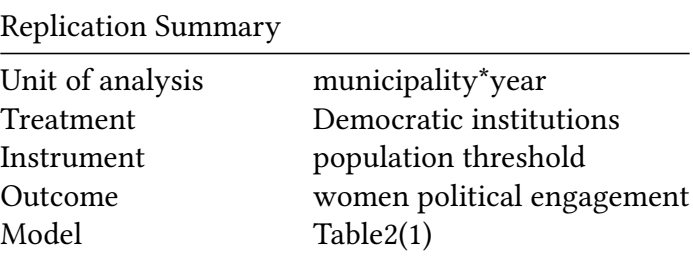

```
df<- readRDS("./rawdata/ajps_Kim_2019.rds")
D <-"direct"
Y <- "wm_turnout"
Z \le - "new"
controls <- c("left", "wm_voters", "enep")
cl <- NULL
FE <- "year"
weights<-NULL
(g<-ivDiag(data=df, Y=Y, D=D, Z=Z, controls=controls, FE =FE,
cl =cl,weights=weights, cores = cores))
## $est_ols
## Coef SE t CI 2.5% CI 97.5% p.value
## Analytic 0.017 0.4897 0.0346 -0.9429 0.9768 0.9724
## Boot.c 0.017 0.5039 0.0337 -0.9780 1.0297 0.8540
## Boot.t 0.017 0.4897 0.0346 -0.9866 1.0205 0.9630
##
## $est_2sls
## Coef SE t CI 2.5% CI 97.5% p.value
## Analytic 3.9287 1.0855 3.6192 1.8011 6.0563 3e-04
## Boot.c 3.9287 1.1465 3.4267 1.9919 6.5383 0e+00
## Boot.t 3.9287 1.0855 3.6192 1.6799 6.1774 0e+00
##
## $AR
## $AR$Fstat
## F df1 df2 p
## 14.3152 1.0000 2747.0000 0.0002
##
## $AR$ci.print
## [1] "[1.8662, 6.0997]"
##
## $AR$ci
## [1] 1.8662 6.0997
##
## $AR$bounded
## [1] TRUE
##
##
## $F_stat
## F.standard F.robust F.cluster F.bootstrap F.effective
## 1007.3382 914.6461 NA 955.6475 914.6461
##
## $rho
## [1] 0.5186
##
## $tF
## F cF Coef SE t CI2.5% CI97.5% p-value
```

```
## 914.6461 1.9600 3.9287 1.0855 3.6192 1.8011 6.0563 0.0003
##
## $est_rf
## Coef SE p.value SE.b CI.b2.5% CI.b97.5% p.value.b
## new 1.949 0.516 2e-04 0.5387 0.9879 3.0959 0
##
## $est_fs
## Coef SE p.value SE.b CI.b2.5% CI.b97.5% p.value.b
## new 0.4961 0.0164 0 0.016 0.4585 0.522 0
##
## $p_iv
## [1] 1
##
## $N
## [1] 2749
##
## $N_cl
## NULL
##
## $df
## [1] 2738
##
## $nvalues
## wm_turnout direct new
## [1,] 2606 2 2
##
## attr(,"class")
## [1] "ivDiag"
```
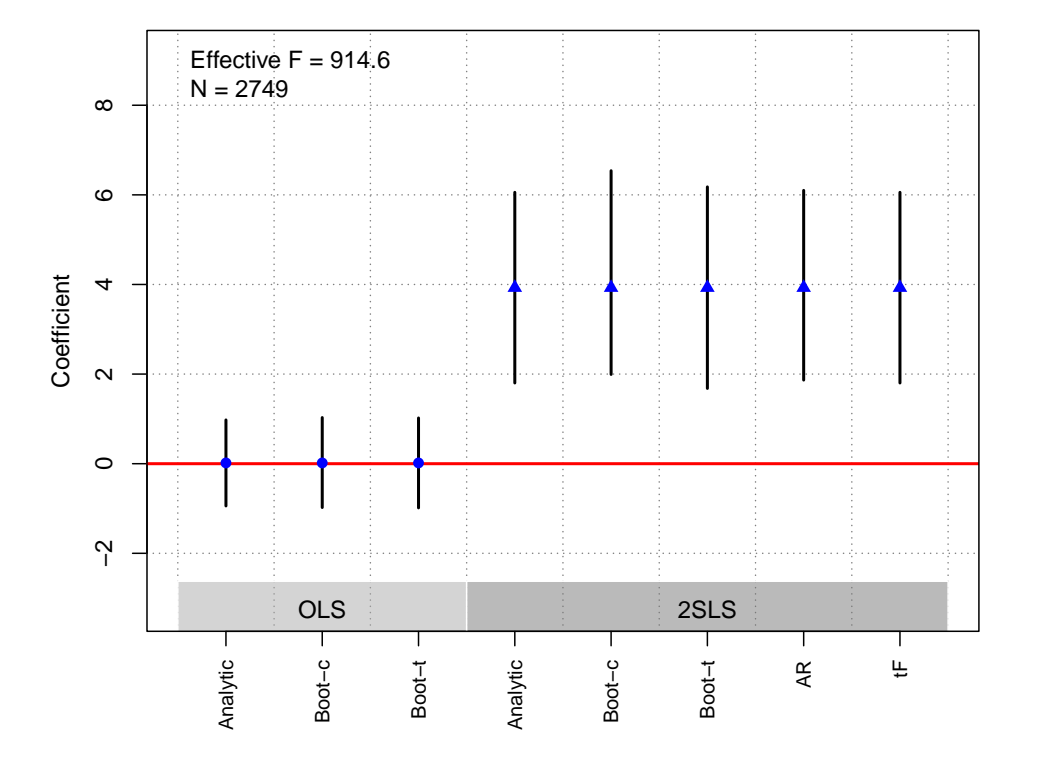

### Kocher et al. [\(2011\)](#page-183-0)

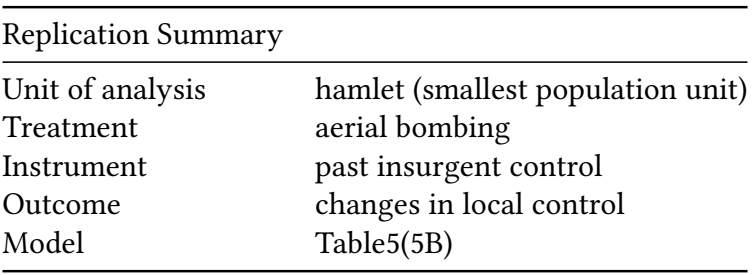

```
df<-readRDS("./rawdata/ajps_Kocher_etal_2011.rds")
D < -"bombed_969"
Y<- "mod2a_1adec"
Z <- c("mod2a_1ajul", "mod2a_1aaug")
controls <- c("mod2a_1asep", "score", "ln_dist", "std", "lnhpop")
cl<- NULL
FE <-NULL
weights<-NULL
(g<-ivDiag(data=df, Y=Y, D=D, Z=Z, controls=controls, FE =FE,
  cl =cl,weights=weights, cores = cores))
```
## \$est\_ols ## Coef SE t CI 2.5% CI 97.5% p.value ## Analytic 0.0249 0.0042 5.8926 0.0166 0.0332 0 ## Boot.c 0.0249 0.0043 5.7687 0.0178 0.0349 0

```
## Boot.t  0.0249  0.0042  5.8926  0.0163  0.0335
                                                       0
#### $est_2sls
##Coef
                     SE t CI 2.5% CI 97.5% p. value
## Analytic 1.464 0.1377 10.6345 1.1942
                                         1.7339
                                                       0
          1.464 0.1382 10.5902 1.2253
                                                       0
## Boot.c
                                         1.7743
## Boot.t  1.464  0.1377  10.6345  1.1906
                                        1.7374
                                                       0
#### $AR
## $AR$Fstat
##
          \mathsf{F}df1
                            df2p
## 681.5407
               2.0000 9704.0000
                                   0.0000
#### $AR$ci.print
## [1] "[1.1914, 1.8908]"
\# \### $AR$ci
## [1] 1.1914 1.8908
##
## $AR$bounded
## [1] TRUE
###### $F_stat
## F.standard
               F.robust F.cluster F.bootstrap F.effective
##
      44.1703
               59.8861
                                   NA
                                          60.8767
                                                    112.1923
#### $rho
## [1] 0.095
##
## $est_rf
##
                Coef
                         SE p.value SE.b CI.b2.5% CI.b97.5% p.value.b
## mod2a_1ajul 0.2562 0.0123
                                  0 0.0118 0.2330
                                                       0.2779
                                                                      0
## mod2a_1aaug 0.1830 0.0134
                                  0 0.01310.15770.2089
                                                                      \varnothing\# \### $est_fs
##
                         SE p. value SE.b CI.b2.5% CI.b97.5% p. value.b
                Coef
## mod2a_1ajul 0.1681 0.0284
                                  0 0.0283 0.1126
                                                       0.22430
                                  0 0.0313 0.0752
## mod2a_1aaug 0.1328 0.0311
                                                       0.1965
                                                                     0
##
## $p_iv
## [1] 2
#### $N
## [1] 9707
#### $N_cl
```

```
## NULL
##
## $df
## [1] 9700
##
## $nvalues
## mod2a_1adec bombed_969 mod2a_1ajul mod2a_1aaug
## [1,] 5 35 5 5
##
## attr(,"class")
## [1] "ivDiag"
```

```
plot_coef(g)
```
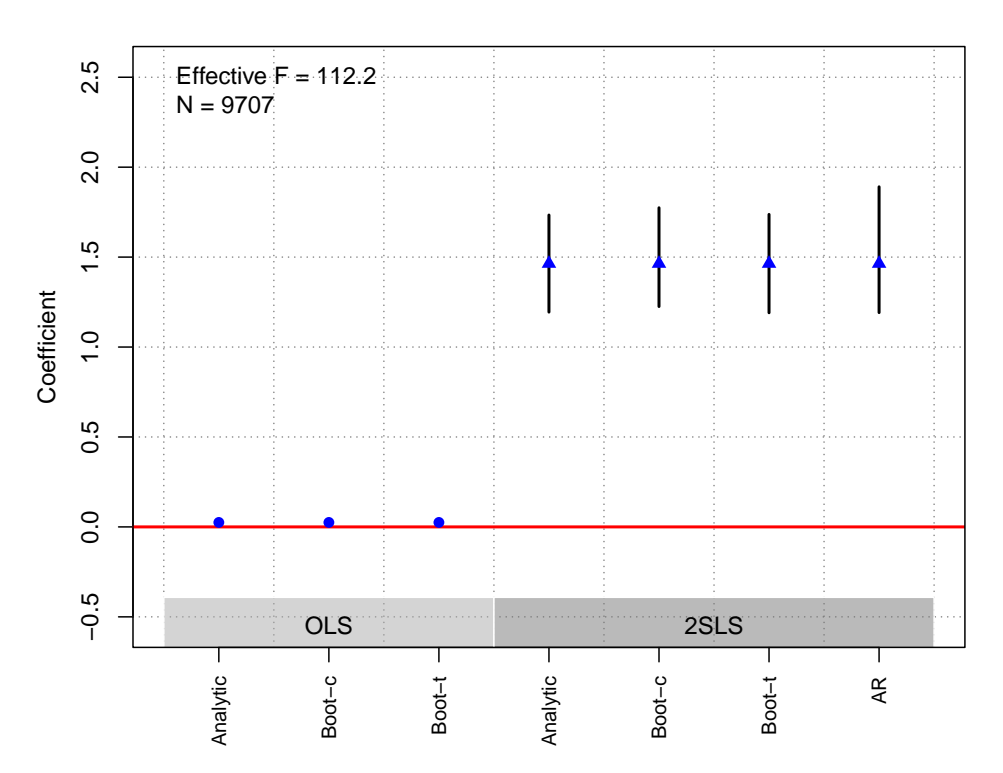

**OLS and 2SLS Estimates with 95% CIs**

# Lelkes et al. [\(2017\)](#page-183-1)

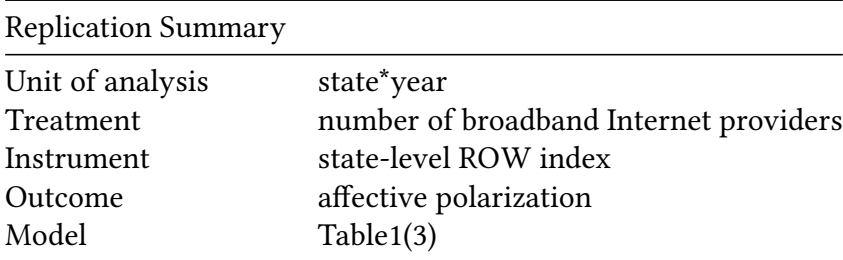

```
df <- readRDS("./rawdata/ajps_Lelkes_2017.rds")
D \leq -"D"Y \leq - "outcome"
Z \le "Total_log"
controls <- c("region", "percent_black", "percent_white",
                 "percent_male", "lowed", "unemploymentrate",
                 "density", "HHINC_log")
cl <- "state"
FE < - "year"
weights=NULL
(g<-ivDiag(data=df, Y=Y, D=D, Z=Z, controls=controls, FE =FE,
cl =cl,weights=weights, cores = cores))
## $est_ols
##Coef
                           SE and the set of the set of the set of the set of the set of the set of the set of the set of the set of the set of the set of the set of the set of the set of the set of the set of the set of the set of the set of the se
                                    t CI 2.5% CI 97.5% p.value
## Analytic 0.0041 0.0031 1.3481 -0.0019  0.0102  0.1776
## Boot.c  0.0041  0.0037  1.1060 -0.0024  0.0121  0.2160
## Boot.t  0.0041  0.0031  1.3481 -0.0011  0.0094  0.1250
#### $est_2sls
##
                Coef
                           SE
                                     t CI 2.5% CI 97.5% p.value
## Analytic 0.0316 0.0141 2.2364 0.0039 0.0593 0.0253
## Boot.c  0.0316  0.1224  0.2580 -0.0055  0.1415  0.0700
## Boot.t  0.0316  0.0141  2.2364  0.0097  0.0534  0.0060
##
## $AR
## $AR$Fstat
##\mathsf{F}df1
                                          df2p
##
         4.6542
                      1.0000 114801.0000
                                                     0.0310
#### $AR$ci.print
## [1] "[0.0036, 0.0731]"
#### $AR$ci
## [1] 0.0036 0.0731
##
## $AR$bounded
## [1] TRUE
####
## $F_stat
## F.standard
                   F.robust
                                   F.cluster F.bootstrap F.effective
      9525.8467
                    8161.7346
                                   11 1632
                                                     7.4361
##11.1632
##
## $rho
## [1] 0.2768
##
```
## \$tF ## F cF Coef SE t CI2.5% CI97.5% p-value ## 11.1632 3.2489 0.0316 0.0141 2.2364 -0.0143 0.0774 0.1773 ## ## \$est\_rf ## Coef SE p.value SE.b CI.b2.5% CI.b97.5% p.value.b ## Total\_log 0.0033 0.0015 0.031 0.002 -1e-04 0.0077 0.056 ## ## \$est\_fs ## Coef SE p.value SE.b CI.b2.5% CI.b97.5% p.value.b ## Total\_log 0.1042 0.0312 8e-04 0.0382 0.012 0.1641 0.014 ## ## \$p\_iv ## [1] 1 ## ## \$N ## [1] 114803 ## ## \$N\_cl ## [1] 48 ## ## \$df ## [1] 114790 ## ## \$nvalues ## outcome D Total\_log ## [1,] 2423 1438 43 ## ## attr(,"class") ## [1] "ivDiag"

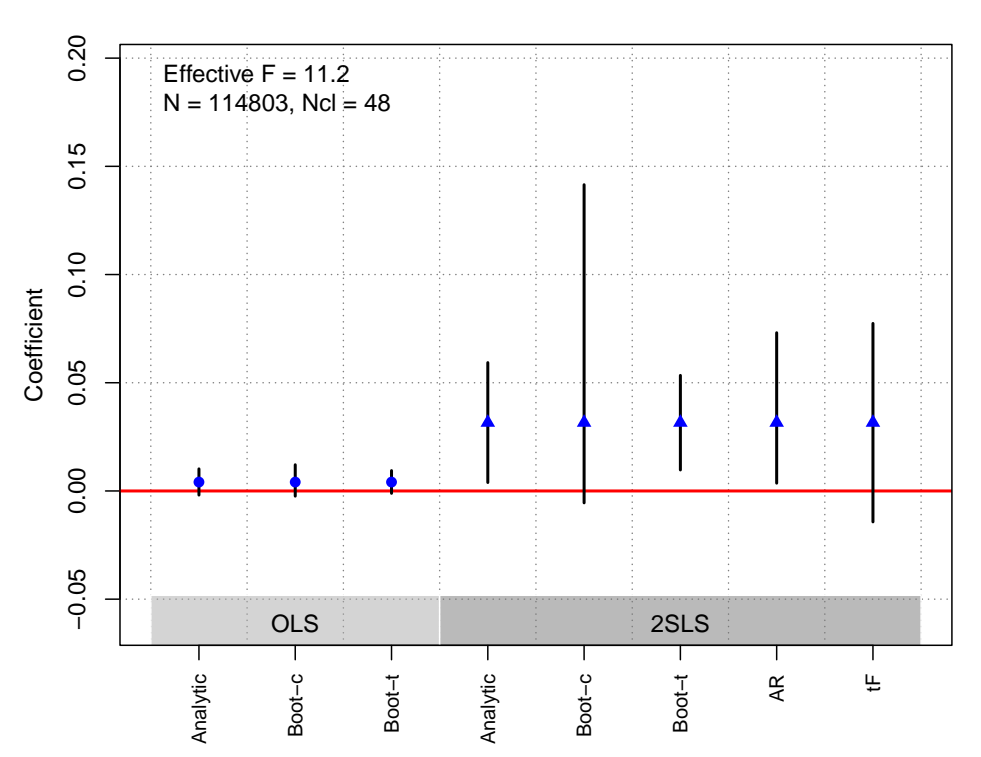

López-Moctezuma et al. [\(2020\)](#page-184-0)

| <b>Replication Summary</b> |                         |
|----------------------------|-------------------------|
| Unit of analysis           | individual              |
| Treatment                  | town-hall meetings      |
| Instrument                 | assignment to treatment |
| Outcome                    | voting behavior         |
| Model                      | figure3(2)              |
|                            |                         |

```
df <-readRDS("./rawdata/ajps_Moctezuma_etal_2020.rds")
df<-as.data.frame(df)
D<-"treatment"
Y <- "vote"
Z <- "assignment"
  controls <- NULL
cl <- "barangay"
FE \leq "city"
weights<-"weight.att"
(g<-ivDiag(data=df, Y=Y, D=D, Z=Z, controls=controls, FE =FE,
  cl =cl,weights=weights, cores = cores))
```

```
## $est_ols
## Coef SE t CI 2.5% CI 97.5% p.value
## Analytic 16.1643 2.5956 6.2275 11.0769 21.2517 0.0000
```
## Boot.c 16.1643 4.8128 3.3586 5.1162 23.6906 0.0040 ## Boot.t 16.1643 2.5956 6.2275 2.7462 29.5823 0.0391 ## ## \$est\_2sls ## Coef SE t CI 2.5% CI 97.5% p.value ## Analytic 17.6531 3.5231 5.0106 10.7478 24.5584 0.0000 ## Boot.c 17.6531 85.4309 0.2066 -11.3544 53.9644 0.0701 ## Boot.t 17.6531 3.5231 5.0106 1.6254 33.6807 0.0451 ## ## \$AR ## \$AR\$Fstat ## F df1 df2 p ## 18.6344 1.0000 888.0000 0.0000 ## ## \$AR\$ci.print ## [1] "[11.1705, 26.1790]" ## ## \$AR\$ci ## [1] 11.1705 26.1790 ## ## \$AR\$bounded ## [1] TRUE ## ## ## \$F\_stat ## F.standard F.robust F.cluster F.bootstrap F.effective ## 1663.9064 521.4034 25.2694 5.6018 25.2694 ## ## \$rho ## [1] 0.8089 ## ## \$tF ## F cF Coef SE t CI2.5% CI97.5% p-value ## 25.2694 2.4519 17.6531 3.5231 5.0106 9.0146 26.2915 0.0001 ## ## \$est\_rf ## Coef SE p.value SE.b CI.b2.5% CI.b97.5% p.value.b ## assignment 13.2179 3.0776 0 5.9251 0.8983 24.6291 0.0321 ## ## \$est\_fs ## Coef SE p.value SE.b CI.b2.5% CI.b97.5% p.value.b ## assignment 0.7488 0.149 0 0.3164 -0.021 1 0.0621 ## ## \$p\_iv ## [1] 1 ## ## \$N

```
## [1] 890
##
## $N_cl
## [1] 30
##
## $df
## [1] 879
##
## $nvalues
## vote treatment assignment
## [1,] 2 2 2
##
## attr(,"class")
## [1] "ivDiag"
```
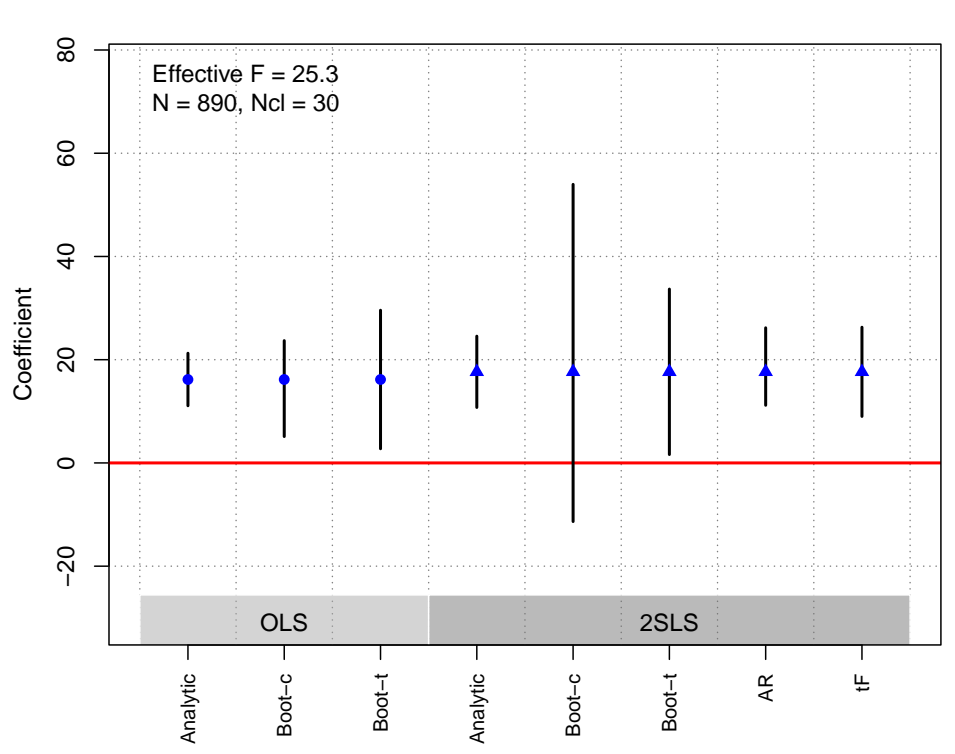

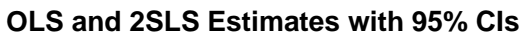

# McClendon [\(2014\)](#page-184-1)

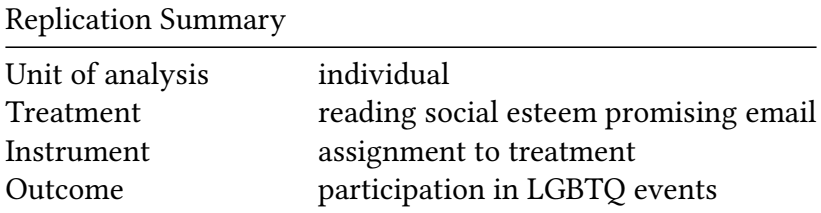

**Replication Summary** 

Model  $Table2(1)$ 

```
df <- readRDS("./rawdata/ajps_McClendon_2014.rds")
D<-"openedesteem"
Y <- "intended"
Z \leftarrow "esteem"
controls <- NULL
cl < - NULL
FE < - NULLweights<-NULL
(g<-ivDiag(data=df, Y=Y, D=D, Z=Z, controls=controls, FE =FE,
cl =cl,weights=weights, cores = cores))
## $est_ols
##
              Coef
                       SE
                                t CI 2.5% CI 97.5% p.value
## Analytic 0.2823 0.0339 8.3291 0.2159
                                            0.3488
                                                         0
## Boot.c  0.2823 0.0347 8.1447  0.2163
                                                         0
                                            0.3513
## Boot.t
            0.2823 0.0339 8.3291 0.2135
                                            0.3511
                                                         0
##
## $est_2sls
\# \#Coef
                                t CI 2.5% CI 97.5% p.value
                       SE
## Analytic 0.3149 0.0890 3.5376 0.1404
                                          0.4893
                                                     4e - 04## Boot.c  0.3149  0.0896  3.5126  0.1470
                                                     0e+00
                                            0.4926
## Boot.t  0.3149  0.0890  3.5376  0.1414
                                            0.4883
                                                     4e-03#### $AR
## $AR$Fstat
##F
                   df1dfp
     11.9462
                1.0000 3645.0000
##0.0006
#### $AR$ci.print
## [1] "[0.1404, 0.4911]"
#### $AR$ci
## [1] 0.1404 0.4911
##
## $AR$bounded
## [1] TRUE
####
## $F_stat
## F.standard
                  F.robust
                             F.cluster F.bootstrap F.effective
##
      103.7604
                  207.1798
                                     NA
                                           204.8498
                                                       207.1798
##
## $rho
```

```
## [1] 0.1664
#### $tF
## F cF Coef SE t CI2.5% CI97.5% p-value
## 207.1798  1.9600  0.3149  0.0890  3.5376  0.1404  0.4893  0.0004
##
## $est_rf
       Coef SE p.value SE.b CI.b2.5% CI.b97.5% p.value.b
\##
## esteem 0.0247 0.0072  5e-04 0.0071  0.0105  0.0388  0
##
## $est_fs
## Coef SE p.value SE.b CI.b2.5% CI.b97.5% p.value.b
## esteem 0.0786 0.0055 0.0055 0.0683 0.0894 0
#### $p_iv
## [1] 1#### $N
## [1] 3647
##
\##$N_cl
## NULL
#### $df
## [1] 3645
#### $nvalues
## intended openedesteem esteem
## [1, 3 2 2 2
#### attr(,"class")
## [1] "ivDiag"
```
82

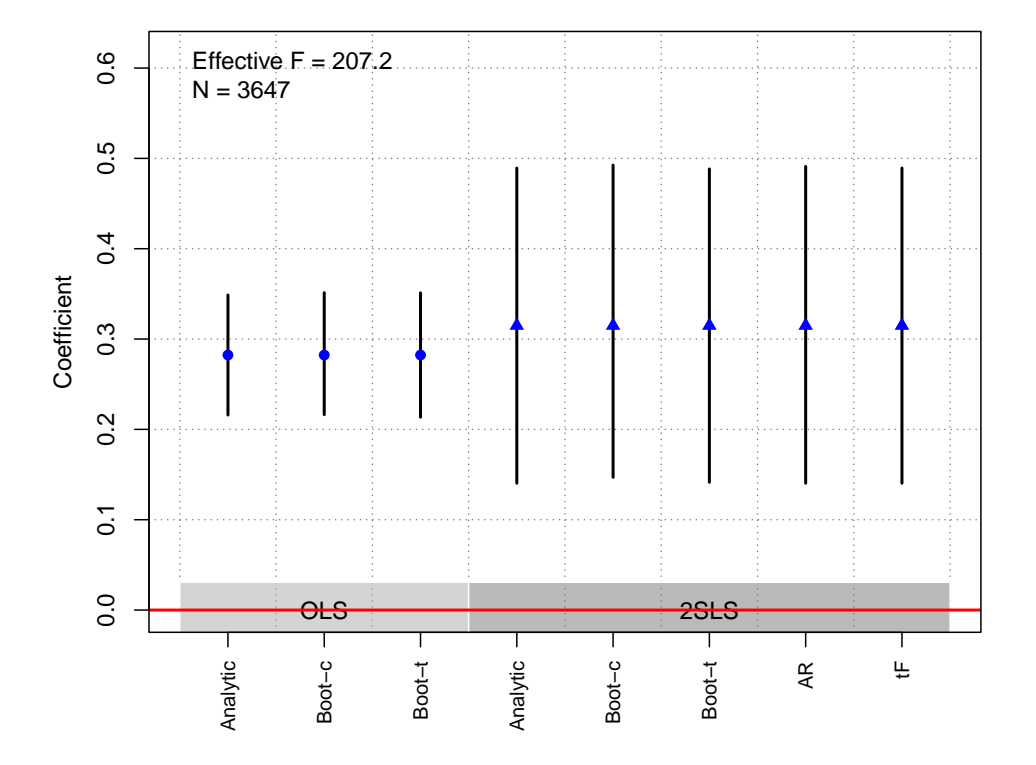

### Rueda [\(2017\)](#page-184-2)

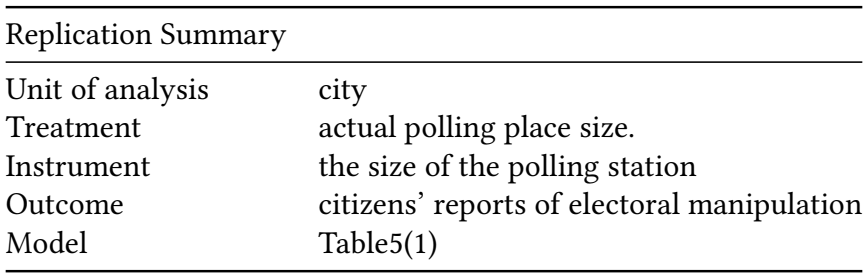

```
df <- readRDS("./rawdata/ajps_Rueda_2017.rds")
D <-"lm_pob_mesa"
Y <- "e_vote_buying"
Z <- "lz_pob_mesa_f"
controls <- c("lpopulation", "lpotencial")
cl <- "muni_code"
FE <- NULL
weights<-NULL
(g<-ivDiag(data=df, Y=Y, D=D, Z=Z, controls=controls, FE =FE,
  cl =cl,weights=weights, cores = cores))
```
## \$est\_ols ## Coef SE t CI 2.5% CI 97.5% p.value ## Analytic -0.675 0.1011 -6.6803 -0.8731 -0.4770 0 ## Boot.c -0.675 0.1026 -6.5778 -0.8883 -0.4888 0

```
## Boot.t -0.675 0.1011 -6.6803 -0.8425 -0.5075
                                            0
#### $est_2sls
           Coef SE t CI 2.5% CI 97.5% p.value
#### Analytic -0.9835 0.1424 -6.9071 -1.2626 -0.7044
                                             0
## Boot.c -0.9835 0.1481 -6.6425 -1.2824 -0.7209
                                             0
## Boot.t -0.9835 0.1424 -6.9071 -1.2305 -0.7365
                                         \overline{\mathcal{O}}#### $AR
## $AR$Fstat
\## F
             df1
                   df2p
## 48.4768 1.0000 4350.0000
                            0.0000
#### $AR$ci.print
## [1] "[-1.2626, -0.7073]"
#### $AR$ci
## [1] -1.2626 -0.7073
##
## $AR$bounded
## [1] TRUE
####
## $F_stat
## F.standard F.robust F.cluster F.bootstrap F.effective
## 3106.387 3108.591 8598.326 8520.475 8598.326
#### $rho
## [1] 0.6455
##
## $tF
\## F
            cF Coef SE t CI2.5% CI97.5% p-value
## 8598.3264 1.9600 -0.9835 0.1424 -6.9071 -1.2626 -0.7044 0.0000
#### $est_rf
##
               Coef SE p. value SE.b CI.b2.5% CI.b97.5% p. value.b
##
## $est_fs
              Coef SE p.value SE.b CI.b2.5% CI.b97.5% p.value.b
##
\overline{\mathcal{O}}##
## $p_i## [1] 1
#### $N
## [1] 4352
```

```
##
## $N_cl
## [1] 1098
##
## $df
## [1] 4348
##
## $nvalues
## e_vote_buying lm_pob_mesa lz_pob_mesa_f
## [1,] 16 4118 3860
##
## attr(,"class")
## [1] "ivDiag"
```
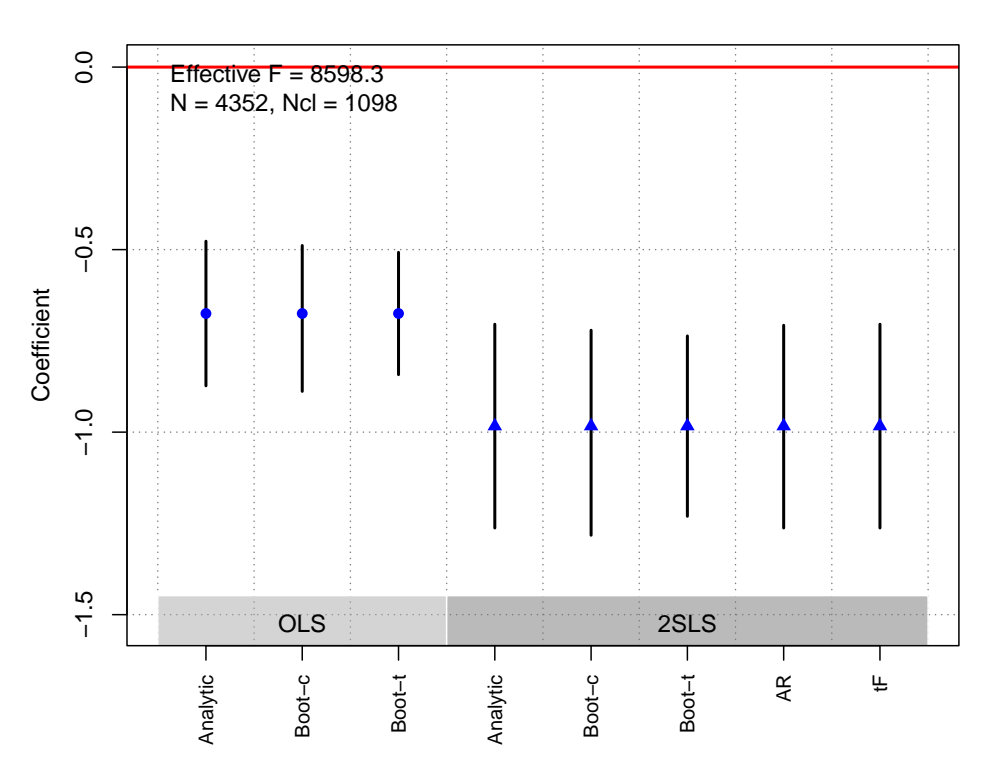

**OLS and 2SLS Estimates with 95% CIs**

### Sexton et al. [\(2019\)](#page-184-3)

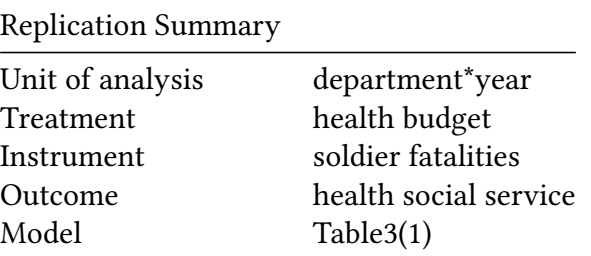

```
df <-readRDS("./rawdata/ajps_Sexton_etal_2019.rds")
D <- "socialservice b"
Y <- "Finfant_mortality"
Z \leq "Lgk_budget"
controls <- c("Lgk_prebudget", "ln_pbi_pc", "execution_nohealth")
cl <- "deptcode"
FE \leq \mathsf{c} ("year", "deptcode")
weights<-NULL
(g<-ivDiag(data=df, Y=Y, D=D, Z=Z, controls=controls, FE =FE,
cl = cl, weights=weights, cores = cores))
## $est_ols
##Coef
                        SE
                                t CI 2.5% CI 97.5% p.value
## Analytic -1.3472 1.0152 -1.3270 -3.3371   0.6426   0.1845
          -1.3472 1.1374 -1.1845 -3.3914 1.2813 0.2589
## Boot.c
## Boot.t -1.3472 1.0152 -1.3270 -3.0501
                                            0.3556 0.0948
##
## $est_2sls
##
                Coef
                         SE
                                  t CI 2.5% CI 97.5% p. value
## Analytic -15.0645 8.0376 -1.8743 -30.8181 0.6892 0.0609
## Boot.c -15.0645 28.0180 -0.5377 -53.3001 11.7851 0.2263
## Boot.t -15.0645 8.0376 -1.8743 -70.6769 40.5480 0.1855
##
##$AR
## $AR$Fstat
##Fdf1df2p
## 18.0386 1.0000 70.0000 0.0001
#### $AR$ci.print
## [1] "[-66.3101, -5.4194]"
#### $AR$ci
## [1] -66.3101 -5.4194
#### $AR$bounded
## [1] TRUE
###### $F_stat
## F.standard
                 F.robust F.cluster F.bootstrap F.effective
##1.0172
                    2.5692
                               7.4923
                                           2.7847
                                                       7.4923
#### $rho
## [1] 0.1538
#### $tF
##FcFCoef
                                   SE
                                             t CI2.5% CI97.5% p-value
```

```
## 7.4923 4.1607 -15.0645 8.0376 -1.8743 -48.5065 18.3775 0.3773
##
## $est_rf
## Coef SE p.value SE.b CI.b2.5% CI.b97.5% p.value.b
## Lgk_budget 4.3552 1.0481 0 2.1668 -1.5721 6.0768 0.1998
##
## $est_fs
## Coef SE p.value SE.b CI.b2.5% CI.b97.5% p.value.b
## Lgk_budget -0.2891 0.1056 0.0062 0.1732 -0.698 -0.0156 0.0469
##
## $p_iv
## [1] 1
##
## $N
## [1] 72
##
## $N_cl
## [1] 24
##
## $df
## [1] 23
##
## $nvalues
## Finfant_mortality socialservice_b Lgk_budget
## [1,] 39 72 6
##
## attr(,"class")
## [1] "ivDiag"
```
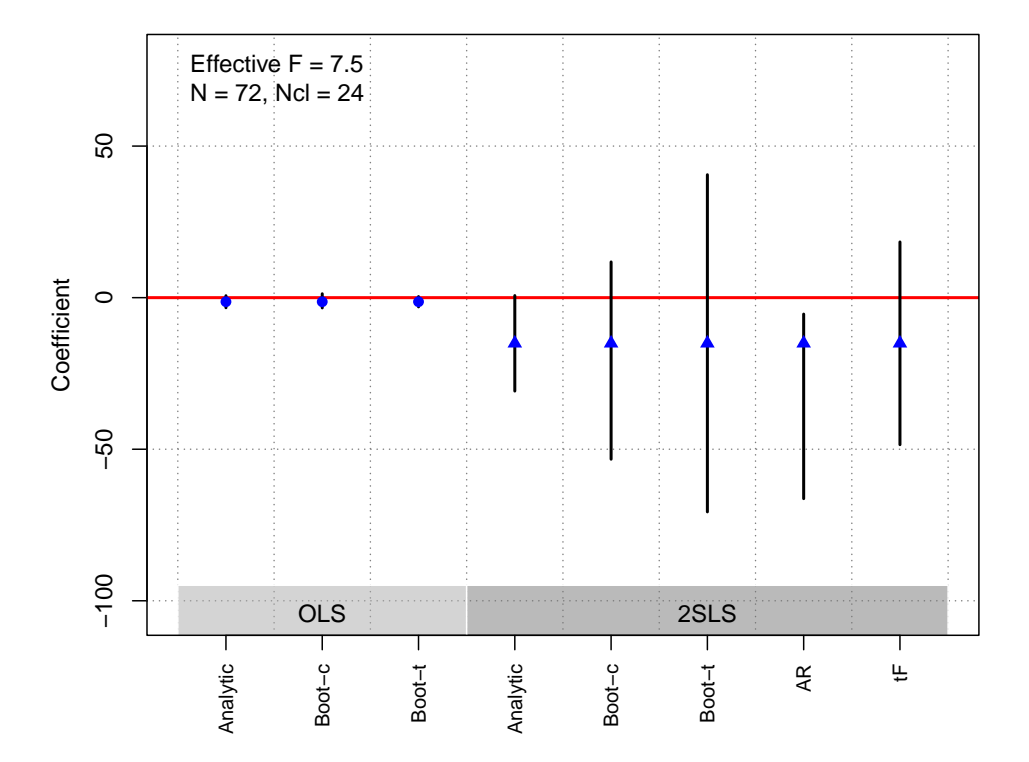

### Spenkuch and Tillmann [\(2018\)](#page-184-4)

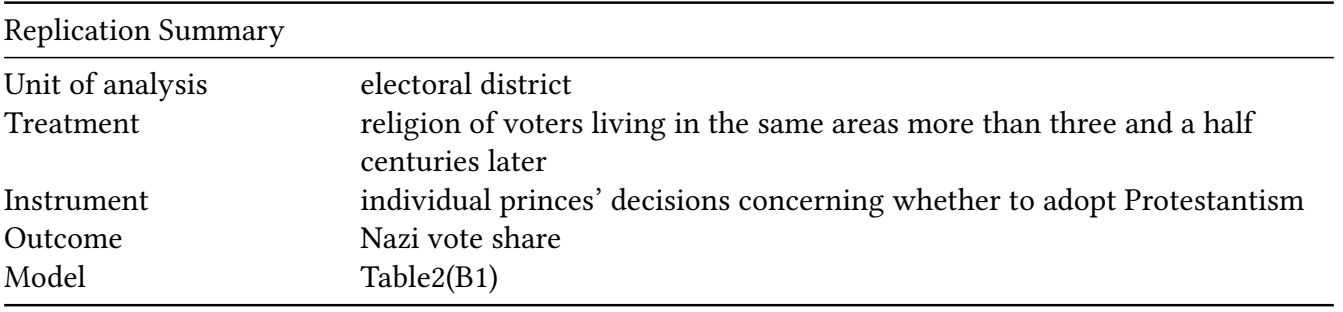

```
df <-readRDS("./rawdata/ajps_Spenkuch_etal_2018.rds")
D <-"r_1925C_kath"
Y <- "r_NSDAP_NOV1932_p"
Z <- c("r_kath1624", "r_gem1624")
controls <- c("r_1925C_juden", "r_1925C_others",
              "r_M1925C_juden","r_M1925C_others")
cl < - 'WKNR'
FE <- NULL
weights="r_wahlberechtigte_NOV1932"
(g<-ivDiag(data=df, Y=Y, D=D, Z=Z, controls=controls, FE =FE,
  cl =cl,weights=weights, cores = cores))
```

```
## $est_ols
## Coef SE t CI 2.5% CI 97.5% p.value
```
## Analytic -0.2504 0.0185 -13.5112 -0.2867 -0.2141 0 ## Boot.c -0.2504 0.0188 -13.2921 -0.2892 -0.2172 0 ## Boot.t -0.2504 0.0185 -13.5112 -0.2811 -0.2197 0 ## ## \$est\_2sls ## Coef SE t CI 2.5% CI 97.5% p.value ## Analytic -0.2544 0.0182 -13.9439 -0.2902 -0.2187 0 ## Boot.c -0.2544 0.0181 -14.0506 -0.2910 -0.2205 0 ## Boot.t -0.2544 0.0182 -13.9439 -0.2839 -0.2250 0 ## ## \$AR ## \$AR\$Fstat ## F df1 df2 p ## 89.3425 2.0000 979.0000 0.0000 ## ## \$AR\$ci.print ## [1] "[-0.2946, -0.2176]" ## ## \$AR\$ci ## [1] -0.2946 -0.2176 ## ## \$AR\$bounded ## [1] TRUE ## ## ## \$F\_stat ## F.standard F.robust F.cluster F.bootstrap F.effective ## 1215.3547 726.7058 212.7390 221.4961 286.0263 ## ## \$rho ## [1] 0.8446 ## ## \$est\_rf ## Coef SE p.value SE.b CI.b2.5% CI.b97.5% p.value.b ## r\_kath1624 -17.2028 1.2929 0 1.3039 -19.7471 -14.7375 0 ## r\_gem1624 -9.1477 1.5382 0 1.6096 -12.9046 -6.4089 0 ## ## \$est\_fs ## Coef SE p.value SE.b CI.b2.5% CI.b97.5% p.value.b ## r\_kath1624 66.6657 3.232 0 3.1676 59.8434 72.5125 0 ## r\_gem1624 39.2697 4.320 0 4.5811 31.0940 50.0754 0 ## ## \$p\_iv ## [1] 2 ## ## \$N ## [1] 982

```
##
## $N_cl
## [1] 35
##
## $df
## [1] 978
##
## $nvalues
## r_NSDAP_NOV1932_p r_1925C_kath r_kath1624 r_gem1624
## [1,] 982 977 2 2
##
## attr(,"class")
## [1] "ivDiag"
```

```
plot_coef(g)
```
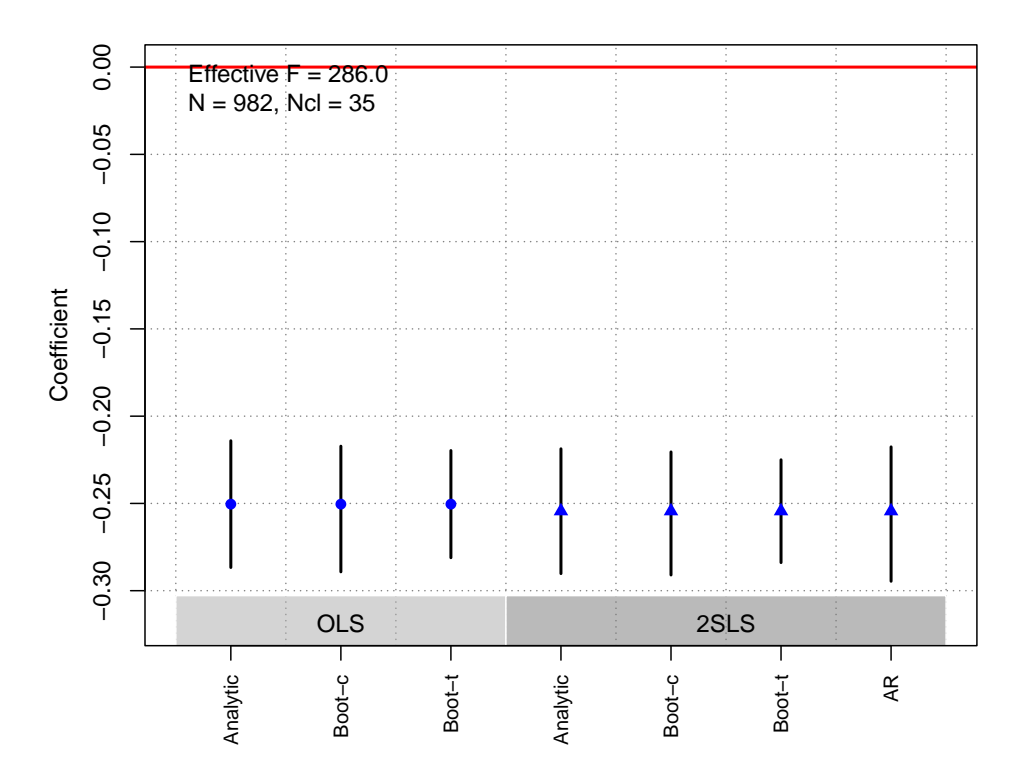

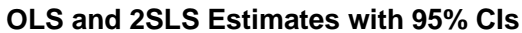

# Stokes [\(2016\)](#page-184-5)

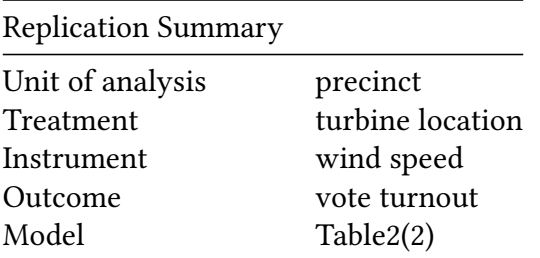

```
df<-readRDS("./rawdata/ajps_Stokes_2016.rds")
D <-"prop_3km"
Y <- "chng_lib"
Z <- "avg_pwr_log"
controls <- c("mindistlake", "mindistlake_sq", "longitude",
             "long_sq", "latitude", "lat_sq", "long_lat")
cl <- NULL
FE < - "ed_id"
weights<-NULL
(g<-ivDiag(data=df, Y=Y, D=D, Z=Z, controls=controls, FE =FE,
 cl =cl,weights=weights, cores = cores))
## $est_ols
## Coef SE t CI 2.5% CI 97.5% p.value
## Analytic -0.0203 0.0073 -2.7638 -0.0347 -0.0059 0.0057
## Boot.c -0.0203 0.0073 -2.7678 -0.0332 -0.0061 0.0100
## Boot.t -0.0203 0.0073 -2.7638 -0.0345 -0.0061 0.0070
##
## $est_2sls
## Coef SE t CI 2.5% CI 97.5% p.value
## Analytic -0.077 0.0282 -2.7289 -0.1323 -0.0217 0.0064
## Boot.c -0.077 0.0305 -2.5217 -0.1384 -0.0194 0.0080
## Boot.t -0.077 0.0282 -2.7289 -0.1324 -0.0216 0.0050
##
## $AR
## $AR$Fstat
## F df1 df2 p
## 7.6582 1.0000 706.0000 0.0058
##
## $AR$ci.print
## [1] "[-0.1345, -0.0234]"
##
## $AR$ci
## [1] -0.1345 -0.0234
##
## $AR$bounded
## [1] TRUE
##
##
## $F_stat
## F.standard F.robust F.cluster F.bootstrap F.effective
## 67.9032 65.7306 NA 61.7780 65.7306
##
## $rho
## [1] 0.3025
##
## $tF
```

```
## F cF Coef SE t CI2.5% CI97.5% p-value
## 65.7306 2.0693 -0.0770 0.0282 -2.7289 -0.1354 -0.0186 0.0097
##
## $est_rf
## Coef SE p.value SE.b CI.b2.5% CI.b97.5% p.value.b
## avg_pwr_log -0.0585 0.0216 0.0069 0.0217 -0.1006 -0.0146 0.008
##
## $est_fs
## Coef SE p.value SE.b CI.b2.5% CI.b97.5% p.value.b
## avg_pwr_log 0.7602 0.0938 0 0.0967 0.5532 0.9273 0
##
## $p_iv
## [1] 1
##
## $N
## [1] 708
##
## $N_cl
## NULL
##
## $df
## [1] 674
##
## $nvalues
## chng_lib prop_3km avg_pwr_log
## [1,] 708 2 708
##
## attr(,"class")
## [1] "ivDiag"
```
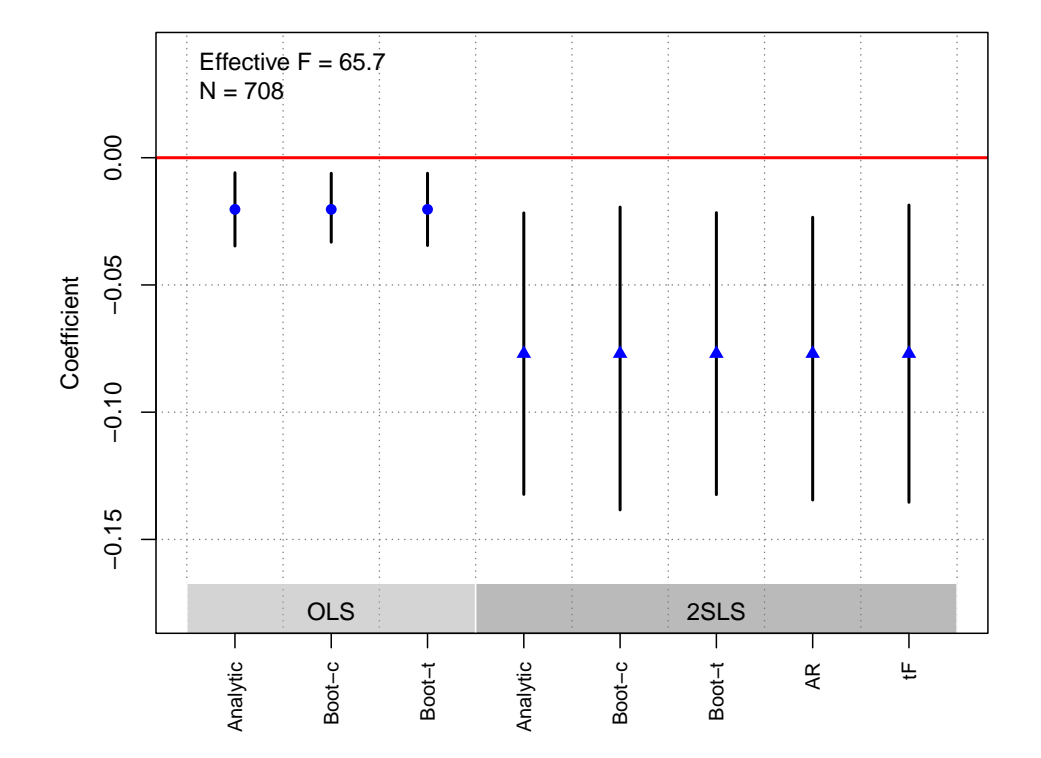

### Tajima [\(2013\)](#page-185-0)

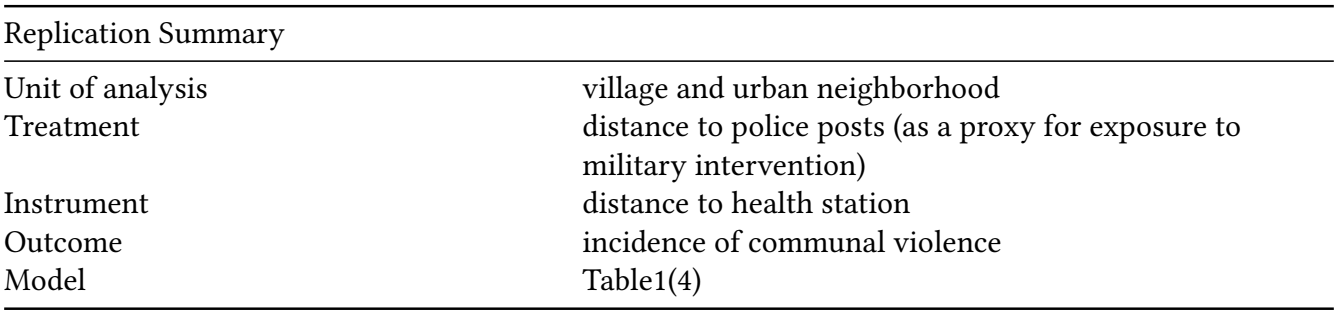

```
df<-readRDS("./rawdata/ajps_Tajima_2013.rds")
D <-"z2_distpospol"
Y \leq "horiz2"
Z <- "z2_dispuskes"
controls <- c("flat", "z2_altitude","urban", "natres", "z2_logvillpop", "z2_logdensvil",
              "z2_povrateksvil", "z2_fgtksvild", "z2_covyredvil", "z2_npwperhh",
              "z2_ethfractvil","z2_ethfractsd", "z2_ethfractd", "z2_relfractvil",
              "z2_relfractsd", "z2_relfractd", "z2_ethclustsd", "z2_ethclustvd",
              "z2_relclustsd", "z2_relclustvd", "z2_wgcovegvil", "z2_wgcovegsd",
              "z2_wgcovegd", "z2_wgcovrgvil", "z2_wgcovrgsd", "z2_wgcovrgd",
              "natdis","javanese_off_java", "islam", "split_kab03", "split_vil03")
cl <- 'kabid03'
FE < - 'prop'
weights<-"probit_touse_wts03"
```
(g<-ivDiag(data=df, Y=Y, D=D, Z=Z, controls=controls, FE =FE,  $cl = cl, weights = weights, cores = cores)$ ## \$est\_ols ## Coef **SE** t CI 2.5% CI 97.5% p. value ## Analytic -0.0024 6e-04 -3.7223 -0.0037 -0.0011  $2e - 04$ ## Boot.c -0.0024 7e-04 -3.6349 -0.0036 -0.0011 0e+00 ## Boot.t -0.0024 6e-04 -3.7223 -0.0034 -0.0014 0e+00  $##$ ## \$est\_2sls t CI 2.5% CI 97.5% p.value  $##$ Coef **SE** ## Analytic -0.0041 0.0014 -3.0103 -0.0068 -0.0014 0.0026 ## Boot.c -0.0041 0.0015 -2.7409 -0.0069 -0.0011 0.0140 ## Boot.t -0.0041 0.0014 -3.0103 -0.0063 -0.0019 0.0000  $##$ ## \$AR ## \$AR\$Fstat  $##$  $\mathsf{F}$ df1  $df2$ p ## 9.0632 1.0000 51911.0000 0.0026  $##$ ## \$AR\$ci.print ## [1] "[-0.0069, -0.0015]"  $##$ ## \$AR\$ci ## [1] -0.0069 -0.0015  $##$ ## \$AR\$bounded ## [1] TRUE ##  $##$ ## \$F\_stat ## F.standard F.robust F.cluster F.bootstrap F.effective ## 13363.7649 1529.0807 202.6374 197.8245 202.6374  $##$ ## \$rho ## [1] 0.4527  $##$ ## \$tF  $##$  $\mathsf F$  $cF$ Coef SE **SERIES** t CI2.5% CI97.5% p-value ## 202.6374  $1.9600 - 0.0041$  0.0014 -3.0103 -0.0068 -0.0014 0.0026  $##$ ## \$est\_rf SE p. value SE.b CI.b2.5% CI.b97.5% p. value.b  $##$ Coef  $-5e-04$ 0.014  $##$ ## \$est\_fs  $##$ Coef SE p.value SE.b CI.b2.5% CI.b97.5% p.value.b

```
## z2_dispuskes 0.447 0.0314 0 0.0318 0.3832 0.5074 0
##
## $p_iv
## [1] 1
##
## $N
## [1] 51913
##
## $N_cl
## [1] 326
##
## $df
## [1] 51853
##
## $nvalues
## horiz2 z2_distpospol z2_dispuskes
## [1,] 2 101 101
##
## attr(,"class")
## [1] "ivDiag"
```

```
plot_coef(g)
```
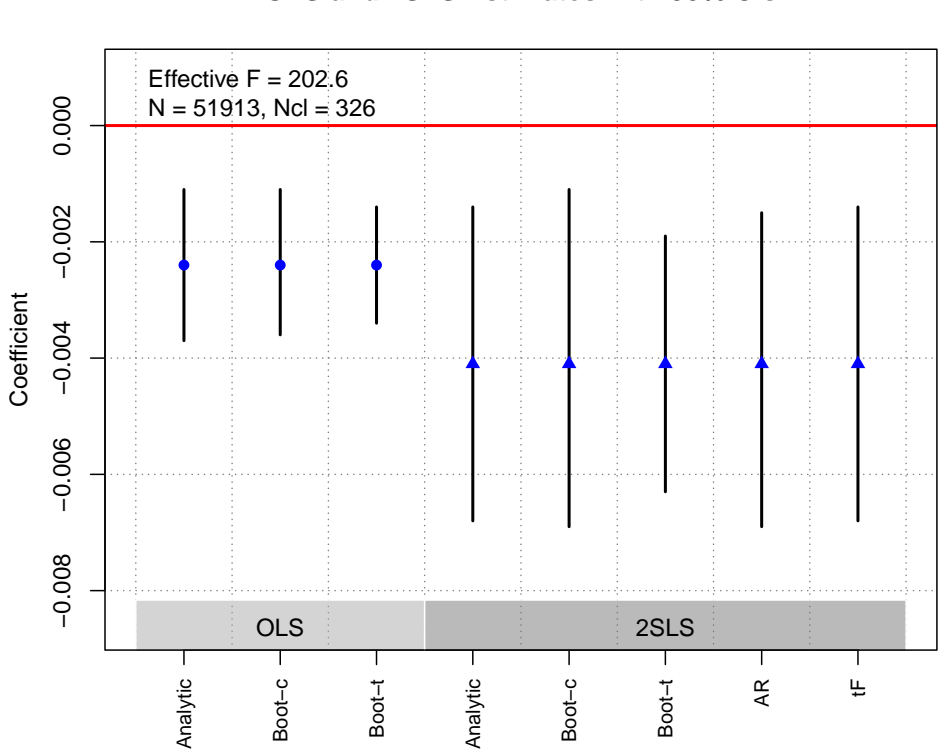

**OLS and 2SLS Estimates with 95% CIs**

Trounstine [\(2016\)](#page-185-1)

Replication Summary

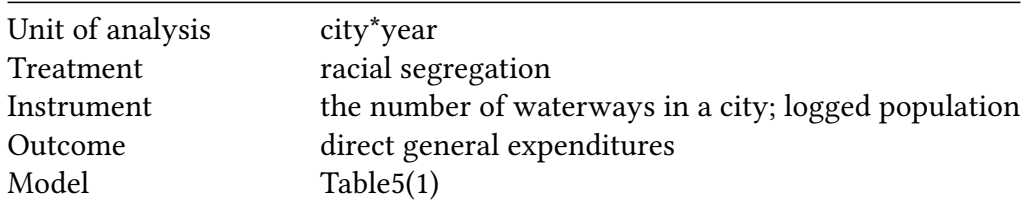

```
df<-readRDS("./rawdata/ajps_Trounstine_2016.rds")
D <-"H_citytract_NHW_i"
Y <- "dgepercap_cpi"
Z <- c("total_rivs_all", "logpop")
controls <- c("dgepercap_cpilag","diversityinterp","pctblkpopinterp",
             "pctasianpopinterp","pctlatinopopinterp","medincinterp",
             "pctlocalgovworker_100","pctrentersinterp","pctover65",
             "pctcollegegradinterp","northeast","south","midwest",
             "y5", "y6", "y7", "y8", "y9")
cl <- NULL
FE <- NULL
weights<-NULL
(g<-ivDiag(data=df, Y=Y, D=D, Z=Z, controls=controls, FE =FE,
 cl =cl,weights=weights, cores = cores))
## $est_ols
## Coef SE t CI 2.5% CI 97.5% p.value
## Analytic -0.9265 0.8648 -1.0713 -2.6214 0.7685 0.284
## Boot.c -0.9265 0.8922 -1.0384 -2.7124 0.5450 0.466
## Boot.t -0.9265 0.8648 -1.0713 -7.7805 5.9276 0.492
##
## $est_2sls
## Coef SE t CI 2.5% CI 97.5% p.value
## Analytic -2.6757 1.6174 -1.6543 -5.8458 0.4944 0.0981
## Boot.c -2.6757 1.7177 -1.5577 -5.6716 0.7612 0.2120
## Boot.t -2.6757 1.6174 -1.6543 -16.6046 11.2532 0.3000
##
## $AR
## $AR$Fstat
## F df1 df2 p
## 2.3548 2.0000 21142.0000 0.0949
##
## $AR$ci.print
## [1] "[-6.3310, 0.3650]"
##
## $AR$ci
## [1] -6.331 0.365
##
## $AR$bounded
```

```
## [1] TRUE
##
##
## $F_stat
## F.standard F.robust F.cluster F.bootstrap F.effective
## 3883.651 2506.495 NA 2513.902 3654.705
##
## $rho
## [1] 0.5185
##
## $est_rf
## Coef SE p.value SE.b CI.b2.5% CI.b97.5% p.value.b
## total_rivs_all -0.0081 0.0229 0.7217 0.0241 -0.0602 0.0269 0.824
## logpop -0.0855 0.0407 0.0355 0.0432 -0.1631 0.0098 0.108
##
## $est_fs
## Coef SE p.value SE.b CI.b2.5% CI.b97.5% p.value.b
## total_rivs_all 0.0054 3e-04 0 3e-04 0.0048 0.0060 0
## logpop 0.0291 5e-04 0 5e-04 0.0281 0.0302 0
##
## $p_iv
## [1] 2
##
## $N
## [1] 21145
##
## $N_cl
## NULL
##
## $df
## [1] 21125
##
## $nvalues
## dgepercap_cpi H_citytract_NHW_i total_rivs_all logpop
## [1,] 21129 15395 22 16223
##
## attr(,"class")
## [1] "ivDiag"
```
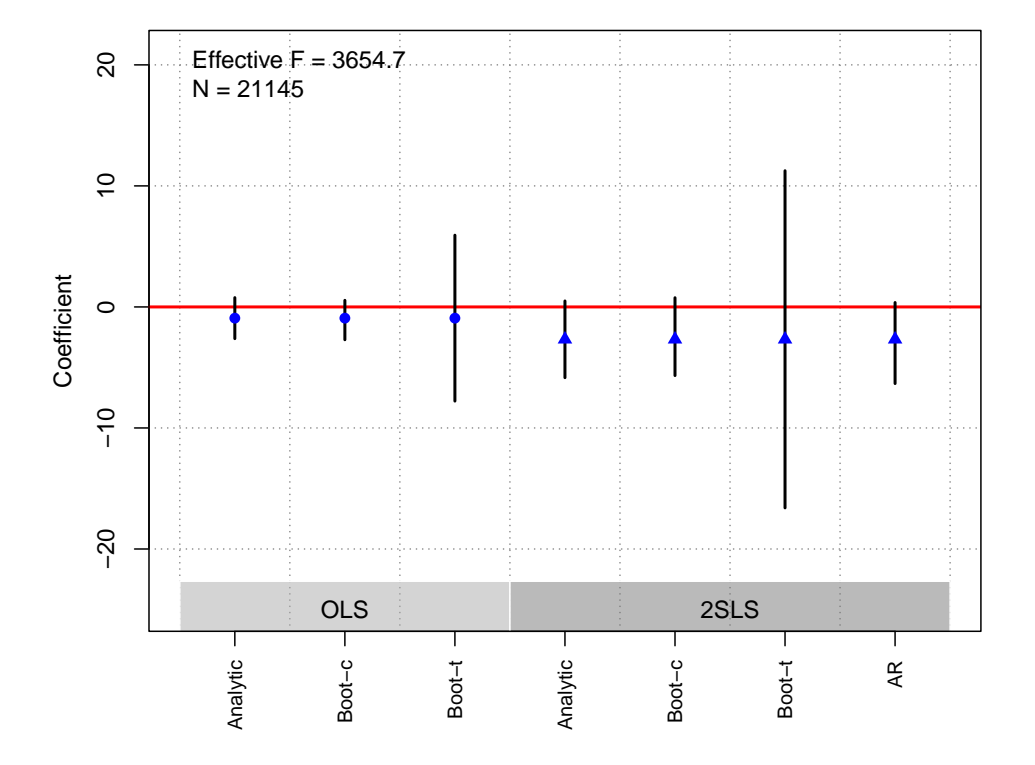

### Vernby [\(2013\)](#page-185-2)

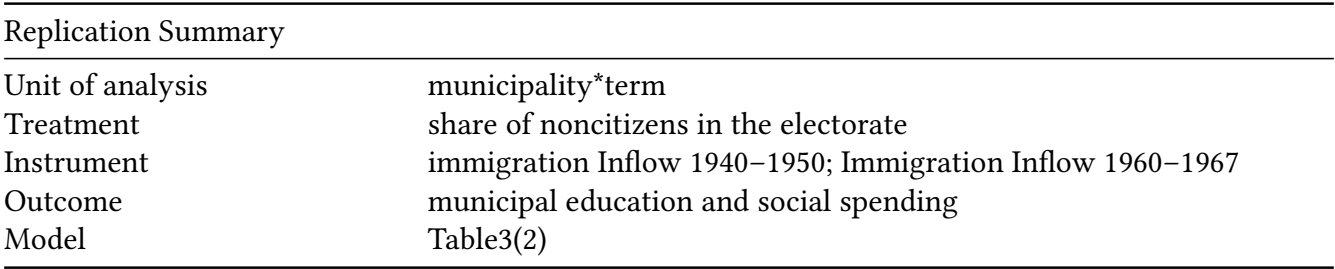

```
df<-readRDS("./rawdata/ajps_Vernby_2013.rds")
D <-"noncitvotsh"
Y \leq - "Y"
Z <- c("inv1950", "inv1967")
controls <- c("Taxbase2", "L_Taxbase2", "manu", "L_manu", "pop", "L_pop")
cl < - "lan"
FE <- NULL
weights<-NULL
(g<-ivDiag(data=df, Y=Y, D=D, Z=Z, controls=controls, FE =FE,
  cl =cl,weights=weights, cores = cores))
```
## \$est\_ols ## Coef SE t CI 2.5% CI 97.5% p.value ## Analytic 8.9328 1.9684 4.5382 5.0748 12.7908 0.000 ## Boot.c 8.9328 2.3503 3.8006 3.5352 12.5119 0.000

## Boot.t 8.9328 1.9684 4.5382 4.4406 13.4251 0.002 ## ## \$est\_2sls ## Coef SE t CI 2.5% CI 97.5% p.value ## Analytic 10.5903 2.9560 3.5827 4.7965 16.3840 0.0003 ## Boot.c 10.5903 4.1088 2.5775 2.4722 18.0923 0.0240 ## Boot.t 10.5903 2.9560 3.5827 5.2882 15.8924 0.0010 ## ## \$AR ## \$AR\$Fstat ## F df1 df2 p ## 5.7276 2.0000 180.0000 0.0039 ## ## \$AR\$ci.print ## [1] "[3.7915, 17.1525]" ## ## \$AR\$ci ## [1] 3.7915 17.1525 ## ## \$AR\$bounded ## [1] TRUE ## ## ## \$F\_stat ## F.standard F.robust F.cluster F.bootstrap F.effective ## 66.2203 49.5670 79.6400 25.5803 103.3586 ## ## \$rho ## [1] 0.6574 ## ## \$est\_rf ## Coef SE p.value SE.b CI.b2.5% CI.b97.5% p.value.b ## inv1950 2.5029 9.0396 0.7819 12.4069 -22.7997 25.8299 0.850 ## inv1967 10.0729 7.2288 0.1635 9.5940 -9.2488 26.8433 0.244 ## ## \$est\_fs ## Coef SE p.value SE.b CI.b2.5% CI.b97.5% p.value.b ## inv1950 0.7234 0.3444 0.0357 0.4241 -0.1254 1.5323 0.088 ## inv1967 0.4665 0.2984 0.1180 0.3394 -0.3213 0.9734 0.204 ## ## \$p\_iv ## [1] 2 ## ## \$N ## [1] 183 ## ## \$N\_cl

```
## [1] 25
##
## $df
## [1] 175
##
## $nvalues
## Y noncitvotsh inv1950 inv1967
## [1,] 183 183 25 25
##
## attr(,"class")
## [1] "ivDiag"
```

```
plot_coef(g)
```
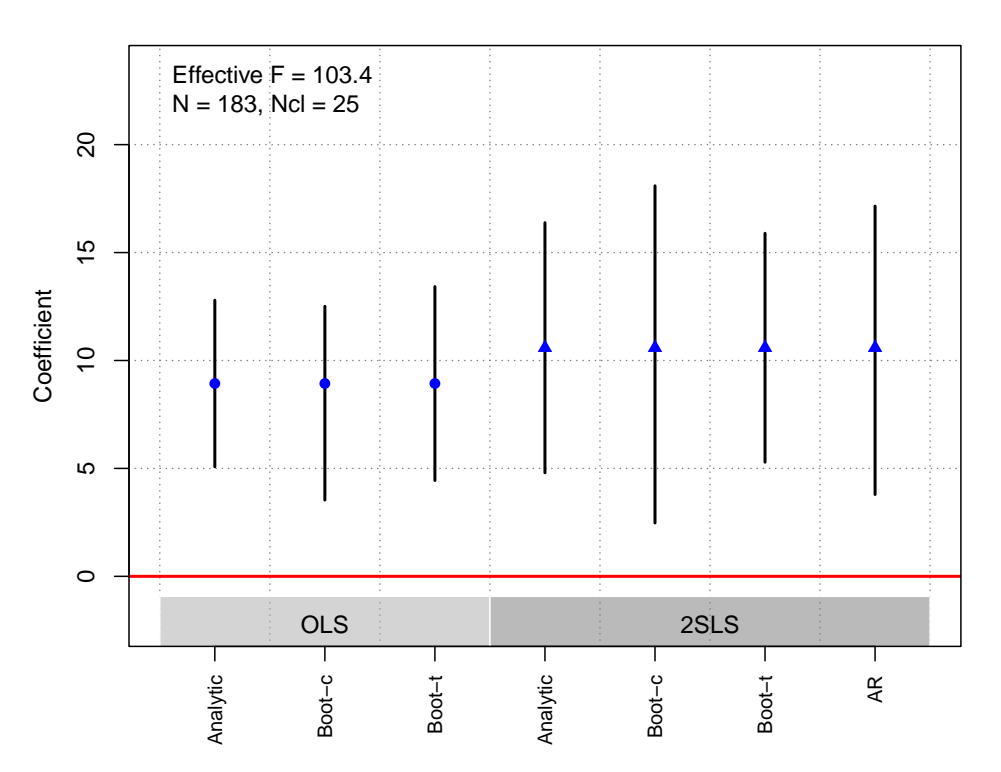

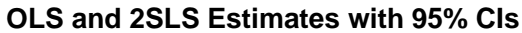

# Wood and Grose [\(2022\)](#page-185-3)

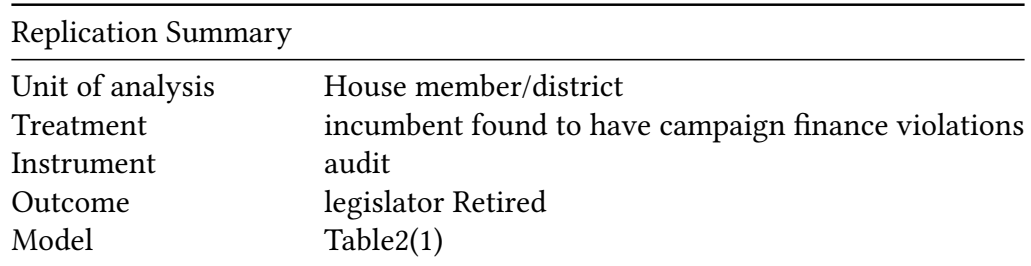

```
df <-readRDS("./rawdata/ajps_Wood_grose_2022.rds")
## preprocess to generate xwhat and xhat in Stata
D <- "findings"
Y \leftarrow "retire\_or\_resign"Z \leftarrow "audited"
controls <- c("xwhat","south")
cl \leq "stcd"
FE < - NULLweights<-NULL
(g <- ivDiag(data=df, Y=Y, D=D, Z=Z, controls=controls, FE =FE,
  cl = cl, weights=weights, cores = cores))
## $est_ols
##
              Coef
                       SE
                                t CI 2.5% CI 97.5% p. value
## Analytic 0.2369 0.1076 2.2022 0.0261
                                            0.4477 0.0276
## Boot.c  0.2369 0.1094 2.1657  0.0342
                                            0.4589 0.0120
## Boot.t  0.2369 0.1076 2.2022  0.0083
                                          0.4655 0.0490
#### $est 2sls
##Coef
                       SE
                                t CI 2.5% CI 97.5% p.value
## Analytic 0.2869 0.1615 1.7764 -0.0297 0.6035 0.0757
## Boot.c  0.2869 0.1749 1.6407 -0.0171
                                            0.6912 0.0660
          0.2869 0.1615 1.7764 -0.0432
## Boot.t
                                            0.6170 0.0700
##
## $AR
## $AR$Fstat
##
          Fdf1df2p
##2.8595
              1,0000 433,0000
                                 0.0916
##
## $AR$ci.print
## [1] "[-0.0523, 0.6390]"
#### $AR$ci
## [1] -0.0523 0.6390
##
## $AR$bounded
## [1] TRUE
##
#### $F_stat
## F.standard
                  F.robust
                             F.cluster F.bootstrap F.effective
                                22.8647
##
      220.6007
                   22.8647
                                            21.1080
                                                        22.8647
##
## $rho
## [1] 0.5819
#### $tF
```

```
## F cF Coef SE t CI2.5% CI97.5% p-value
## 22.8647 2.5155 0.2869 0.1615 1.7764 -0.1194 0.6932 0.1663
##
## $est_rf
## Coef SE p.value SE.b CI.b2.5% CI.b97.5% p.value.b
## audited 0.1377 0.0816 0.0916 0.0817 -0.0066 0.307 0.066
##
## $est_fs
## Coef SE p.value SE.b CI.b2.5% CI.b97.5% p.value.b
## audited 0.48 0.1004 0 0.1045 0.28 0.6818 0
##
## $p_iv
## [1] 1
##
## $N
## [1] 435
##
## $N_cl
## [1] 435
##
## $df
## [1] 431
##
## $nvalues
## retire__or_resign findings audited
## [1,] 2 2 2
##
## attr(,"class")
## [1] "ivDiag"
```
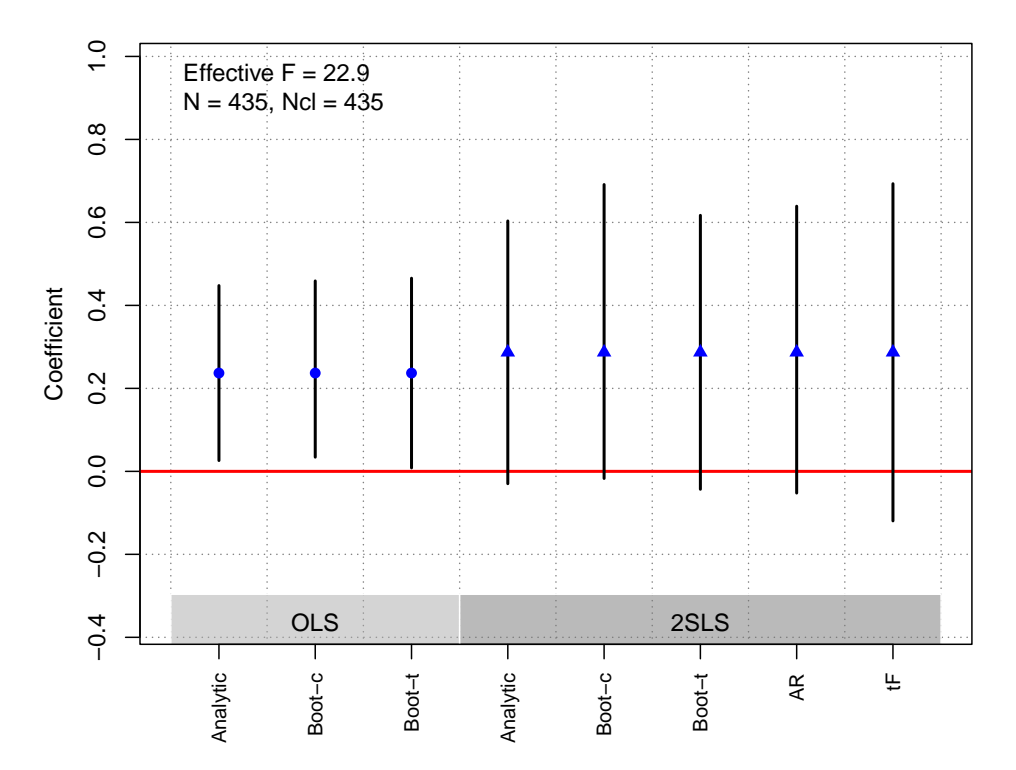

### Zhu [\(2017\)](#page-185-4)

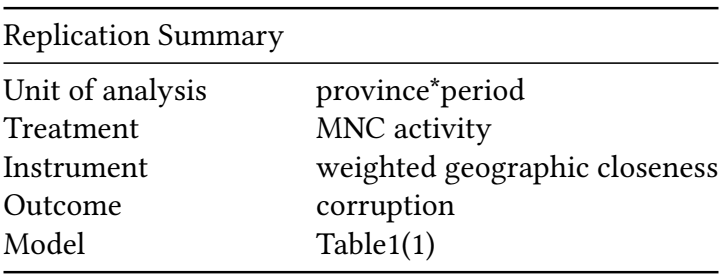

```
df <- readRDS("./rawdata/ajps_Zhu_2017.rds")
D < -''MNC''Y <- "corruption1"
Z <- "lwdist"
controls <- c("lgdpcap6978", "gdp6978", "population", "lgovtexp9302",
              "pubempratio", "leduc", "pwratio", "female", "time")
cl <- NULL
FE <- NULL
weights<-NULL
(g<-ivDiag(data=df, Y=Y, D=D, Z=Z, controls=controls, FE =FE,
  cl =cl,weights=weights, cores = cores))
## $est_ols
```

```
## Coef SE t CI 2.5% CI 97.5% p.value
## Analytic 0.3531 0.0960 3.6788 0.1650 0.5412 2e-04
```
## Boot.c 0.3531 0.1237 2.8535 0.0480 0.5461 2e-02 ## Boot.t 0.3531 0.0960 3.6788 0.1358 0.5703 4e-03 ## ## \$est\_2sls ## Coef SE t CI 2.5% CI 97.5% p.value ## Analytic 0.4855 0.1121 4.3317 0.2658 0.7052 0.000 ## Boot.c 0.4855 0.2067 2.3482 0.1688 0.8927 0.006 ## Boot.t 0.4855 0.1121 4.3317 0.2722 0.6987 0.001 ## ## \$AR ## \$AR\$Fstat ## F df1 df2 p ## 12.7838 1.0000 59.0000 0.0007 ## ## \$AR\$ci.print ## [1] "[0.2568, 0.6850]" ## ## \$AR\$ci ## [1] 0.2568 0.6850 ## ## \$AR\$bounded ## [1] TRUE ## ## ## \$F\_stat ## F.standard F.robust F.cluster F.bootstrap F.effective ## 45.9155 45.5515 NA 23.8884 45.5515 ## ## \$rho ## [1] 0.6919 ## ## \$tF ## F cF Coef SE t CI2.5% CI97.5% p-value ## 45.5515 2.1802 0.4855 0.1121 4.3317 0.2411 0.7298 0.0001 ## ## \$est\_rf ## Coef SE p.value SE.b CI.b2.5% CI.b97.5% p.value.b ## lwdist 0.559 0.1698 0.001 0.2622 0.1651 1.2252 0.006 ## ## \$est\_fs ## Coef SE p.value SE.b CI.b2.5% CI.b97.5% p.value.b ## lwdist 1.1514 0.1706 0 0.2356 0.8039 1.7455 0 ## ## \$p\_iv ## [1] 1 ## ## \$N

```
## [1] 61
##
## $N_cl
## NULL
##
## $df
## [1] 50
##
## $nvalues
## corruption1 MNC lwdist
## [1,] 61 61 61
##
## attr(,"class")
## [1] "ivDiag"
```
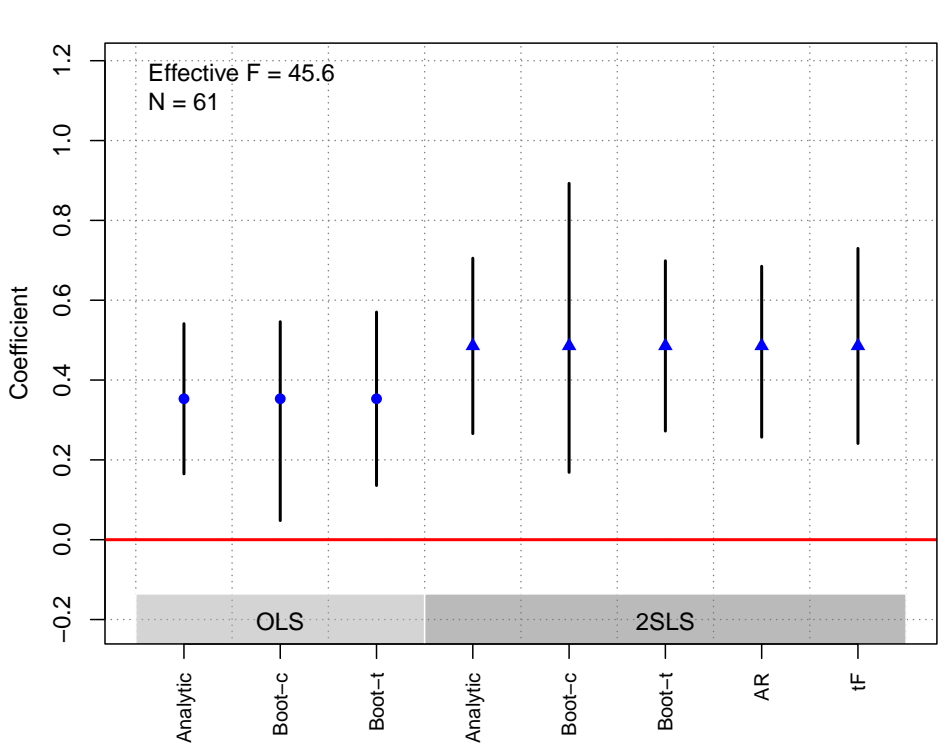

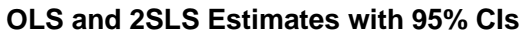

# JOP

## Acharya et al. [\(2016\)](#page-180-0)

Replication Summary Unit of analysis county **Replication Summary** 

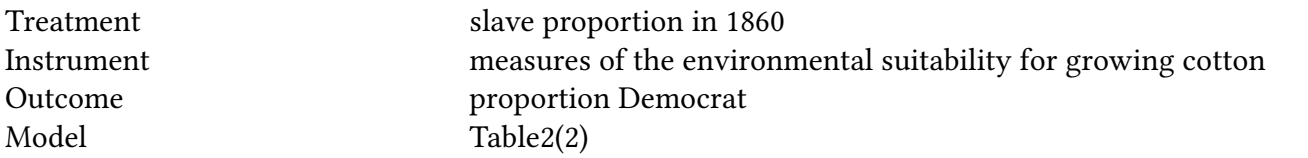

```
df <- readRDS("./rawdata/jop_Acharya_etal_2016.rds")
Y \le - "dem"
D \leq-"pslave1860"
Z \leq "cottonsuit"
controls <- c("x2", "rugged", "latitude", "x2", "longitude", "x3", "x4", "water1860")cl \leq NULFE < - 'code'
weights <- "sample.size"
(g<-ivDiag(data=df, Y=Y, D=D, Z=Z, controls=controls, FE =FE,
cl =cl.weights=weights, cores = cores))
## $est ols
##Coef
                        SE
                                 t CI 2.5% CI 97.5% p.value
## Analytic -0.0318  0.0474 -0.6701 -0.1247
                                             0.0612 0.5028## Boot.c -0.0318 0.0486 -0.6534 -0.1254
                                             0.0646 0.5120
## Boot.t -0.0318 0.0474 -0.6701 -0.1394 0.0759 0.5540
##
\##$est_2sls
##Coef
                        SE
                                 t CI 2.5% CI 97.5% p.value
## Analytic -0.2766 0.1343 -2.0596 -0.5399 -0.0134 0.0394
## Boot.c -0.2766 0.1411 -1.9603 -0.5737 -0.0100 0.0420
## Boot.t -0.2766 0.1343 -2.0596 -0.5462 -0.0070 0.0470
##
## $AR
## $AR$Fstat
           \mathsf{F}##
                   df1
                             df2p
##4.8310
                1.0000 1118.0000
                                    0.0282
#### $AR$ci.print
## [1] "[-0.5829, -0.0322]"
#### $AR$ci
## [1] -0.5829 -0.0322
##
## $AR$bounded
## [1] TRUE
##
##
## $F_stat
## F.standard
               F.robust F.cluster F.bootstrap F.effective
```
## 106.4957 37.6527 NA 34.6649 37.6527 ## ## \$rho ## [1] 0.2973 ## ## \$tF ## F cF Coef SE t CI2.5% CI97.5% p-value ## 37.6527 2.2528 -0.2766 0.1343 -2.0596 -0.5792 0.0259 0.0731 ## ## \$est\_rf ## Coef SE p.value SE.b CI.b2.5% CI.b97.5% p.value.b ## cottonsuit -0.1128 0.0518 0.0294 0.0534 -0.2161 -0.0048 0.042 ## ## \$est\_fs ## Coef SE p.value SE.b CI.b2.5% CI.b97.5% p.value.b ## cottonsuit 0.4079 0.0665 0 0.0693 0.2761 0.546 0 ## ## \$p\_iv ## [1] 1 ## ## \$N ## [1] 1120 ## ## \$N\_cl ## NULL ## ## \$df ## [1] 1098 ## ## \$nvalues ## dem pslave1860 cottonsuit ## [1,] 911 1077 1120 ## ## attr(,"class") ## [1] "ivDiag"

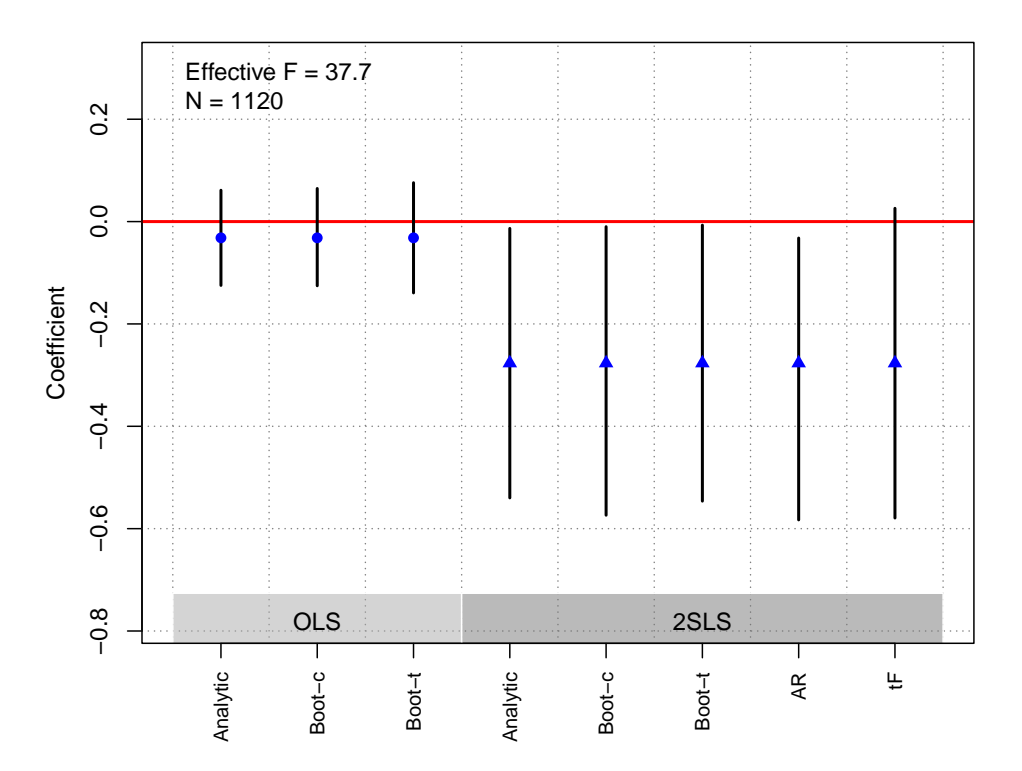

# Alt et al. [\(2016\)](#page-180-1)

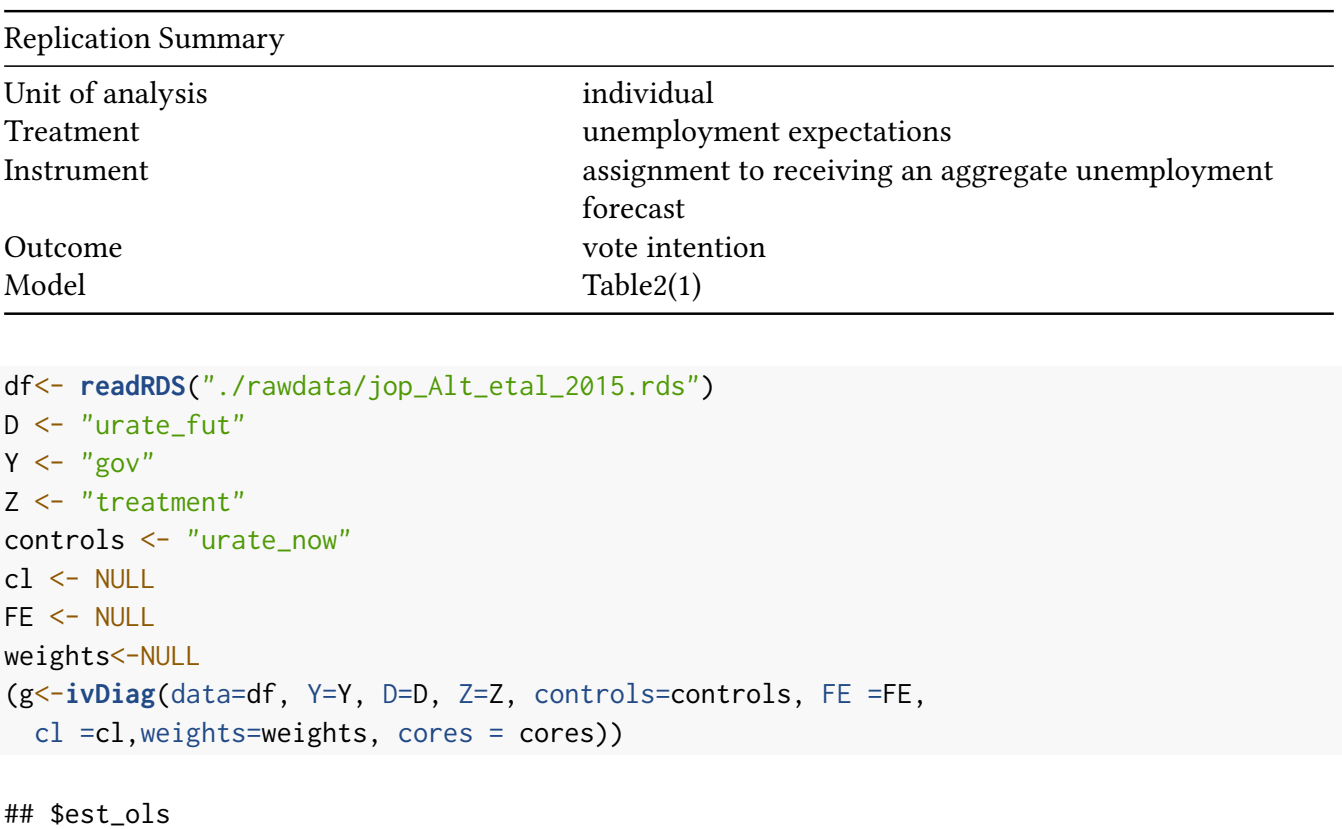

## Coef SE t CI 2.5% CI 97.5% p.value ## Analytic -0.0131 0.0026 -5.0845 -0.0182 -0.0081 0
```
## Boot.c -0.0131 0.0026 -5.0392 -0.0182 -0.0081 0
## Boot.t -0.0131 0.0026 -5.0845 -0.0182 -0.0080 0
##
## $est_2sls
## Coef SE t CI 2.5% CI 97.5% p.value
## Analytic -0.0347 0.0139 -2.5022 -0.0619 -0.0075 0.0123
## Boot.c -0.0347 0.0141 -2.4697 -0.0621 -0.0072 0.0040
## Boot.t -0.0347 0.0139 -2.5022 -0.0621 -0.0073 0.0090
##
## $AR
## $AR$Fstat
## F df1 df2 p
## 0.0017 1.0000 5703.0000 0.9671
##
## $AR$ci.print
## [1] "[-0.0664, 0.0721]"
##
## $AR$ci
## [1] -0.0664 0.0721
##
## $AR$bounded
## [1] TRUE
##
##
## $F_stat
## F.standard F.robust F.cluster F.bootstrap F.effective
## 60.1863 68.9098 NA 67.1063 83.3152
##
## $rho
## [1] 0.0801
##
## $tF
## F cF Coef SE t CI2.5% CI97.5% p-value
## 83.3152 2.0100 -0.0347 0.0139 -2.5022 -0.0626 -0.0068 0.0147
##
## $est_rf
## Coef SE p.value SE.b CI.b2.5% CI.b97.5% p.value.b
## treatment 0.027 0.0243 0.2661 0.0238 -0.0197 0.0743 0.22
##
## $est_fs
## Coef SE p.value SE.b CI.b2.5% CI.b97.5% p.value.b
## treatment -0.9354 0.1169 0 0.1142 -1.1621 -0.7159 0
##
## $p_iv
## [1] 1
##
## $N
```

```
## [1] 5705
##
## $N_cl
## NULL
##
## $df
## [1] 5702
##
## $nvalues
## gov urate_fut treatment
## [1,] 2 88 8
##
## attr(,"class")
## [1] "ivDiag"
```
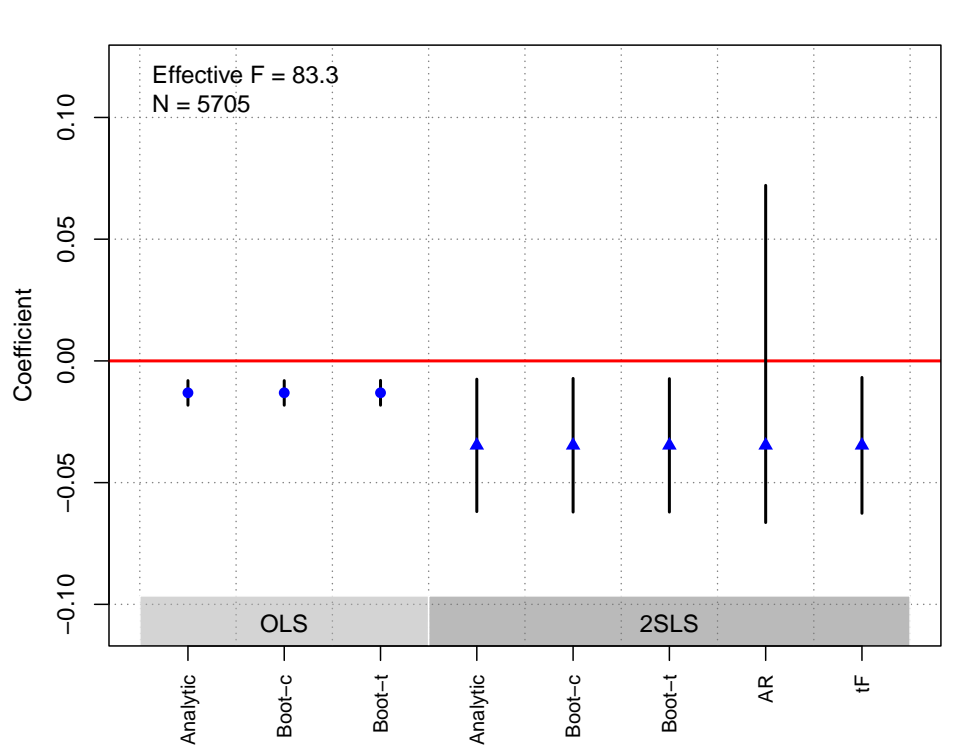

**OLS and 2SLS Estimates with 95% CIs**

## Arias and Stasavage [\(2019\)](#page-181-0)

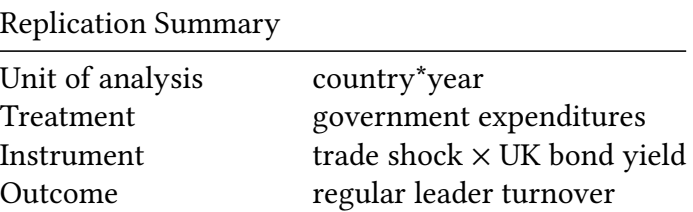

Replication Summary Model Table3(2)

```
# Variables are already residualized against controls, fixed effects, and unit-specific trends
df<-readRDS("./rawdata/jop_Arias_etal_2019.rds")
Y <- "regular_res"
D <- "dexpenditures_res"
Z <- "interact_res"
controls <- NULL
cl<-c("ccode","year")
FE<-NULL
weights<-NULL
(g<-ivDiag(data=df, Y=Y, D=D, Z=Z, controls=controls, FE =FE,
 cl =cl,weights=weights, cores = cores))
## $est_ols
## Coef SE t CI 2.5% CI 97.5% p.value
## Analytic -0.0215 0.0359 -0.5975 -0.0919 0.0490 0.5502
## Boot.c -0.0215 0.0391 -0.5499 -0.0910 0.0612 0.6053
## Boot.t -0.0215 0.0359 -0.5975 -0.0744 0.0315 0.4656
##
## $est_2sls
## Coef SE t CI 2.5% CI 97.5% p.value
## Analytic 0.8282 1.6891 0.4903 -2.4824 4.1389 0.6239
## Boot.c 0.8282 20.8111 0.0398 -1.6956 9.7722 0.5101
## Boot.t 0.8282 1.6891 0.4903 -1.5755 3.2320 0.4370
##
## $AR
## $AR$Fstat
## F df1 df2 p
## 0.2643 1.0000 2743.0000 0.6073
##
## $AR$ci.print
## [1] "[-2.1784, 5.7604]"
##
## $AR$ci
## [1] -2.1784 5.7604
##
## $AR$bounded
## [1] TRUE
##
##
## $F_stat
## F.standard F.robust F.cluster F.bootstrap F.effective
## 3.0429 3.4739 14.4763 7.5067 14.4763
##
```

```
## $rho
## [1] 0.0333
##
## $tF
## F cF Coef SE t CI2.5% CI97.5% p-value
## 14.4763 2.9071 0.8282 1.6891 0.4903 -4.0822 5.7387 0.7410
##
## $est_rf
## Coef SE p.value SE.b CI.b2.5% CI.b97.5% p.value.b
## interact_res 0.276 0.5369 0.6072 0.4693 -0.4889 1.3784 0.4762
##
## $est_fs
## Coef SE p.value SE.b CI.b2.5% CI.b97.5% p.value.b
## interact_res 0.3332 0.0876 1e-04 0.1216 0.0477 0.5343 0.0339
##
## $p_iv
## [1] 1
##
## $N
## [1] 2745
##
## $N_cl
## [1] 31
##
## $df
## [1] 2743
##
## $nvalues
## regular_res dexpenditures_res interact_res
## [1,] 2745 2745 2745
##
## attr(,"class")
## [1] "ivDiag"
```
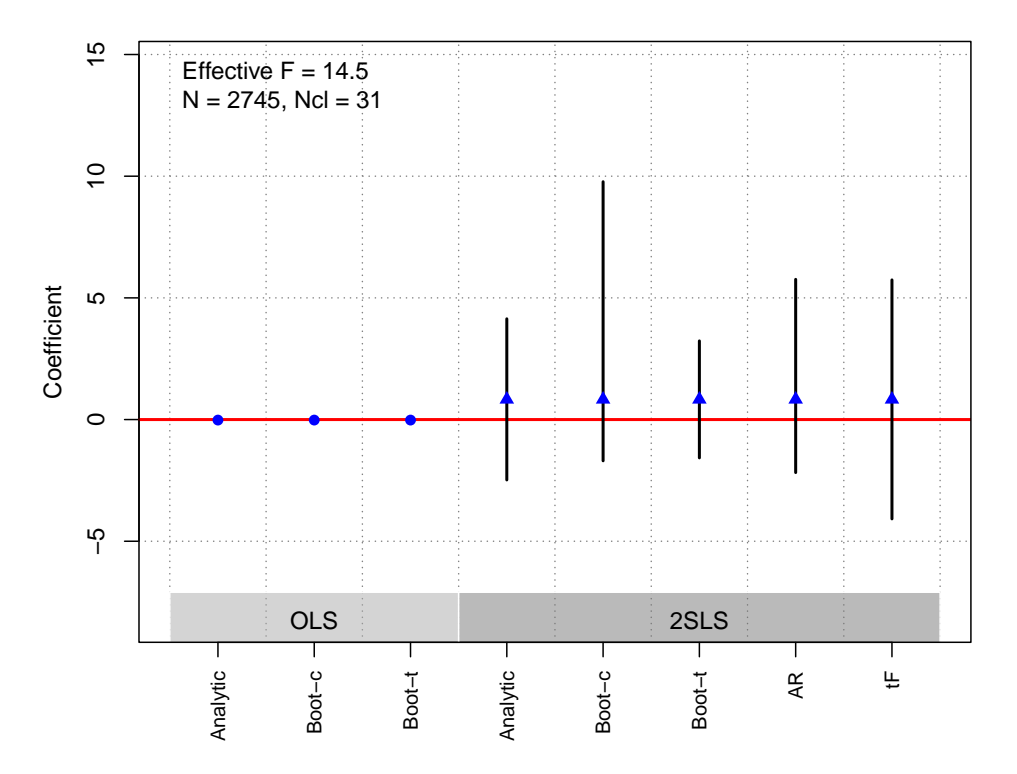

### Bhavnani and Lee [\(2018\)](#page-181-1)

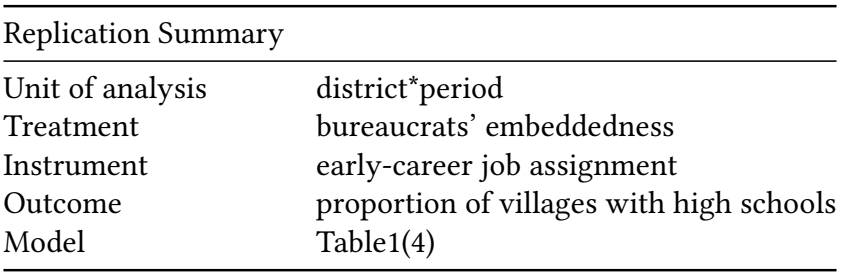

```
df <-readRDS("./rawdata/jop_Bhavnani_etal_2018.rds")
D <- "ALLlocal"
Y <- "Phigh"
Z <- "EXALLlocal"
controls <- c("ALLbachdivi", "lnnewpop", "lnnvill", "p_rural", "p_work",
              "p_aglab", "p_sc", "p_st", "lnmurderpc", "stategov", "natgov")
cl <- "distcode71"
FE<- c('distcode71',"year")
weights<-NULL
(g<-ivDiag(data=df, Y=Y, D=D, Z=Z, controls=controls, FE =FE,
  cl =cl,weights=weights, cores = cores))
## $est_ols
```
## Coef SE t CI 2.5% CI 97.5% p.value ## Analytic 0.0195 0.0073 2.6753 0.0052 0.0337 0.0075

## Boot.c 0.0195 0.0077 2.5363 0.0027 0.0326 0.0200 ## Boot.t 0.0195 0.0073 2.6753 0.0089 0.0301 0.0000 ## ## \$est\_2sls ## Coef SE t CI 2.5% CI 97.5% p.value ## Analytic 0.022 0.0100 2.1986 0.0024 0.0417 0.0279 ## Boot.c 0.022 0.0103 2.1365 0.0006 0.0407 0.0340 ## Boot.t 0.022 0.0100 2.1986 0.0068 0.0373 0.0030 ## ## \$AR ## \$AR\$Fstat ## F df1 df2 p ## 5.0041 1.0000 567.0000 0.0257 ## ## \$AR\$ci.print ## [1] "[0.0028, 0.0419]" ## ## \$AR\$ci ## [1] 0.0028 0.0419 ## ## \$AR\$bounded ## [1] TRUE ## ## ## \$F\_stat ## F.standard F.robust F.cluster F.bootstrap F.effective ## 243.2947 215.8574 236.8206 240.8167 236.8206 ## ## \$rho ## [1] 0.7002 ## ## \$tF ## F cF Coef SE t CI2.5% CI97.5% p-value ## 236.8206 1.9600 0.0220 0.0100 2.1986 0.0024 0.0417 0.0279 ## ## \$est\_rf ## Coef SE p.value SE.b CI.b2.5% CI.b97.5% p.value.b ## EXALLlocal 0.0121 0.0055 0.0267 0.0057 3e-04 0.0224 0.034 ## ## \$est\_fs ## Coef SE p.value SE.b CI.b2.5% CI.b97.5% p.value.b ## EXALLlocal 0.5504 0.0358 0 0.0355 0.4842 0.616 0 ## ## \$p\_iv ## [1] 1 ## ## \$N

```
## [1] 569
##
## $N_cl
## [1] 303
##
## $df
## [1] 253
##
## $nvalues
## Phigh ALLlocal EXALLlocal
## [1,] 567 493 318
##
## attr(,"class")
## [1] "ivDiag"
```
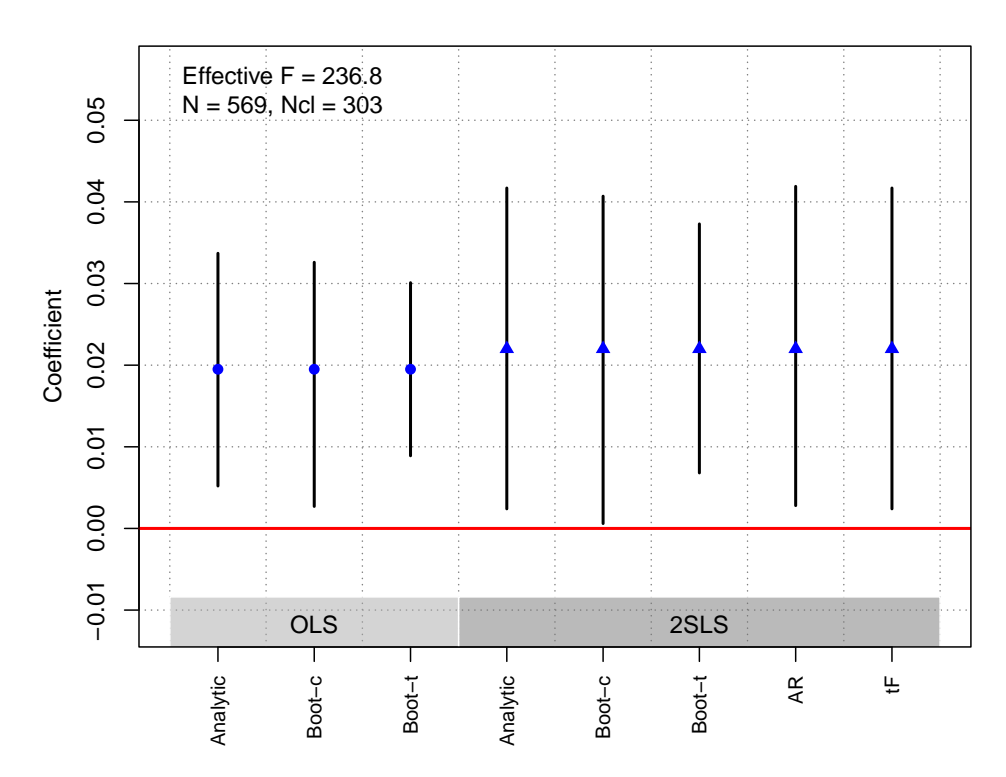

**OLS and 2SLS Estimates with 95% CIs**

### Charron and Lapuente [\(2013\)](#page-181-2)

Replication Summary

Unit of analysis region Treatment clientelism

Instrument consolidation of clientelistic networks in regions where rulers have historically less constraints to their decisions

**Replication Summary** 

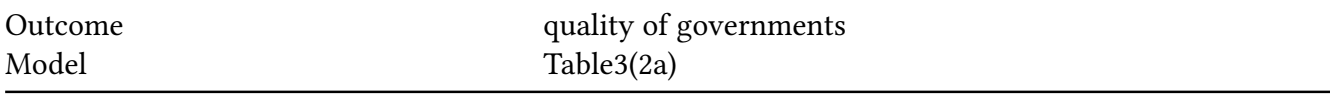

```
df <- readRDS("./rawdata/jop_Charron_etal_2013.rds")
D \leftarrow "pc_all4_tol"
Y \leq - "eqi"
Z \leftarrow c("pc_institutions", "literacy1880")controls <- c("logpop", "capitalregion", "ger", "it", "uk","urb_1860_1850_30")
cl \leq NULFE < - NULLweights<-NULL
(g<-ivDiag(data=df, Y=Y, D=D, Z=Z, controls=controls, FE =FE,
 cl = cl, weights = weights, cores = cores)## $est_ols
##SE
                             t CI 2.5% CI 97.5% p.value
              Coef
## Analytic 0.0176 0.0034 5.186 0.0110
                                          0.0243
                                                       0
0.0239
                                                       0
## Boot.t
           0.0176 0.0034 5.186 0.0103
                                          0.0250
                                                       0
#### $est_2sls
##Coef
                       SE
                              t CI 2.5% CI 97.5% p. value
## Analytic 0.0233 0.0041 5.7196 0.0153
                                          0.0313
                                                        0
## Boot.c  0.0233  0.0042  5.5429  0.0146
                                          0.0312
                                                        0
## Boot.t  0.0233  0.0041  5.7196  0.0148
                                                        0
                                          0.0318
#### $AR
## $AR$Fstat
               df1
##Fdf2p
## 18.2062 2.0000 53.0000
                           0.0000
##
## $AR$ci.print
## [1] "[0.0170, 0.0297]"
##
## $AR$ci
## [1] 0.0170 0.0297
#### $AR$bounded
## [1] TRUE
\# \###
## $F_stat
## F.standard
                 F.robust
                            F.cluster F.bootstrap F.effective
       37.2005
               31.2712
                                   NA
##
                                           30.0615
                                                      19.9514
##
```

```
## $rho
## [1] 0.7828
##
## $est_rf
## Coef SE p.value SE.b CI.b2.5% CI.b97.5% p.value.b
## pc_institutions 0.1941 0.0765 0.0111 0.0791 0.0408 0.354 0.010
## literacy1880 0.0204 0.0043 0.0000 0.0050 0.0092 0.029 0.002
##
## $est_fs
## Coef SE p.value SE.b CI.b2.5% CI.b97.5% p.value.b
## pc_institutions 12.1093 2.3469 0e+00 2.4409 7.4604 16.8320 0.000
## literacy1880 0.5348 0.1319 1e-04 0.1499 0.1920 0.7925 0.006
##
## $p_iv
## [1] 2
##
## $N
## [1] 56
##
## $N_cl
## NULL
##
## $df
## [1] 48
##
## $nvalues
## eqi pc_all4_tol pc_institutions literacy1880
## [1,] 56 44 14 38
##
## attr(,"class")
## [1] "ivDiag"
plot_coef(g)
```
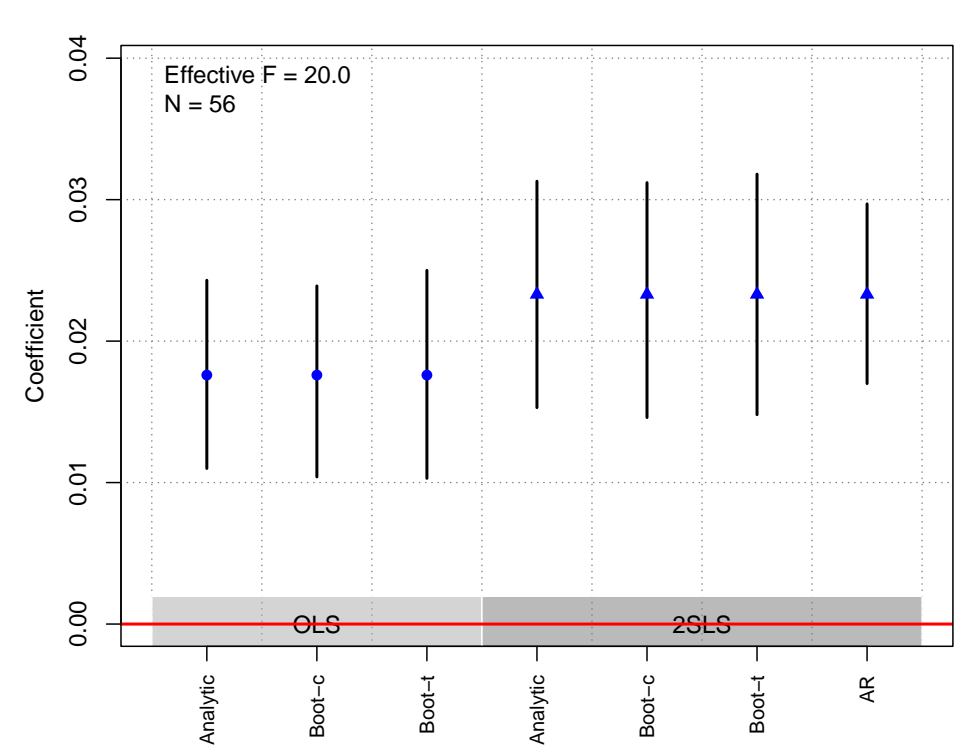

### Charron et al. [\(2017\)](#page-181-3)

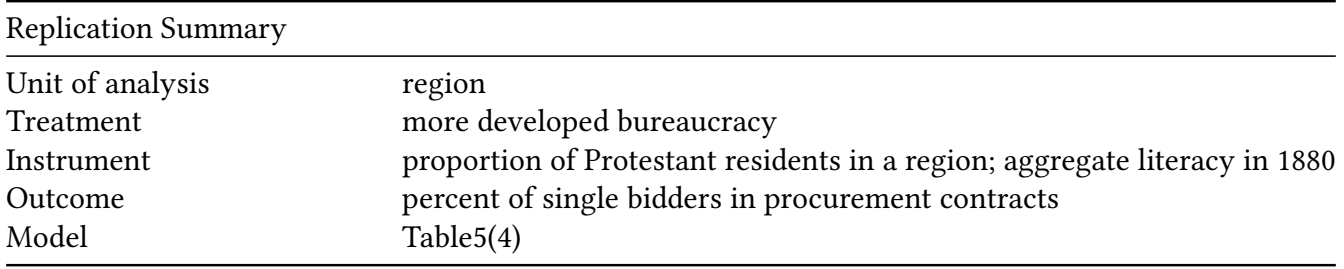

```
df <- readRDS("./rawdata/jop_Charron_etal_2017.rds")
D <- "pubmerit"
Y <- "lcri_euc1_r"
Z <- c("litrate_1880", 'pctprot')
controls <- c("logpopdens", "logppp11", "trust", "pctwomenparl")
cl <- "country"
FE <- NULL
weights<-"eu_popweights"
(g<-ivDiag(data=df, Y=Y, D=D, Z=Z, controls=controls, FE =FE,
  cl =cl,weights=weights, cores = cores))
```
## \$est\_ols ## Coef SE t CI 2.5% CI 97.5% p.value ## Analytic -0.09 0.0155 -5.8068 -0.1204 -0.0597 0.000 ## Boot.c -0.09 0.0233 -3.8649 -0.1105 -0.0206 0.004

## Boot.t -0.09 0.0155 -5.8068 -0.1413 -0.0388 0.003 ## ## \$est\_2sls ## Coef SE t CI 2.5% CI 97.5% p.value ## Analytic -0.1472 0.0422 -3.4919 -0.2299 -0.0646 0.0005 ## Boot.c -0.1472 0.1001 -1.4712 -0.3050 0.0345 0.0900 ## Boot.t -0.1472 0.0422 -3.4919 -0.2454 -0.0491 0.0120 ## ## \$AR ## \$AR\$Fstat ## F df1 df2 p ## 5.5325 2.0000 172.0000 0.0047 ## ## \$AR\$ci.print ## [1] "[-0.2577, -0.0452]" ## ## \$AR\$ci ## [1] -0.2577 -0.0452 ## ## \$AR\$bounded ## [1] TRUE ## ## ## \$F\_stat ## F.standard F.robust F.cluster F.bootstrap F.effective ## 27.8775 23.2292 36.2651 6.2999 14.8219 ## ## \$rho ## [1] 0.4992 ## ## \$est\_rf ## Coef SE p.value SE.b CI.b2.5% CI.b97.5% p.value.b ## litrate\_1880 -0.0009 0.0005 0.0767 0.0006 -0.0019 0.0004 0.184 ## pctprot -0.1769 0.1131 0.1177 0.1417 -0.4289 0.1099 0.288 ## ## \$est\_fs ## Coef SE p.value SE.b CI.b2.5% CI.b97.5% p.value.b ## litrate\_1880 0.0060 0.0025 0.0184 0.0030 0.0000 0.0115 0.050 ## pctprot 1.1959 0.3235 0.0002 0.4935 0.0099 1.9314 0.048 ## ## \$p\_iv ## [1] 2 ## ## \$N ## [1] 175 ## ## \$N\_cl

```
## [1] 20
##
## $df
## [1] 169
##
## $nvalues
## lcri_euc1_r pubmerit litrate_1880 pctprot
## [1,] 173 173 78 131
##
## attr(,"class")
## [1] "ivDiag"
```

```
plot_coef(g)
```
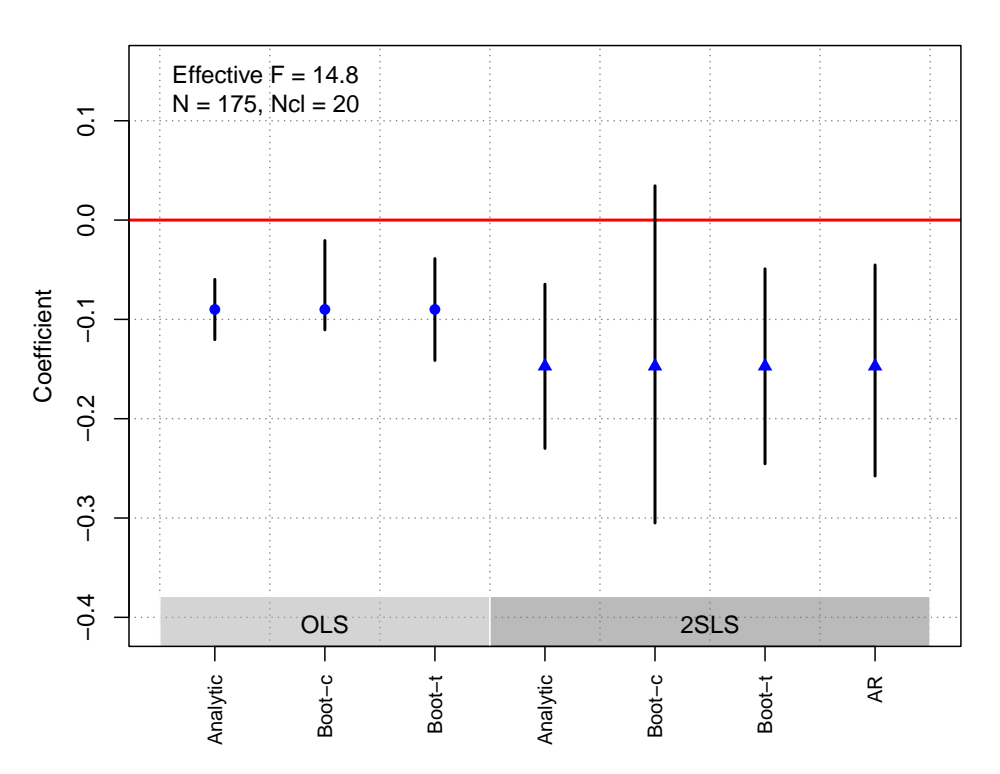

**OLS and 2SLS Estimates with 95% CIs**

# Cirone and Van Coppenolle [\(2018\)](#page-181-4)

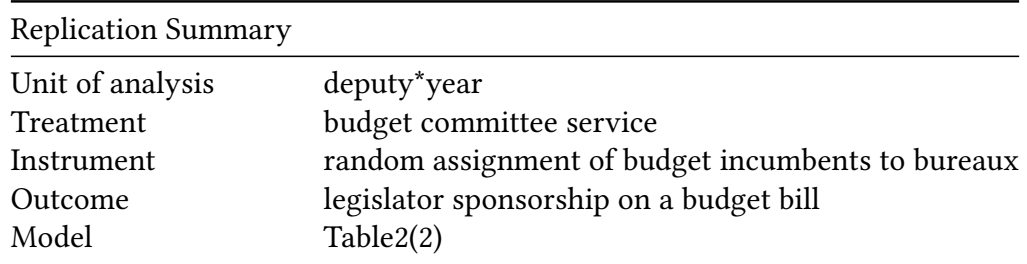

```
df <- readRDS("./rawdata/jop_Cirone_etal_2018.rds")
D \leq "budget"
Y <- "F1to5billbudgetdummy"
Z <- "bureauotherbudgetincumbent"
controls <- c("budgetincumbent", "cummyears", "cummyears2",
              "age", "age2", "permargin", "permargin2",
              "inscrits", "inscrits2", "proprietaire",
              "lib_all", "civil", "paris")
cl \leftarrow c("id", "year")FE \leq - "year"
weights<-NULL
(g \leftarrow ivDiag(data = df, Y = Y, D = D, Z = Z, controls = controls, FE = FE,cl = cl, weights=weights, cores = cores))
## $est_ols
##
              Coef
                       SE
                                t CI 2.5% CI 97.5% p.value
## Analytic 0.0305 0.0218 1.3957 -0.0123 0.0733 0.1628
## Boot.c  0.0305  0.0181  1.6792 -0.0042  0.0662  0.0940
## Boot.t 0.0305 0.0218 1.3957 -0.0003 0.0612 0.0530
#### $est_2sls
##Coef
                       SE
                               t CI 2.5% CI 97.5% p.value
## Analytic 0.6341 0.3548 1.7872 -0.0613 1.3295 0.0739
## Boot.c  0.6341 0.2660 2.3840  0.1800  1.2455  0.0100
## Boot.t  0.6341  0.3548  1.7872  0.1965  1.0717  0.0120
#### $AR
## $AR$Fstat
##
           \mathsf{F}df1
                              df2p
      3.0669
               1,0000 8145,0000
                                     0.0799
##
#### $AR$ci.print
## [1] "[-0.0755, 1.3224]"
#### $AR$ci
## [1] -0.0755 1.3224
#### $AR$bounded
## [1] TRUE
##
#### $F_stat
                  F.robust F.cluster F.bootstrap F.effective
## F.standard
       32.1302
                 34.2557 168.0023
                                            33.4141
                                                       168.0023
##
#### $rho
## [1] 0.0628
```
## ## \$tF ## F cF Coef SE t CI2.5% CI97.5% p-value ## 168.0023 1.9600 0.6341 0.3548 1.7872 -0.0613 1.3295 0.0739 ## ## \$est\_rf ## Coef SE p.value SE.b CI.b2.5% CI.b97.5% ## bureauotherbudgetincumbent -0.0052 0.003 0.0801 0.0018 -0.0088 -0.0016 ## p.value.b ## bureauotherbudgetincumbent 0.01 ## ## \$est\_fs ## Coef SE p.value SE.b CI.b2.5% CI.b97.5% ## bureauotherbudgetincumbent -0.0083 6e-04 0 0.0014 -0.0113 -0.0054 ## p.value.b ## bureauotherbudgetincumbent 0 ## ## \$p\_iv ## [1] 1 ## ## \$N ## [1] 8147 ## ## \$N\_cl ## [1] 1330 ## ## \$df ## [1] 13 ## ## \$nvalues ## F1to5billbudgetdummy budget bureauotherbudgetincumbent ## [1,] 2 2 9 ## ## attr(,"class") ## [1] "ivDiag"

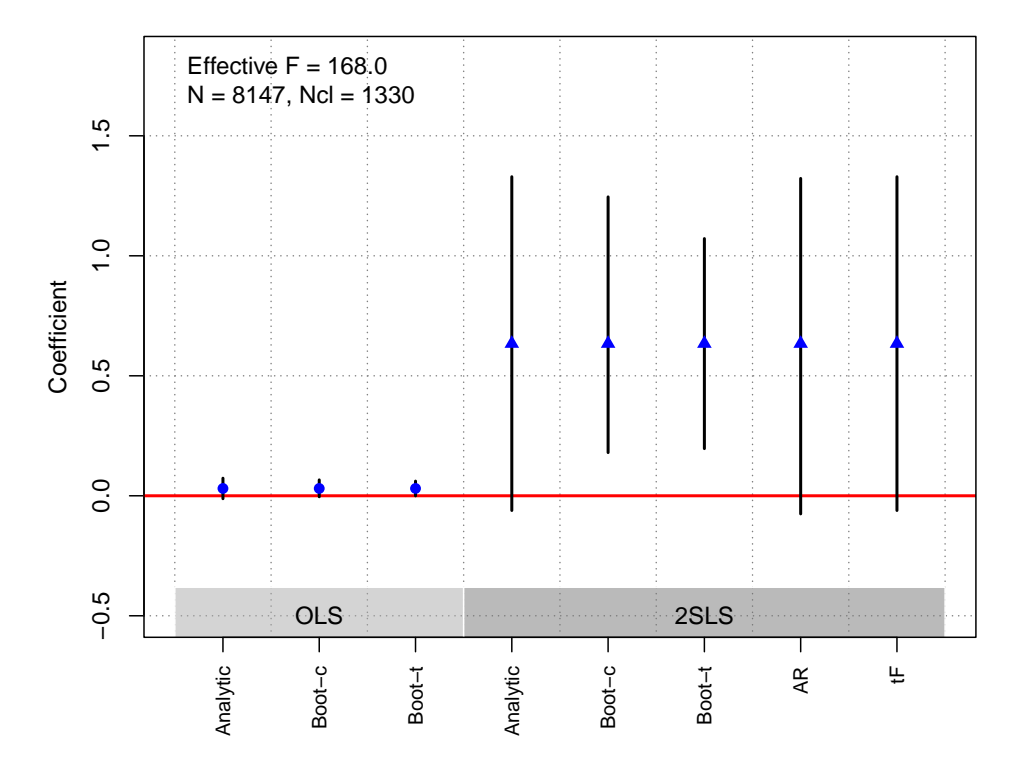

Dietrich and Wright [\(2015\)](#page-182-0)

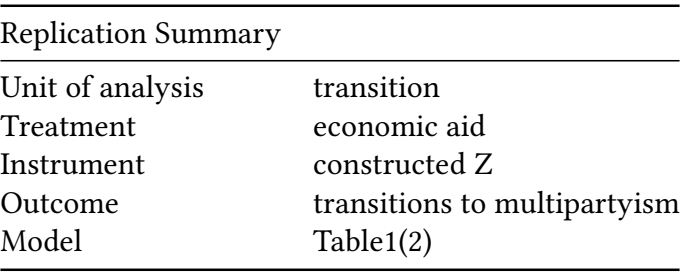

```
df <- readRDS("./rawdata/jop_Dietrich_2015.rds")
D \le - "econaid"
Y < - "mp"
Z <- c("Iinfl3","econaid_lgdp_g", "econaid_lpop_g",
       "econaid_cwar_g", "econaid_dnmp_g",
       "econaid_dnmp2_g", "econaid_dnmp3_g")
controls <- c('lgdp', 'lpop', 'cwar', 'dmp',
              'dmp2', 'dmp3', "dnmp", "dnmp2", "dnmp3")
cl<- "cowcode"
FE < - NULLweights<-NULL
(g<-ivDiag(data=df, Y=Y, D=D, Z=Z, controls=controls, FE =FE,
  cl =cl,weights=weights, cores = cores))
```
## \$est\_ols

## Coef SE t CI 2.5% CI 97.5% p.value ## Analytic 0.0576 0.0233 2.4734 0.0119 0.1032 0.0134 ## Boot.c 0.0576 0.0288 1.9971 -0.0117 0.1030 0.1020 ## Boot.t 0.0576 0.0233 2.4734 0.0226 0.0925 0.0020 ## ## \$est\_2sls ## Coef SE t CI 2.5% CI 97.5% p.value ## Analytic 0.1075 0.0401 2.6795 0.0289 0.1861 0.0074 ## Boot.c 0.1075 0.0505 2.1292 -0.0066 0.2001 0.0700 ## Boot.t 0.1075 0.0401 2.6795 0.0337 0.1813 0.0030 ## ## \$AR ## \$AR\$Fstat ## F df1 df2 p ## 3.5039 7.0000 362.0000 0.0012 ## ## \$AR\$ci.print ## [1] "[0.0361, 0.2102]" ## ## \$AR\$ci ## [1] 0.0361 0.2102 ## ## \$AR\$bounded ## [1] TRUE ## ## ## \$F\_stat ## F.standard F.robust F.cluster F.bootstrap F.effective ## 28.9900 47.6878 22.5931 1.8693 5.4068 ## ## \$rho ## [1] 0.6026 ## ## \$est\_rf ## Coef SE p.value SE.b CI.b2.5% CI.b97.5% p.value.b ## Iinfl3 0.0382 0.0180 0.0341 0.0229 -0.0138 0.0774 0.160 ## econaid\_lgdp\_g 0.0459 0.0246 0.0624 0.0504 0.0047 0.2038 0.034 ## econaid\_lpop\_g 0.0049 0.0218 0.8229 0.0356 -0.0450 0.0987 0.746 ## econaid\_cwar\_g -0.0084 0.0635 0.8946 0.1004 -0.2305 0.1684 0.930 ## econaid\_dnmp\_g -0.0227 0.0268 0.3965 0.0328 -0.0763 0.0481 0.592 ## econaid\_dnmp2\_g 0.0010 0.0011 0.3704 0.0015 -0.0023 0.0034 0.652 ## econaid\_dnmp3\_g 0.0000 0.0000 0.4243 0.0000 0.0000 0.0000 0.772 ## ## \$est\_fs ## Coef SE p.value SE.b CI.b2.5% CI.b97.5% p.value.b ## Iinfl3 0.1561 0.0506 0.0020 0.0620 0.0044 0.2379 0.044 ## econaid\_lgdp\_g 0.1664 0.1524 0.2749 0.2697 -0.5115 0.6424 0.596

```
## econaid_lpop_g 0.1839 0.0976 0.0596 0.1664 -0.3098 0.3684 0.388
## econaid_cwar_g -0.2848 0.3413 0.4041 0.5017 -1.6604 0.3719 0.462
## econaid_dnmp_g -0.0235 0.0899 0.7933 0.1039 -0.2589 0.1326 0.734
## econaid_dnmp2_g -0.0009 0.0045 0.8455 0.0054 -0.0087 0.0119 0.998
## econaid_dnmp3_g 0.0000 0.0001 0.5707 0.0001 -0.0001 0.0001 0.852
##
## $p_iv
## [1] 7
##
## $N
## [1] 370
##
## $N_cl
## [1] 44
##
## $df
## [1] 362
##
## $nvalues
## mp econaid Iinfl3 econaid_lgdp_g econaid_lpop_g econaid_cwar_g
## [1,] 2 370 370 370 370 370
## econaid_dnmp_g econaid_dnmp2_g econaid_dnmp3_g
## [1,] 370 370 370
##
## attr(,"class")
## [1] "ivDiag"
```
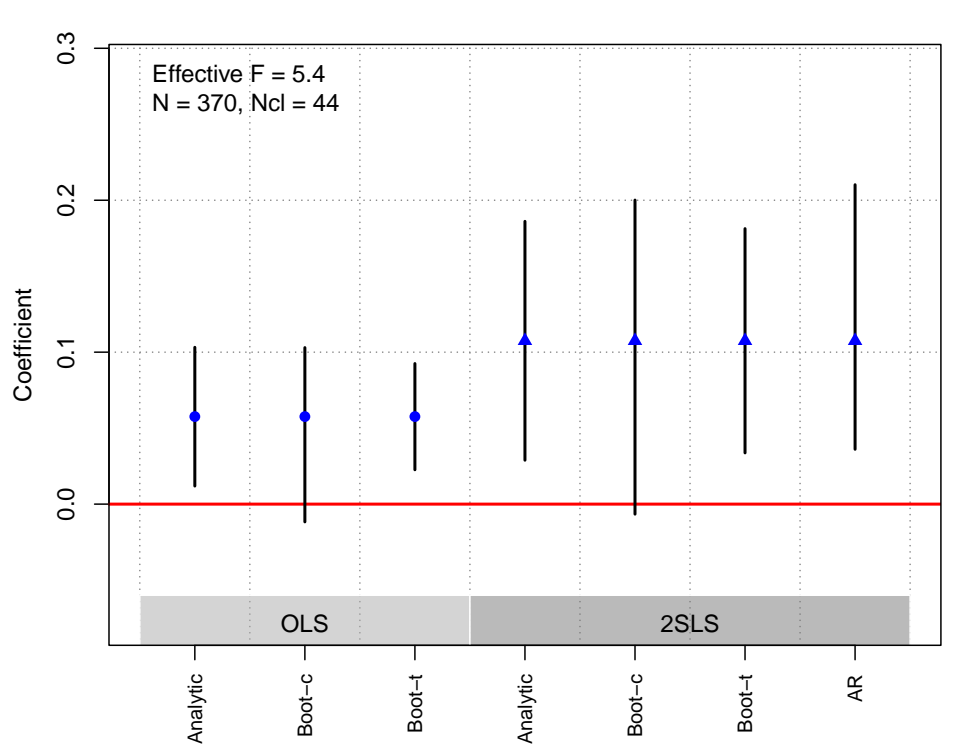

DiGiuseppe and Shea [\(2022\)](#page-182-1)

| <b>Replication Summary</b> |                  |
|----------------------------|------------------|
| Unit of analysis           | country*year     |
| Treatment                  | US support       |
| Instrument                 | echelon corridor |
| Outcome                    | property rights  |
| Model                      | Table $1(5)$     |
|                            |                  |

```
df <-readRDS("./rawdata/jop_digiuseppe_2022.rds")
D <- "wi_usa_median"
Y<-"Fwi_v2stfisccap2"
Z <- "Echelon2"
controls <-c("wi_v2xcl_prpty","wi_compete", "wi_lnpop_wdi",
             "wi_lngdppc", "wi_polity2", "wi_polity2_2", "wi_ny_gdp_totl_rt_zs",
             "wi_cwyrs", "wi_c2", "wi_c3", "coldwar")
cl<- NULL
FE<- NULL
weights<-NULL
(g<-ivDiag(data=df, Y=Y, D=D, Z=Z, controls=controls, FE =FE,
  cl =cl,weights=weights, cores = cores))
```
## \$est\_ols ## Coef SE t CI 2.5% CI 97.5% p.value

```
## Analytic 0.0443 0.0156 2.8331 0.0136 0.0749 0.0046
## Boot.c 0.0443 0.0156 2.8338 0.0145 0.0741 0.0060
## Boot.t 0.0443 0.0156 2.8331 0.0142 0.0743 0.0050
##
## $est_2sls
## Coef SE t CI 2.5% CI 97.5% p.value
## Analytic 0.8158 0.3217 2.5360 0.1853 1.4463 0.0112
## Boot.c 0.8158 0.7680 1.0623 0.2443 1.8771 0.0060
## Boot.t 0.8158 0.3217 2.5360 0.1931 1.4385 0.0070
##
## $AR
## $AR$Fstat
## F df1 df2 p
## 8.5251 1.0000 2366.0000 0.0035
##
## $AR$ci.print
## [1] "[0.2818, 1.8803]"
##
## $AR$ci
## [1] 0.2818 1.8803
##
## $AR$bounded
## [1] TRUE
##
##
## $F_stat
## F.standard F.robust F.cluster F.bootstrap F.effective
## 18.8218 12.1084 NA 12.0737 12.1084
##
## $rho
## [1] 0.089
##
## $tF
## F cF Coef SE t CI2.5% CI97.5% p-value
## 12.1084 3.1262 0.8158 0.3217 2.5360 -0.1899 1.8215 0.1118
##
## $est_rf
## Coef SE p.value SE.b CI.b2.5% CI.b97.5% p.value.b
## Echelon2 0.1792 0.0615 0.0036 0.0601 0.0548 0.2929 0.004
##
## $est_fs
## Coef SE p.value SE.b CI.b2.5% CI.b97.5% p.value.b
## Echelon2 0.2196 0.0631 5e-04 0.0632 0.0864 0.3415 0.004
##
## $p_iv
## [1] 1
##
```
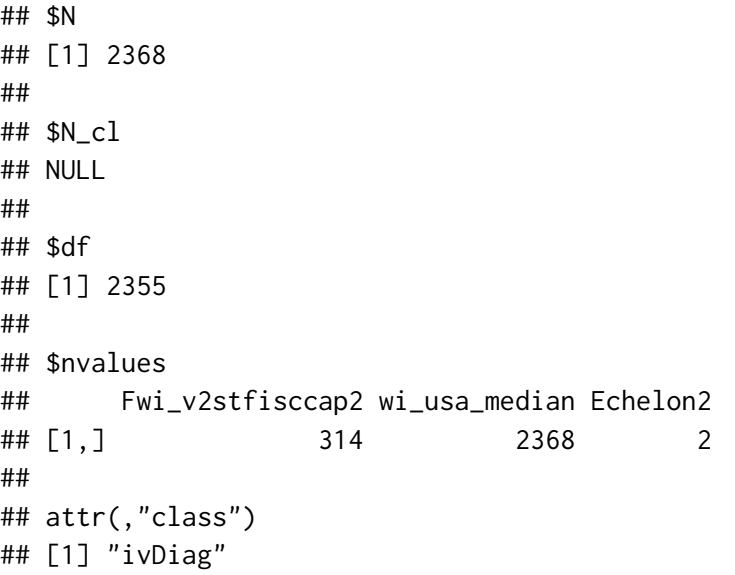

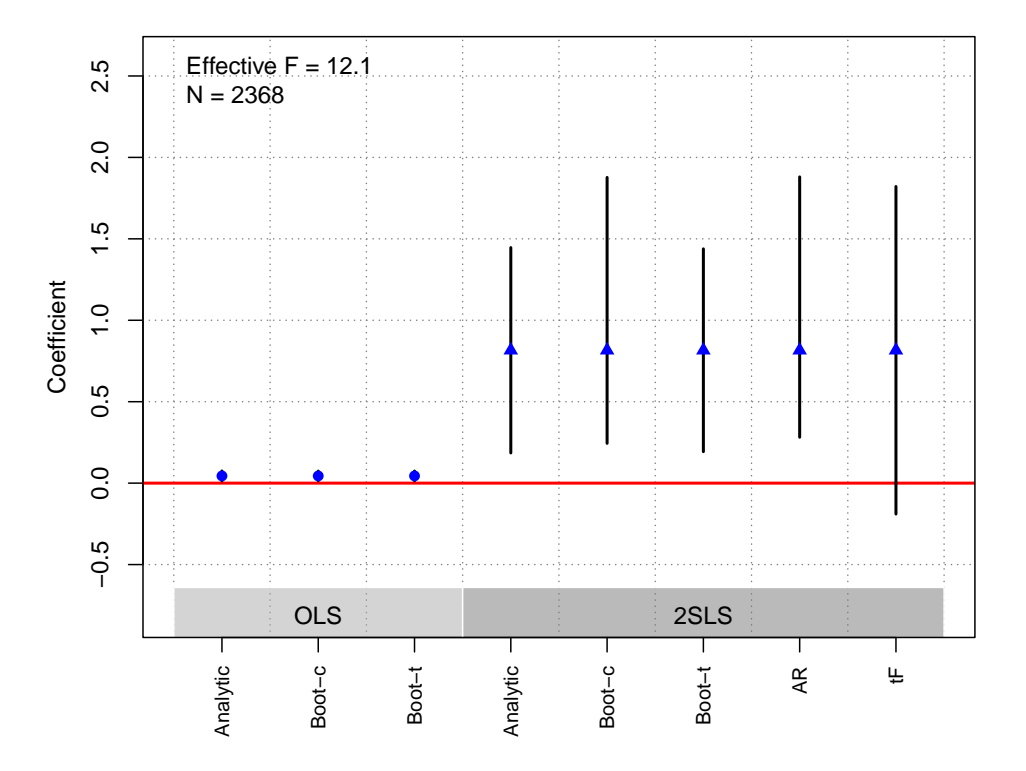

**OLS and 2SLS Estimates with 95% CIs**

# Dube and Naidu [\(2015\)](#page-182-2)

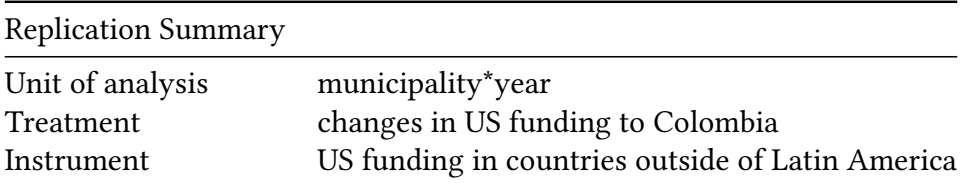

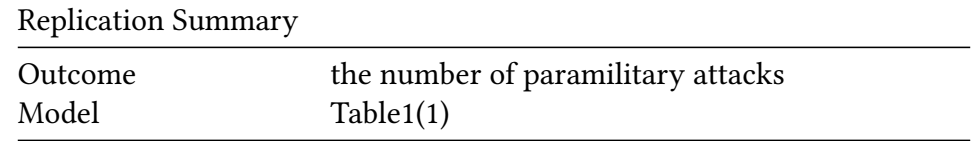

```
df <- readRDS("./rawdata/jop_Dube_etal_2015.rds")
D <- "bases6xlrmilnar_col"
Y \leftarrow "paratt"Z <- "bases6x1rmilwnl"
controls <-"lnnewpop"
cl <- "municipality"
FE <- c("year", "municipality")
weights<-NULL
(g<-ivDiag(data=df, Y=Y, D=D, Z=Z, controls=controls, FE =FE,
  cl = cl, weights=weights, cores = cores))
## $est_ols
##Coef
                       SE
                               t CI 2.5% CI 97.5% p.value
## Analytic 0.1503 0.0601 2.5001 0.0325
                                           0.2682 0.0124## Boot.c  0.1503 0.0610 2.4632  0.0441
                                           0.2770 0.0080
## Boot.t
            0.1503 0.0601 2.5001 0.0402
                                           0.2604 0.0160
#### $est_2sls
\# \#Coef
                       SE
                               t CI 2.5% CI 97.5% p. value
## Analytic 0.3149 0.1212 2.5977 0.0773
                                           0.5525 0.0094
          0.3149 0.1231 2.5580 0.0972
## Boot.c
                                           0.5678 0.0020
## Boot.t  0.3149  0.1212  2.5977  0.0866
                                           0.5433 0.0190
#### $AR
## $AR$Fstat
            F##df1df2p
       6.7529
##
                  1,0000 16604,0000
                                        0.0094
##
## $AR$ci.print
## [1] "[0.0797, 0.5525]"
##
## $AR$ci
## [1] 0.0797 0.5525
#### $AR$bounded
## [1] TRUE
\# \###
## $F_stat
## F.standard
                  F.robust
                             F.cluster F.bootstrap F.effective
               810.8395 185092.5288 176287.6694 185092.5288
     7003.8727
##
##
```

```
## $rho
## [1] 0.556
#### $tF
     \mathbb{R}^d . For
            cF Coef SE t CI2.5%
##
0.5525
             0.0094
##
#### $est_rf
##Coef SE p. value SE.b CI.b2.5% CI.b97.5% p. value.b
## bases6x1rmilwn1 1.1155 0.4293 0.0094 0.4362 0.3434 2.0122 0.002
##
## $est_fs
##
                Coef SE p.value SE.b CI.b2.5% CI.b97.5% p.value.b
## bases6x1rmilwn1 3.5422 0.0082 0 0.0084 3.5227 3.5562 0
#### $p_i## [1] 1
#### $N
## [1] 16606
##
\##$N_cl
## [1] 936
#### $df
## [1] 935
##
## $nvalues
\##
     paratt bases6xlrmilnar_col bases6xlrmilwnl
## [1, 3 13
                        19
                                     18
\##
## attr(,"class")
## [1] "ivDiag"
```
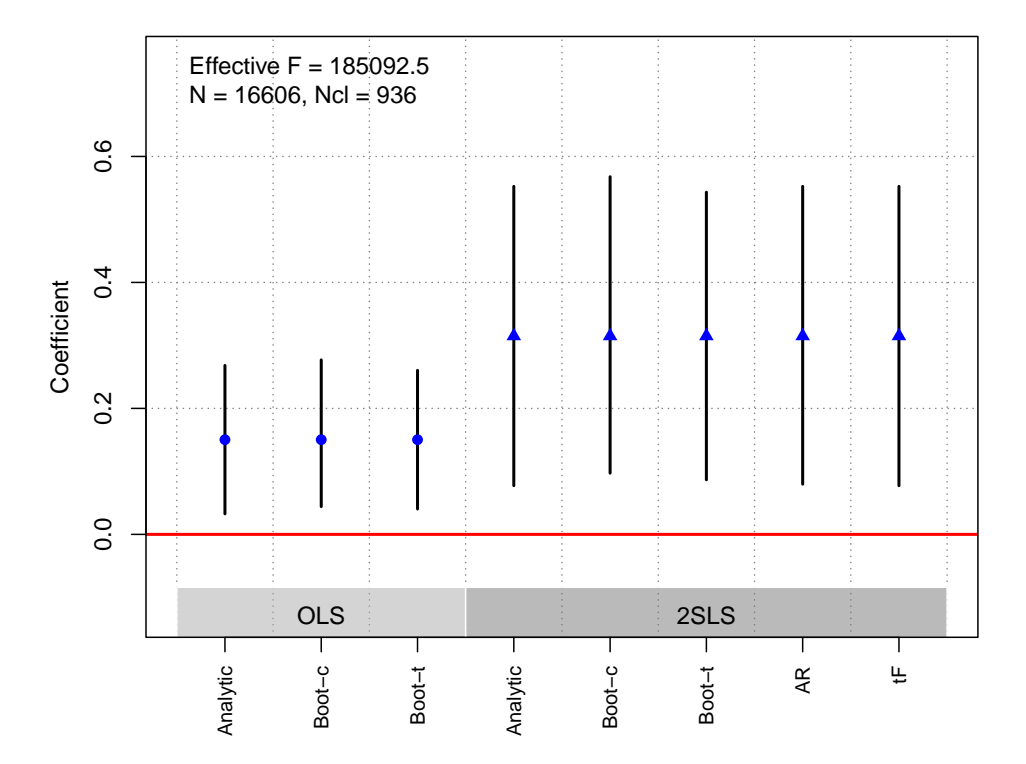

### Feigenbaum and Hall [\(2015\)](#page-182-3)

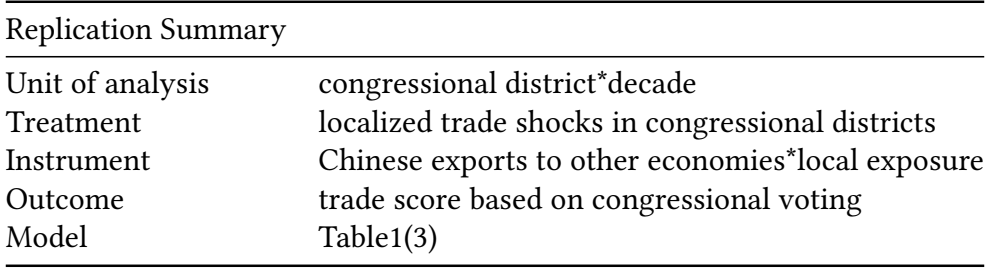

```
df<-readRDS("./rawdata/jop_Feigenbaum_etal_2015.rds")
D < -''x''Y <- "tradescore"
Z \leq - "Z"
controls <- c("dem_share")
cl <- "state_cluster"
FE <- "decade"
weights<-NULL
(g<-ivDiag(data=df, Y=Y, D=D, Z=Z, controls=controls, FE =FE,
  cl =cl,weights=weights, cores = cores))
## $est_ols
```
## Coef SE t CI 2.5% CI 97.5% p.value ## Analytic -0.108 0.2965 -0.3643 -0.6891 0.4731 0.7157 ## Boot.c -0.108 0.3052 -0.3539 -0.7021 0.4620 0.7160

## Boot.t -0.108 0.2965 -0.3643 -0.5377 0.3217 0.5980 ## ## \$est\_2sls ## Coef SE t CI 2.5% CI 97.5% p.value ## Analytic -0.6976 0.3786 -1.8424 -1.4397 0.0445 0.0654 ## Boot.c -0.6976 0.4032 -1.7301 -1.5175 0.0594 0.0680 ## Boot.t -0.6976 0.3786 -1.8424 -1.2698 -0.1254 0.0150 ## ## \$AR ## \$AR\$Fstat ## F df1 df2 p ## 3.4825 1.0000 860.0000 0.0624 ## ## \$AR\$ci.print ## [1] "[-1.4852, 0.0294]" ## ## \$AR\$ci ## [1] -1.4852 0.0294 ## ## \$AR\$bounded ## [1] TRUE ## ## ## \$F\_stat ## F.standard F.robust F.cluster F.bootstrap F.effective ## 1189.3393 204.4798 75.5233 66.0848 75.5233 ## ## \$rho ## [1] 0.7622 ## ## \$tF ## F cF Coef SE t CI2.5% CI97.5% p-value ## 75.5233 2.0310 -0.6976 0.3786 -1.8424 -1.4666 0.0714 0.0754 ## ## \$est\_rf ## Coef SE p.value SE.b CI.b2.5% CI.b97.5% p.value.b ## z -0.5863 0.3145 0.0623 0.3485 -1.3311 0.0505 0.068 ## ## \$est\_fs ## Coef SE p.value SE.b CI.b2.5% CI.b97.5% p.value.b ## z 0.8405 0.0967 0 0.1034 0.684 1.0772 0 ## ## \$p\_iv ## [1] 1 ## ## \$N ## [1] 862

```
##
## $N_cl
## [1] 94
##
## $df
## [1] 858
##
## $nvalues
## tradescore x z
## [1,] 709 698 697
##
## attr(,"class")
## [1] "ivDiag"
```
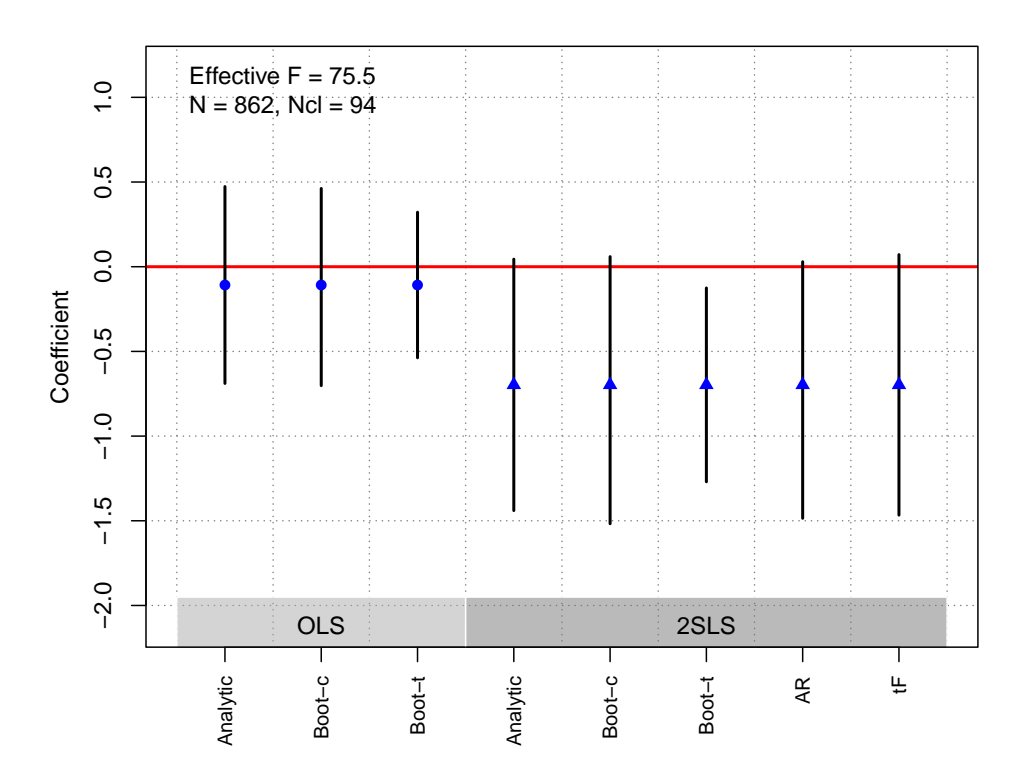

**OLS and 2SLS Estimates with 95% CIs**

## Flores-Macias and Kreps [\(2013\)](#page-182-4)

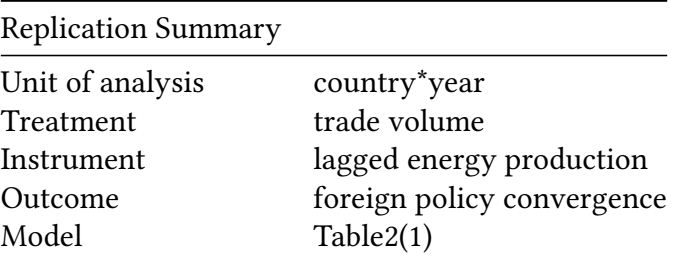

```
df <- readRDS("./rawdata/jop_Flores_etal_2013.rds")
D \le - "log_tot_trade"
Y \leq - "log_HRVOTE"
Z \le "lag_log_energ_prod"
controls \leq c("log_cinc", "us_aid100", "log_tot_ustrade",
              "Joint_Dem_Dum", "pts_score", "dummy2004")
cl <- NULL
FE <- 'statea'
weights<-NULL
(g <- ivDiag(data=df, Y=Y, D=D, Z=Z, controls=controls, FE =FE,
  cl = cl, weights = weights, cores = cores)## $est_ols
##
              Coef
                       SE
                              t CI 2.5% CI 97.5% p. value
## Analytic 0.0191 0.0044 4.3531 0.0105
                                          0.0277
                                                       0
## Boot.c  0.0191  0.0045  4.2568  0.0110
                                                       0
                                          0.0284
0.0277
                                                       0
#### $est_2sls
##Coef
                      SE
                              t CI 2.5% CI 97.5% p.value
## Analytic 0.0456 0.0135 3.3747 0.0191
                                          0.0721
                                                   7e-04
## Boot.c  0.0456 0.0150 3.0438  0.0182
                                          0.0773
                                                   4e - 03## Boot.t  0.0456  0.0135  3.3747  0.0181
                                          0.0731
                                                   3e - 03##
## $AR
## $AR$Fstat
         Fdf1##
                          df2p
## 14,1713
             1,0000 590,0000
                                0.0002
##
## $AR$ci.print
## [1] "[0.0218, 0.0745]"
#### $AR$ci
## [1] 0.0218 0.0745
##
## $AR$bounded
## [1] TRUE
##
#### $F_stat
## F.standard
                 F.robust
                            F.cluster F.bootstrap F.effective
       66.1143
##
                  53.6345
                                   NA
                                          50.8247
                                                      53.6345
##
## $rho
## [1] 0.3295
#### $tF
```

```
## F cF Coef SE t CI2.5% CI97.5% p-value
## 53.6345 2.1276 0.0456 0.0135 3.3747 0.0169 0.0744 0.0019
##
## $est_rf
## Coef SE p.value SE.b CI.b2.5% CI.b97.5% p.value.b
## lag_log_energ_prod 0.1086 0.0301 3e-04 0.0324 0.0426 0.1696 0.004
##
## $est_fs
## Coef SE p.value SE.b CI.b2.5% CI.b97.5% p.value.b
## lag_log_energ_prod 2.3803 0.325 0 0.3339 1.7522 3.0469 0
##
## $p_iv
## [1] 1
##
## $N
## [1] 592
##
## $N_cl
## NULL
##
## $df
## [1] 543
##
## $nvalues
## log_HRVOTE log_tot_trade lag_log_energ_prod
## [1,] 32 590 581
##
## attr(,"class")
## [1] "ivDiag"
```
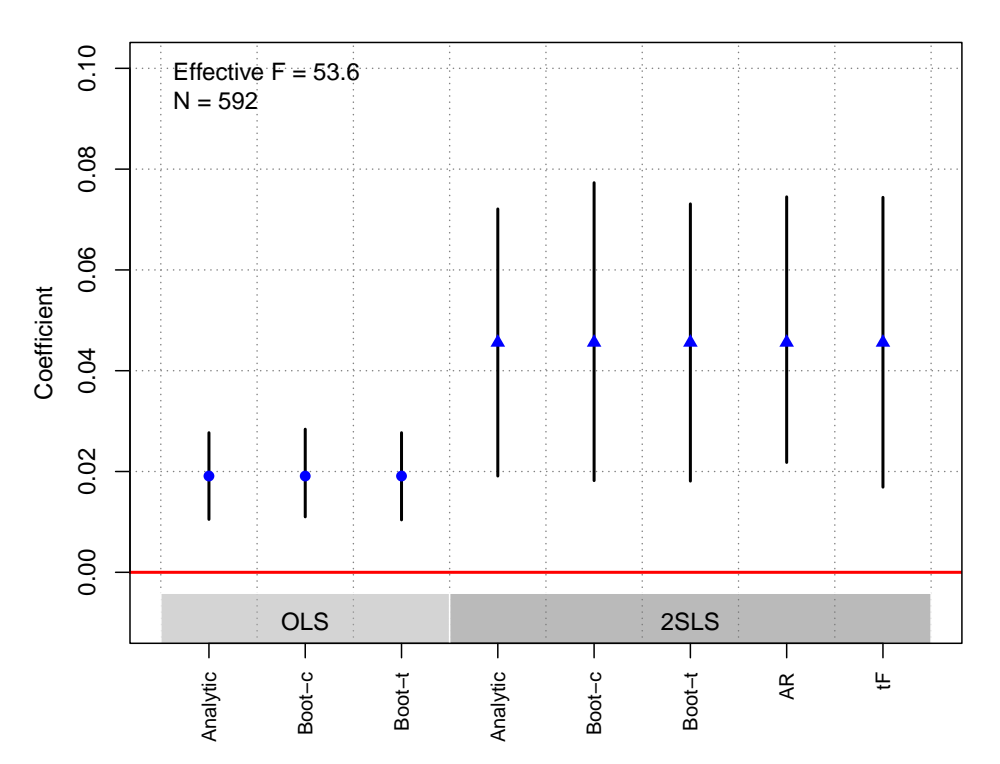

## Gehlbach and Keefer [\(2012\)](#page-182-5)

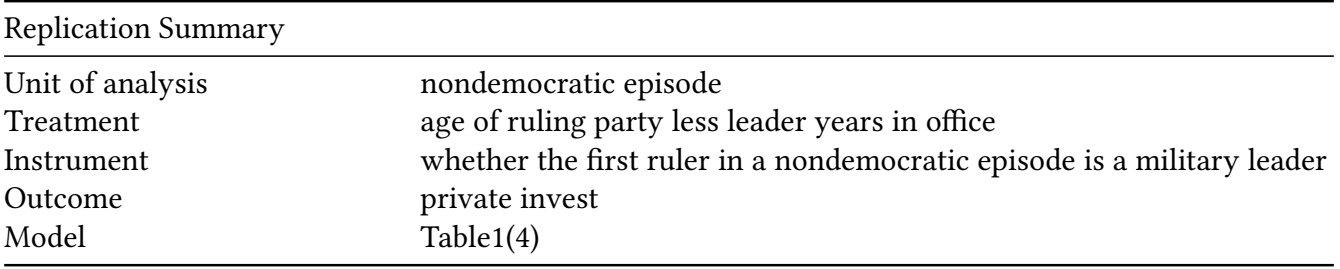

```
df<- readRDS("./rawdata/jop_Gelbach_etal_2012.rds")
D \leq - "gov1_yrs"
Y <- "gfcf_priv_gdp"
Z <- "military_first_alt"
controls <- c("tenure", "stabs", "fuelex_gdp", "oresex_gdp",
              "frac_ethn", "frac_relig", "frac_ling", "pop_yng_pct",
              "pop_tot", "pop_ru_pct", "land_km", "gdppc_ppp_2005_us")
cl <- "ifs_code"
FE <-NULL
weights<-NULL
(g<-ivDiag(data=df, Y=Y, D=D, Z=Z, controls=controls, FE =FE,
  cl =cl,weights=weights, cores = cores))
```

```
## $est_ols
## Coef SE t CI 2.5% CI 97.5% p.value
```

```
## Analytic 0.1304 0.0351 3.7118 0.0615 0.1992 2e-04
## Boot.c  0.1304  0.0424  3.0757  0.0482  0.2173  4e-03
## Boot.t   0.1304   0.0351   3.7118   0.0646   0.1961
                                             0e+00
#### $est_2sls
                    SE t CI 2.5% CI 97.5% p.value
##
            Coef
## Analytic 0.3956 0.1798 2.2001 0.0432 0.7479 0.0278
## Boot.c  0.3956 1.0389 0.3807 0.1058 1.0507 0.0140
## Boot.t  0.3956  0.1798  2.2001  0.1151  0.6760  0.0120
#### $AR
## $AR$Fstat
\##
                    df2Fdf1
                             p
## 6.3658 1.0000 97.0000 0.0133
#### $AR$ci.print
## [1] "[0.0971, 0.9654]"
#### $AR$ci
## [1] 0.0971 0.9654
#### $AR$bounded
## [1] TRUE
###### $F_stat
## F.standard F.robust F.cluster F.bootstrap F.effective
##
       6.3713 9.2042
                            9.5714
                                      9.4400
                                                 9.5714
#### $rho
## [1] 0.2641
##
## $tF
      F cF Coef SE t CI2.5% CI97.5% p-value
##
## 9.5714 3.5187 0.3956 0.1798 2.2001 -0.2371 1.0282 0.2204
#### $est_rf
##
                     Coef
                             SE p. value SE.b CI.b2.5% CI.b97.5% p. value.b
## military_first_alt -3.3385 1.4135  0.0182 1.3984  -6.1212  -0.8649
                                                                  0.01##
## $est_fs
                             SE p. value SE.b CI.b2.5% CI.b97.5% p. value.b
##
                      Coef
##
\##$p_iv
## [1] 1
##
```
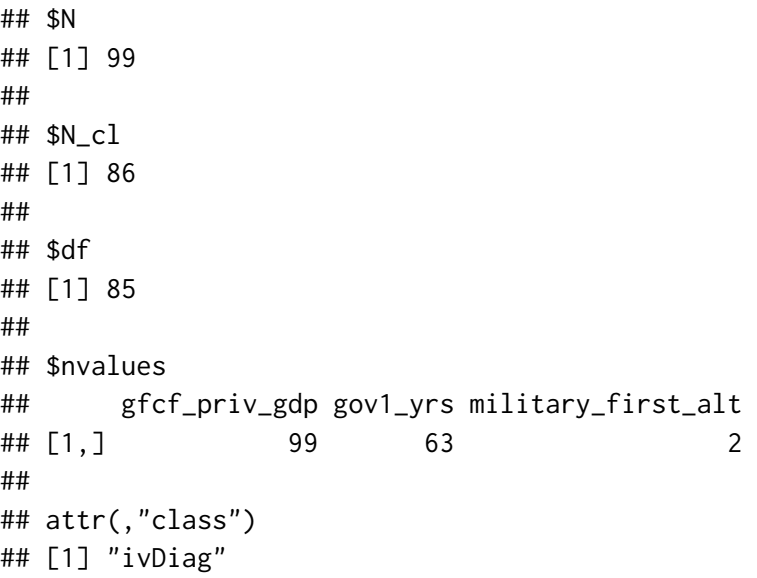

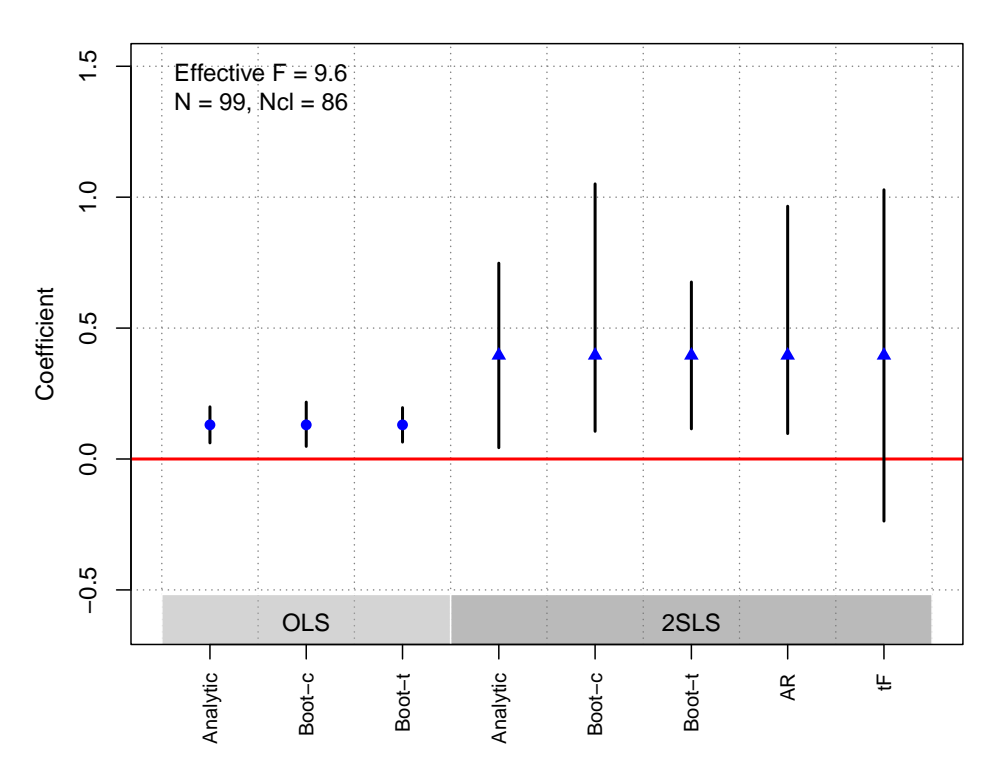

### **OLS and 2SLS Estimates with 95% CIs**

# Grossman et al. [\(2017\)](#page-182-6)

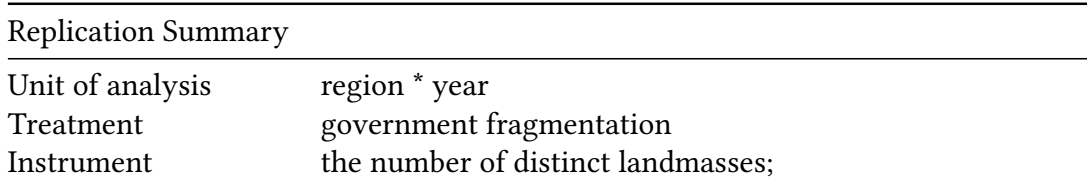

#### Replication Summary

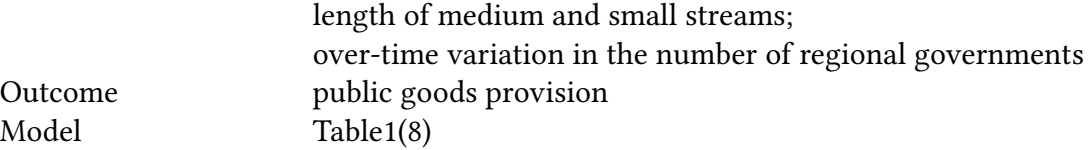

```
df<-readRDS("./rawdata/jop_Grossman_2017.rds")
Y <- "ServicesCA"
D \le - "ladminpc_15"
Z <- c("lmeanMINUSi_adminpc_l6", "lmeanMINUSi_adminpc2_l6",
      "herf", "herf2", "llength", "llength2")
controls <- c("lpop_l", "wdi_urban_l", "lgdppc_l", "conflict_l",
             "dpi_state_l", "p_polity2_l",
             "loilpc_l", "aid_pc_l","al_ethnic")
cl <- "ccodecow"
FE \leq - "year"
weights<-NULL
(g<-ivDiag(data=df, Y=Y, D=D, Z=Z, controls=controls, FE =FE,
 cl =cl,weights=weights, cores = cores))
## $est_ols
## Coef SE t CI 2.5% CI 97.5% p.value
## Analytic 0.0364 0.0978 0.3721 -0.1554 0.2282 0.7098
## Boot.c 0.0364 0.1257 0.2896 -0.1900 0.3144 0.7385
## Boot.t 0.0364 0.0978 0.3721 -0.1886 0.2614 0.7165
##
## $est_2sls
## Coef SE t CI 2.5% CI 97.5% p.value
## Analytic 0.4164 0.1623 2.5650 0.0982 0.7345 0.0103
## Boot.c 0.4164 0.2050 2.0315 -0.0902 0.6785 0.1402
## Boot.t 0.4164 0.1623 2.5650 -0.1088 0.9415 0.0962
##
## $AR
## $AR$Fstat
## F df1 df2 p
## 3.8390 6.0000 511.0000 0.0009
##
## $AR$ci.print
## [1] "[0.1177, 1.3043]"
##
## $AR$ci
## [1] 0.1177 1.3043
##
## $AR$bounded
## [1] TRUE
##
```
## ## \$F\_stat ## F.standard F.robust F.cluster F.bootstrap F.effective ## 39.9978 40.9874 11.9593 0.9983 6.1390 ## ## \$rho ## [1] 0.581 ## ## \$est\_rf ## Coef SE p.value SE.b CI.b2.5% CI.b97.5% ## lmeanMINUSi\_adminpc\_l6 6.0801 7.3987 0.4112 12.6549 -17.7145 30.7282 ## lmeanMINUSi\_adminpc2\_l6 -3.9097 2.3810 0.1006 3.4728 -11.0236 2.7265 ## herf -0.0170 2.4059 0.9943 490.3141 -59.6529 1860.2308 ## herf2 -0.0545 1.7185 0.9747 252.8414 -960.7775 27.9109 ## llength 0.0669 0.0507 0.1867 1.0051 -0.9837 2.8628 ## llength2 -0.0029 0.0037 0.4309 0.0374 -0.1092 0.0363 ## p.value.b ## lmeanMINUSi\_adminpc\_16 0.5356 ## lmeanMINUSi\_adminpc2\_16 0.2155 ## herf 0.7071 ## herf2 0.6590 ## llength 0.4665 ## llength2 0.5460 ## ## \$est\_fs ## Coef SE p.value SE.b CI.b2.5% CI.b97.5% ## lmeanMINUSi\_adminpc\_l6 27.1296 12.2417 0.0267 22.9074 -11.2217 74.1688 ## lmeanMINUSi\_adminpc2\_l6 -13.3452 4.9245 0.0067 7.6336 -33.1521 -2.7406 ## herf 3.5973 4.6318 0.4374 344.9919 -1245.2399 62.8496 ## herf2 -2.4844 3.1500 0.4303 178.3931 -49.9218 637.7320 ## llength 0.0536 0.0526 0.3084 0.9889 -0.8785 2.9375 ## llength2 0.0002 0.0039 0.9671 0.0367 -0.1072 0.0327 ## p.value.b ## lmeanMINUSi\_adminpc\_16 0.1632 ## lmeanMINUSi\_adminpc2\_16 0.0209 ## herf 0.9770 ## herf2 0.9456 ## llength 0.4791 ## llength2 0.7887 ## ## \$p\_iv ## [1] 6 ## ## \$N ## [1] 518 ## ## \$N\_cl

```
## [1] 31
##
## $df
## [1] 476
##
## $nvalues
## ServicesCA ladminpc_l5 lmeanMINUSi_adminpc_l6 lmeanMINUSi_adminpc2_l6 herf
## [1,] 518 518 518 518 15
## herf2 llength llength2
## [1,] 15 29 29
##
## attr(,"class")
## [1] "ivDiag"
```

```
plot_coef(g)
```
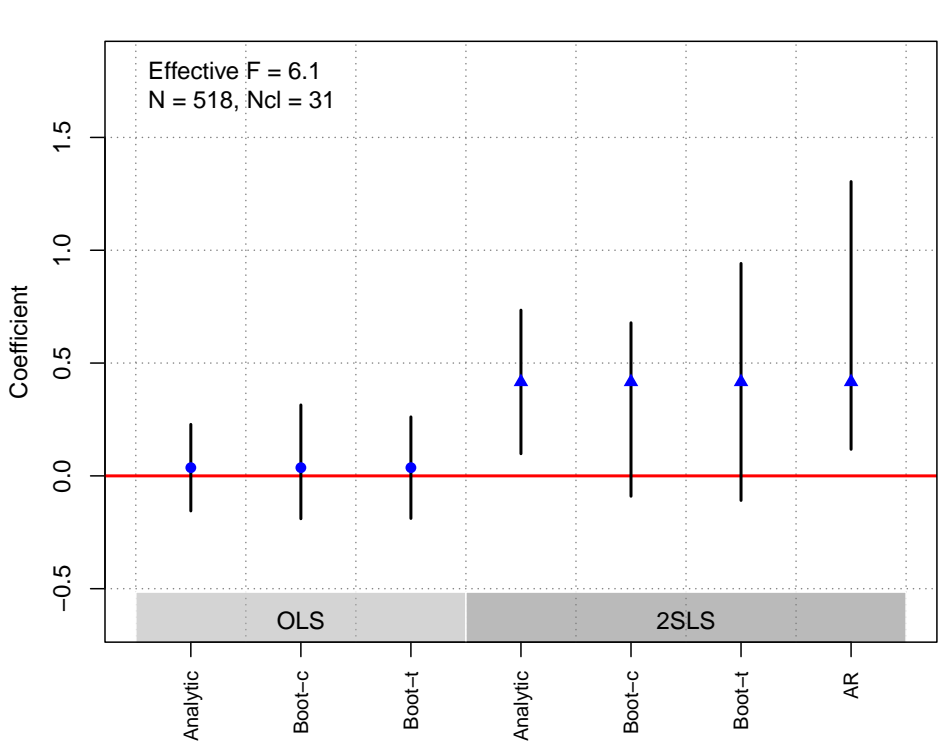

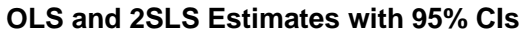

## Healy and Malhotra [\(2013\)](#page-183-0)

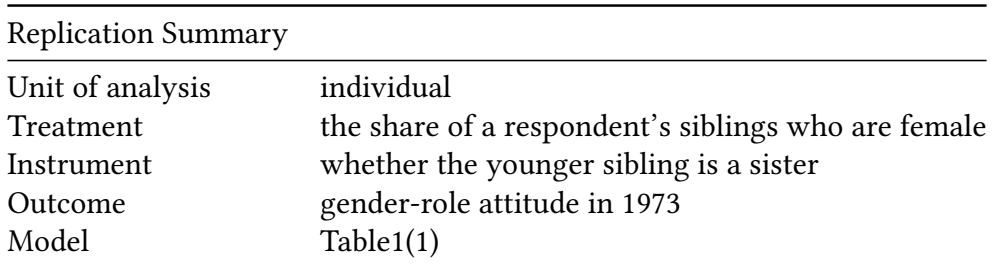

```
df <- readRDS("./rawdata/jop_Healy_etal_2013.rds")
D \leq -" share sis"Y \leq - "womens_rights73"
Z \leftarrow "closest"
controls <- "num_sib"
c1 < - "PSU"
FE < - NULLweights<-NULL
(g<-ivDiag(data=df, Y=Y, D=D, Z=Z, controls=controls, FE =FE,
cl = cl, weights=weights, cores = cores))
## $est_ols
##Coef
                      SE
                              t CI 2.5% CI 97.5% p.value
## Analytic 0.0451 0.0516 0.8743 -0.0561 0.1463 0.3819
## Boot.c  0.0451  0.0513  0.8800 -0.0583  0.1430  0.3800
## Boot.t  0.0451  0.0516  0.8743 -0.0307  0.1210  0.2230
##
## $est_2sls
##
             Coef
                      SE
                              t CI 2.5% CI 97.5% p. value
## Analytic 0.1706 0.0844 2.0203 0.0051 0.3360 0.0434
## Boot.c  0.1706  0.0866  1.9701  0.0009  0.3462  0.0500
## Boot.t 0.1706 0.0844 2.0203 0.0470 0.2941 0.0070
####$AR
## $AR$Fstat
##Fdf1df2p
##
    4.1446
            1.0000 277.0000
                               0.0427
#### $AR$ci.print
## [1] "[0.0068, 0.3394]"
#### $AR$ci
## [1] 0.0068 0.3394
#### $AR$bounded
## [1] TRUE
###### $F_stat
## F.standard
                 F.robust F.cluster F.bootstrap F.effective
##255.3329
               252.1198
                           244.4704
                                         238.6458
                                                     244.4704
#### $rho
## [1] 0.6932
#### $tF
##FcFCoef
                                   SE t CI2.5% CI97.5% p-value
```

```
## 244.4704 1.9600 0.1706 0.0844 2.0203 0.0051 0.3360 0.0434
##
## $est_rf
## Coef SE p.value SE.b CI.b2.5% CI.b97.5% p.value.b
## closest 0.0832 0.0409 0.0421 0.0414 4e-04 0.1588 0.05
##
## $est_fs
## Coef SE p.value SE.b CI.b2.5% CI.b97.5% p.value.b
## closest 0.4876 0.0312 0 0.0316 0.4274 0.5508 0
##
## $p_iv
## [1] 1
##
## $N
## [1] 279
##
## $N_cl
## [1] 89
##
## $df
## [1] 276
##
## $nvalues
## womens_rights73 share_sis closest
        7 17 2
##
## attr(,"class")
## [1] "ivDiag"
```
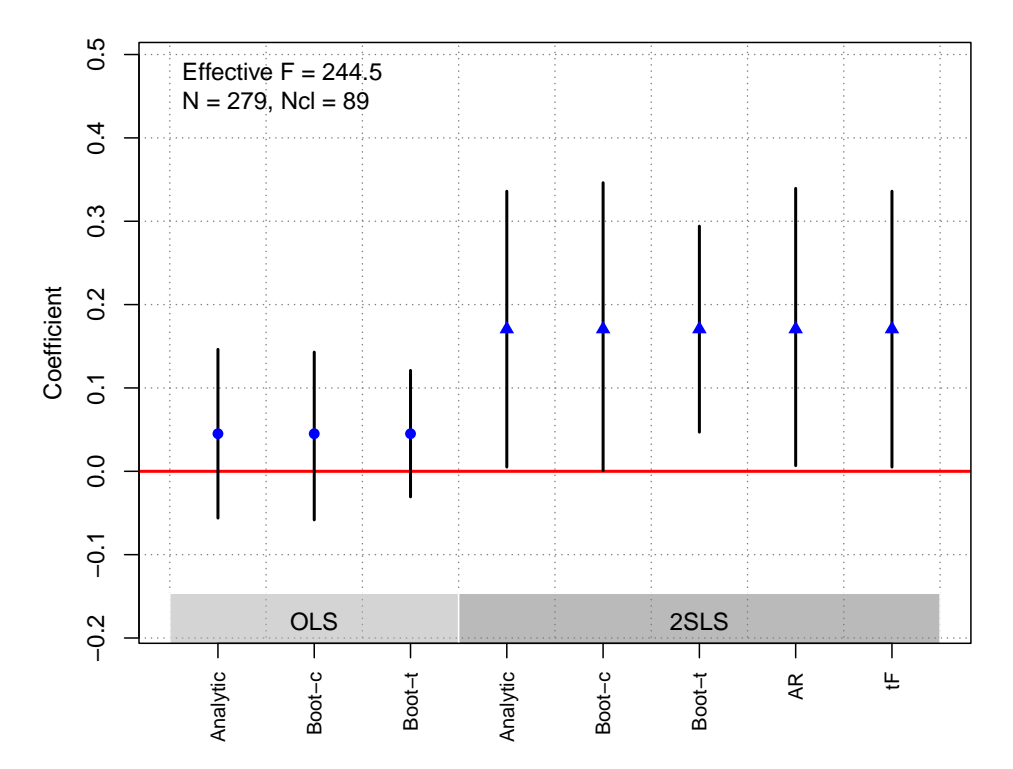

## Henderson and Brooks [\(2016\)](#page-183-1) (a)

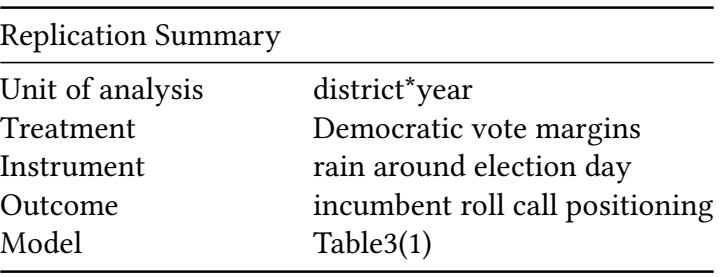

```
df<- readRDS("./rawdata/jop_Henderson_etal_2016.rds")
df$fe_id_num<-df$`as.factor(fe_id_num)`
D <- "dose"
Y <- "vote"
Z <- c("rain_day", "rain_day_prev")
controls <- c("d_inc", "dist_prev", "midterm", "pres_party", "black",
              "construction", "educ", "minc", "farmer", "forborn",
              "gvtwkr", "manuf", "pop", "unempld", "urban", "retail",
              "sos", "gov", "comp_cq", "redistricted", "dose_prv", "vote_prv")
cl <- "fe_id_num" # incumbent
FE <- "fe_id_num"
weights<-NULL
(g<-ivDiag(data=df, Y=Y, D=D, Z=Z, controls=controls, FE =FE,
 cl =cl,weights=weights, cores = cores))
```
## \$est\_ols ## Coef SE t CI 2.5% CI 97.5% p.value ## Analytic 0.0124 0.0415 0.2996 -0.0689 0.0937 0.7645 ## Boot.c 0.0124 0.0540 0.2302 0.0132 0.2308 0.0240 ## Boot.t 0.0124 0.0415 0.2996 -0.1017 0.1266 0.9640 ## ## \$est\_2sls ## Coef SE t CI 2.5% CI 97.5% p.value ## Analytic -1.2984 0.4571 -2.8403 -2.1943 -0.4024 0.0045 ## Boot.c -1.2984 1.9367 -0.6704 -6.8812 0.2365 0.0960 ## Boot.t -1.2984 0.4571 -2.8403 -1.8661 -0.7306 0.0000 ## ## \$AR ## \$AR\$Fstat ## F df1 df2 p ## 6.2335 2.0000 6234.0000 0.0020 ## ## \$AR\$ci.print ## [1] "[-2.1943, -0.5578]" ## ## \$AR\$ci ## [1] -2.1943 -0.5578 ## ## \$AR\$bounded ## [1] TRUE ## ## ## \$F\_stat ## F.standard F.robust F.cluster F.bootstrap F.effective ## 26.4294 21.5068 22.8295 10.6450 26.9117 ## ## \$rho ## [1] 0.1066 ## ## \$est\_rf ## Coef SE p.value SE.b CI.b2.5% CI.b97.5% p.value.b ## rain\_day 0.0326 0.0100 0.0011 0.0106 0.0187 0.0595 0.000 ## rain\_day\_prev 0.0153 0.0081 0.0585 0.0119 -0.0241 0.0224 0.996 ## ## \$est\_fs ## Coef SE p.value SE.b CI.b2.5% CI.b97.5% p.value.b ## rain\_day -0.0144 0.0031 0 0.0043 -0.0192 -0.0026 0.010 ## rain\_day\_prev -0.0187 0.0031 0 0.0045 -0.0190 -0.0015 0.016 ## ## \$p\_iv ## [1] 2 ##

## \$N ## [1] 6237 ## ## \$N\_cl ## [1] 1610 ## ## \$df ## [1] 1609 ## ## \$nvalues ## vote dose rain\_day rain\_day\_prev ## [1,] 6230 5138 5321 5326 ## ## attr(,"class") ## [1] "ivDiag"

**plot\_coef**(g)

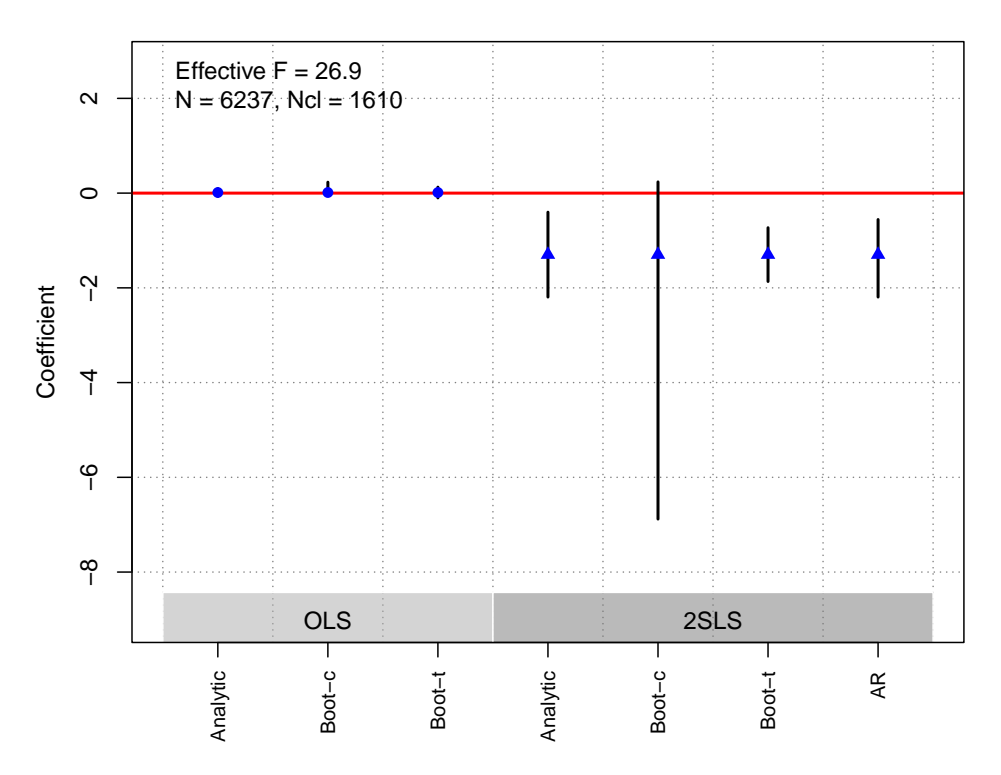

**OLS and 2SLS Estimates with 95% CIs**

# Henderson and Brooks [\(2016\)](#page-183-0) (b)

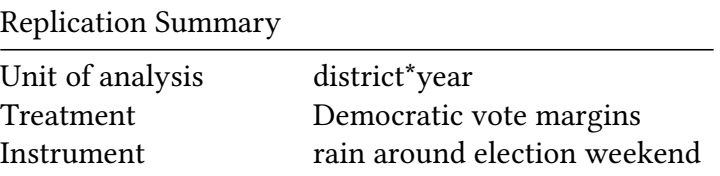

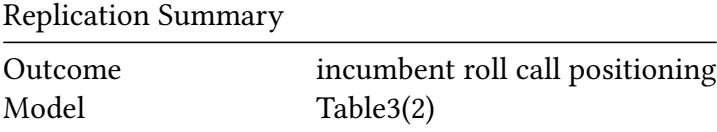

```
df<- readRDS("./rawdata/jop_Henderson_etal_2016.rds")
df$fe_id_num<-df$`as.factor(fe_id_num)`
D \le - "dose"
Y <- "vote"
Z <- c("rain_weekend", "rain_weekend_prev")
controls <- c("d_inc", "dist_prev", "midterm", "pres_party", "black",
             "construction", "educ", "minc", "farmer", "forborn",
             "gvtwkr", "manuf", "pop", "unempld", "urban", "retail",
             "sos", "gov", "comp_cq", "redistricted", "dose_prv", "vote_prv")
cl <- "fe_id_num" # incumbent
FE <- "fe_id_num"
weights<-NULL
(g<-ivDiag(data=df, Y=Y, D=D, Z=Z, controls=controls, FE =FE,
cl =cl,weights=weights, cores = cores))
## $est_ols
## Coef SE t CI 2.5% CI 97.5% p.value
## Analytic 0.0124 0.0415 0.2996 -0.0689 0.0937 0.7645
## Boot.c 0.0124 0.0520 0.2388 0.0283 0.2285 0.0160
## Boot.t 0.0124 0.0415 0.2996 -0.1012 0.1260 0.9740
##
## $est_2sls
## Coef SE t CI 2.5% CI 97.5% p.value
## Analytic -1.1444 0.4293 -2.6654 -1.9859 -0.3029 0.0077
## Boot.c -1.1444 0.9276 -1.2337 -3.1487 0.5645 0.1980
## Boot.t -1.1444 0.4293 -2.6654 -1.8740 -0.4148 0.0040
##
## $AR
## $AR$Fstat
## F df1 df2 p
## 4.7151 2.0000 6234.0000 0.0090
##
## $AR$ci.print
## [1] "[-2.2864, -0.2685]"
##
## $AR$ci
## [1] -2.2864 -0.2685
##
## $AR$bounded
## [1] TRUE
##
##
```
## \$F\_stat ## F.standard F.robust F.cluster F.bootstrap F.effective ## 30.3614 24.5741 26.3171 14.1875 30.9359 ## ## \$rho ## [1] 0.1141 ## ## \$est\_rf ## Coef SE p.value SE.b CI.b2.5% CI.b97.5% p.value.b ## rain\_weekend 0.0306 0.0109 0.0050 0.0116 0.0069 0.0519 0.012 ## rain\_weekend\_prev 0.0175 0.0095 0.0665 0.0148 -0.0294 0.0268 0.954 ## ## \$est\_fs ## Coef SE p.value SE.b CI.b2.5% CI.b97.5% p.value.b ## rain\_weekend -0.0192 0.0034 0 0.0048 -0.0251 -0.0063 0 ## rain\_weekend\_prev -0.0213 0.0035 0 0.0047 -0.0231 -0.0050 0 ## ## \$p\_iv ## [1] 2 ## ## \$N ## [1] 6237 ## ## \$N\_cl ## [1] 1610 ## ## \$df ## [1] 1609 ## ## \$nvalues ## vote dose rain\_weekend rain\_weekend\_prev ## [1,] 6230 5138 5401 5407 ## ## attr(,"class") ## [1] "ivDiag"

**plot\_coef**(g)

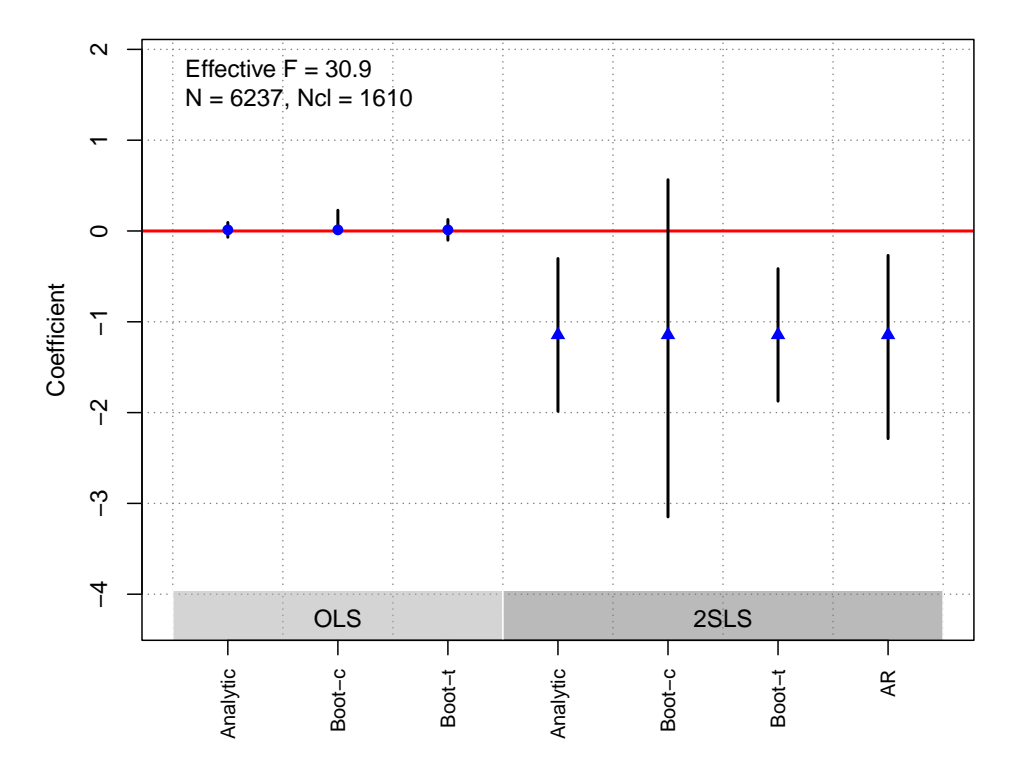

### Johns and Pelc [\(2016\)](#page-183-1)

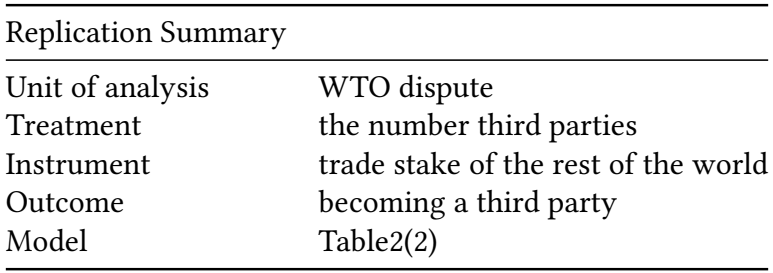

```
df<-readRDS("./rawdata/jop_Johns_etal_2016.rds")
D='third_num_excl'
Y='thirdparty'
Z='ln_ROW_before_disp'
controls=c("ln_gdpk_partner", "ln_history_third", "ln_history_C",
    "Multilateral", "trade_before_dispute", "ARTICLEXXII")
cl <- NULL
FE <- NULL
weights<-NULL
(g<-ivDiag(data=df, Y=Y, D=D, Z=Z, controls=controls, FE =FE,
  cl =cl,weights=weights, cores = cores))
## $est_ols
```

```
## Coef SE t CI 2.5% CI 97.5% p.value
## Analytic 0.019 0.0017 11.3469 0.0157 0.0223 0
```
## Boot.c 0.019 0.0016 11.8915 0.0161 0.0222 0 ## Boot.t 0.019 0.0017 11.3469 0.0160 0.0221 0 ## ## \$est\_2sls ## Coef SE t CI 2.5% CI 97.5% p.value ## Analytic -0.0809 0.0297 -2.7247 -0.1392 -0.0227 0.0064 ## Boot.c -0.0809 0.0335 -2.4134 -0.1582 -0.0353 0.0000 ## Boot.t -0.0809 0.0297 -2.7247 -0.1461 -0.0158 0.0250 ## ## \$AR ## \$AR\$Fstat ## F df1 df2 p ## 19.7186 1.0000 2460.0000 0.0000 ## ## \$AR\$ci.print ## [1] "[-0.1792, -0.0376]" ## ## \$AR\$ci ## [1] -0.1792 -0.0376 ## ## \$AR\$bounded ## [1] TRUE ## ## ## \$F\_stat ## F.standard F.robust F.cluster F.bootstrap F.effective ## 16.9224 18.1200 NA 18.9071 18.1200 ## ## \$rho ## [1] 0.0828 ## ## \$tF ## F cF Coef SE t CI2.5% CI97.5% p-value ## 18.1200 2.6873 -0.0809 0.0297 -2.7247 -0.1608 -0.0011 0.0469 ## ## \$est\_rf ## Coef SE p.value SE.b CI.b2.5% CI.b97.5% p.value.b ## ln\_ROW\_before\_disp -0.0137 0.0031 0 0.0031 -0.0195 -0.0076 0 ## ## \$est\_fs ## Coef SE p.value SE.b CI.b2.5% CI.b97.5% p.value.b ## ln\_ROW\_before\_disp 0.1692 0.0397 0 0.0389 0.1015 0.2536 0 ## ## \$p\_iv ## [1] 1 ## ## \$N

```
## [1] 2462
##
## $N_cl
## NULL
##
## $df
## [1] 2454
##
## $nvalues
## thirdparty third_num_excl ln_ROW_before_disp
## [1,] 2 17 2281
##
## attr(,"class")
## [1] "ivDiag"
```

```
plot_coef(g)
```
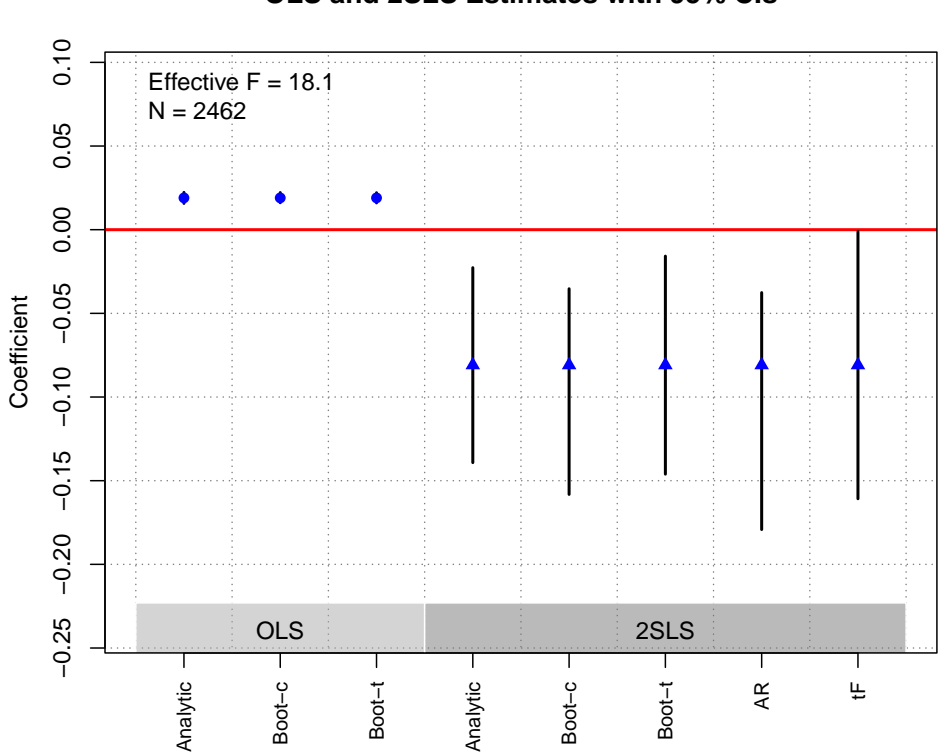

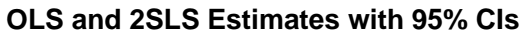

## Kriner and Schickler [\(2014\)](#page-183-2)

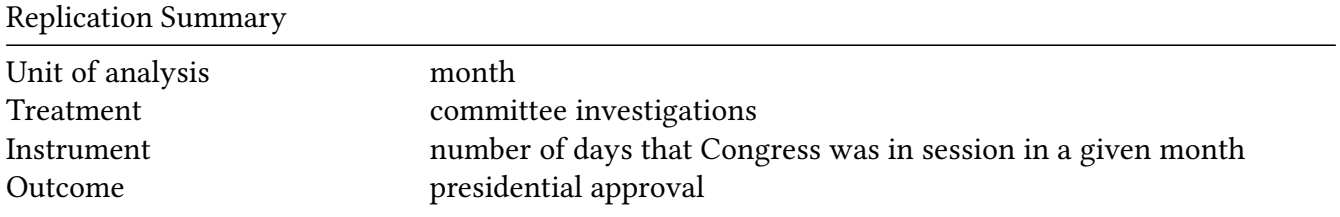

Replication Summary Model Table1(1)

```
df<-readRDS("./rawdata/jop_Kriner_etal_2014.rds")
D <- "misconductdays"
Y <- "approval"
Z <- "alldaysinsession"
controls <- c("icst1", "positive", "negative", "vcaslast6mos",
             "iraqcaslast6mos", "honeymoon", "approvalt1", "ike","jfk",
             "lbj","rmn","ford","carter","reagan","bush","clinton","wbush")
cl <- NULL
FE < - NULL
weights<-NULL
(g<-ivDiag(data=df, Y=Y, D=D, Z=Z, controls=controls, FE =FE,
cl =cl,weights=weights, cores = cores))
## $est_ols
## Coef SE t CI 2.5% CI 97.5% p.value
## Analytic -0.0314 0.0149 -2.1103 -0.0606 -0.0022 0.0348
## Boot.c -0.0314 0.0150 -2.0957 -0.0624 -0.0027 0.0240
## Boot.t -0.0314 0.0149 -2.1103 -0.0612 -0.0017 0.0350
##
## $est_2sls
## Coef SE t CI 2.5% CI 97.5% p.value
## Analytic -0.1262 0.0449 -2.8096 -0.2142 -0.0382 0.005
## Boot.c -0.1262 0.0455 -2.7699 -0.2217 -0.0471 0.002
## Boot.t -0.1262 0.0449 -2.8096 -0.2100 -0.0423 0.001
##
## $AR
## $AR$Fstat
## F df1 df2 p
## 8.9171 1.0000 634.0000 0.0029
##
## $AR$ci.print
## [1] "[-0.2196, -0.0426]"
##
## $AR$ci
## [1] -0.2196 -0.0426
##
## $AR$bounded
## [1] TRUE
##
##
## $F_stat
## F.standard F.robust F.cluster F.bootstrap F.effective
## 105.5872 121.5394 NA 124.0945 121.5394
```
## ## \$rho ## [1] 0.382 ## ## \$tF ## F cF Coef SE t CI2.5% CI97.5% p-value ## 121.5394 1.9600 -0.1262 0.0449 -2.8096 -0.2142 -0.0382 0.0050 ## ## \$est\_rf ## Coef SE p.value SE.b CI.b2.5% CI.b97.5% p.value.b ## alldaysinsession -0.035 0.0119 0.0032 0.0117 -0.0584 -0.0137 0.002 ## ## \$est\_fs ## Coef SE p.value SE.b CI.b2.5% CI.b97.5% p.value.b ## alldaysinsession 0.2777 0.0252 0 0.0249 0.226 0.3269 0 ## ## \$p\_iv ## [1] 1 ## ## \$N ## [1] 636 ## ## \$N\_cl ## NULL ## ## \$df ## [1] 618 ## ## \$nvalues ## approval misconductdays alldaysinsession ## [1,] 185 52 49 ## ## attr(,"class") ## [1] "ivDiag"

**plot\_coef**(g)

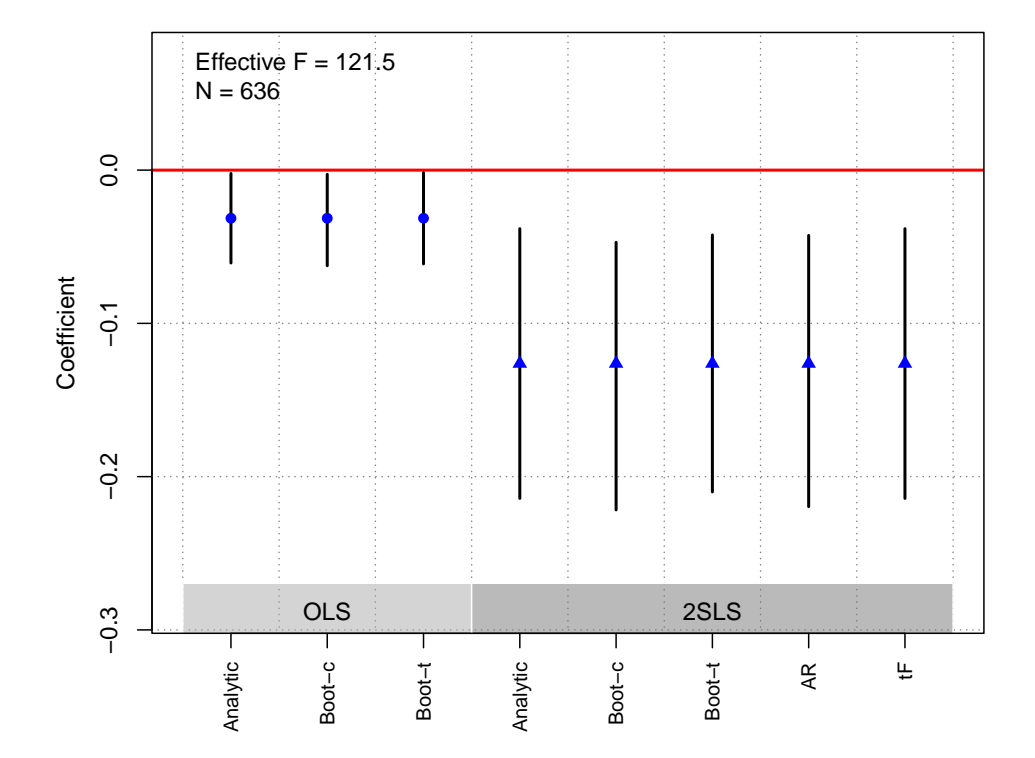

### Lei and Zhou [\(2022\)](#page-183-3)

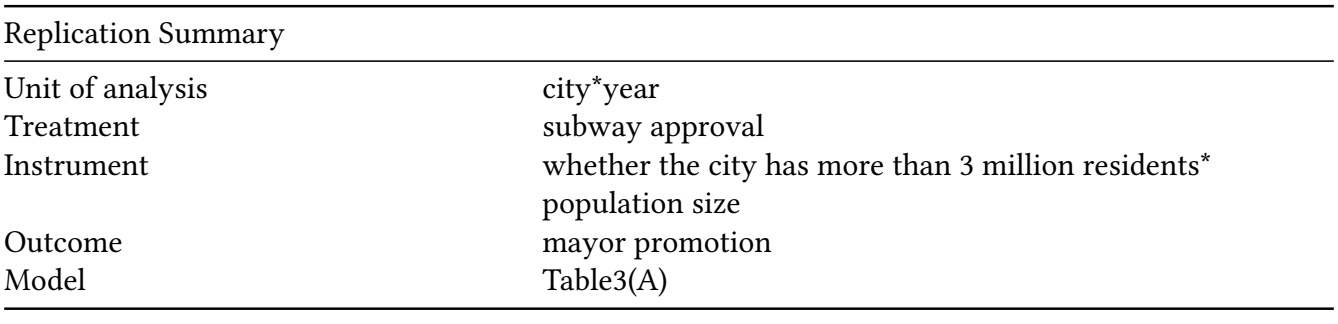

```
df<-readRDS("./rawdata/jop_Lei_2022.rds")
Y <-'Mayor_promotion3y'
D <-'Mayor_plan'
Z < -'iv1'
controls<-c( 'Per_pop_2', 'iv1_int')
cl<-"City_Code"
FE<-c("provinceyear","City_Code")
weights<-NULL
(g<-ivDiag(data=df, Y=Y, D=D, Z=Z, controls=controls, FE =FE,
  cl =cl,weights=weights, cores = cores))
```

```
## $est_ols
## Coef SE t CI 2.5% CI 97.5% p.value
## Analytic 0.276 0.1196 2.3077 0.0416 0.5104 0.0210
```
## Boot.c 0.276 0.2244 1.2299 -0.1781 0.6467 0.1372 ## Boot.t 0.276 0.1196 2.3077 -0.3587 0.9106 0.2955 ## ## \$est\_2sls ## Coef SE t CI 2.5% CI 97.5% p.value ## Analytic 0.4776 0.0519 9.2026 0.3759 0.5793 0.0000 ## Boot.c 0.4776 0.2701 1.7681 -0.3416 0.6852 0.1478 ## Boot.t 0.4776 0.0519 9.2026 0.2820 0.6731 0.0026 ## ## \$AR ## \$AR\$Fstat ## F df1 df2 p ## 83.1817 1.0000 146.0000 0.0000 ## ## \$AR\$ci.print ## [1] "[0.3759, 0.5793]" ## ## \$AR\$ci ## [1] 0.3759 0.5793 ## ## \$AR\$bounded ## [1] TRUE ## ## ## \$F\_stat ## F.standard F.robust F.cluster F.bootstrap F.effective ## 53.4747 2276.8055 5359.1714 181.9936 5359.1714 ## ## \$rho ## [1] 0.7604 ## ## \$tF ## F cF Coef SE t CI2.5% CI97.5% p-value ## 5359.1714 1.9600 0.4776 0.0519 9.2026 0.3759 0.5793 0.0000 ## ## \$est\_rf ## Coef SE p.value SE.b CI.b2.5% CI.b97.5% p.value.b ## iv1 0.4833 0.0534 0 0.2797 -0.357 0.6955 0.1478 ## ## \$est\_fs ## Coef SE p.value SE.b CI.b2.5% CI.b97.5% p.value.b ## iv1 1.0119 0.0138 0 0.075 0.9858 1.2165 0 ## ## \$p\_iv ## [1] 1 ## ## \$N

```
## [1] 148
##
## $N_cl
## [1] 45
##
## $df
## [1] 39
##
## $nvalues
## Mayor_promotion3y Mayor_plan iv1
## [1,] 2 2 2
##
## attr(,"class")
## [1] "ivDiag"
```
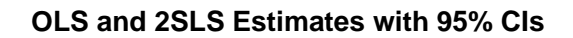

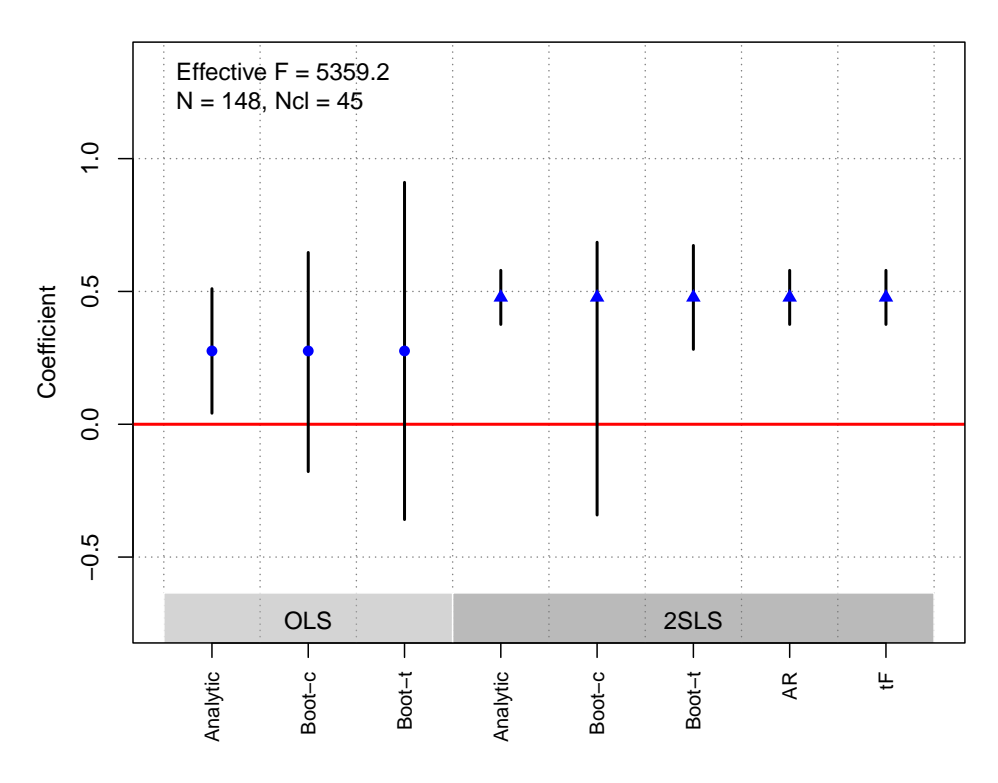

# Lerman et al. [\(2017\)](#page-183-4)

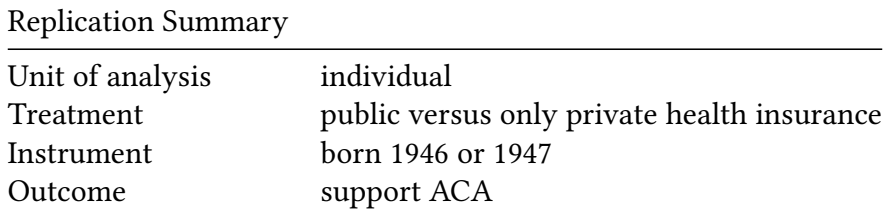

Replication Summary Model Table1(1) df<-**readRDS**("./rawdata/jop\_Lerman\_2017.rds") Y <-'suppafford' D <-'privpubins3r'  $Z < -$ 'byr4647' controls<-**c**( 'rep', 'ind', 'con', 'mod', 'ideostrength', 'hcsocial', 'fininsur', 'healthcaresupport', 'child18', 'male', 'married', 'labor', 'mobility', 'homeowner', 'religimp','employed', 'votereg', 'vote08', 'black', 'hispanic2', 'military', 'educ', 'fincome', 'newsint', 'publicemp', 'bornagain') cl<-NULL FE<-NULL weights<-NULL (g<-**ivDiag**(data=df, Y=Y, D=D, Z=Z, controls=controls, FE =FE, cl =cl,weights=weights, cores = cores)) ## \$est\_ols ## Coef SE t CI 2.5% CI 97.5% p.value ## Analytic 0.0093 0.0109 0.8542 -0.0121 0.0307 0.393 ## Boot.c 0.0093 0.0109 0.8578 -0.0117 0.0298 0.414 ## Boot.t 0.0093 0.0109 0.8542 -0.0116 0.0302 0.402 ## ## \$est\_2sls ## Coef SE t CI 2.5% CI 97.5% p.value ## Analytic 0.0459 0.0229 2.0095 0.0011 0.0908 0.0445 ## Boot.c 0.0459 0.0230 1.9971 0.0033 0.0909 0.0320 ## Boot.t 0.0459 0.0229 2.0095 0.0027 0.0892 0.0360 ## ## \$AR ## \$AR\$Fstat ## F df1 df2 p ## 4.0770 1.0000 4387.0000 0.0435 ## ## \$AR\$ci.print ## [1] "[0.0016, 0.0908]" ## ## \$AR\$ci ## [1] 0.0016 0.0908 ## ## \$AR\$bounded ## [1] TRUE ##

## ## \$F\_stat ## F.standard F.robust F.cluster F.bootstrap F.effective ## 1272.162 1194.659 NA 1143.951 1194.659 ## ## \$rho ## [1] 0.4752 ## ## \$tF ## F cF Coef SE t CI2.5% CI97.5% p-value ## 1194.6594 1.9600 0.0459 0.0229 2.0095 0.0011 0.0908 0.0445 ## ## \$est\_rf ## Coef SE p.value SE.b CI.b2.5% CI.b97.5% p.value.b ## byr4647 0.0202 0.01 0.0441 0.0101 0.0015 0.0396 0.032 ## ## \$est\_fs ## Coef SE p.value SE.b CI.b2.5% CI.b97.5% p.value.b ## byr4647 0.4401 0.0127 0 0.013 0.4124 0.4645 0 ## ## \$p\_iv ## [1] 1 ## ## \$N ## [1] 4389 ## ## \$N\_cl ## NULL ## ## \$df ## [1] 4361 ## ## \$nvalues ## suppafford privpubins3r byr4647 ## [1,] 2 2 2 ## ## attr(,"class") ## [1] "ivDiag"

**plot\_coef**(g)

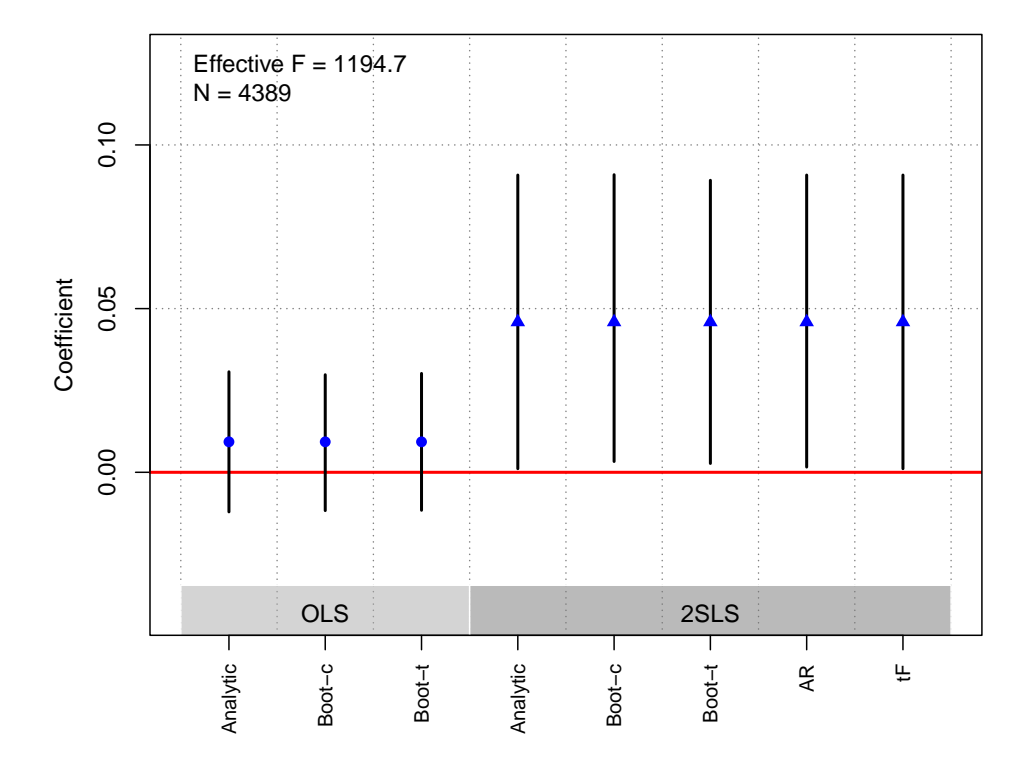

### Lorentzen et al. [\(2014\)](#page-184-0)

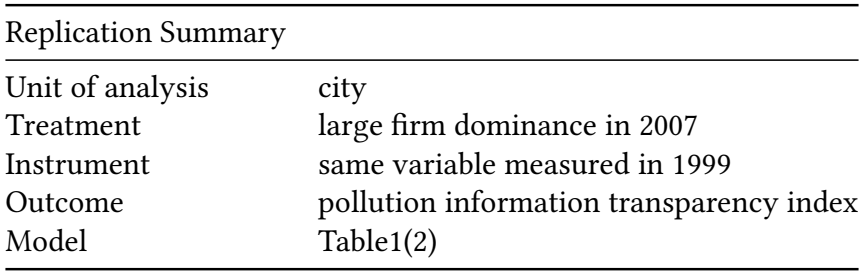

```
df<-readRDS("./rawdata/jop_Lorentzen_2014.rds")
D <- "lfd2007"
Y <- "pitiave3"
Z <- "lfd99"
controls <- c("lbudgetrev", "lexpratio", "tertratio", "sat_air_pca")
cl <- NULL
FE <- NULL
weights<-NULL
(g<-ivDiag(data=df, Y=Y, D=D, Z=Z, controls=controls, FE =FE,
  cl =cl,weights=weights, cores = cores))
```
## \$est\_ols ## Coef SE t CI 2.5% CI 97.5% p.value ## Analytic -2.4789 1.0508 -2.3590 -4.5385 -0.4193 0.0183 ## Boot.c -2.4789 1.0523 -2.3557 -4.3565 -0.3374 0.0140

## Boot.t -2.4789 1.0508 -2.3590 -4.6666 -0.2911 0.0280 ## ## \$est\_2sls ## Coef SE t CI 2.5% CI 97.5% p.value ## Analytic -6.3664 1.6421 -3.8769 -9.5850 -3.1478 1e-04 ## Boot.c -6.3664 1.6629 -3.8285 -9.6929 -3.2453 2e-03 ## Boot.t -6.3664 1.6421 -3.8769 -9.6001 -3.1328 1e-03 ## ## \$AR ## \$AR\$Fstat ## F df1 df2 p ## 17.3155 1.0000 110.0000 0.0001 ## ## \$AR\$ci.print ## [1] "[-10.0120, -3.3777]" ## ## \$AR\$ci ## [1] -10.0120 -3.3777 ## ## \$AR\$bounded ## [1] TRUE ## ## ## \$F\_stat ## F.standard F.robust F.cluster F.bootstrap F.effective ## 53.6182 53.4100 NA 57.4805 53.4100 ## ## \$rho ## [1] 0.5796 ## ## \$tF ## F cF Coef SE t CI2.5% CI97.5% p-value ## 53.4100 2.1292 -6.3664 1.6421 -3.8769 -9.8628 -2.8700 0.0004 ## ## \$est\_rf ## Coef SE p.value SE.b CI.b2.5% CI.b97.5% p.value.b ## lfd99 -3.4227 0.8379 0 0.8463 -4.9716 -1.7773 0.002 ## ## \$est\_fs ## Coef SE p.value SE.b CI.b2.5% CI.b97.5% p.value.b ## lfd99 0.5376 0.0736 0 0.0709 0.4093 0.6829 0 ## ## \$p\_iv ## [1] 1 ## ## \$N ## [1] 112

```
##
## $N_cl
## NULL
##
## $df
## [1] 106
##
## $nvalues
## pitiave3 lfd2007 lfd99
## [1,] 108 112 112
##
## attr(,"class")
## [1] "ivDiag"
```
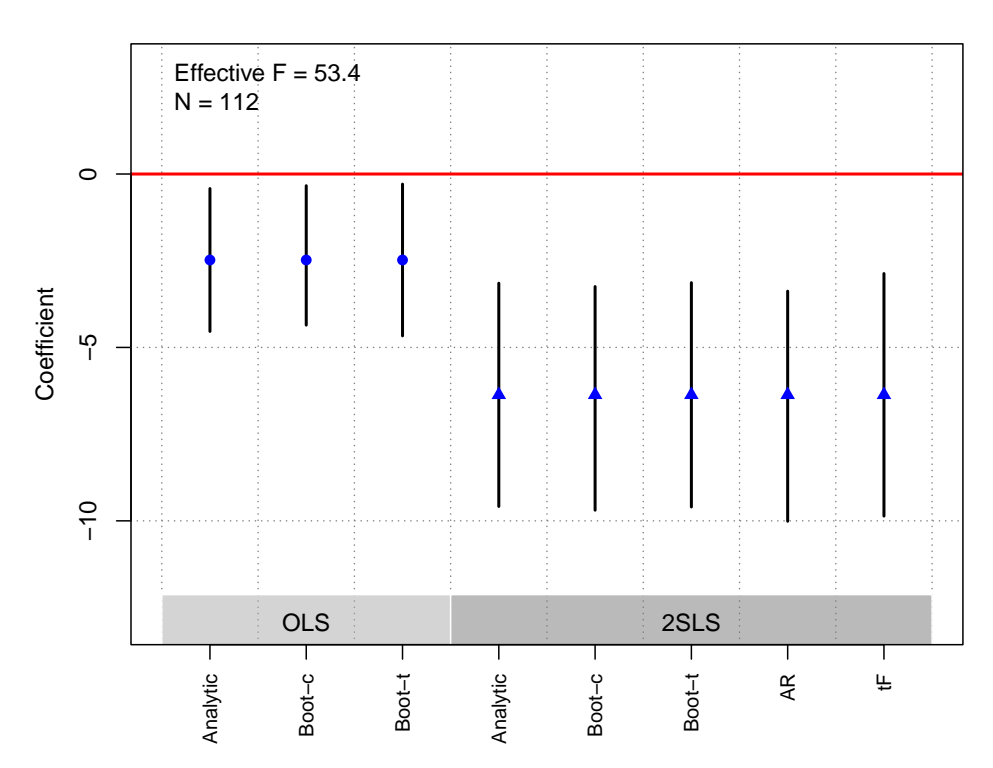

### **OLS and 2SLS Estimates with 95% CIs**

# Pianzola et al. [\(2019\)](#page-184-1)

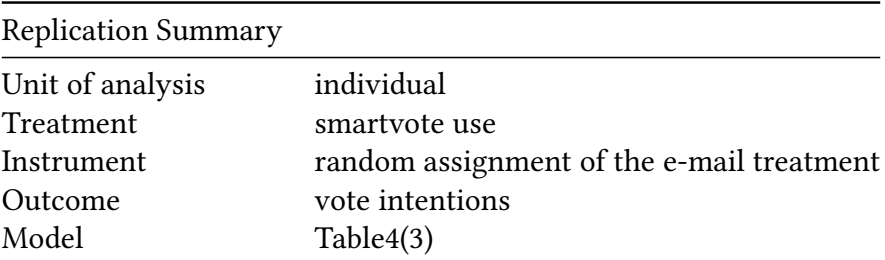

```
df <- readRDS("./rawdata/jop_Pianzola_etal_2019.rds")
D <- "smartvote"
Y <- "diff_top_ptv"
Z \leftarrow "email"
controls <- NULL
cl < - NULL
FE < - NULL
weights<-NULL
(g<-ivDiag(data=df, Y=Y, D=D, Z=Z, controls=controls, FE =FE,
cl =cl,weights=weights, cores = cores))
## $est_ols
## Coef SE t CI 2.5% CI 97.5% p.value
## Analytic 0.0805 0.0684 1.1767 -0.0536 0.2146 0.2393
## Boot.c 0.0805 0.0676 1.1913 -0.0510 0.2228 0.2340
## Boot.t 0.0805 0.0684 1.1767 -0.0534 0.2144 0.2180
##
## $est_2sls
## Coef SE t CI 2.5% CI 97.5% p.value
## Analytic 0.755 0.3788 1.9934 0.0126 1.4974 0.0462
## Boot.c 0.755 0.3811 1.9810 0.0701 1.5729 0.0320
## Boot.t 0.755 0.3788 1.9934 0.0486 1.4615 0.0380
##
## $AR
## $AR$Fstat
## F df1 df2 p
## 4.2767 1.0000 1773.0000 0.0388
##
## $AR$ci.print
## [1] "[0.0429, 1.5883]"
##
## $AR$ci
## [1] 0.0429 1.5883
##
## $AR$bounded
## [1] TRUE
##
##
## $F_stat
## F.standard F.robust F.cluster F.bootstrap F.effective
## 46.7293 46.7612 NA 48.7842 46.7612
##
## $rho
## [1] 0.1602
##
## $tF
## F cF Coef SE t CI2.5% CI97.5% p-value
```

```
## 46.7612 2.1662 0.7550 0.3788 1.9934 -0.0654 1.5755 0.0713
##
## $est_rf
## Coef SE p.value SE.b CI.b2.5% CI.b97.5% p.value.b
## email 0.1032 0.0499 0.0386 0.0484 0.0091 0.1989 0.032
##
## $est_fs
## Coef SE p.value SE.b CI.b2.5% CI.b97.5% p.value.b
## email 0.1367 0.02 0 0.0196 0.0992 0.1762 0
##
## $p_iv
## [1] 1
##
## $N
## [1] 1775
##
## $N_cl
## NULL
##
## $df
## [1] 1773
##
## $nvalues
## diff_top_ptv smartvote email
## [1,] 18 2 2
##
## attr(,"class")
## [1] "ivDiag"
```
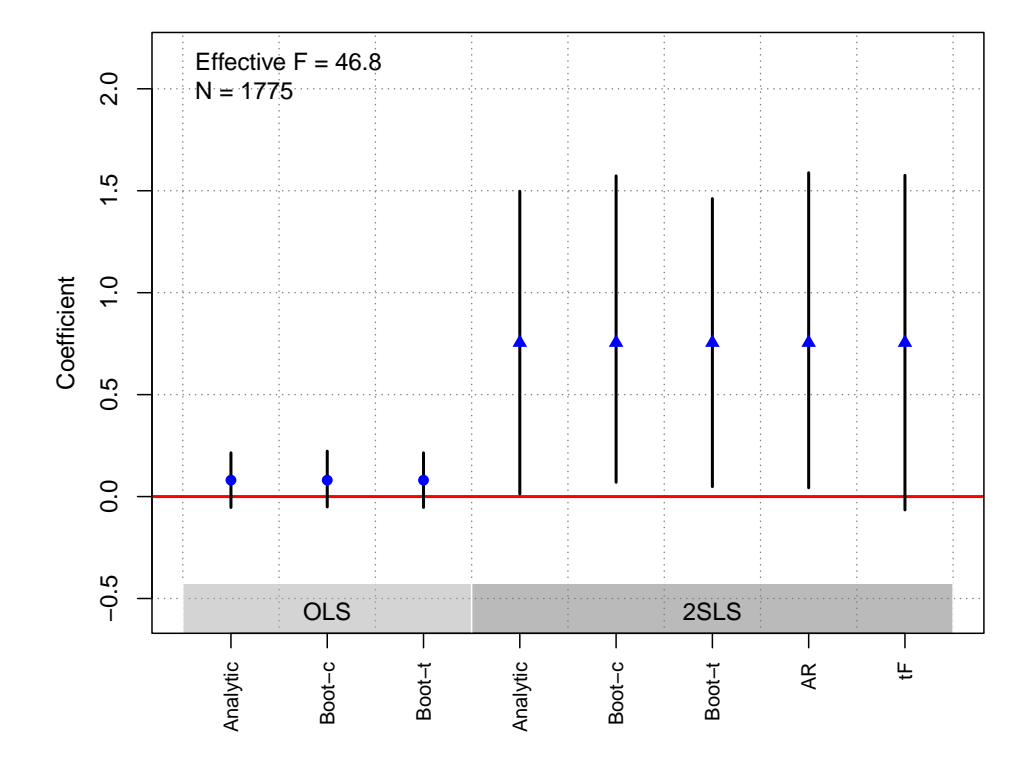

### Schleiter and Tavits [\(2016\)](#page-184-2)

## \$est\_ols

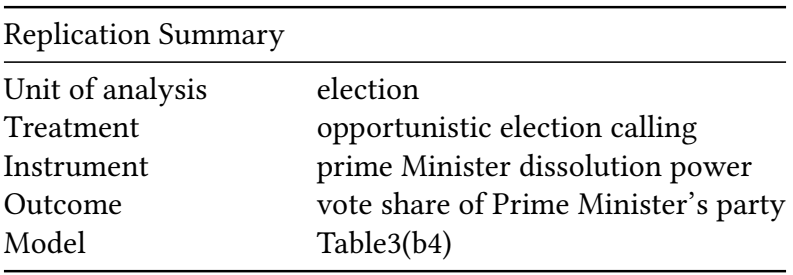

```
df<- readRDS("./rawdata/jop_Schleiter_etal_2016.rds")
D <- "term2"
Y <- "pm_voteshare_next"
Z <- "disspm"
controls <- c("pm_voteshare", "gdp_chg1yr", "cpi1yr", "dumcpi1yr")
cl <- "countryn"
FE <- "decade"
weights<-NULL
(g<-ivDiag(data=df, Y=Y, D=D, Z=Z, controls=controls, FE =FE,
  cl =cl,weights=weights, cores = cores))
```
## Coef SE t CI 2.5% CI 97.5% p.value ## Analytic 3.0828 1.0369 2.9730 1.0504 5.1152 0.0029 ## Boot.c 3.0828 1.1561 2.6665 1.4578 5.9719 0.0000

## Boot.t 3.0828 1.0369 2.9730 1.2722 4.8933 0.0060 ## ## \$est\_2sls ## Coef SE t CI 2.5% CI 97.5% p.value ## Analytic 5.0282 2.5494 1.9723 0.0314 10.0250 0.0486 ## Boot.c 5.0282 67.7447 0.0742 0.6404 18.4948 0.0340 ## Boot.t 5.0282 2.5494 1.9723 -0.0190 10.0754 0.0510 ## ## \$AR ## \$AR\$Fstat ## F df1 df2 p ## 5.1692 1.0000 189.0000 0.0241 ## ## \$AR\$ci.print ## [1] "[0.6433, 10.7899]" ## ## \$AR\$ci ## [1] 0.6433 10.7899 ## ## \$AR\$bounded ## [1] TRUE ## ## ## \$F\_stat ## F.standard F.robust F.cluster F.bootstrap F.effective ## 107.0322 75.6881 57.1949 23.5901 57.1949 ## ## \$rho ## [1] 0.6117 ## ## \$tF ## F cF Coef SE t CI2.5% CI97.5% p-value ## 57.1949 2.1037 5.0282 2.5494 1.9723 -0.3350 10.3914 0.0661 ## ## \$est\_rf ## Coef SE p.value SE.b CI.b2.5% CI.b97.5% p.value.b ## disspm 0.3124 0.1412 0.0269 0.1749 0.0746 0.7642 0.012 ## ## \$est\_fs ## Coef SE p.value SE.b CI.b2.5% CI.b97.5% p.value.b ## disspm 0.0621 0.0082 0 0.0128 0.0209 0.0746 0.022 ## ## \$p\_iv ## [1] 1 ## ## \$N ## [1] 191

```
##
## $N_cl
## [1] 25
##
## $df
## [1] 179
##
## $nvalues
## pm_voteshare_next term2 disspm
## [1,] 157 2 6
##
## attr(,"class")
## [1] "ivDiag"
```
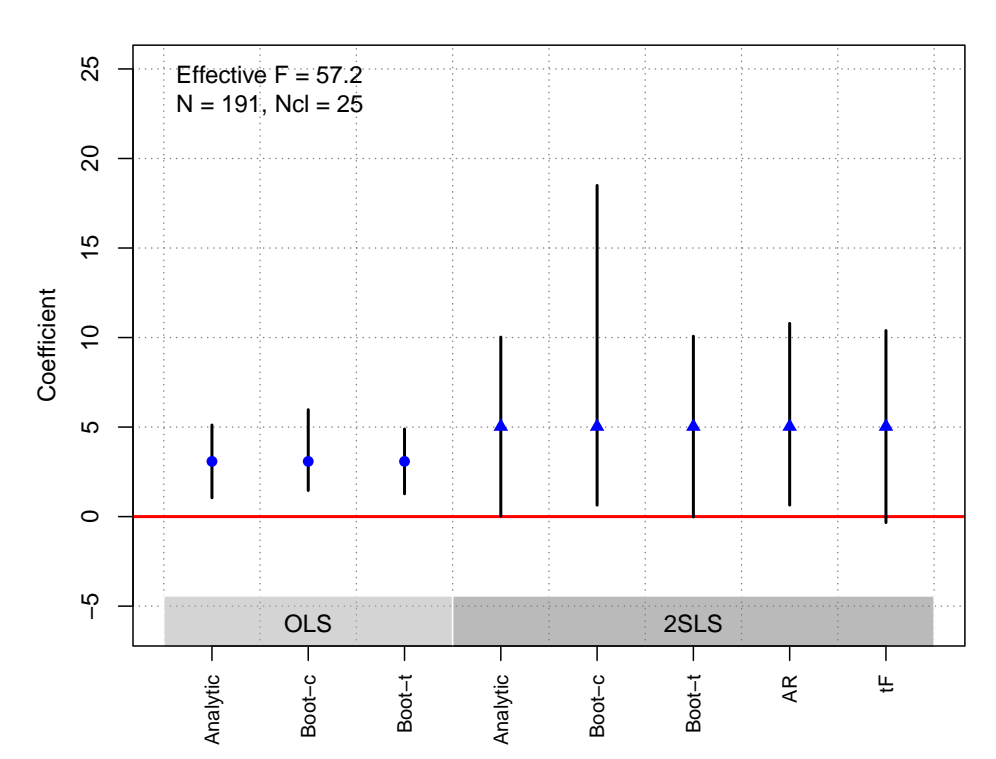

### **OLS and 2SLS Estimates with 95% CIs**

# Schubiger [\(2021\)](#page-184-3)

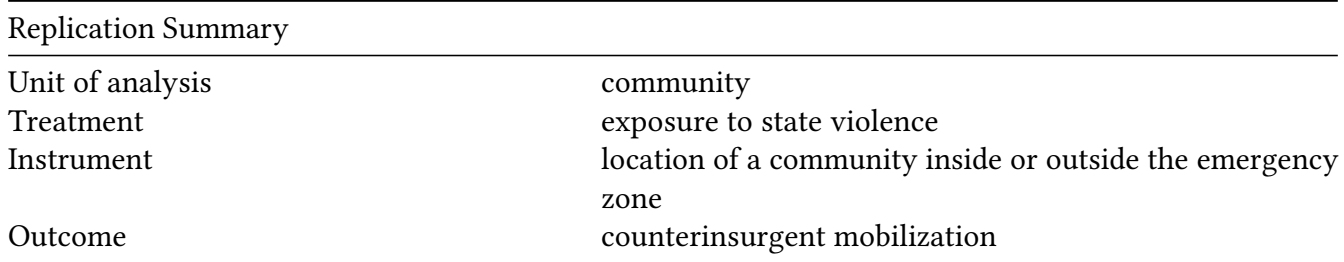

```
df <-readRDS("./rawdata/jop_Schubiger_2021.rds")
D <- "violence_est_period2"
Y<-"autodefensa"
Z < - "emzone"
controls <-"distance"
cl<- NULL
FE<- NULL
weights<-NULL
(g<-ivDiag(data=df, Y=Y, D=D, Z=Z, controls=controls, FE =FE,
cl =cl,weights=weights, cores = cores))
## $est_ols
## Coef SE t CI 2.5% CI 97.5% p.value
## Analytic 0.0702 0.014 5.0069 0.0427 0.0977 0
## Boot.c 0.0702 0.014 5.0115 0.0454 0.0989 0
## Boot.t 0.0702 0.014 5.0069 0.0419 0.0986 0
##
## $est_2sls
## Coef SE t CI 2.5% CI 97.5% p.value
## Analytic 0.2736 0.0764 3.5814 0.1239 0.4234 3e-04
## Boot.c 0.2736 0.0755 3.6254 0.1390 0.4280 0e+00
## Boot.t 0.2736 0.0764 3.5814 0.1319 0.4154 1e-03
##
## $AR
## $AR$Fstat
## F df1 df2 p
## 12.7351 1.0000 7293.0000 0.0004
##
## $AR$ci.print
## [1] "[0.1300, 0.4463]"
##
## $AR$ci
## [1] 0.1300 0.4463
##
## $AR$bounded
## [1] TRUE
##
##
## $F_stat
## F.standard F.robust F.cluster F.bootstrap F.effective
## 39.9899 38.5348 NA 40.7010 38.5348
##
## $rho
## [1] 0.0739
##
## $tF
## F cF Coef SE t CI2.5% CI97.5% p-value
```

```
## 38.5348 2.2392 0.2736 0.0764 3.5814 0.1025 0.4447 0.0017
##
## $est_rf
## Coef SE p.value SE.b CI.b2.5% CI.b97.5% p.value.b
## emzone 0.0172 0.0048 4e-04 0.0047 0.0084 0.027 0
##
## $est_fs
## Coef SE p.value SE.b CI.b2.5% CI.b97.5% p.value.b
## emzone 0.0629 0.0101 0 0.0099 0.044 0.0834 0
##
## $p_iv
## [1] 1
##
## $N
## [1] 7295
##
## $N_cl
## NULL
##
## $df
## [1] 7292
##
## $nvalues
## autodefensa violence_est_period2 emzone
## [1,] 2 2 2
##
## attr(,"class")
## [1] "ivDiag"
```
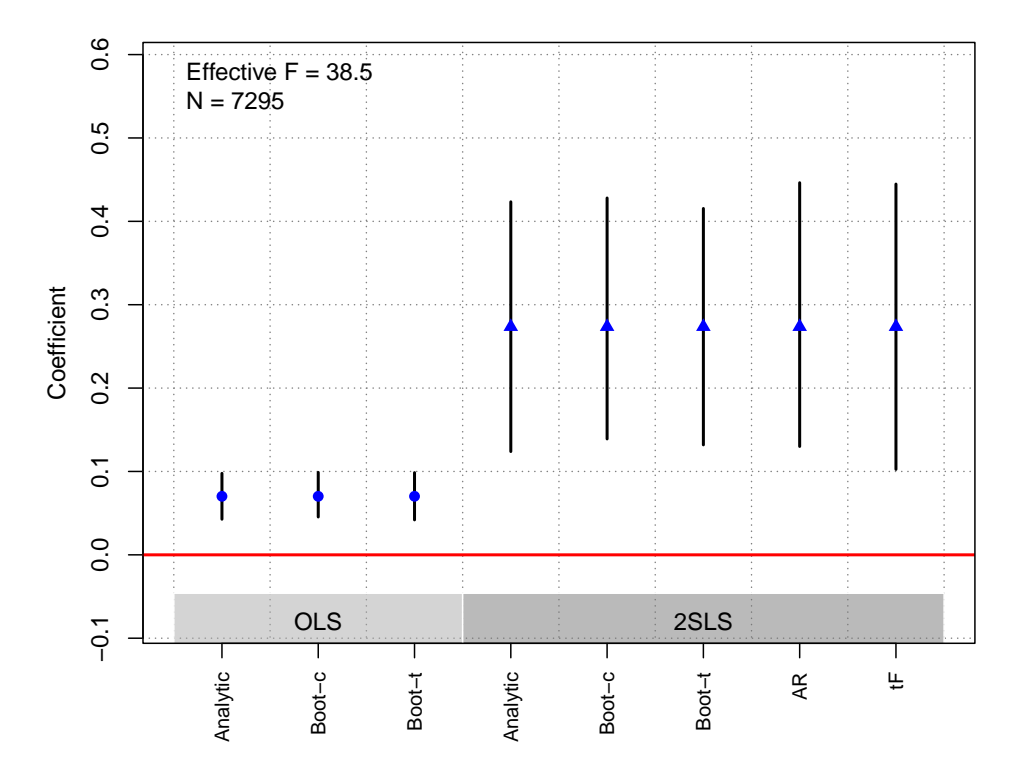

### Stewart and Liou [\(2017\)](#page-184-4)

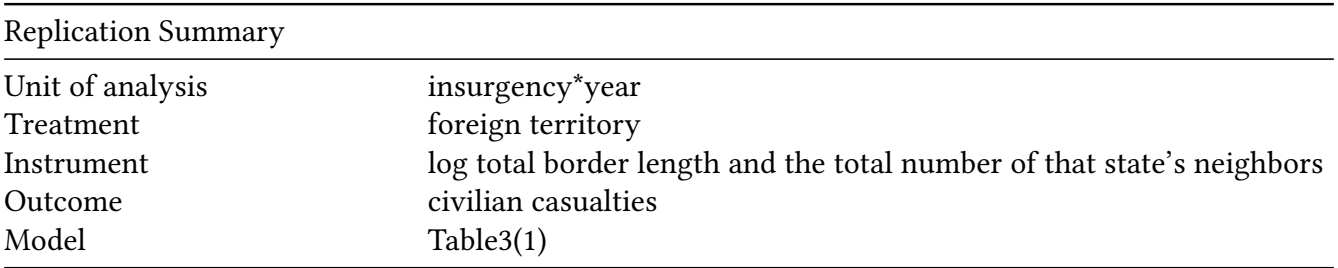

```
df <- readRDS("./rawdata/jop_Stewart_2017.rds")
D <- "exterrdum_low"
Y <- "oneside_best_log"
Z <- "total_border_ln"
controls <- c("bd_log", "terrdum", "strengthcent_ord", "rebstrength_ord",
              'nonmilsupport', 'rebestsize', 'l1popdensity',
              'l1gdppc_log','l1gdppc_change')
cl <- NULL
FE <- c("year","countrynum")
weights<-NULL
(g<-ivDiag(data=df, Y=Y, D=D, Z=Z, controls=controls, FE =FE,
  cl =cl,weights=weights, cores = cores))
```
## \$est\_ols ## Coef SE t CI 2.5% CI 97.5% p.value

```
## Analytic 0.803 0.3249 2.4716 0.1662 1.4398 0.0135
## Boot.c 0.803 0.3153 2.5465 0.2160 1.4065 0.0140
## Boot.t 0.803 0.3249 2.4716 0.1859 1.4201 0.0120
##
## $est_2sls
## Coef SE t CI 2.5% CI 97.5% p.value
## Analytic 1.1929 0.5730 2.0817 0.0698 2.3161 0.0374
## Boot.c 1.1929 1.4502 0.8226 -0.0582 2.6166 0.0640
## Boot.t 1.1929 0.5730 2.0817 0.1530 2.2328 0.0270
##
## $AR
## $AR$Fstat
## F df1 df2 p
## 5.0089 1.0000 464.0000 0.0257
##
## $AR$ci.print
## [1] "[0.1500, 2.2817]"
##
## $AR$ci
## [1] 0.1500 2.2817
##
## $AR$bounded
## [1] TRUE
##
##
## $F_stat
## F.standard F.robust F.cluster F.bootstrap F.effective
## 33.9859 99.3150 NA 55.3927 99.3150
##
## $rho
## [1] 0.2786
##
## $tF
## F cF Coef SE t CI2.5% CI97.5% p-value
## 99.3150 1.9734 1.1929 0.5730 2.0817 0.0621 2.3238 0.0387
##
## $est_rf
## Coef SE p.value SE.b CI.b2.5% CI.b97.5% p.value.b
## total_border_ln -7.0905 3.3952 0.0368 6.1515 -15.0568 0.3445 0.064
##
## $est_fs
## Coef SE p.value SE.b CI.b2.5% CI.b97.5% p.value.b
## total_border_ln -5.9438 0.5964 0 0.7986 -7.2768 -4.5464 0
##
## $p_iv
## [1] 1
##
```

```
## $N
## [1] 466
##
## $N_cl
## NULL
##
## $df
## [1] 404
##
## $nvalues
## oneside_best_log exterrdum_low total_border_ln
## [1,] 113 2 45
##
## attr(,"class")
## [1] "ivDiag"
```

```
plot_coef(g)
```
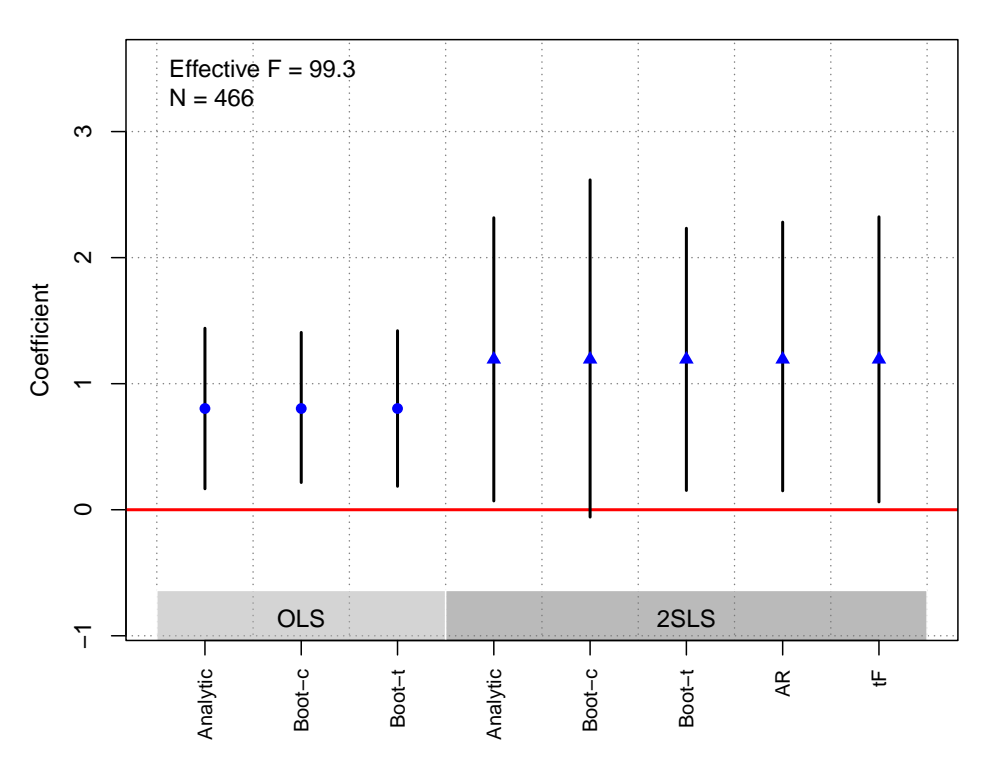

**OLS and 2SLS Estimates with 95% CIs**

## Urpelainen and Zhang [\(2022\)](#page-185-0)

Replication Summary

Unit of analysis district\*year

Treatment wind turbine capacity

Replication Summary

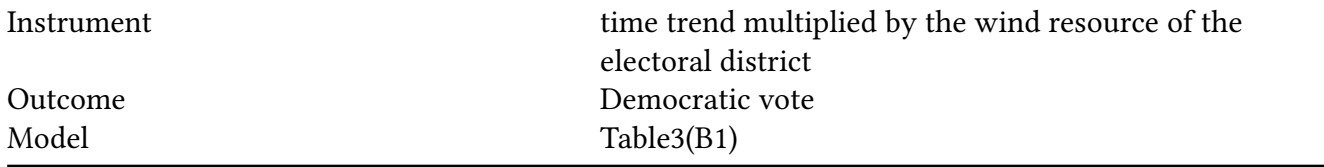

```
df <-readRDS("./rawdata/jop_urpelainen_2022.rds")
D <- "cum_capacity_turbine"
Y<-"demvotesmajorpercent"
Z \leftarrow "inter"
controls <-NULL
cl<- "district_fixed"
FE<- c("stateyear_fixed","district_fixed")
weights<-NULL
(g<-ivDiag(data=df, Y=Y, D=D, Z=Z, controls=controls, FE =FE,
 cl =cl,weights=weights, cores = cores))
## $est_ols
## Coef SE t CI 2.5% CI 97.5% p.value
## Analytic 0.0063 0.0028 2.2395 8e-04 0.0118 0.0251
## Boot.c 0.0063 0.0035 1.8262 1e-04 0.0138 0.0460
## Boot.t 0.0063 0.0028 2.2395 3e-04 0.0123 0.0380
##
## $est_2sls
## Coef SE t CI 2.5% CI 97.5% p.value
## Analytic 0.0296 0.0109 2.7312 0.0084 0.0509 0.0063
## Boot.c 0.0296 0.0151 1.9612 0.0111 0.0674 0.0020
## Boot.t 0.0296 0.0109 2.7312 0.0123 0.0469 0.0030
##
## $AR
## $AR$Fstat
## F df1 df2 p
## 9.5546 1.0000 1142.0000 0.0020
##
## $AR$ci.print
## [1] "[0.0112, 0.0618]"
##
## $AR$ci
## [1] 0.0112 0.0618
##
## $AR$bounded
## [1] TRUE
##
##
## $F_stat
## F.standard F.robust F.cluster F.bootstrap F.effective
```

```
## 93.4366 27.8543 16.1654 15.2135 16.1654
##
## $rho
## [1] 0.3269
##
## $tF
## F cF Coef SE t CI2.5% CI97.5% p-value
## 16.1654 2.7897 0.0296 0.0109 2.7312 -0.0006 0.0599 0.0550
##
## $est_rf
## Coef SE p.value SE.b CI.b2.5% CI.b97.5% p.value.b
## inter 0.9095 0.2942 0.002 0.3123 0.2783 1.4911 0.002
##
## $est_fs
## Coef SE p.value SE.b CI.b2.5% CI.b97.5% p.value.b
## inter 30.6883 7.6327 1e-04 7.8679 13.5585 43.7354 0
##
## $p_iv
## [1] 1
##
## $N
## [1] 1144
##
## $N_cl
## [1] 287
##
## $df
## [1] 286
##
## $nvalues
## demvotesmajorpercent cum_capacity_turbine inter
## [1,] 965 141 777
##
## attr(,"class")
## [1] "ivDiag"
```
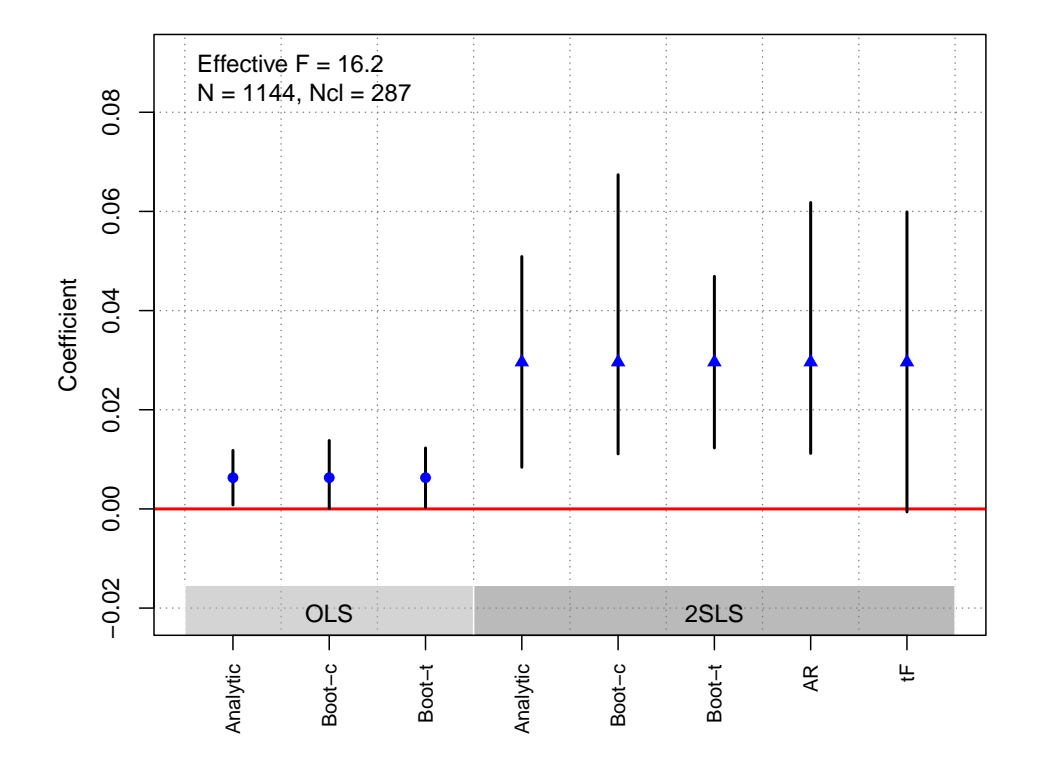

# Webster et al. [\(2022\)](#page-185-1)

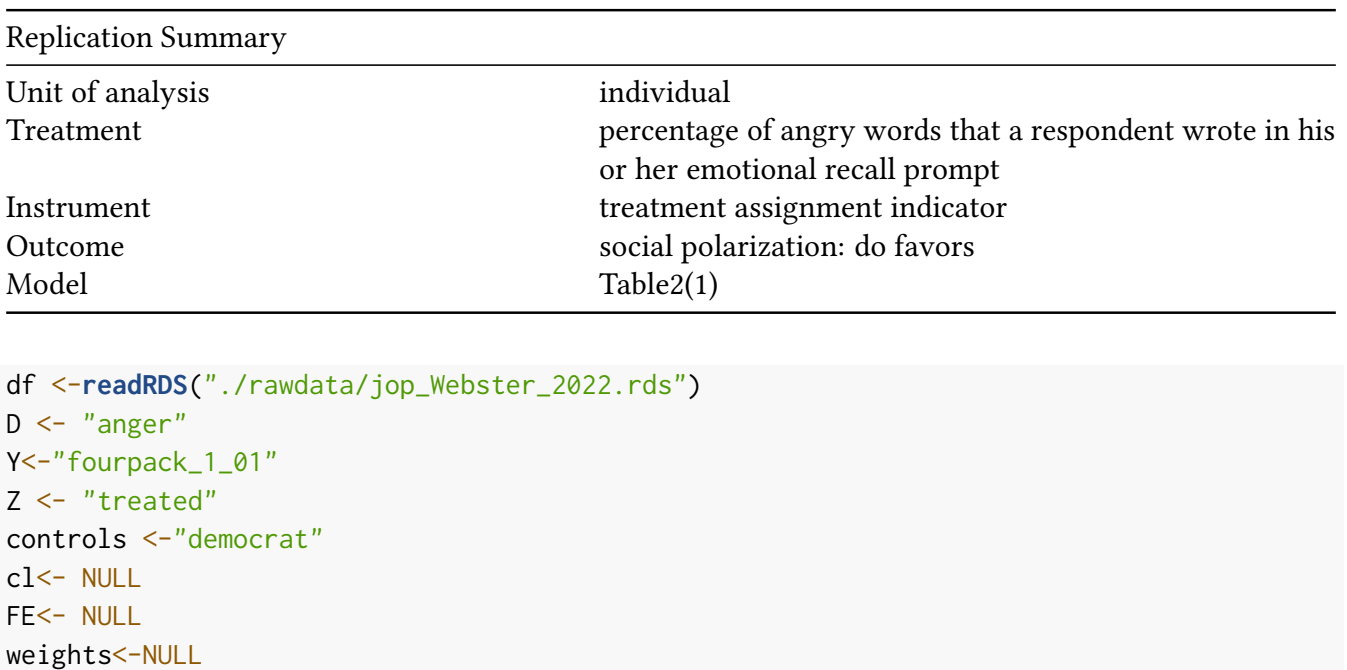

```
(g<-ivDiag(data=df, Y=Y, D=D, Z=Z, controls=controls, FE =FE,
 cl =cl,weights=weights, cores = cores))
```
## \$est\_ols ## Coef SE t CI 2.5% CI 97.5% p.value ## Analytic 0.0024 0.0018 1.3413 -0.0011 0.0058 0.1798

## Boot.c 0.0024 0.0018 1.3282 -0.0012 0.0057 0.2100 ## Boot.t 0.0024 0.0018 1.3413 -0.0012 0.0059 0.1920 ## ## \$est\_2sls ## Coef SE t CI 2.5% CI 97.5% p.value ## Analytic 0.0108 0.0039 2.8123 0.0033 0.0184 0.0049 ## Boot.c 0.0108 0.0038 2.8797 0.0038 0.0184 0.0000 ## Boot.t 0.0108 0.0039 2.8123 0.0034 0.0183 0.0000 ## ## \$AR ## \$AR\$Fstat ## F df1 df2 p ## 7.9872 1.0000 3408.0000 0.0047 ## ## \$AR\$ci.print ## [1] "[0.0034, 0.0184]" ## ## \$AR\$ci ## [1] 0.0034 0.0184 ## ## \$AR\$bounded ## [1] TRUE ## ## ## \$F\_stat ## F.standard F.robust F.cluster F.bootstrap F.effective ## 801.9232 773.5894 NA 804.5041 773.5894 ## ## \$rho ## [1] 0.4365 ## ## \$tF ## F cF Coef SE t CI2.5% CI97.5% p-value ## 773.5894 1.9600 0.0108 0.0039 2.8123 0.0033 0.0184 0.0049 ## ## \$est\_rf ## Coef SE p.value SE.b CI.b2.5% CI.b97.5% p.value.b ## treated 0.031 0.011 0.0047 0.0107 0.0107 0.0529 0 ## ## \$est\_fs ## Coef SE p.value SE.b CI.b2.5% CI.b97.5% p.value.b ## treated 2.8585 0.1028 0 0.1008 2.677 3.0659 0 ## ## \$p\_iv ## [1] 1 ## ## \$N

```
## [1] 3410
##
## $N_cl
## NULL
##
## $df
## [1] 3407
##
## $nvalues
## fourpack_1_01 anger treated
## [1,] 5 252 2
##
## attr(,"class")
## [1] "ivDiag"
```
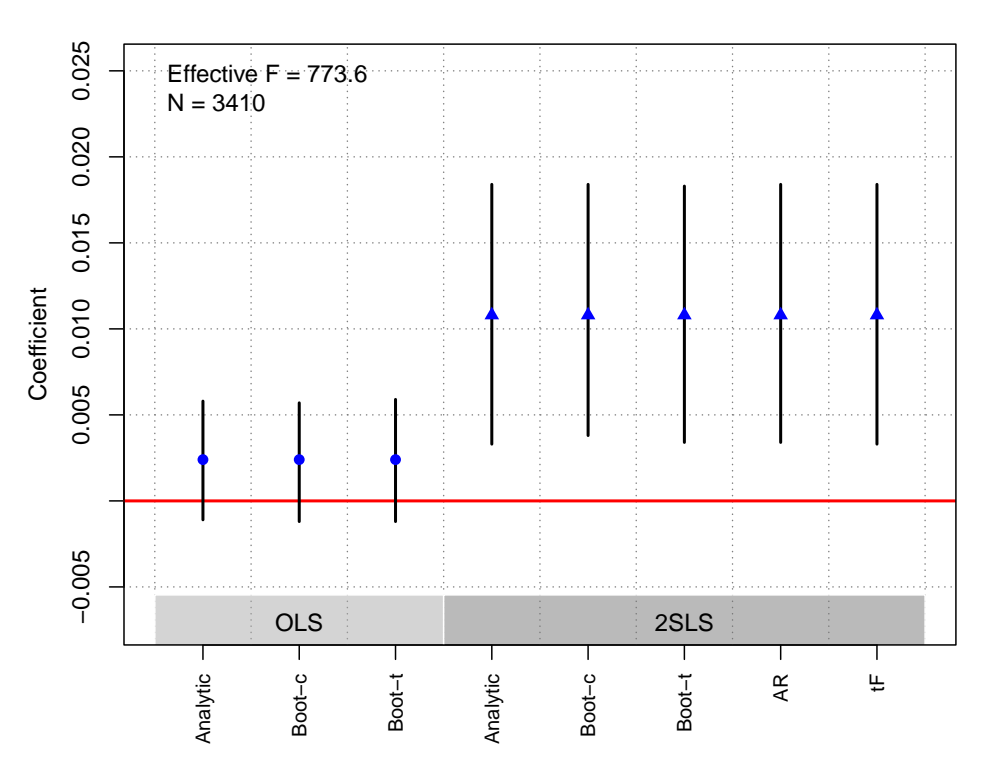

**OLS and 2SLS Estimates with 95% CIs**

# West [\(2017\)](#page-185-2)

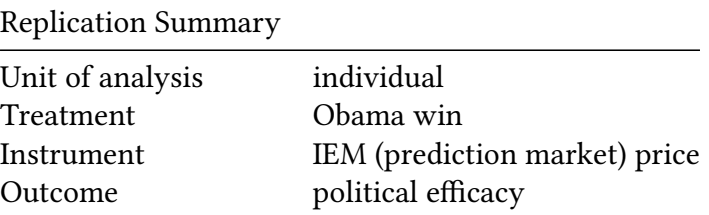

Replication Summary Model Table1(4) df<- **readRDS**("./rawdata/jop\_West\_2017.rds")  $D \leq - \theta$ "obama" Y <- "newindex" Z <- "avgprice" controls <- **c**("partyd1", "partyd2", "partyd3", "partyd4", "partyd5", "wa01\_a", "wa02\_a", "wa03\_a", "wa04\_a", "wa05\_a", "wfc02\_a", "ra01\_b", "rd01", "wd02\_b", "rkey", "wave\_1", "dt\_w12", "dt\_w12\_2")  $cl <$  NULL FE <- **c**("state","religion") weights<-NULL (g<-**ivDiag**(data=df, Y=Y, D=D, Z=Z, controls=controls, FE =FE, cl =cl,weights=weights, cores = cores)) ## \$est\_ols ## Coef SE t CI 2.5% CI 97.5% p.value ## Analytic 0.0358 0.0112 3.2084 0.0139 0.0577 0.0013 ## Boot.c 0.0358 0.0117 3.0700 0.0130 0.0573 0.0040 ## Boot.t 0.0358 0.0112 3.2084 0.0139 0.0577 0.0040 ## ## \$est\_2sls ## Coef SE t CI 2.5% CI 97.5% p.value ## Analytic 0.2073 0.0873 2.3758 0.0363 0.3784 0.0175 ## Boot.c 0.2073 0.0924 2.2446 0.0513 0.4116 0.0140 ## Boot.t 0.2073 0.0873 2.3758 0.0435 0.3711 0.0110 ## ## \$AR ## \$AR\$Fstat ## F df1 df2 p ## 6.5244 1.0000 2281.0000 0.0107 ## ## \$AR\$ci.print ## [1] "[0.0485, 0.4046]" ## ## \$AR\$ci ## [1] 0.0485 0.4046 ## ## \$AR\$bounded ## [1] TRUE ## ## ## \$F\_stat

## F.standard F.robust F.cluster F.bootstrap F.effective ## 41.7917 37.8652 NA 39.2950 37.8652 ## ## \$rho ## [1] 0.1362 ## ## \$tF ## F cF Coef SE t CI2.5% CI97.5% p-value ## 37.8652 2.2493 0.2073 0.0873 2.3758 0.0110 0.4036 0.0384 ## ## \$est\_rf ## Coef SE p.value SE.b CI.b2.5% CI.b97.5% p.value.b ## avgprice 0.1407 0.0559 0.0119 0.0559 0.0337 0.2397 0.014 ## ## \$est\_fs ## Coef SE p.value SE.b CI.b2.5% CI.b97.5% p.value.b ## avgprice 0.6784 0.1103 0 0.1082 0.4551 0.8873 0 ## ## \$p\_iv ## [1] 1 ## ## \$N ## [1] 2283 ## ## \$N\_cl ## NULL ## ## \$df ## [1] 2211 ## ## \$nvalues ## newindex obama avgprice ## [1,] 122 2 141 ## ## attr(,"class") ## [1] "ivDiag" **plot\_coef**(g)

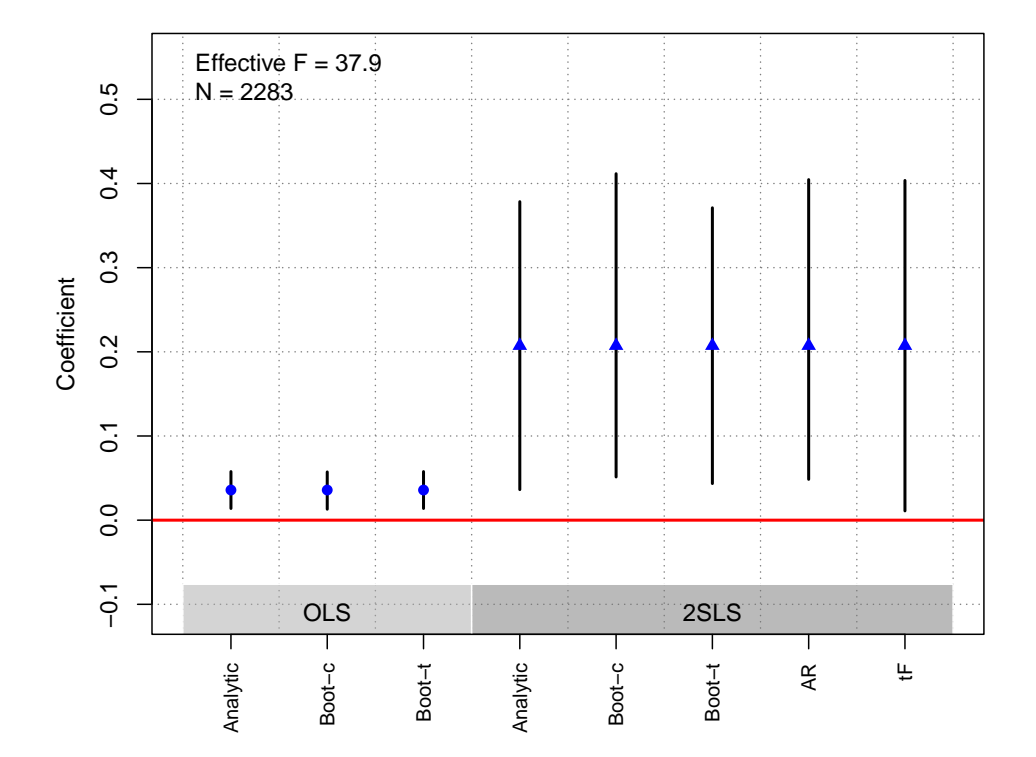

Ziaja [\(2020\)](#page-185-3)

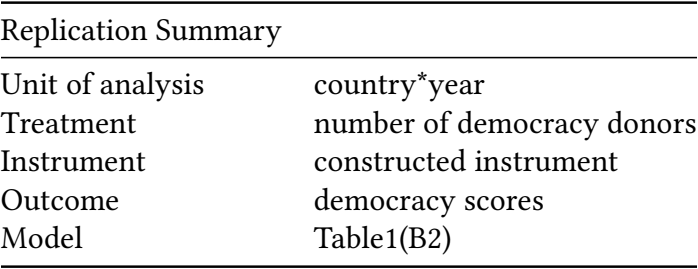

```
df <-readRDS("./rawdata/jop_Ziaja_2020.rds")
D \le - "1. CMgnh"
Y <- "v2x.polyarchy.n"
Z <- "l.ZwvCMgwh94"
controls <-c("l.pop.log.r", "l.gdpcap.log.r", "l.war25")
cl<- "cnamef"
FE<- c("cnamef", "periodf")
weights<-NULL
(g<-ivDiag(data=df, Y=Y, D=D, Z=Z, controls=controls, FE =FE,
  cl =cl,weights=weights, cores = cores))
```
## \$est\_ols ## Coef SE t CI 2.5% CI 97.5% p.value ## Analytic 0.8746 0.1931 4.5298 0.4962 1.2531 0 ## Boot.c 0.8746 0.1941 4.5058 0.4727 1.2175 0

## Boot.t 0.8746 0.1931 4.5298 0.5819 1.1673 0 ## ## \$est\_2sls ## Coef SE t CI 2.5% CI 97.5% p.value ## Analytic 0.8726 0.3877 2.2505 0.1126 1.6325 0.0244 ## Boot.c 0.8726 0.4022 2.1698 -0.1160 1.4654 0.1000 ## Boot.t 0.8726 0.3877 2.2505 0.2556 1.4896 0.0030 ## ## \$AR ## \$AR\$Fstat ## F df1 df2 p ## 4.8018 1.0000 2365.0000 0.0285 ## ## \$AR\$ci.print ## [1] "[0.0971, 1.6248]" ## ## \$AR\$ci ## [1] 0.0971 1.6248 ## ## \$AR\$bounded ## [1] TRUE ## ## ## \$F\_stat ## F.standard F.robust F.cluster F.bootstrap F.effective ## 1158.1467 775.0850 199.9166 199.1035 199.9166 ## ## \$rho ## [1] 0.586 ## ## \$tF ## F cF Coef SE t CI2.5% CI97.5% p-value ## 199.9166 1.9600 0.8726 0.3877 2.2505 0.1126 1.6325 0.0244 ## ## \$est\_rf ## Coef SE p.value SE.b CI.b2.5% CI.b97.5% p.value.b ## l.ZwvCMgwh94 0.0599 0.0273 0.0285 0.0292 -0.0075 0.1064 0.1 ## ## \$est\_fs ## Coef SE p.value SE.b CI.b2.5% CI.b97.5% p.value.b ## l.ZwvCMgwh94 0.0686 0.0049 0 0.0049 0.0614 0.0807 0 ## ## \$p\_iv ## [1] 1 ## ## \$N ## [1] 2367
```
##
## $N_cl
## [1] 130
##
## $df
## [1] 129
##
## $nvalues
## v2x.polyarchy.n l.CMgnh l.ZwvCMgwh94
## [1,] 2038 24 2283
##
## attr(,"class")
## [1] "ivDiag"
```
**plot\_coef**(g)

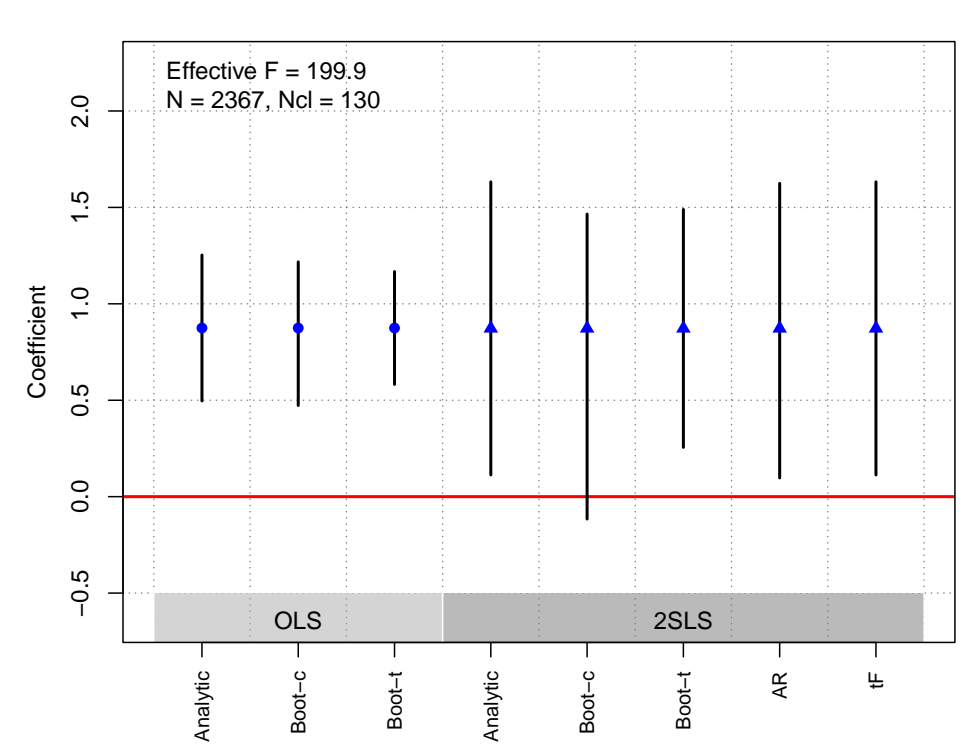

## **OLS and 2SLS Estimates with 95% CIs**

## References

- Acharya, A., Blackwell, M., and Sen, M. (2016). The political legacy of american slavery. The Journal of Politics, 78(3):621–641. Publisher: University of Chicago Press Chicago, IL. Cited on pages [2](#page-1-0) and [105.](#page-104-0)
- Alt, J., Marshall, J., and Lassen, D. (2016). Credible sources and sophisticated voters: when does new information induce economic voting? The Journal of Politics, 78(2):327–342. Publisher: University of Chicago Press Chicago, IL. Cited on pages [2](#page-1-0) and [108.](#page-107-0)
- Arias, E. and Stasavage, D. (2019). How large are the political costs of fiscal austerity? The Journal of Politics, 81(4):1517–1522. Cited on pages [2](#page-1-0) and [110.](#page-109-0)
- Baccini, L. and Weymouth, S. (2021). Gone for good: Deindustrialization, white voter backlash, and us presidential voting. American Political Science Review, 115(2):550–567. Cited on pages [1](#page-0-0) and [5.](#page-4-0)
- Barth, E., Finseraas, H., and Moene, K. (2015). Political reinforcement: how rising inequality curbs manifested welfare generosity. American Journal of Political Science, 59(3):565–577. Publisher: Wiley Online Library. Cited on pages [1](#page-0-0) and [42.](#page-41-0)
- Bhavnani, R. and Lee, A. (2018). Local embeddedness and bureaucratic performance: evidence from india. The Journal of Politics, 80(1):71–87. Publisher: University of Chicago Press Chicago, IL. Cited on pages [2](#page-1-0) and [113.](#page-112-0)
- Blair, R. A., Di Salvatore, J., and Smidt, H. M. (2022). When do un peacekeeping operations implement their mandates? American Journal of Political Science, 66(3):664–680. Cited on pages [1](#page-0-0) and [45.](#page-44-0)
- Blattman, C., Hartman, A., and Blair, R. (2014). How to promote order and property rights under weak rule of law? an experiment in changing dispute resolution behavior through community education. American Political Science Review, page 100–120. Publisher: JSTOR. Cited on pages [1](#page-0-0) and [7.](#page-6-0)
- Carnegie, A. and Marinov, N. (2017). Foreign aid, human rights, and democracy promotion: Evidence from a natural experiment. American Journal of Political Science, 61(3):671–683. Publisher: Wiley Online Library. Cited on pages [1](#page-0-0) and [47.](#page-46-0)
- Charron, N., Dahlström, C., Fazekas, M., and Lapuente, V. (2017). Careers, connections, and corruption risks: Investigating the impact of bureaucratic meritocracy on public procurement processes. The Journal of Politics, 79(1):89–104. Publisher: University of Chicago Press Chicago, IL. Cited on pages [2](#page-1-0) and [118.](#page-117-0)
- Charron, N. and Lapuente, V. (2013). Why do some regions in europe have a higher quality of government? The Journal of Politics, 75(3):567–582. Publisher: Cambridge University Press New York, USA. Cited on pages [2](#page-1-0) and [115.](#page-114-0)
- Chong, A., León-Ciliotta, G., Roza, V., Valdivia, M., and Vega, G. (2019). Urbanization patterns, information diffusion, and female voting in rural paraguay. American Journal of Political Science, 63(2):323–341. Publisher: Wiley Online Library. Cited on pages [1](#page-0-0) and [50.](#page-49-0)
- Cirone, A. and Van Coppenolle, B. (2018). Cabinets, committees, and careers: the causal effect of committee service. The Journal of Politics, 80(3):948–963. Publisher: University of Chicago Press Chicago, IL. Cited on pages [2](#page-1-0) and [120.](#page-119-0)
- Colantone, I. and Stanig, P. (2018). Global competition and brexit. American political science review, 112(2):201–218. Cited on pages [1](#page-0-0) and [10.](#page-9-0)
- Colantone, I. and Stanig, P. (2018). The trade origins of economic nationalism: Import competition and voting behavior in western europe. American Journal of Political Science, 62(4):936–953. Publisher: Wiley Online Library. Cited on pages [1](#page-0-0) and [53.](#page-52-0)
- Coppock, A. and Green, D. (2016). Is voting habit forming? new evidence from experiments and regression discontinuities. American Journal of Political Science, 60(4):1044–1062. Publisher: Wiley Online Library. Cited on pages [1](#page-0-0) and [55.](#page-54-0)
- Croke, K., Grossman, G., Larreguy, H., and Marshall, J. (2016). Deliberate disengagement: How education can decrease political participation in electoral authoritarian regimes. American Political Science Review, 110(3):579–600. Publisher: Cambridge University Press. Cited on pages [1](#page-0-0) and [12.](#page-11-0)
- De La O, A. (2013). Do conditional cash transfers affect electoral behavior? evidence from a randomized experiment in mexico. American Journal of Political Science, 57(1):1–14. Publisher: Wiley Online Library. Cited on pages [1](#page-0-0) and [58.](#page-57-0)
- Dietrich, S. and Wright, J. (2015). Foreign aid allocation tactics and democratic change in africa. The Journal of Politics, 77(1):216–234. Publisher: University of Chicago Press Chicago, IL. Cited on pages [2](#page-1-0) and [123.](#page-122-0)
- DiGiuseppe, M. and Shea, P. E. (2022). Us patronage, state capacity, and civil conflict. The Journal of Politics, 84(2):767–782. Cited on pages [2](#page-1-0) and [126.](#page-125-0)
- Dower, P., Finkel, E., Gehlbach, S., and Nafziger, S. (2018). Collective action and representation in autocracies: Evidence from russia's great reforms. American Political Science Review, 112(1):125–147. Publisher: Cambridge University Press. Cited on pages [1,](#page-0-0) [15](#page-14-0) and [17.](#page-16-0)
- Dube, O. and Naidu, S. (2015). Bases, bullets, and ballots: The effect of us military aid on political conflict in colombia. The Journal of Politics, 77(1):249–267. Publisher: University of Chicago Press Chicago, IL. Cited on pages [2](#page-1-0) and [128.](#page-127-0)
- Feigenbaum, J. and Hall, A. (2015). How legislators respond to localized economic shocks: Evidence from chinese import competition. The Journal of Politics, 77(4):1012–1030. Publisher: University of Chicago Press Chicago, IL. Cited on pages [2](#page-1-0) and [131.](#page-130-0)
- Flores-Macias, G. and Kreps, S. (2013). The foreign policy consequences of trade: China's commercial relations with africa and latin america, 1992–2006. The Journal of Politics, 75(2):357–371. Publisher: Cambridge University Press New York, USA. Cited on pages [2](#page-1-0) and [133.](#page-132-0)
- Gehlbach, S. and Keefer, P. (2012). Private investment and the institutionalization of collective action in autocracies: ruling parties and legislatures. The Journal of Politics, 74(2):621–635. Publisher: Cambridge University Press New York, USA. Cited on pages [2](#page-1-0) and [136.](#page-135-0)
- Gerber, A., Huber, G., and Washington, E. (2010). Party affiliation, partisanship, and political beliefs: A field experiment. American Political Science Review, 104(4):720–744. Publisher: Cambridge University Press. Cited on pages [1](#page-0-0) and [20.](#page-19-0)
- Goldstein, R. and You, H. (2017). Cities as lobbyists. American Journal of Political Science, 61(4):864–876. Publisher: Wiley Online Library. Cited on pages [1](#page-0-0) and [60.](#page-59-0)
- Grossman, G., Pierskalla, J., and Boswell Dean, E. (2017). Government fragmentation and public goods provision. The Journal of Politics, 79(3):823–840. Publisher: University of Chicago Press Chicago, IL. Cited on pages [2](#page-1-0) and [138.](#page-137-0)
- Hager, A. and Hilbig, H. (2019). Do inheritance customs affect political and social inequality? American Journal of Political Science, 63(4):758–773. Publisher: Wiley Online Library. Cited on pages [2,](#page-1-0) [63](#page-62-0) and [65.](#page-64-0)
- Hager, A. and Krakowski, K. (2022). Does state repression spark protests? evidence from secret police surveillance in communist poland. American Political Science Review, [1](#page-0-0)16(2):564–579. Cited on pages 1 and [25.](#page-24-0)
- Hager, A., Krakowski, K., and Schaub, M. (2019). Ethnic riots and prosocial behavior: Evidence from kyrgyzstan. American Political Science Review, 113(4):1029–1044. Cited on pages [1](#page-0-0) and [22.](#page-21-0)
- Healy, A. and Malhotra, N. (2013). Childhood socialization and political attitudes: Evidence from a natural experiment. The Journal of Politics, 75(4):1023–1037. Publisher: Cambridge University Press New York, USA. Cited on pages [2](#page-1-0) and [141.](#page-140-0)
- Henderson, J. and Brooks, J. (2016). Mediating the electoral connection: The information effects of voter signals on legislative behavior. *The Journal of Politics*, 78(3):653–669. Cited on pages [2,](#page-1-0) [144](#page-143-0) and [146.](#page-145-0)
- Hong, J. Y., Park, S., and Yang, H. (2022). In strongman we trust: The political legacy of the new village movement in south korea. American Journal of Political Science. Cited on pages [2](#page-1-0) and [68.](#page-67-0)
- Johns, L. and Pelc, K. (2016). Fear of crowds in world trade organization disputes: Why don't more countries participate? The Journal of Politics, 78(1):88–104. Publisher: University of Chicago Press Chicago, IL. Cited on pages [2](#page-1-0) and [149.](#page-148-0)
- Kapoor, S. and Magesan, A. (2018). Independent candidates and political representation in india. American Political Science Review, 112(3):678–697. Publisher: Cambridge University Press. Cited on pages [1](#page-0-0) and [27.](#page-26-0)
- Kim, J. (2019). Direct democracy and women's political engagement. American Journal of Political Science, 63(3):594–610. Publisher: Wiley Online Library. Cited on pages [2](#page-1-0) and [70.](#page-69-0)
- Kocher, M., Pepinsky, T., and Kalyvas, S. (2011). Aerial bombing and counterinsurgency in the vietnam war. American Journal of Political Science, 55(2):201–218. Publisher: Wiley Online Library. Cited on pages [2](#page-1-0) and [73.](#page-72-0)
- Kriner, D. and Schickler, E. (2014). Investigating the president: Committee probes and presidential approval, 1953–2006. The Journal of Politics, 76(2):521–534. Publisher: Cambridge University Press New York, USA. Cited on pages [2](#page-1-0) and [151.](#page-150-0)
- Kuipers, N. and Sahn, A. (2022). The representational consequences of municipal civil service reform. American Political Science Review, pages 1–17. Cited on pages [1](#page-0-0) and [30.](#page-29-0)
- Laitin, D. and Ramachandran, R. (2016). Language policy and human development. American Political Science Review, [1](#page-0-0)10(3):457-480. Publisher: Cambridge University Press. Cited on pages 1 and [32.](#page-31-0)
- Lei, Z. and Zhou, J. A. (2022). Private returns to public investment: Political career incentives and infrastructure investment in china. The Journal of Politics, 84(1):455-469. Cited on pages [2](#page-1-0) and [154.](#page-153-0)
- Lelkes, Y., Sood, G., and Iyengar, S. (2017). The hostile audience: The effect of access to broadband internet on partisan affect. American Journal of Political Science, 61(1):5–20. Publisher: Wiley Online Library. Cited on pages [2](#page-1-0) and [75.](#page-74-0)
- Lerman, A., Sadin, M., and Trachtman, S. (2017). Policy uptake as political behavior: evidence from the affordable care act. The American Political Science Review, 111(4):755. Publisher: Cambridge University Press. Cited on pages [2](#page-1-0) and [156.](#page-155-0)
- López-Moctezuma, G., Wantchekon, L., Rubenson, D., Fujiwara, T., and Pe Lero, C. (2020). Policy deliberation and voter persuasion: Experimental evidence from an election in the philippines. American Journal of Political Science. Cited on pages [2](#page-1-0) and [78.](#page-77-0)
- Lorentzen, P., Landry, P., and Yasuda, J. (2014). Undermining authoritarian innovation: the power of china's industrial giants. The Journal of Politics, 76(1):182–194. Publisher: Cambridge University Press New York, USA. Cited on pages [2](#page-1-0) and [159.](#page-158-0)
- McClendon, G. (2014). Social esteem and participation in contentious politics: A field experiment at an lgbt pride rally. American Journal of Political Science, 58(2):279–290. Publisher: Wiley Online Library. Cited on pages [2](#page-1-0) and [80.](#page-79-0)
- Meredith, M. (2013). Exploiting friends-and-neighbors to estimate coattail effects. American Political Science Review, page 742–765. Publisher: JSTOR. Cited on pages [1](#page-0-0) and [35.](#page-34-0)
- Nellis, G. and Siddiqui, N. (2018). Secular party rule and religious violence in pakistan. The American Political Science Review, 112(1):49. Publisher: Cambridge University Press. Cited on pages [1](#page-0-0) and [37.](#page-36-0)
- Pianzola, J., Trechsel, A., Vassil, K., Schwerdt, G., and Alvarez, R. (2019). The impact of personalized information on vote intention: Evidence from a randomized field experiment. The Journal of Politics, 81(3):833–847. Publisher: The University of Chicago Press Chicago, IL. Cited on pages [2](#page-1-0) and [161.](#page-160-0)
- Ritter, E. and Conrad, C. (2016). Preventing and responding to dissent: The observational challenges of explaining strategic repression. American Political Science Review, 110(1):85–99. Publisher: Cambridge University Press. Cited on pages [1](#page-0-0) and [40.](#page-39-0)
- Rueda, M. (2017). Small aggregates, big manipulation: Vote buying enforcement and collective monitoring. American Journal of Political Science, 61(1):163–177. Publisher: Wiley Online Library. Cited on pages [2](#page-1-0) and [83.](#page-82-0)
- Schleiter, P. and Tavits, M. (2016). The electoral benefits of opportunistic election timing. The Journal of Politics, 78(3):836–850. Publisher: University of Chicago Press Chicago, IL. Cited on pages [2](#page-1-0) and [164.](#page-163-0)
- Schubiger, L. I. (2021). State violence and wartime civilian agency: Evidence from peru. The Journal of Politics, 83(4):1383–1398. Cited on pages [2](#page-1-0) and [166.](#page-165-0)
- Sexton, R., Wellhausen, R., and Findley, M. (2019). How government reactions to violence worsen social welfare: evidence from peru. American Journal of Political Science, 63(2):353–367. Publisher: Wiley Online Library. Cited on pages [2](#page-1-0) and [85.](#page-84-0)
- Spenkuch, J. and Tillmann, P. (2018). Elite influence? religion and the electoral success of the nazis. American Journal of Political Science, 62(1):19–36. Publisher: Wiley Online Library. Cited on pages [2](#page-1-0) and [88.](#page-87-0)
- Stewart, M. and Liou, Y. (2017). Do good borders make good rebels? territorial control and civilian casualties. The Journal of Politics, 79(1):284–301. Publisher: University of Chicago Press Chicago, IL. Cited on pages [2](#page-1-0) and [169.](#page-168-0)
- Stokes, L. (2016). Electoral backlash against climate policy: A natural experiment on retrospective voting and local resistance to public policy. American Journal of Political Science, 60(4):958–974. Publisher: Wiley Online Library. Cited on pages [2](#page-1-0) and [90.](#page-89-0)
- Tajima, Y. (2013). The institutional basis of intercommunal order: Evidence from indonesia's democratic transition. American Journal of Political Science, 57(1):104–119. Publisher: Wiley Online Library. Cited on pages [2](#page-1-0) and [93.](#page-92-0)
- Trounstine, J. (2016). Segregation and inequality in public goods. American Journal of Political Science, 60(3):709–725. Publisher: Wiley Online Library. Cited on pages [2](#page-1-0) and [95.](#page-94-0)
- Urpelainen, J. and Zhang, A. T. (2022). Electoral backlash or positive reinforcement? wind power and congressional elections in the united states. The Journal of Politics, 84(3):1306–1321. Cited on pages [2](#page-1-0) and [171.](#page-170-0)
- Vernby, K. (2013). Inclusion and public policy: Evidence from sweden's introduction of noncitizen suffrage. American Journal of Political Science, 57(1):15–29. Publisher: Wiley Online Library. Cited on pages [2](#page-1-0) and [98.](#page-97-0)
- Webster, S. W., Connors, E. C., and Sinclair, B. (2022). The social consequences of political anger. The Journal of Politics, 84(3):1292–1305. Cited on pages [2](#page-1-0) and [174.](#page-173-0)
- West, E. (2017). Descriptive representation and political efficacy: Evidence from obama and clinton. The Journal of Politics, 79(1):351–355. Publisher: University of Chicago Press Chicago, IL. Cited on pages [3](#page-2-0) and [176.](#page-175-0)
- Wood, A. K. and Grose, C. R. (2022). Campaign finance transparency affects legislators' election outcomes and behavior. American Journal of Political Science, 66(2):516–534. Cited on pages [2](#page-1-0) and [100.](#page-99-0)
- Zhu, B. (2017). Mncs, rents, and corruption: Evidence from china. American Journal of Political Science, 61(1):84–99. Publisher: Wiley Online Library. Cited on pages [2](#page-1-0) and [103.](#page-102-0)
- Ziaja, S. (2020). More donors, more democracy. The Journal of Politics, 82(2):433–447. Publisher: The University of Chicago Press Chicago, IL. Cited on pages [3](#page-2-0) and [179.](#page-178-0)